<span id="page-0-0"></span>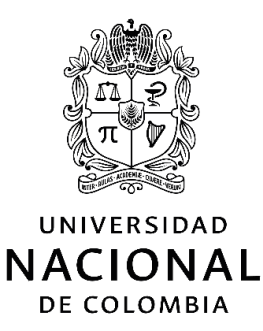

## **Estudio de sensibilidad en las mediciones colorimétricas de fuente de luz debidas a desviación en la calibración en longitud de onda e intensidad en el rango visible del espectrómetro**

Sensitivity study in light source colorimetric measurements due to calibration deviation in wavelength and intensity in the visible range of the spectrometer

## **Diego Alejandro Beltrán Ortiz**

Universidad Nacional de Colombia Facultad de Ingeniería, Departamento de Ingeniería Eléctrica y Electrónica Bogotá, Colombia 2021

## **Estudio de sensibilidad en las mediciones colorimétricas de fuente de luz debidas a desviación en la calibración en longitud de onda e intensidad en el rango visible del espectrómetro**

### **Sensitivity study in light source colorimetric measurements due to calibration deviation in wavelength and intensity in the visible range of the spectrometer**

### **Diego Alejandro Beltrán Ortiz**

Tesis de grado presentada como requisito parcial para optar al título de: **Magíster en Ingeniería - Automatización Industrial**

> Director: Jesús Maria Quintero Quintero Ph.D.

Co-director: Leonardo Enriquie Bermeo Clavijo Ph.D.

Línea de Investigación: Colorimetria Grupo de Investigación: Grupo de Investigación en Metrología, Iluminación y Radiometría - MATISSE

Universidad Nacional de Colombia Facultad de Ingeniería, Departamento de Ingeniería Eléctrica y Electrónica Bogotá, Colombia 2021

**Dedicatoria**

A Carolina Mesa

Por su paciencia, su gran apoyo y motivación que me ayudó a culminar en este proyecto de mi vida.

A mi madre Priscila

Por darme las herramientas desde mi infancia y demostrarme que ante las adversidades, habrá solución con empeño y determinación.

## **Agradecimientos**

Agradezco a la Universidad Nacional de Colombia por la formación que me ha brindado. Por que mi paso dentro de sus instalaciones me ha permitido adquirir nuevos conocimientos y conocer personas con grandes cualidades que me han enriquecido como profesional y como ser humano.

Agradezco a mi Codirector de grado PhD. Leonardo Bermeo Clavijo por su confianza y consejos desde el inicio de este proyecto. Por sus tutorías que encaminaron la implementación de los métodos de optimización propuestos.

Agradezco a mi Director de grado PhD. Jesús María Quintero Quintero por su constante apoyo, dedicación y constancia. Por tener la disposición para enseñarme sobre el campo de estudio de la colorimetría. Su seguimiento fue vital para la culminación de este trabajo.

Agradezco a mi amigo Javier Alejandro Latorre por el soporte en la implementación estructural del documento y consejos para la presentación.

Agradezco a mi novia Sandra Carolina Mesa por su apoyo en el cierre de metas y su paciencia en la revisión gramatical del documento.

VIII

## **Resumen**

Este documento presenta el resultado del efecto de la incertidumbre de medición en el cálculo del Índice de Rendimiento de Color (CRI) cuando el instrumento de medición tiene error en intensidad o longitud de onda. Se muestra la distribución normal que obtiene; usando el método de NIST (Yoshi Onho)[[1\]](#page-179-0), y calculado la CCT con el estándar del CIE[[2\]](#page-179-1).

Además, se presenta el algoritmo y software creado y utilizado para el cálculo de incertidumbre en el CRI y TM30[[3](#page-179-2)]. De igual forma se muestra el error como el logaritmo de la diferencia para el listado de luminarias propuesto. Se analiza y discute para cada índice *R<sup>i</sup>* del CRI y el efecto de calidez a través de un mapa de calor cuando se usa diferente observador colorimétrico CIE en el proceso y se comparan los resultados.

También se compara el tiempo de máquina e iteraciones de dos métodos de optimización de búsqueda propuestos para el método NIST, y el método estándar de la CIE para el CCT. Obteniendo como salida la disminución de tiempo de máquina con respecto método NIST original, pero no mejor que al método estándar CIE.

**Palabras clave: Función Armónica de Color (CMF), Valores Triestimulus, Temperatura de Color Correlacionada (CCT), Planck's Equation, plano (uv), Observador de Colorimetría Estándar (SCD), Color Rendering Index (CRI), IES TM30, ecuación de Planck, Commission Internationale de l'Eclairage (CIE), Robertson 68', Yoshi Onho, iluminante, luminaria, python, Scilab, Seaborn, método de la sección dorada, iteración, tiempo de máquina**.

## **Abstract**

In this document presents the uncertainty effect on the Color Rendering Index (CRI) result when the measuring machine has a width or wavelength error. Also it shows the normal distribution that it gets; using in the method NIST (Yoshi Onho) [\[1](#page-179-0)], and resolving the CCT with CIE standard [\[2](#page-179-1)].

Furthermore, we present the algorithm and the software created and used to calculate the uncertainty in the CRI and IES TM30 [\[3](#page-179-2)]. In Adition, we present the error as a Logarithm normal difference with the luminaries list proposed. We analyzate and discuss for each index  $R_i$ 's CRI and the warm effect along the heat map when it uses different colorimetric observer CIE in the process and compares the results.

Also it compares the execution time and iteration for two optimizated search's NIST's methods and standard CCT CIE method. We get as a result that the execution time decrease against the base NIST method, but not much better that the standart CIE method.

**Keywords: Color-matching functions (CMF), Triestimulus values, Correlated Color Temperature (CCT), Planck's Equation, (uv) diagram, Standard Colorimetric Observer (SCD), Color Rendering Index (CRI), IES TM30, Commission Internationale de l'Eclairage (CIE), Robertson 68', Yoshi Onho, illuminant, luminary, Python, Scilab, Seaborn, Golden section method, iteration, system execution time.**

# **Contenido**

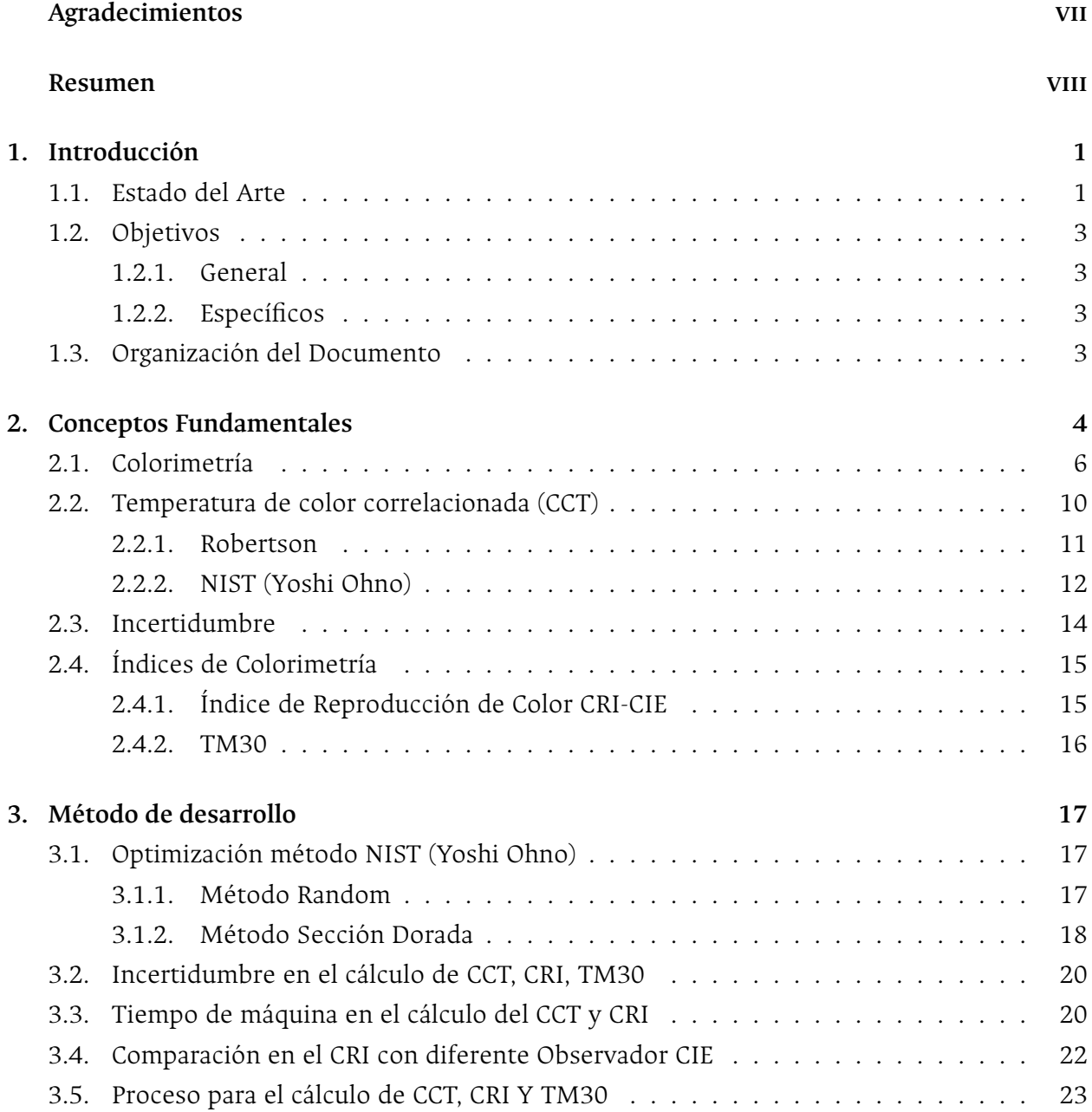

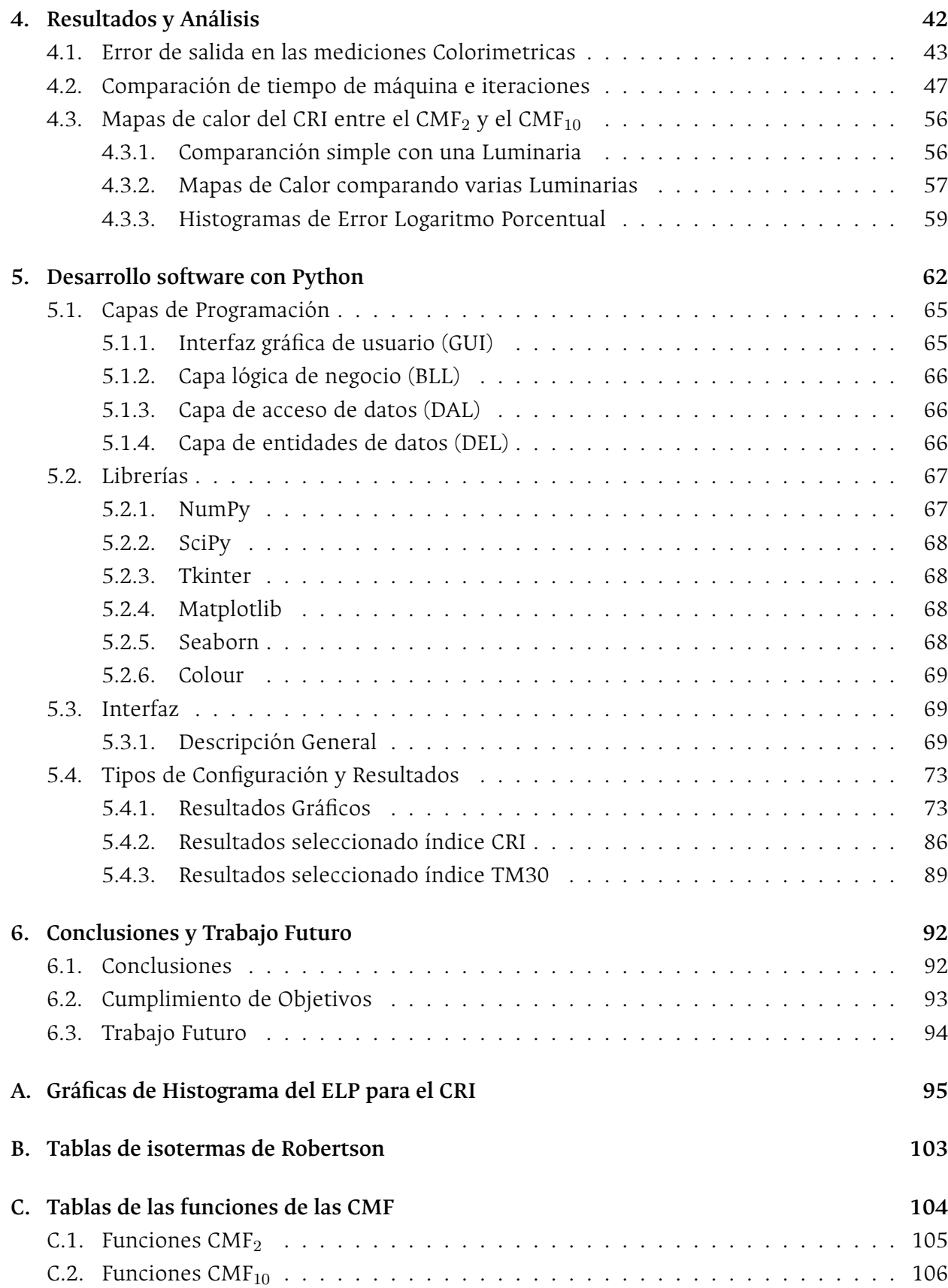

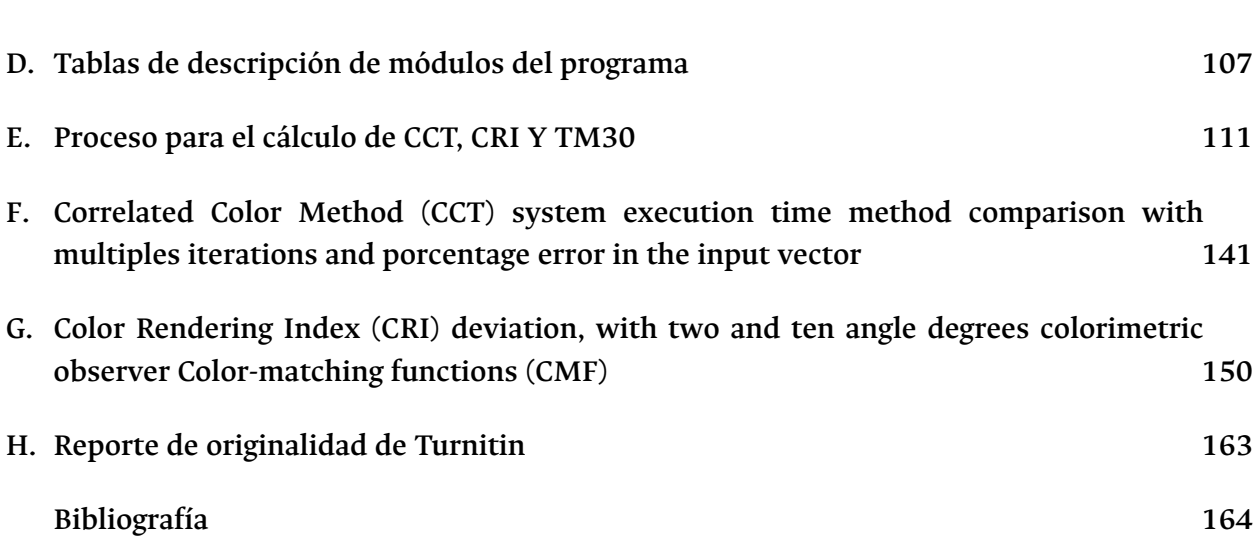

# **Lista de Figuras**

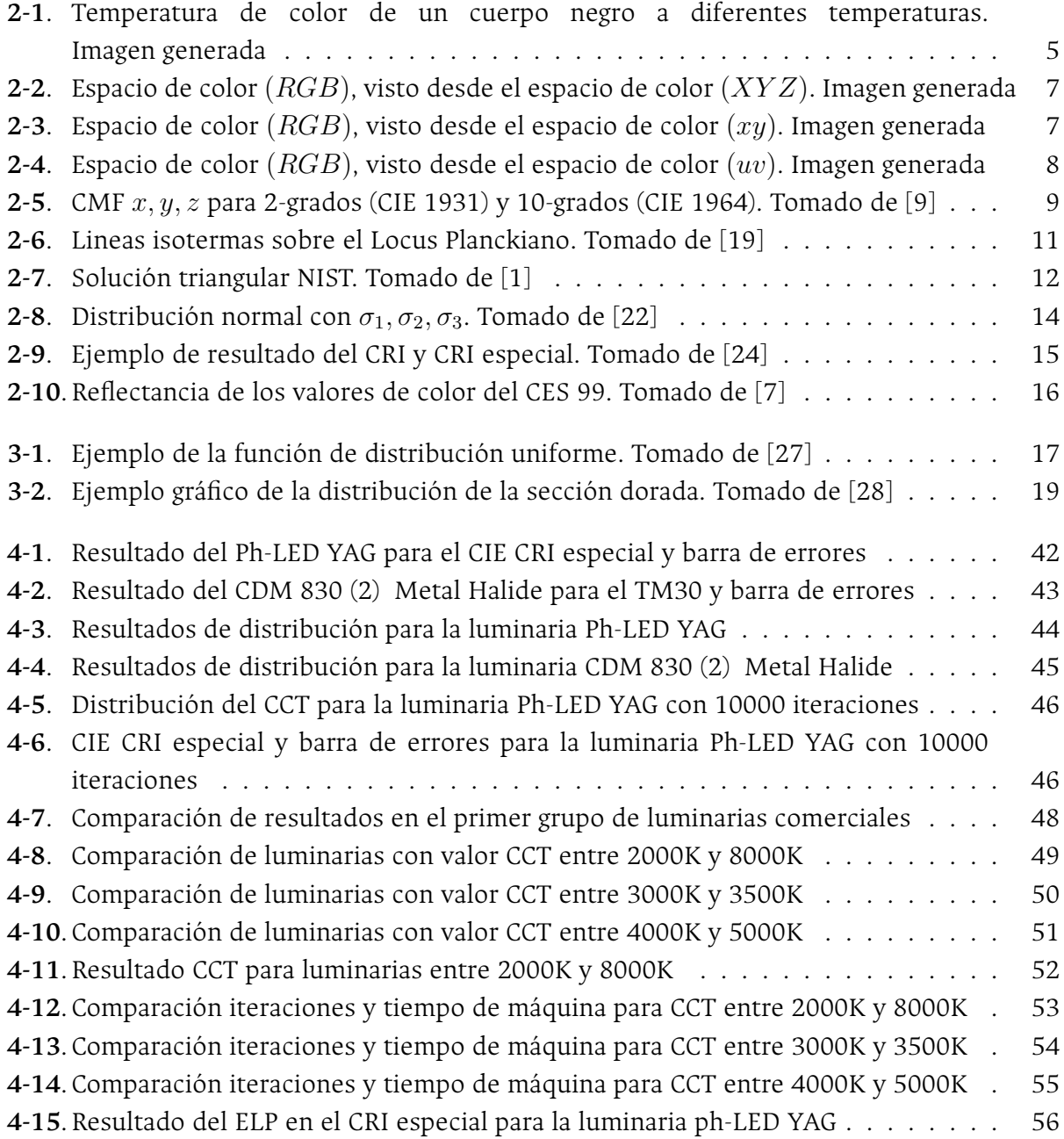

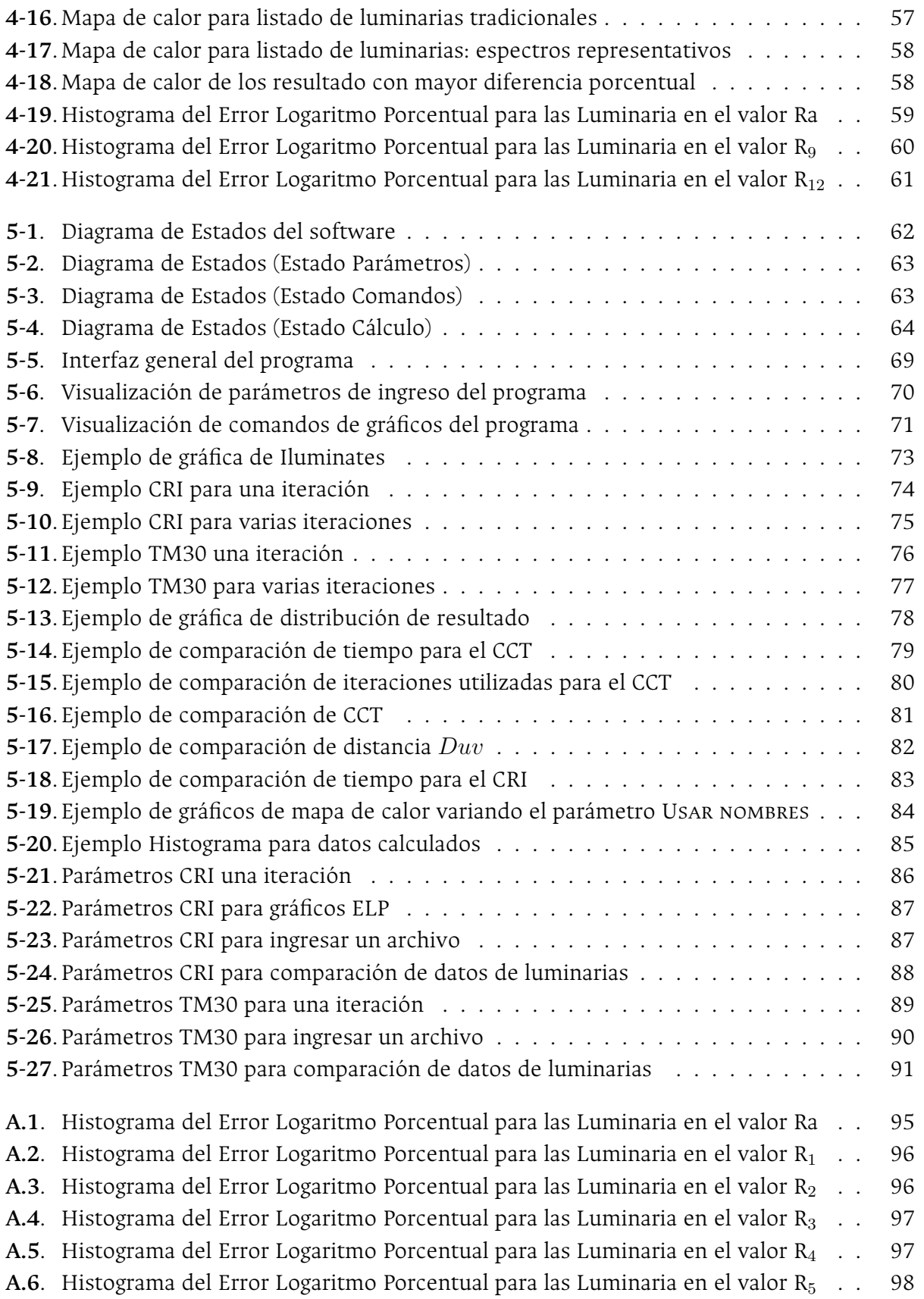

**A.7**. Histograma del Error Logaritmo Porcentual para las Luminaria en el valor  $R_6$ ... 98 A.8[. Histograma del Error Logaritmo Porcentual para las Luminaria en el valor R](#page-114-0)<sub>7</sub> . . 99 A.9[. Histograma del Error Logaritmo Porcentual para las Luminaria en el valor R](#page-114-1)<sub>8</sub> . . 99 **A.10**. Histograma del Error Logaritmo Porcentual para las Luminaria en el valor R<sub>9</sub> . . 100 A.11. Histograma del Error Logaritmo Porcentual para las Luminaria en el valor R<sub>10</sub> . . 100 A.12. Histograma del Error Logaritmo Porcentual para las Luminaria en el valor R<sub>11</sub> . . 101 A.13. Histograma del Error Logaritmo Porcentual para las Luminaria en el valor R<sub>12</sub> . . 101 **A.14**[.Histograma del Error Logaritmo Porcentual para las Luminaria en el valor R](#page-117-0)<sup>13</sup> . . 102 A.15. Histograma del Error Logaritmo Porcentual para las Luminaria en el valor R<sub>14</sub> . . 102

# **Lista de Tablas**

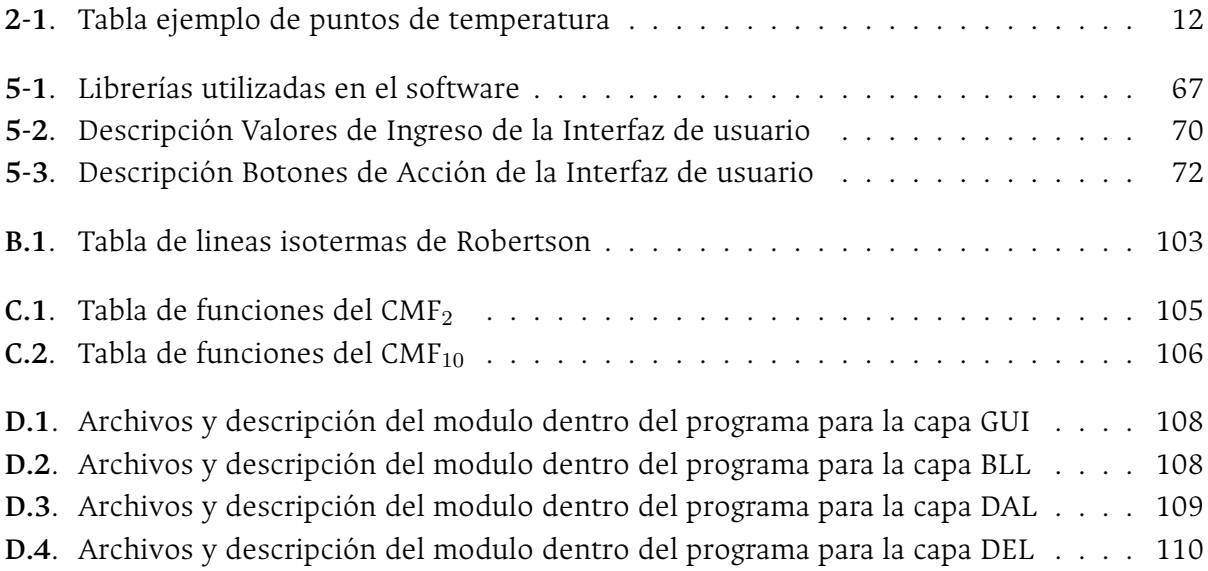

# **Lista de Abreviaturas**

Las siguientes abreviaturas se usarán a lo largo del texto:

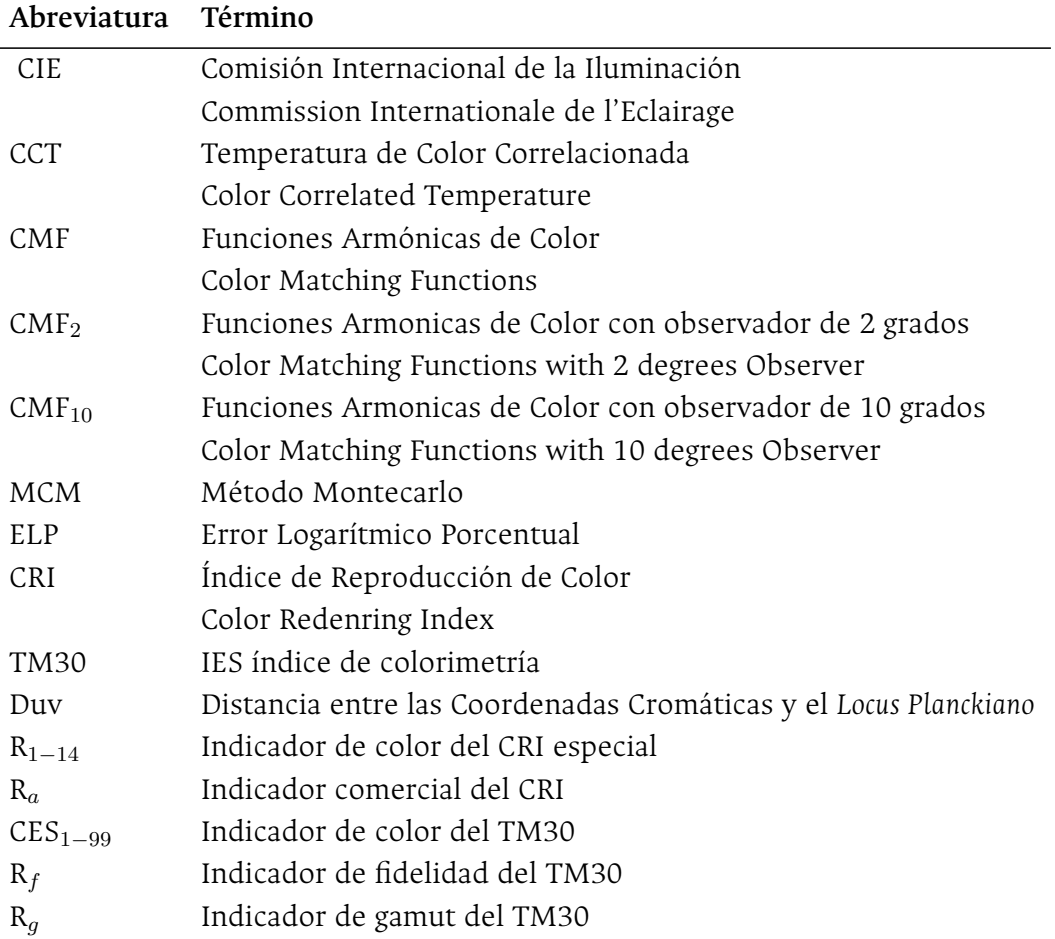

## <span id="page-16-0"></span>**1. Introducción**

El estudio de la colorimetría se ha realizado desde que 1931 cuando la Comisión Internacional de Iluminación (CIE por sus siglas en frances: *Commission Internationale de l'Eclairage*) iniciaron los estudios formales sobre las luminarias y la representación de la luz en el ojo humano [\[4](#page-179-3)]. Estos estudios llevaron a hacer mensurable la calidad del color. Así para la representación de la calidad del color se definieron diferentes índices de color.

Entre los índices de color más utilizados están (1) la *Temperatura de Color Correlacionada* (CCT) que es un parámetro que caracteriza el tipo de espectro de la luminaria. (2) El *Índice de Reproducción de Color* (CRI) implementado por la CIE en 1974 y mejorado en 1995, incrementando los resultados con más muestras de color[[5\]](#page-179-4). (3) La *Escala de Calidad de Color* (CQS por sus siglas en inglés: Color Quality Scale) que se basa en el CRI, pero usa muestras de color saturadas y utiliza el espacio de color CIE L\*a\*b, por ser perceptivamente uniforme[[6\]](#page-179-5).

Uno de los índices más reciente es el TM30 publicado en 2015 (TM30-15). Este utiliza 99 muestras de color seleccionadas para representar los colores en el mundo real. Las muestras de color son tomadas al ser iluminadas por un espectro de Temperatura de Color de 5000*K*, existen publicaciones de mejora del cálculo del 2018 y 2020 (TM30-18 y TM30-20 respectivamente) donde se mejora el filtro del cálculo del iluminante de referencia y el rango de longitud de onda para el cálculo[[3,](#page-179-2) [7](#page-179-6)].

### <span id="page-16-1"></span>**1.1. Estado del Arte**

Con la CIE y el estudio de la colorimetría se acelera la investigación de las propiedades del color y las cualidades del color, para crear un sistema estándar de colorimetría[[8\]](#page-179-7). En el estándar la primera definición aparece con la primera representación matemática de colores (CIE 1931), sistema que adapta la respuesta espectral de color que tiene el ojo humano  $\bar{x}, \bar{y}, \bar{z}$ .

La descripción matemática del comportamiento de la luz en los colores primarios esta dada por las *Funciones Armónicas de Color* (CMF por sus siglas en ingles: Color Matching Functions). Estas funciones las estandarizó la CIE en 1932 y describen el espectro de luz a partir de los colores primarios con un campo de 2 grados [\[9](#page-179-8)]. Sin embargo, varios estudios posteriores demostraron que esta descripción tenía problemas en la región azul (además era poco funcional), lo que dio lugar a una mejora de las funciones con un campo de 10 grados de observador en 1964 (CIE 1964)[[9](#page-179-8)].

Con el espacio de color propuesto en la CIE 1931, se encontraron dificultades para el desarrollo de cálculos, por lo que llevo a realizar una transformación del espacio de color a uno donde los valores siempre fuesen positivos. Este espacio fue estandarizado por la CIE en 1960 y es conocido como el espacio (*u, v*) (CIE 1960)[[9\]](#page-179-8). A este espacio se le realizó una adaptación de un vector lo que origino el espacio CIEL*uv* o (*u ′ , v′* ) [[10](#page-179-9)].

Otro estudio llevado a cabo desde 1931 fue el Color de Temperatura, también conocido como la radiación del cuerpo negro (Blackbody) [\[9](#page-179-8)]. El Color de Temperatura es base para otros estudios en especifico para la Temperatura Color Correlacionada (CCT) cuyo cálculo tiene diversas versiones, la CIE estandarizó este calculo por medio del método Robertson (Postulado en 1968), por ser una solución a los avances computacionales de su época [\[2](#page-179-1), [11\]](#page-179-10).

Junto con el cálculo del CCT, la CIE estandarizó el cálculo del Índice de Reproducción de Color (CRI por sus siglas en ingles: Color Rendering Index) que es utilizado para calcular la calidad de color comercial. También ha publicado mejoras en los años posteriores como las adaptaciones de color o las catorce (14) muestras de color utilizadas para el cálculo del CRI-CIE[[5,](#page-179-4) [11](#page-179-10)].

Otros índices de color se han postulado a los largo de los años como la Escala de Calidad de Color (CQS por sus siglas en ingles: Color Quality Scale) que es el valor preferente de los espectros de color. El CQS postulo su desarrollo en el espacio de color CIEL*ab* que es una transformación de espacio (CIE 1976) [\[6](#page-179-5), [12](#page-179-11)].

Una de las propuestas más recientes es el índice de color TM30, basado en la comparación de color utilizando varias muestras de color y utilizando un filtro entre la función de Planck y el *Daylight* en el ilumiante de referencia [\[3](#page-179-2)]. En la actualidad también se hacen estudios sobre la calidad de color de las fuentes de luz LED y están las postulaciones de índices de color como el Índice de Espectro Daylight (DSI por sus siglas en ingles: Daylight Spectrum Index) [\[13\]](#page-179-12).

### <span id="page-18-0"></span>**1.2. Objetivos**

### <span id="page-18-1"></span>**1.2.1. General**

Desarrollar un programa para evaluar eficiencia en tiempo de máquina en el cálculo de índices colorimétricos de una fuente de luz, teniendo en cuenta la incertidumbre de medición con espectrómetro.

### <span id="page-18-2"></span>**1.2.2. Específicos**

- Valorar y formular una mejora a los métodos existentes en términos de proceso de máquina.
- Desarrollar un pseudocódigo y código en software libre que permita realizar el cálculo de índices de colorimetría y sus resultados gráficos; basado en algoritmos propuestos por la CIE u otros mejorados.
- Comparar características colorimétricas de fuentes de luz, cambiando las *Funciones Armónicas de Color* definidas por el estándar internacional CRI-CIE.

## <span id="page-18-3"></span>**1.3. Organización del Documento**

Este documento esta organizado de la siguiente forma: el [Capítulo 2](#page-19-0) tiene los conceptos fundamentales necesarios para la comprensión de la tesis elaborada. Haciendo énfasis en los métodos utilizados para el cálculo de índices de color CCT, CRI-CIE y TM30.

En el [Capítulo 3](#page-32-0) se realiza una descripción del procedimiento realizado para calcular el CCT, CRI-CIE y TM30. Adicionalmente, se describe el proceso de optimización de búsqueda de uno de los método para calcular el CCT y una propuesta de variación en el cálculo del CRI-CIE al cambiar el observador colorimétrico CIE.

Así en el [Capítulo 4](#page-57-0) muestra los resultados de los métodos implementados en las gráficas de comparación de tiempo de máquina e iteraciones utilizadas por método y se realiza el análisis a los resultados, valorando ventajas y desventajas de los métodos convencionales y propuestos. También se hace un análisis al resultado gráfico de la comparación de resultados del calculo del CRI al variar el observador colorimétrico CIE.

Para el [Capítulo 5](#page-77-0) se hace un descripción del programa realizado con sus librerías, capas y módulos creados para el calculo del CCT, CRI-CIE y TM30 y la variación del CRI-CIE con diferente observador colorimétrico CIE. Para en el [Capítulo 6](#page-107-0) compartir las conclusiones de la tesis y dejar las ideas para trabajos futuros.

## <span id="page-19-0"></span>**2. Conceptos Fundamentales**

En este Capítulo se hablará sobre los conceptos fundamentales de colorimetría, partiendo desde el concepto de color, la ecuaciones matemáticas que lo expresan, instrumentos de medición y sobre los estándares internacionales para cuantificar su calidad de color.

El instrumento de medición de color por excelencia es el espectrómetro, que puede separar un espectro en longitudes de onda dentro del rango visible[[14\]](#page-179-13). El resultado de rango depende de la calibración de referencia del espectrómetro, que debe ser realizada con su patrón de calibración de blanco y configurando el rango visible de salida [\[9](#page-179-8)]. En ocasiones esta referencia viene programada dentro del equipo para se descargada en el momento de la calibración, permitiendo así que no ingresen luminancias parásita dentro del equipo, para obtener un mejor espectro de color en las mediciones [\[15](#page-180-0)].

El concepto más elemental de colorimetría es el *color*, que se entiende como la percepción del color de un observador[[9\]](#page-179-8). Está percepción se da por la simulación física de la detección de luz en la retina humana. El espectro de colores es resultado por un efecto de prisma ideal [\[16](#page-180-1)]. Cada color es producido por una longitud de onda que, pese a que pueda ser única para cada color, también es reproducida por la combinación de otras longitudes de onda de color.

Una *luminaria o fuente de luz* funciona como un emisor de luz, que trasmite la luz hasta llega a un objeto, como lo hace el sol. Cuando la luz llegar a un objeto, el objeto refleja la luz y esta reflectancia puede ser caracterizada en un espectro distribuido. Este representa el efecto que tendrá sobre el ojo dicha fuente[[9\]](#page-179-8).

Un *cuerpo negro* (*Blackbody*) es un objeto ideal cuya radiación en cada longitud de onda, depende solo de su temperatura. Con la radiación del cuerpo negro se genera la temperatura de color correlacionada de una fuente de luz, correlacionando su cromaticidad o coordenadas de color con la curva de radiación del cuerpo negro a diferentes temperaturas.

<span id="page-20-0"></span>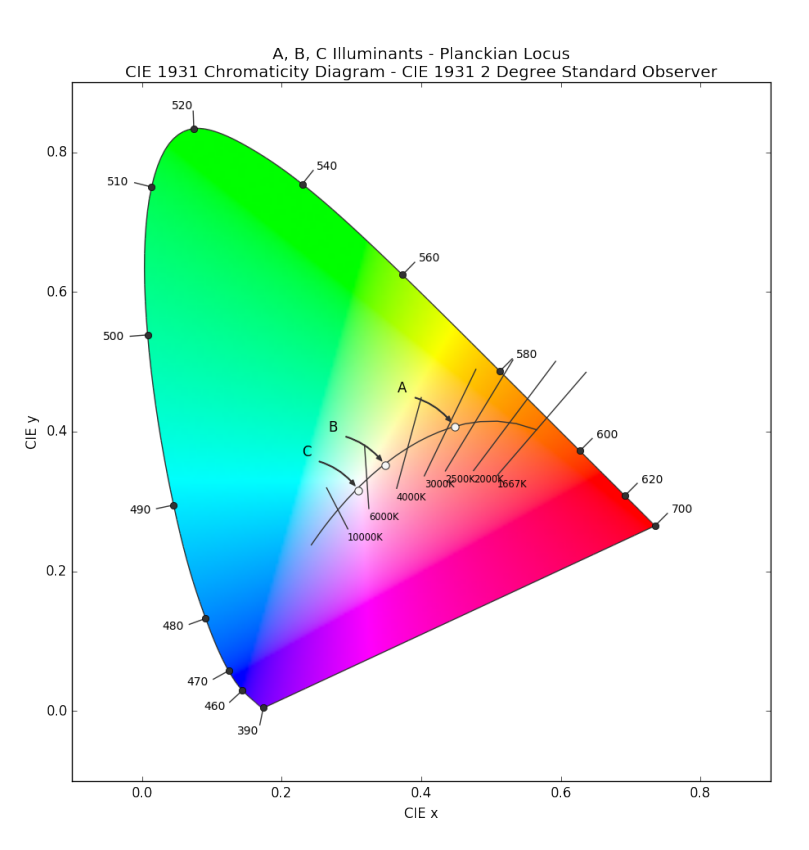

**Figura 2-1**: Temperatura de color de un cuerpo negro a diferentes temperaturas. Imagen generada

Si un cuerpo negro es "calentado", desprende una radiación (color) Dependiendo de la temperatura aplicada en el cuerpo desprenderá un color. El color cambiará a medida que se incremente la temperatura. La [Figura](#page-20-0) **2-1** muestra la temperatura a lo largo del espacio de color, el color rojo se emite a una temperatura de 1000K, blanco sobre los 4500K y los azulados sobre los 6500K.

Está radiación espectral está dada por la [Ecuación \(2-1\)](#page-20-1), donde *h* es la constante de Planck, donde *k* es la constante de Boltzmann, *c* es la velocidad de la luz, *λ* es la longitud de onda y *T* es la temperatura absoluta.

<span id="page-20-1"></span>
$$
L(\lambda) = \frac{2\pi hc^2}{\lambda^5} \frac{1}{e^{\frac{ch}{\lambda kT}} - 1}
$$
 (2-1)

Con la fundación de la Comisión Internacional de Iluminación (CIE) se iniciaron los estudios sobre las luminarias y los primeros estudios formales sobre colorimetría y la representación de la naturaleza de la luz en la tricromática del Sistema Visual Humano [\[4](#page-179-3)]. Desde el año 1931 se iniciaron los estudios que dieron lugar al estándar para la reproducción cromática de las luces eléctricas, tomando de referencia la luz solar.

La CIE describe la referencia estándar de los colores que se observan con la luz natural (es decir, la proporcionada por el sol)[[8\]](#page-179-7). Convirtiendo como objeto de estudio dar valores cuantitativos a la representación de los colores en un objeto para fuentes de luz artificiales.

<span id="page-21-0"></span>Existen diferentes mediciones cromáticas, tales como: el Índice de Reproducción de Color (CRI), evaluación de blancura, distribución del espectro de *Daylight*, TM30[[8,](#page-179-7)[11\]](#page-179-10). Este trabajo se enfoca directamente en el CRI e IES TM30 que miden la fidelidad de color.

### **2.1. Colorimetría**

La colorimetría mide cuantitativamente la calidad de color. Esta medida es de mayor complejidad que la medida del brillo, debido a que la sensación de color debe ser transformada a una función matemática que describa a un observador humano.

<span id="page-21-1"></span>[La siguiente ecuación](#page-21-1) es la ley de Grassmann, que sintetiza en la función matemática de Función de Color, donde permite entender que la Función dependerá de del equivalente de los estímulos rojo (R-red), azul (B-blue) y verde (G-green)[[8\]](#page-179-7). Se eligen estos colores principalmente porque son los más intensos cuando la luz pasa a través de un prisma [\[17\]](#page-180-2).

$$
[F] = R[R] + G[G] + B[B]
$$
\n(2-2)

<span id="page-21-2"></span>Los valores (R, G, B) se entienden por el espacio de color principal (*RGB*). Definiendo que un espacio de color es un sistema donde se puede definir el color. Cada sistema cuenta con una definición de transformación derivada del espacio, que es el espacio de coordenadas tridimensional. Para el espacio (RGB) la definición del espacio de color esta dada por la [Ecuación \(2-3\).](#page-21-2) Adicionalmente hay espacios como el espacio (*XY Z*), el espacio (*uv*), el CIE 1976 *L\*a\*b*, el CIE 1976 *L\*u\*v* [[8,](#page-179-7) [18\]](#page-180-3).

$$
r = \frac{R}{R + G + B}
$$
  
\n
$$
g = \frac{G}{R + G + B}
$$
  
\n
$$
b = \frac{B}{R + G + B}
$$
\n(2-3)

<span id="page-22-0"></span>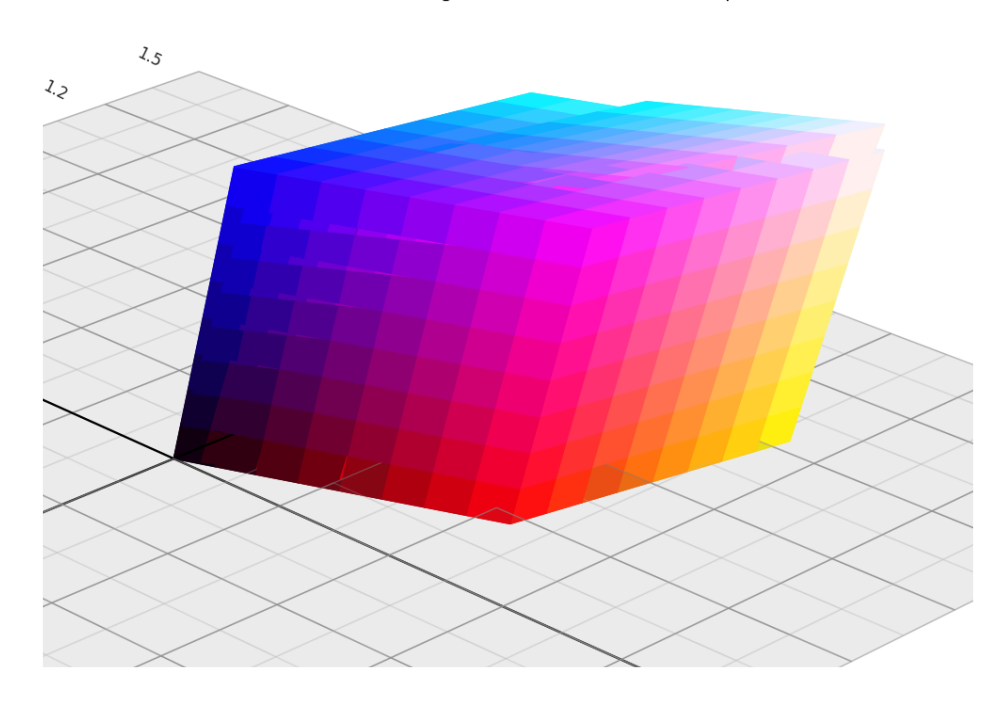

ITU-R BT.709, ACEScg - CIE XYZ Reference Colourspace

<span id="page-22-1"></span>**Figura 2-2**: Espacio de color (*RGB*), visto desde el espacio de color (*XY Z*). Imagen generada

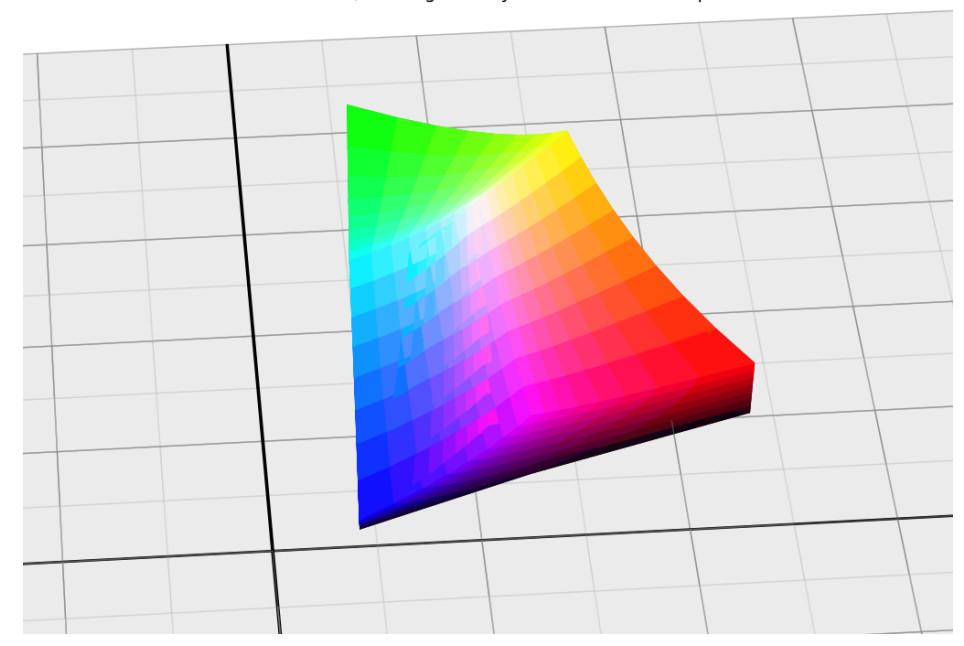

ITU-R BT.709, ACEScg - CIE xyY Reference Colourspace

**Figura 2-3**: Espacio de color (*RGB*), visto desde el espacio de color (*xy*). Imagen generada

<span id="page-23-0"></span>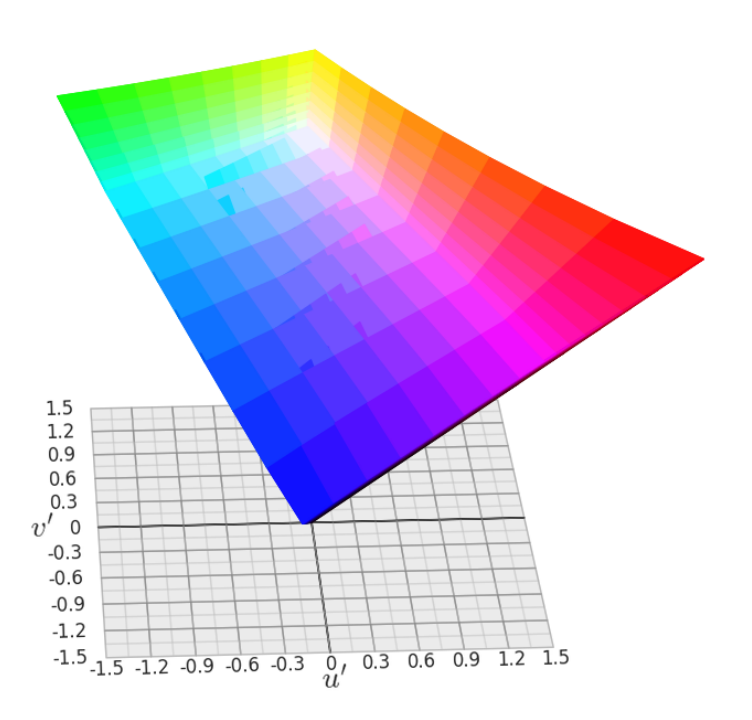

ITU-R BT.709, ACEScg - CIE Luv Reference Colourspace

**Figura 2-4**: Espacio de color (*RGB*), visto desde el espacio de color (*uv*). Imagen generada

La [Figura](#page-22-0) **2-2** muestra el espacio (*RGB*) descrito en el espacio de color (*XY Z*) (CIE 1931), la [Figura](#page-22-1) **2-3** muestra el espacio (*RGB*) en el espacio de color (*xy*) (CIE 1931) y la [Figura](#page-23-0) **2-4** muestra el espacio (*RGB*) en el espacio de color (*uv*) (CIE 1960). Estos espacios de trabajo son los más nombrados para los cálculos de colorimetría. Particularmente, el espacio (*uv*) dado que las funciones de color tiene valores positivos.

<span id="page-23-1"></span>Para pasar de un espacio de color a otro, es necesario tener transformadas. La [Ecuación \(2-4\)](#page-23-1) permite la transformación de espacio de los valores triestimulos. La [Ecuación \(2-5\)](#page-23-2) es la transformación para el espacio de color (*xy*). La [Ecuación \(2-6\)](#page-24-1) permite el cambio de espacio de trabajo al espacio de color (*uv*) [[2](#page-179-1), [8\]](#page-179-7).

<span id="page-23-2"></span>
$$
\begin{pmatrix} X \ Y \ Z \end{pmatrix} = \begin{pmatrix} 2,7689 & 1,7517 & 1,1302 \\ 1 & 4,5907 & 0,0601 \\ 0 & 0,0565 & 5,5943 \end{pmatrix} \begin{pmatrix} R \\ G \\ B \end{pmatrix}
$$
 (2-4)

$$
x = \frac{X}{X + Y + Z}
$$
  
\n
$$
y = \frac{Y}{X + Y + Z}
$$
\n(2-5)

$$
u = \frac{4X}{X + 15Y + 3Z}
$$
  
\n
$$
v = \frac{6Y}{X + 15Y + 3Z}
$$
 (2-6)

<span id="page-24-1"></span>Las Funciones Armónicas de Color (CMF) son funciones que imitan la respuesta de los colores receptoras de un observador ideal. Estás funciones son el espectro de color de los valores triestimulos *X, Y, Z* [[8\]](#page-179-7).

<span id="page-24-0"></span>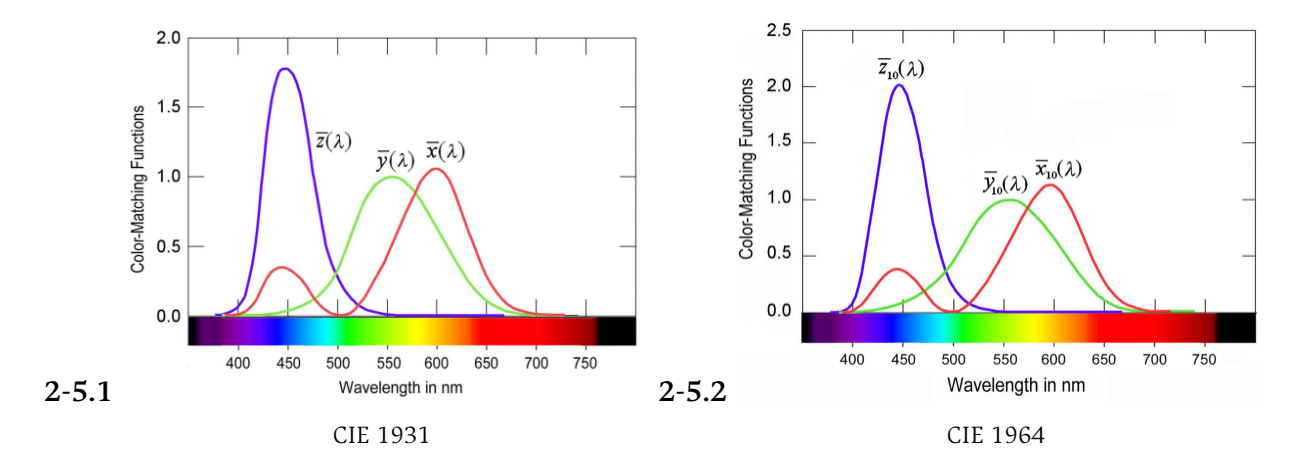

**Figura 2-5**: CMF *x, y, z* para 2-grados (CIE 1931) y 10-grados (CIE 1964). Tomado de[[9\]](#page-179-8)

La [Tabla](#page-120-1) **C.1** del [Anexo C](#page-119-0) tiene los valores de las Funciones Armónicas de Color con un ángulo de visión de 2 grados (CMF<sub>2</sub>), función del observador virtual estándar de la CIE que son obtenida con un ángulo de visión de 2 grados, también conocido como CIE 1931.

Sin embargo, nuevos campos de visión fueron utilizados. La CIE 1964 es conocida como las Funciones Armónicas de Color con un ángulo de visión de 10 grados ( $CMF_{10}$ ). La [Tabla](#page-121-1) **C.2** del [Anexo C](#page-119-0) muestra los valores de las funciones y la [Figura](#page-24-0) **2-5** es la gráfica de las funciones  $CMF<sub>2</sub>$  y  $CMF<sub>10</sub>$ .

### <span id="page-25-0"></span>**2.2. Temperatura de color correlacionada (CCT)**

La temperatura color correlacionada (CCT) describe el color de una fuente de luz según el color del cuerpo negro (*blackbody*) descrito en el *Locus Planckiano* dentro del espacio de color uniforme (*u, v*) [\[19](#page-180-4)]. Para el proceso del cálculo es necesario diferenciar la *luminaria o fuentes de luz* (que son las fuentes tangibles) y los *iluminantes* que son una descripción matemática de una luz idea que es calculada con el vector obtenido de la *luminaria*, de las CMF y el CCT[[20](#page-180-5)].

<span id="page-25-1"></span>Dentro del cálculo del CCT primero se obtienen los valores triestimulos, que son una representación numérica entera del espectro de color. La [Ecuación \(2-7\)](#page-25-1) muestra con calcularlos, y una vez calculados se podrá transformar en el espacio de color que requiera.

$$
X = k \sum_{i=1}^{n} S(\lambda) \cdot \bar{x}(\lambda)
$$
  
\n
$$
Y = k \sum_{i=1}^{n} S(\lambda) \cdot \bar{y}(\lambda)
$$
  
\n
$$
Z = k \sum_{i=1}^{n} S(\lambda) \cdot \bar{z}(\lambda)
$$
  
\n(2-7)

donde:

$$
k = \frac{100}{\sum_{i=1}^{n} S(\lambda) \cdot \bar{y}(\lambda)}
$$

La representación en el plano XYZ de valores triestimulo permite la ubicación de la *luminaria* en unas coordenadas dentro del espacio de color (*u, v*) con la [Ecuación \(2-6\)](#page-24-1) y próxima al *Locus Planckiano*. Sin embargo, no se ubican idealmente sobre el *Locus Planckiano* del cuerpo negro, por lo que se debe aplicar una aproximación a esta función.

El CCT da como resultado la temperatura aproximada en la función y la distancia *Duv* que está definida como la distancia entre el punto (*u, v*) y el *Locus Planckiano*. En este documento se concentra en dos métodos para obtener el CCT.

#### <span id="page-26-0"></span>**2.2.1. Robertson**

El método convencional propuesto por la CIE para calcular el CCT es mediante el proceso de Robertson '68 [\[2](#page-179-1), [11\]](#page-179-10). Este método utiliza la iteración con las lineas isotermas calculadas en el articulo de Robertson [\[2\]](#page-179-1). La[Figura](#page-26-2) **2-6** muestra las líneas isotermas con el cual se hace el proceso de buscar el punto más cercano al *Locus Planckiano*.

<span id="page-26-2"></span>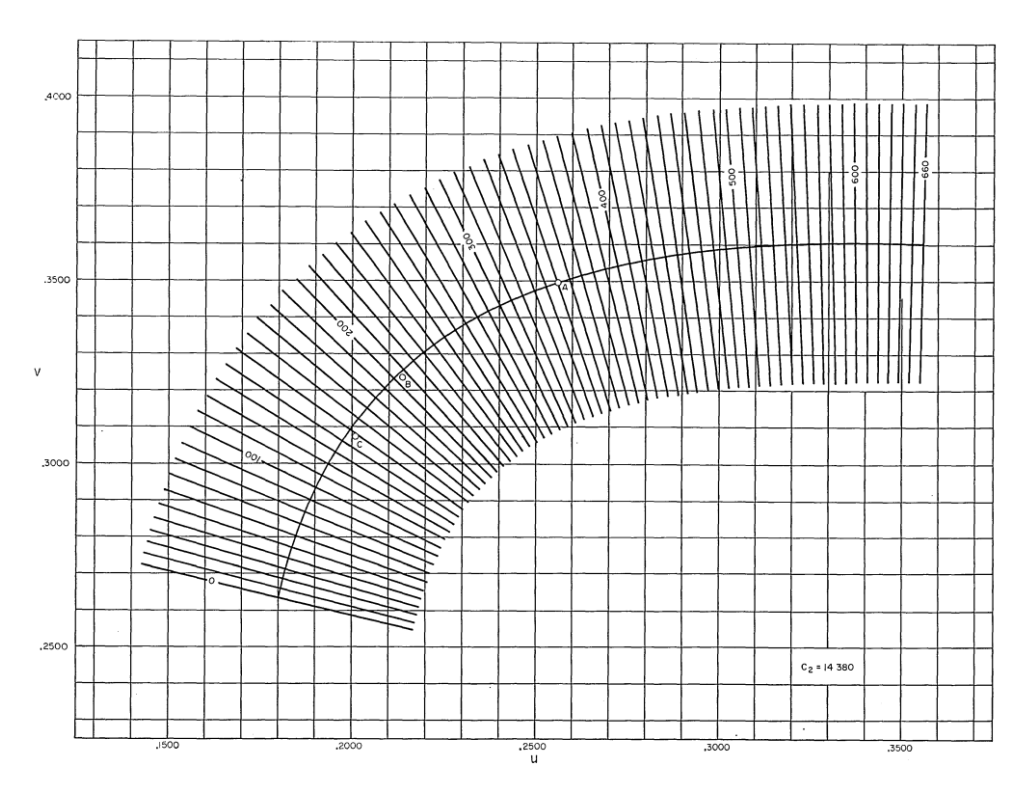

**Figura 2-6**: Lineas isotermas sobre el Locus Planckiano. Tomado de[[19](#page-180-4)]

<span id="page-26-4"></span>A partir de las líneas isotermas define la [Tabla](#page-118-1) **B.1** del [Anexo B](#page-118-0) que contiene lista de valores (*T, u, v, Duv*). Con la tabla y utilizando la [Ecuación \(2-8\)](#page-26-3) busca el valor *T* mas cercano a las coordenadas cromáticas (*u, v*) obtenidas de la [Ecuación \(2-6\).](#page-24-1) Después, mediante la [Ecuación \(2-9\)](#page-26-4) se calcula el CCT.

<span id="page-26-3"></span>
$$
d_i = \frac{[(v - v_i) - m_i(u - u_i)]}{\sqrt{1 + m_i}}
$$
\n(2-8)

<span id="page-26-1"></span>
$$
T_c = \left[\frac{1}{T_i} + \frac{d_1}{d_1 + d_{i+1}} \left(\frac{1}{T_{i+1}} - \frac{1}{T_1}\right)\right]^{-1} \tag{2-9}
$$

#### **2.2.2. NIST (Yoshi Ohno)**

<span id="page-27-1"></span>Otro método propuesto por el *National Institute of Standards and Technology* (NIST por sus siglas en ingles) y referenciado por la publicación Yoshi Onho [\[1](#page-179-0)]. En este método primero se debe busca la mínima distancia por un método de búsqueda simple punto a punto, en un listado de puntos de temperatura con paso incremental del 1 % respecto al paso anterior entre los 1000K y los 20000K. La [Tabla](#page-27-1) **2-1** es un ejemplo de valores punto a punto.

| İ.        | $T_i$    | $\boldsymbol{u}$ | $\boldsymbol{v}$ | $_{Duv}$ |
|-----------|----------|------------------|------------------|----------|
| 1         | 1000.00  | 0.448011         | 0.354625         | 0.230361 |
| 2         | 1010.00  | 0.445681         | 0.354826         | 0.228073 |
| 3         | 1020.10  | 0.443353         | 0.355026         | 0.225787 |
| 4         | 1030.30  | 0.441028         | 0.355223         | 0.223504 |
| $\bullet$ |          |                  |                  |          |
| $m-1$     | 4404.38  | 0.218633         | 0.329547         | 0.002536 |
| m         | 4448.42  | 0.218016         | 0.329042         | 0.002328 |
| $m+1$     | 4492.91  | 0.217407         | 0.328537         | 0.002377 |
| ٠         |          |                  |                  |          |
| 300       | 19592.54 | 0.183990         | 0.277410         | 0.060959 |
| 301       | 19788.47 | 0.183939         | 0.277254         | 0.061115 |

**Tabla 2-1**: Tabla ejemplo de puntos de temperatura

<span id="page-27-0"></span>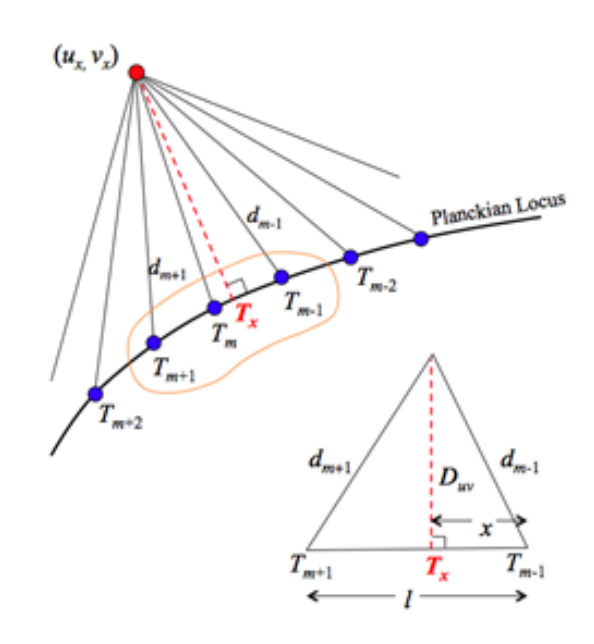

**Figura 2-7**: Solución triangular NIST. Tomado de[[1](#page-179-0)]

El método usa la búsqueda simple con las coordenadas cromáticas (*ur, vr*) de la *luminaria* (a partir de la [Ecuación \(2-6\)\)](#page-24-1) y mediante la [Ecuación \(2-10\)](#page-28-0) busca la distancia mínima iterando por cada punto. El CCT se calcula usando los datos del índice *m*, *m*+1, *m−*1 encontrados en la distancia mínima. La [Figura](#page-27-0) **2-7** muestra gráficamente la proyección del cálculo del CCT. La [Ecuación \(2-11\)](#page-28-1) permite calcular el CCT con sus variables que se calculan con la [Ecuación \(2-12\).](#page-28-2)

$$
d_i = \sqrt{(u_{Pi} - u)^2 + (v_{Pi} - v)^2}
$$
 (2-10)

$$
T_x = T_{m-1} + (T_{m+1} - T_{m-1}) \cdot \frac{x}{l}
$$
 (2-11)

<span id="page-28-2"></span><span id="page-28-1"></span><span id="page-28-0"></span>donde:

$$
x = \frac{d_{m-1}^2 - d_{m+1}^2 + l^2}{2 \cdot l}
$$
  
\n
$$
l = \sqrt{(u_{m+1} - u_{m-1})^2 + (v_{m+1} - v_{m-1})^2}
$$
\n(2-12)

<span id="page-28-3"></span>El cálculo de la distancias *Duv* desde las coordenadas (*u, v*) y el *Locus Planckiano* se hace por la [Ecuación \(2-13\),](#page-28-3) complementando el resultado del CCT.

$$
Duv = (u_{m+1} - u_{m-1})^2 \cdot \text{sgn}(v - v_{Tx}) \tag{2-13}
$$

donde:

$$
v_{Tx} = v_{m-1} + (v_{m+1} - v_{m-1}) \cdot \frac{x}{l}
$$
 (2-14)

### <span id="page-29-0"></span>**2.3. Incertidumbre**

La incertidumbre es la suma de errores medibles, relacionado con el cálculo y la desviación que tiene el resultado. Cada cálculo dentro del proceso aumenta el error y arroja resultados diferentes. Mostrado todos los resultados en un gráfica de tendencia, la gráfica puede tomar forma de una distribución normal definiendo los valores  $\sigma_1$ ,  $\sigma_2$ ,  $\sigma_3$ . La [Figura](#page-29-1) **2-8** muestra gráficamente la distribución *σ* en una distribución normal.

<span id="page-29-1"></span>La incertidumbre es caracterizada por los valores numéricos obtenidos cuando se aplica el método de combinación de varianza. Esta medición comprende varios componentes, algunos de esos componentes pueden ser evaluados partiendo de una distribución estadística del resultado. Una serie de de mediciones que pueden ser caracterizadas en una desviación estándar experimental [\[21](#page-180-6)].

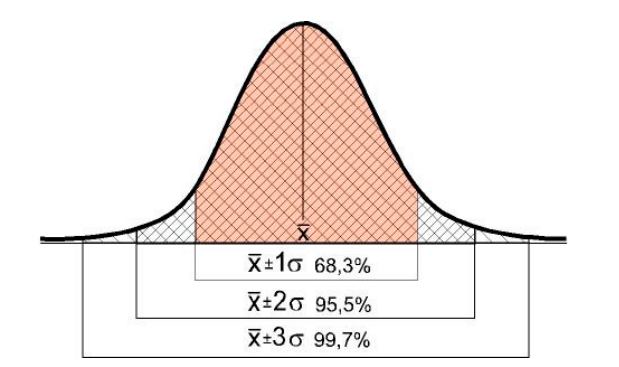

**Figura2-8**: Distribución normal con  $\sigma_1$ ,  $\sigma_2$ ,  $\sigma_3$ . Tomado de [[22\]](#page-180-7)

En este documento se aplica el método Montecarlo (MCM, Montecarlo Method), que es un método probabilístico experimental que permite simular mayor número de cálculos que dan resultados aleatorios. Este método usa la iteración de procesos generando números aleatorios (controlados por límites del experimento) en la entrada o en el proceso para generar posibles resultados del proceso y generar un margen de error en el estudio[[23\]](#page-180-8).

### <span id="page-30-0"></span>**2.4. Índices de Colorimetría**

### <span id="page-30-1"></span>**2.4.1. Índice de Reproducción de Color CRI-CIE**

El CRI especial es un indicador de medida que representa la fidelidad de las muestras de color, y como son percibidos. El estándar del CRI usa catorce (14) funciones de color que describe cada color como el observador virtual ideal [\[11\]](#page-179-10). La [Figura](#page-30-2) **2-9** muestra un ejemplo del CRI CIE con la salida de las muestras de color.

Los índices del CRI-CIE están distribuidos así: numerados del  $R_1$ - $R_8$  tienen la notación Munsell y son colores de media luminosidad y media saturación y representa el promedio de los objetos de color. Estos colores son usados para calcular el *R<sup>a</sup>* medida comercial del CRI. Los colores numerados como  $R_9$ - $R_{12}$  representan alta saturación (de los colores rojo, amarillo, verde y azul respectivamente); los colores *R*<sup>13</sup> y *R*<sup>14</sup> representan respectivamente el color piel (refiriéndose a un blanco caucásico) y un color verde hoja [\[8](#page-179-7), [11\]](#page-179-10).

<span id="page-30-2"></span>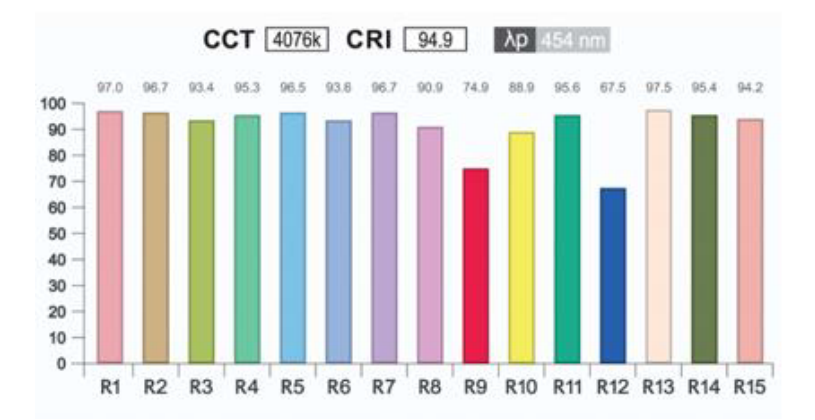

**Figura 2-9**: Ejemplo de resultado del CRI y CRI especial. Tomado de[[24\]](#page-180-9)

#### <span id="page-31-0"></span>**2.4.2. TM30**

El IES TM30 es un valor de medida de colorimetría basado en la comparación de color. El método como el CRI utiliza muestras de color para la comparación. El TM30 usa noventa y nueve (99) muestras de color (Como muestra la [Figura](#page-31-1) **2-10**) para evaluar la diferencia en la representación de color comparada entre la luminaria fuente de color y la iluminaria de referencia de la fuente de color. Estos colores son seleccionados de una base de colores que contienen más de 100.000 muestras de color. Las muestras de color del TM30 son colores que posiblemente describen el mundo[[3,](#page-179-2) [7](#page-179-6)].

El cálculo de la fidelidad de color *R<sup>f</sup>* usando el CES 99 es más sencillo. El método propone direccionar el valor del CCT en una combinación lineal del cuerpo negro y el espectro *Daylight*, en el rango de los valores de temperatura entre 4500K - 5500K; con esto el impacto de la fidelidad de color es reducida y la discontinuidad del cambio entre la función de Planck y el *Daylight* es evitada.

El valor de medida *R<sup>f</sup>* es un promedio de errores de color. este puede ser obtenido de varios pequeños errores o de grandes errores de un solo valor medido dentro del CES-99. Comparado con el *R<sup>a</sup>* del CRI, la diferencia entre estos valores es que el *R<sup>f</sup>* es moderado para espectros suaves y más significativo para espectros discontinuos o con mayor número de picos[[7\]](#page-179-6).

<span id="page-31-1"></span>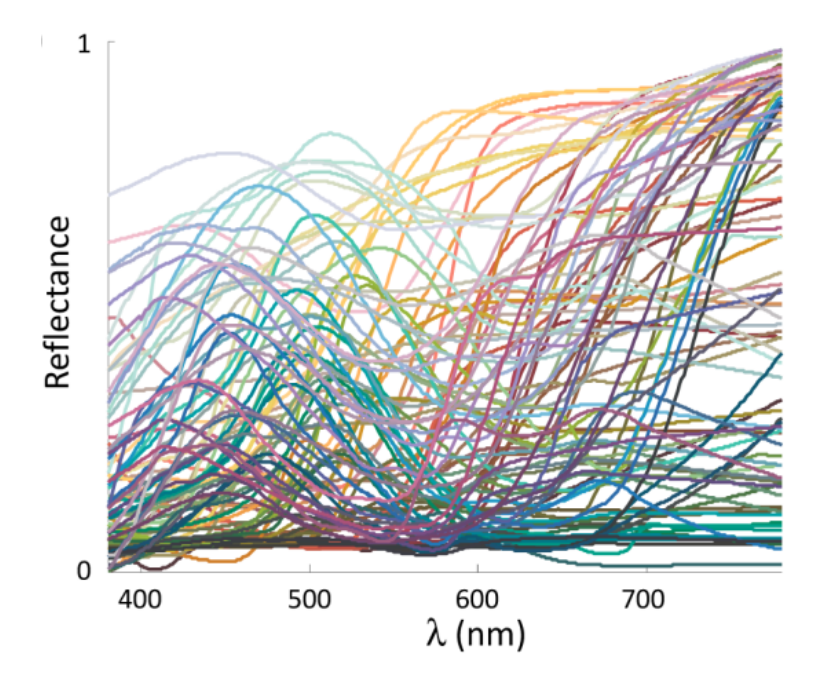

**Figura 2-10**: Reflectancia de los valores de color del CES 99. Tomado de [\[7\]](#page-179-6)

## <span id="page-32-0"></span>**3. Método de desarrollo**

El Capítulo tratará de los métodos propuestos en el desarrollo del programa con el pseudo código de implementación. Describiendo dos métodos de búsqueda para mejorar el calculo del CCT por el método NIST.

Una vez implementados los métodos de optimización de búsqueda, describe el procedimiento para comparar los métodos propuestos junto con el estándar CIE. Además, un procedimiento para ver las variaciones del cálculo CRI-CIE al modificar el Observador colorimétrico CIE.

### <span id="page-32-1"></span>**3.1. Optimización método NIST (Yoshi Ohno)**

La optimización de búsqueda fue implementado para el tabla de puntos de la función de Planck en el articulo de Yoshi Ohno. Con la idea de reducir el tiempo de máquina y hacer mas eficiente el método y optimizar así los recursos del equipo, sin recortar la expresión de los resultados, cuando estos lo requieran [\[25](#page-180-10)].

#### <span id="page-32-2"></span>**3.1.1. Método Random**

<span id="page-32-3"></span>Para la optimización de búsqueda se plantea reducir el vector de datos usando la función Random de python [\[26\]](#page-180-11). Esta función toma un dato aleatorio entre 0*,*0 y 1*,*0 en una distribución de uniforme de punto flotante. La [Figura](#page-32-3) **3-1** muestra la función uniforme de distribución, lo que aplicado en el método, genera un número en todo el espectro seleccionado.

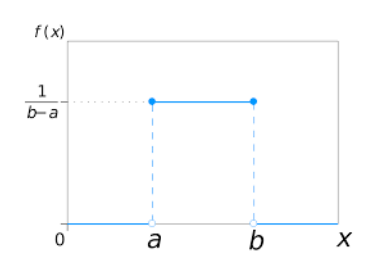

**Figura 3-1**: Ejemplo de la función de distribución uniforme. Tomado de [\[27](#page-180-12)]

El módulo Random del software busca en el rango del vector de datos un número aleatorio por vez, y calcula su distancia. Con está distancia compara con los valores principales y es tomado como el nuevo mínimo o máximo según corresponda el caso. El ciclo de ejecución se repite hasta obtener la distancia mínima dentro del vector.

El siguiente es el pseudo código del proceso mediante el método Random:

- **Paso 1** Ingresa los valores de coordenadas cromáticas (*u, v*)
- **Paso 2** Carga la matriz de valores de puntos que se describe en la [Subsección 2.2.2](#page-26-1). Y se ubican el punto mínimo inicial y el máximo inicial
- <span id="page-33-2"></span>**Paso 3** Con la Función Random de Python se elige un valor aleatorio para seleccionar un punto de la tabla[[26\]](#page-180-11)
- **Paso 4** Con el número seleccionado se calcula la distancia *Rd* entre las coordenadas (*u, v*) y el punto mínimo y máximo. También se calcula esta distancia para los *Rd*+1 y *Rd−*1
- <span id="page-33-1"></span>**Paso 5** Con los valores de distancia *Rd*, *Rd* + 1, *Rd −* 1 se escoge la distancia menor entre estos resultados
- **Paso 6** Si *Rd* + 1 es menor, el nuevo mínimo sera el *Rd*. Si *Rd −* 1 es menor, el nuevo máximo será *Rd*
- **Paso 7** Si la diferencia entre filas de la matriz entre *Rd* + 1, *Rd* y *Rd −* 1 es de uno (1), entonces la mínima distancia buscada sera la calculada en el [Paso 5](#page-33-1). Si no, se repite el proceso desde el [Paso 3](#page-33-2)

#### <span id="page-33-0"></span>**3.1.2. Método Sección Dorada**

<span id="page-33-4"></span><span id="page-33-3"></span>La optimización de búsqueda mediante el método de la sección dorada busca el mínimo o máximo dentro de un vector, definiendo dos puntos para cerrar el vector y acortar su tamaño. La [Figura](#page-34-0) **3-2** muestra gráficamente como se realiza la división de la sección, y la [Ecuación \(3-1\)](#page-33-3) muestra matemáticamente el valor *φ* con el cual es calculado los dos nuevos puntos. La [Ecuación \(3-2\)](#page-33-4) muestra como son tomados los siguientes dos puntos en el vector.

$$
\varphi = \frac{1+\sqrt{5}}{2} \approx 1,618\tag{3-1}
$$

$$
P_1 = min + \frac{1}{\varphi}
$$
  
\n
$$
P_2 = max - \frac{1}{\varphi}
$$
 (3-2)

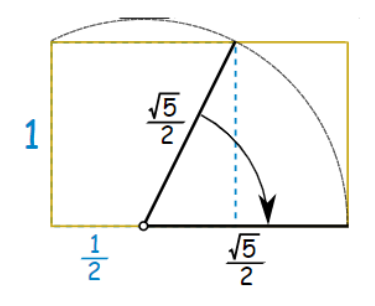

<span id="page-34-0"></span>**Figura 3-2**: Ejemplo gráfico de la distribución de la sección dorada. Tomado de [\[28\]](#page-180-13)

Para el desarrollo del módulo de la sección dorada, el nuevo vector se elige de acuerdo al punto (*P*1*, P*2) que tenga menor distancia. Es decir si el punto *P*<sup>1</sup> es menor que el punto *P*2, el nuevo vector de búsqueda será [*P*2*, max*] y se repite el método hasta encontrar la mínima distancia.

El siguiente es el pseudo código del proceso mediante el método Gold Section:

<span id="page-34-2"></span><span id="page-34-1"></span>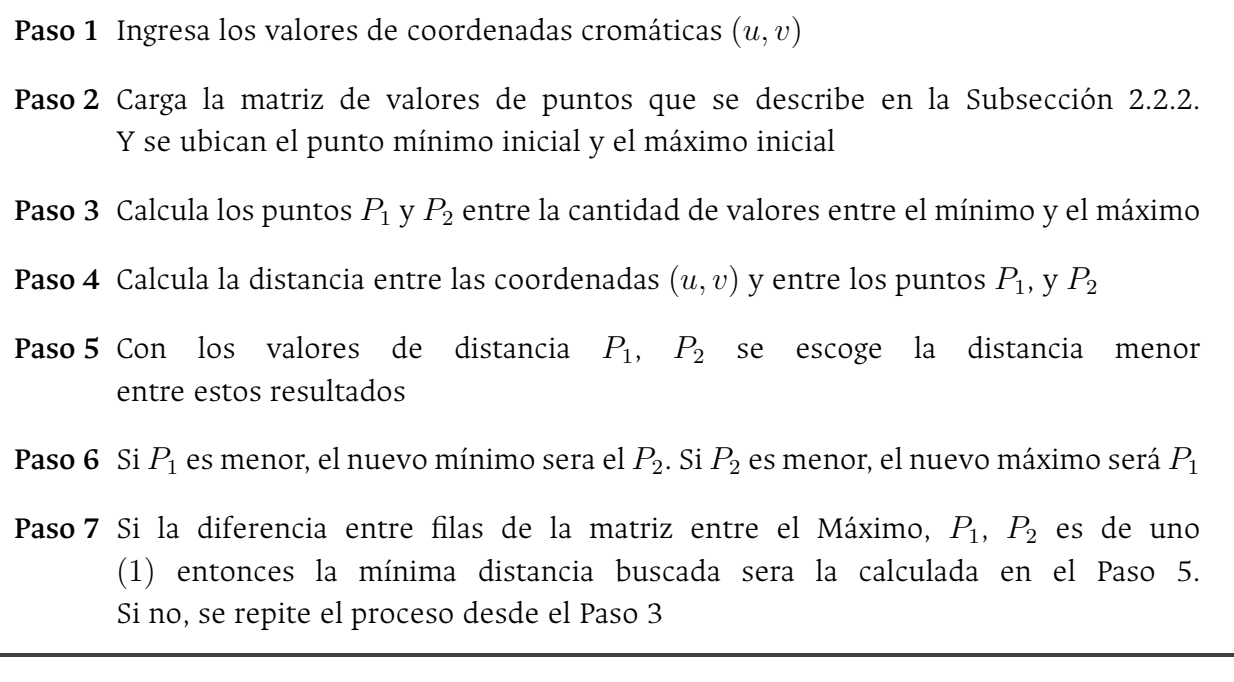

## <span id="page-35-0"></span>**3.2. Incertidumbre en el cálculo de CCT, CRI, TM30**

El proceso que calcula el CCT, CRI-CIE y TM30 está estructurado con el fin de obtener un valor al final del cálculo. Sin embargo, el procedimiento sesga el error de incertidumbre generado por errores en los datos de entrada o factor de error acumulado.

El software permite el ingreso de valores que alteren la función original de datos, creando por cada iteración una nueva función dentro de un margen dado por el dato de error ingresado. Con estás nuevas funciones, se calcula resultado del CCT, CRI-CIE y TM30 según sea el caso y una vez finalizado todos los cálculos, se organizan en tablas de tendencia. El siguiente es el pseudo código del proceso de incertidumbre:

- **Paso 1** Ingresa el número de iteraciones que se realizará los cálculos y máximo valor de error por punto
- <span id="page-35-2"></span>**Paso 2** Crea la matriz de funciones con el número de iteraciones pedido
- <span id="page-35-3"></span>**Paso 3** Calcula el CCT, CRI-CIE y TM30 según el caso
- **Paso 4** Ingresa los resultados en un vector
- **Paso 5** Utiliza la siguiente tabla de funciones de la matriz creada en el [Paso 2](#page-35-2) y se repite el [Paso 3](#page-35-3) hasta terminar todas las iteraciones
- **Paso 6** Una vez completados los cálculos se toman todos los resultados y se ajustan en el vector de tendencias, organizado por resultado numérico y frecuencia

## <span id="page-35-1"></span>**3.3. Tiempo de máquina en el cálculo del CCT y CRI**

El software que permite el cálculo de los índices de colorimetría, cuenta además con una función que toma el tiempo ejecutado en el proceso del cálculo del CCT y del índice de colorimetría seleccionado (CRI o TM30). Además, las iteraciones requeridas en el cálculo del CCT. Estos datos son almacenados en otro vector y promediados una vez son terminadas las iteraciones.

El criterio de comparación de tiempo de máquina entre el método Robertson, Método NIST y sus métodos optimizados, es utilizando una misma luminaria con la incertidumbre de entrada, que generan una matriz de funciones a partir de la luminaria. Para todos los métodos crea este vector de tiempo y es promediado y graficado su resultado.
El siguiente es el pseudo código del proceso de Tiempo de máquina:

- **Paso 1** Ingresa el número de iteraciones que se realizará los cálculos y máximo valor de error por punto y los métodos de CCT que se utilizarán
- <span id="page-36-0"></span>**Paso 2** Crea la matriz de funciones con el número de iteraciones pedido
- **Paso 3** Crea un vector de método para calcular el CCT y se toma el primero
- **Paso 4** Toma un tiempo inicial  $T0_{CCT}$
- **Paso 5** Calcula el CCT con el método seleccionado, y calcula el número de iteraciones requeridas para su resultado *NCCT*
- <span id="page-36-1"></span>**Paso 6** Toma un tiempo final  $T1_{CCT}$  y se resta con el tiempo inicial  $T0_{CCT}$ para tener el valor  $Tr_{CCT}$
- **Paso 7** Toma un tiempo inicial *T*0*CRI*
- **Paso 8** Calcula el CRI
- **Paso 9** Toma un tiempo final *T*1*CRI* y se resta con el tiempo inicial *T*0*CRI* para tener el valor *T rCRI*
- **Paso 10** Ingresa los resultado de *T rCCT* , *NCCT* y *T rCRI* en un vector
- **Paso 11** Se utiliza la siguiente tabla de funciones de la matriz creada en el [Paso 2](#page-36-0) y se repite los pasos desde el [Paso 6](#page-36-1) hasta terminar todas las iteraciones
- **Paso 12** Una vez completados los cálculos se toman todos los vectores y promedia su resultado
- **Paso 13** Carga el siguiente método de calculo del CCT y se repite el procedimiento desde el [Paso 2](#page-36-0)
- **Paso 14** Calculados todos los métodos, Organiza los resultados de tiempos e iteraciones requeridas en un vector final

# **3.4. Comparación en el CRI con diferente Observador CIE**

El método estándar propuesto por la CIE para el cálculo del CRI, utiliza las CMF<sub>2</sub> para el proceso de encontrar la función de referencia a partir de la luminaria. También utiliza el CMF<sub>2</sub> para el cálculo del CRI especial y los valores *R* de muestras de color.

En el cálculo de TM30 una vez obtenido el iluminante de referencia se calculan los CES de colores de muestra con las  $CMF_{10}$ . Esto porque la CIE define que la CFM $_{10}$  es una función utilizada para medir la fidelidad del color de una luminaria.

<span id="page-37-0"></span>Replicando el proceso utilizado en el TM30, el software calcula el CRI especial con el CMF $_{10}$ y su resultado es comparado con el proceso estándar propuesto por la CIE con la CMF2. La [Ecuación \(3-3\)](#page-37-0) muestra la formula de **Error Logarítmico Porcentual** (ELP) que es obtenido de la comparación entre ambas funciones armónicas de color. Cuando se comparan más de una luminaria se puede obtener el ELP en un mapa de calor comparativo.

$$
er = \ln\left(\frac{CRI_2 - CRI_{10}}{CRI_2} * 100\right) \tag{3-3}
$$

El siguiente es el pseudo código del proceso de Comparación del CRI con variación del observador colorimétrico CIE:

- **Paso 1** Ingresa los datos de las Luminarias
- Paso 2 Cargar los datos del Observador de 2 Grados CMF<sub>2</sub>
- <span id="page-37-1"></span>**Paso 3** Calcula el CRI-CIE
- <span id="page-37-2"></span>**Paso 4** Ingresa los resultados del CRI-CIE en un vector
- Paso 5 Cargar los datos del Observador de 2 Grados CMF<sub>10</sub> y repetir el [Paso 3](#page-37-1) y [Paso 4](#page-37-2)
- **Paso 6** Con ambos resultados del CRI, calcular el ELP y adicionar en un vector
- **Paso 7** Cargar información se la siguiente Luminaria y repetir los pasos desde [Paso 3](#page-37-1)
- **Paso 8** Con todos los datos calculados, crear una matriz de datos con los ELP de las Luminarias

# **3.5. Proceso para el cálculo de CCT, CRI Y TM30**

Para el desarrollo del software se crea un pseudo código para la implementación del calculo del CCT, CRI Y TM30, el cual describe los pasos, tablas y componente o módulos que deberán implementar para el desarrollo propio de un código en cualquier base de programación. Este pseudo código es generado como un archivo Anexo, que puede encontrar en el [Anexo E](#page-126-0)

# 1. Tablas de Referencia

## 1.1. Función Armónica de Color

Esta tabla contiene los valores ideales que representan el color en un objeto o de una luminaria para los espectros  $\bar{x}, \bar{y}, \bar{z}$ , en un rango entre los 360 nm y los 780 nm

$$
\bar{X} = \{\lambda \bar{x}_1, \lambda \bar{x}_2, \lambda \bar{x}_3, ..., \lambda \bar{x}_n\}
$$

$$
\bar{Y} = \{\lambda \bar{y}_1, \lambda \bar{y}_2, \lambda \bar{y}_3, ..., \lambda \bar{y}_n\}
$$

$$
\bar{Z} = \{\lambda \bar{z}_1, \lambda \bar{z}_2, \lambda \bar{z}_3, ..., \lambda \bar{z}_n\}
$$

Existen dos tablas de Funciones Armónicas de Color definidos por el observador que utilizado en la representación del color:

El Observado de 2 grados:

Esta tabla es utilizada para medir la representación del color de una Luminaria sobre un objeto.

$$
\bar{X}_2, \bar{Y}_2, \bar{Z}_2
$$

El Observador de 10 grados: Esta tabla es utilizada para medir la representación del color de una Luminaria.

$$
\bar{X}_{10}, \bar{Y}_{10}, \bar{Z}_{10}
$$

## 1.2. Tablas de espectro de reflectancia

Se forma de varias tablas donde cada tabla TSC (Para el CRI con 14 tablas de color) o CES (Para el TM30 con 99 tablas de color) tiene los valores de representación de un color para un ideal en el ancho de banda. Se representa con la siguiente nomenclatura:

$$
L_{01} = \{\lambda L_{01\ldots1}, \lambda L_{01\ldots2}, ..., \lambda L_{01\ldotsn}\}
$$

$$
L_{02} = \{\lambda L_{02\ldots1}, \lambda L_{02\ldots2}, ..., \lambda L_{02\ldotsn}\}
$$

$$
L_{03} = \{\lambda L_{03\ldots1}, \lambda L_{03\ldots2}, ..., \lambda L_{03\ldotsn}\}
$$

$$
\vdots
$$

$$
L_m = \{\lambda L_{m\ldots1}, \lambda L_{m\ldots2}, ..., \lambda L_{m\ldotsn}\}
$$

donde:

 $m = 14$  ó 99 según sea el caso

## 1.3. Valores  $S_0(\lambda)$ ,  $S_1(\lambda)$ ,  $S_2(\lambda)$  para la referencia Daylight (Para la luminaria con  $CCT > 5000 K$ )

La tabla tiene los valores de  $S_0(\lambda), S_1(\lambda), S_2(\lambda)$  para el intervalo de la muestra y sirve para el cálculo de la función Daylight para determinar la Iluminante Ideal, cuando la Temperatura de Color Correlacionada de la Luminaria está por encima de los  $5000 K$ . Representación de las tablas:

$$
S_0 = \{\lambda S0_1, \lambda S0_2, \lambda S0_3, ..., \lambda S0_n\}
$$
  

$$
S_1 = \{\lambda S1_1, \lambda S1_2, \lambda S1_3, ..., \lambda S1_n\}
$$
  

$$
S_2 = \{\lambda S2_1, \lambda S2_2, \lambda S2_3, ..., \lambda S2_n\}
$$

Descrito como:

$$
S_D = [S_0, S_1, S_2]
$$

## 1.4. Valores de la tabla de Robertson, para el cálculo del CCT

La tabla que se utiliza en el método de Robertson, fue presentada en el articulo del autor, donde explica el método para obtener los valores de la tabla. La Tabla C.3 muestra los valores utilizados para calcular la Temperatura de Color Correlacionada, por el método Robertson.

La representación esta dada en el plano  $u - v$  para el rango en  $\delta nm$ :

$$
u_R = \{u_1, u_2, u_3, ..., u_n\}
$$

$$
v_R = \{v_1, v_2, v_3, ..., v_n\}
$$

$$
(u - v)_R = \{m_1, m_2, m_3, ..., m_n\}
$$

Definiendo la tabla de la siguiente manera:

$$
R = [u_r, v_r, m_r]
$$

### 1.5. Valores del Planckian Locus

Esta tabla esta conformada por los valores que forman la función de Planck para cada temperatura entre los 1000 K, hasta los 20000 K. Esta tabla puede generarse con la cantidad de puntos que la iluminante lo requiera. Sin embargo, se utiliza una tabla definida con aproximadamente 1000 datos. Esta tabla se utiliza para calcular la Temperatura de Color Correlacionada por el método de NIST (Yoshi Ohno).

Su representación esta dada por el valor de la Temperatura T en los puntos  $(u, v)$ :

$$
T_p = \{T_1, T_2, T_3, ..., T_n\}
$$

$$
u_p = \{u_1, u_2, u_3, ..., u_n\}
$$

$$
v_p = \{v_1, v_2, v_3, ..., v_n\}
$$

La tabla general esta representada con la siguiente nomenclatura:

$$
P = [T_p, u_p, v_p]
$$

## 2. Pasos para calcular el CCT

- Paso 1 Ingresar el espectro de la Luminaria, con los datos adquiridos por el espectrómetro.
- Paso 2 Filtrar los datos ingresados en el punto anterior (Paso 1), dentro del rango y el intervalo de las muestras  $(\lambda nm)$

 $S_t$ : Tabla de datos de la Iluminante

Se compone de dos columnas de datos:

$$
\Lambda_t = \{\lambda_1, \lambda_2, \lambda_3, ..., \lambda_n\}
$$

$$
I_t = \{i_1, i_2, i_3, ..., i_n\}
$$

Definiéndola como:

$$
S_t = [\Lambda_t, I_t]
$$

Nota 1: Para realizar la filtración de datos se utiliza un método de extrapolación.

Para el caso del desarrollo del proyecto se utiliza la librería predefinida en Python (scipy.interpolate.interp1d) que aproxima los valores de interpolación mediante una función cúbica.

Nota 2: Para el caso del desarrollo del proyecto el  $\lambda$  de diferencia esta a cada 5nm.

Si 
$$
\forall \lambda
$$
 en  $S_t(\Lambda_t)$  entre  $\lambda_{k+1} - \lambda_k \neq 5nm$ : Interpolar

Paso 3 Obtener los valores Triestimulos para la Luminaria Test con las Funciones Estándar Colorimetricas, reemplazando las Funciones Estándar en las siguientes formulas:

$$
X_t = k\Delta_T S \cdot \bar{X}
$$

$$
Y_t = k\Delta_T S \cdot \bar{Y}
$$

$$
Z_t = k\Delta_T S \cdot \bar{Z}
$$

Donde:

$$
k = \frac{100}{\Delta_T S \cdot \bar{Y}}
$$

Nota: Para el cálculo estándar del procedimiento, se define que el proceso debe ser realizado con la Función Armónica de Color con Observador de 2 Grados.

Sin embargo, el Grado de Observador 2 debe ser utilizado solo en el primer cálculo de los valores Triestimulos para encontrar la Iluminante de Referencia.

Posteriormente, para el cálculo del CRI debe ser utilizado y calculado nuevamente los valores triestimulos con un Observador de 10 Grados, para medir la representación de color en la Luminaria.

**Paso 4** Se calculan las Coordenadas en el plano  $(u, v)$  de la Luminaria Test

$$
u_t = \frac{4X_t}{X_t + 15Y_t + 3Z_t}
$$

$$
v_t = \frac{6Y_t}{X_t + 15Y_t + 3Z_t}
$$

Paso 5 Calcular la Temperatura de Color Correlacionada CCT con uno de los métodos seleccionados (Anexos).

# 3. Pasos para calcular el CRI

Paso 1 Con el resultado del CCT, calcular el espectro de la Iluminante de Referencia, según corresponda dentro de los siguientes casos:

#### 1)  $T < 5000$ , Función de Planck

El vector del espectro en la función de Planck, se obtiene con la siguiente formula  $\forall \lambda$  en  $S_R$ :

$$
I_r 1(\lambda, T) = \frac{c_1}{\lambda_1^5 \left[ e \left( \frac{c_2}{\lambda_1 T} \right) - 1 \right]}
$$

Donde:

λ: Es el conjunto de datos de la Luminaria Test  $T$ : Es el $CCT$ de la Luminaria Test  $C_1$ : Es una constante de valor  $3,7418\cdot 10^{-16}$  $C_2$ : Es una constante de valor  $1,4388\cdot 10^{-2}$ 

Así se obtiene el vector

$$
I_r = I_1, I_2, I_3, \ldots, I_n
$$

Finalmente se tiene el vector  $S_r$ 

$$
S_r = [\Lambda_r, I_r]
$$

#### 2)  $T > 5000$ , Función de Daylight

Según el valor de  $T$  que corresponde al  $CCT$  se usa una se las siguientes formulas:

I)  $T < 7000$ 

$$
x_D = \frac{-4,607 \cdot 10^9}{T^3} + \frac{2,9678 \cdot 10^6}{T^2} + \frac{0,09911 \cdot 10^3}{T} + 0,244063
$$

II)  $T > 7000$ 

$$
x_D = \frac{-2,0064 \cdot 10^9}{T^3} + \frac{1,9018 \cdot 10^6}{T^2} + \frac{0,24748 \cdot 10^3}{T} + 0,23704
$$

Una vez se obtiene  $x_D$  se continua el proceso para hallar el espectro mediante Daylight

$$
y_D = -3x_D^2 + 2,87x_D - 0,275
$$

$$
M_1 = \frac{-1,3515 - 1,7703x_D + 5,9114y_D}{0,0241 + 0,2562x_D - 0,7341y_D}
$$

$$
M_2 = \frac{0,03 - 3,14424x_D + 30,0717y_D}{0,0241 + 0,2562x_D - 0,7341y_D}
$$

El valor de intensidad se haya con la siguiente formula, para cada  $S_0, S_1, S_2$  y  $\lambda$ .

$$
I_1(\lambda) = S_0(\lambda) + M_1 S_1(\lambda) + M_2 S_2(\lambda)
$$

Así se obtiene el vector

$$
I_r = I_1, I_2, I_3, ..., I_n
$$

Finalmente se tiene el vector  $S_r$  mediante Daylight.

$$
S_r = [\Lambda_r, I_r]
$$

- Paso 2 Repetir el Paso Paso3, Paso4 para obtener los valores triestimulos y Coordenadas  $(u, v)$  del Iluminante de Referencia  $T_r = CCT_r$  con el vector  $S_r$ .
- Paso 3 Obtener los valores Triestimulos para el espectro de la muestra de color  $i = 1$ ; debe ser realizado con el espectro de la Luminaria Test  $S_t$  y la Iluminante de Referencia  $S_r$

$$
X_{t01} = L_{01} \cdot S \cdot \bar{X}
$$

$$
Y_{t01} = L_{01} \cdot S \cdot \bar{Y}
$$

$$
Z_{t01} = L_{01} \cdot S \cdot \bar{Z}
$$

 $L_{01}$ : es el espectro reflejante en la tabla TSC01.

Paso 4 Repetir los pasos Paso4 para obtener las Coordenadas Cromáticas con la muestra de color  $L_{01}$ 

$$
(u_{01},v_{01})
$$

Paso 5 Calcular la adaptación de las Coordenadas Cromáticas Von Kries. Este valor debe ser calculado para espectros  $S_t$  y  $S_r$  y las Coordenadas Cromáticas de la muestra  $L_{01}$ .

$$
c = \frac{(4 - u - 10v)}{v}
$$

$$
d = \frac{(1,708v + 0,404 - 1,481u)}{v}
$$

Este proceso debe ser realizado al espectro de la Luminaria Test  $S_t$ 

$$
u'_{k01} = \frac{10,872 + \frac{0,404c_r c_{01}}{c_t} - \frac{4d_r d_{01}}{d_t}}{16,518 + \frac{1,481c_r c_{01}}{c_t} - \frac{d_r d_{01}}{d_t}}
$$

$$
v'_{k01} = \frac{5,52}{16,518 + \frac{1,481c_r c_{01}}{c_t} - \frac{d_r d_{01}}{d_t}}
$$

La adaptación de la Coordenadas Cromáticas Von Kries para la Iluminante de Referencia, será el mismo valor  $u, v$ 

$$
u_k' = u_r
$$

$$
v_k' = v_r
$$

- Paso 6 Obtener el espacio de Color Uniformes para la Luminaria Test t y la Iluminante de Referencia r.
	- 1) Iluminante de Referencia

$$
W_{r01}^{*} = 25 (Y_{r01})^{\frac{1}{3}} - 17
$$
  

$$
U_{r01}^{*} = 13W_{r01}^{*}(u_{r01} - u_r)
$$
  

$$
U_{r01}^{*} = 13W_{r01}^{*}(v_{r01} - v_r)
$$

2) Luminaria Test con adaptación

$$
W_{k01}^{*} = 25 (Y_{k01})^{\frac{1}{3}} - 17
$$
  

$$
U_{k01}^{*} = 13W_{k01}^{*}(u_{k01} - u_k)
$$
  

$$
U_{k01}^{*} = 13W_{k01}^{*}(v_{k01} - v_k)
$$

**Paso 7** Calcular la diferencia de color para la muestra de color  $L_{01}$ 

$$
\Delta E_{01} = \sqrt{\left(U_{r01} - U_{k01}\right)^2 + \left(V_{r01} - V_{k01}\right)^2 + \left(W_{r01} + W_{k01}\right)^2}
$$

Paso 8 Calcular el Índice de Reproducción de Color para las muestra de color  $L_{01}$ 

$$
R_{01} = 100 - 4, 6\Delta E_{01}
$$

- Paso 9 Repetir los desde el Paso5 al Paso8 para cada una de la muestras de color  $L_{02},..., L_{14}$ Calculando cada una de las diferencias se obtendrá el CRI Especial
- **Paso 10 (Opcional)** Calcular el CRI estándar  $(R_a)$

$$
R_a = \sum_{i=1}^8 R_i
$$

# 4. Pasos para calcular el TM30

Paso 1 Con el resultado del CCT, calcular el espectro de la Iluminante de Referencia, según corresponda dentro de los siguientes casos:

#### 1)  $T < 4000$ , Función de Planck

El vector del espectro en la función de Planck, se obtiene con la siguiente formula  $\forall \lambda$  en  $S_R$ :

$$
I_r(\lambda, T) = \frac{c_1}{\lambda_1^5 \left[ exp\left(\frac{c_2}{\lambda_1 T}\right) - 1\right]}
$$

Donde:

λ: Es el conjunto de datos de la Luminaria Test  $T$ : Es el  $CCT$  de la Luminaria Test  $C_1$  : Es una constante de valor 3, 7418 · 10<sup>-16</sup>

 $C_2$ : Es una constante de valor  $1,4388\cdot 10^{-2}$ 

Así se obtiene el vector

$$
I_r = I_1, I_2, I_3, \ldots, I_n
$$

Finalmente se tiene el vector  $S_r$ 

$$
S_r = [\Lambda_r, I_r]
$$

## 2)  $T > 5000$ , Función de Daylight

Según el valor de  $T$  que corresponde al  $CCT$  se usa una se las siguientes formulas:

I)  $T < 7000$ 

$$
x_D = \frac{-4,607 \cdot 10^9}{T^3} + \frac{2,9678 \cdot 10^6}{T^2} + \frac{0,09911 \cdot 10^3}{T} + 0,244063
$$

II)  $T > 7000$ 

$$
x_D = \frac{-2,0064 \cdot 10^9}{T^3} + \frac{1,9018 \cdot 10^6}{T^2} + \frac{0,24748 \cdot 10^3}{T} + 0,23704
$$

Una vez se obtiene  $x_D$  se continua el proceso para hallar el espectro mediante Daylight

$$
y_D = -3x_D^2 + 2,87x_D - 0,275
$$

$$
M_1 = \frac{-1,3515 - 1,7703x_D + 5,9114y_D}{0,0241 + 0,2562x_D - 0,7341y_D}
$$

$$
M_2 = \frac{0,03 - 3,14424x_D + 30,0717y_D}{0,0241 + 0,2562x_D - 0,7341y_D}
$$

El valor de intensidad se haya con la siguiente formula, para cada  $S_0, S_1, S_2$  y  $\lambda$ .

$$
I_1(\lambda) = S_0(\lambda) + M_1 S_1(\lambda) + M_2 S_2(\lambda)
$$

Así se obtiene el vector

$$
I_r = I_1, I_2, I_3, \ldots, I_n
$$

Finalmente se tiene el vector  $S_r$  mediante Daylight.

$$
S_r = [\Lambda_r, I_r]
$$

3) 
$$
4000 < T < 5000
$$
, **Función de Referencia mezclada** Para encontrar la iluminaria de referencia se debe hacer una mezcla

de los procesos anteriores (Plank y Daylight), y utilizando la siguiente ecuación:

$$
I_r 1(\lambda, T) = \frac{5000 - T}{1000} I_P + \left(1 - \frac{5000 - T}{1000}\right) I_D
$$

Donde:

λ: Es el conjunto de datos de la Luminaria Test  $T:$  Es el  $CCT$  de la Luminaria Test  $I_P$ : El valor en el punto  $\lambda$  mediante la función de Planck  $I_D$ : El valor en el punto  $\lambda$  mediante la función de Daylight

Así se obtiene el vector

$$
I_r = I_1, I_2, I_3, ..., I_n
$$

Finalmente se tiene el vector  $S_r$  mediante la referencia mezclada.

$$
S_r = [\Lambda_r, I_r]
$$

- Paso 2 Repetir Paso3, Paso4, Paso5 para obtener el CCT de la Iluminante de Referencia  $T_r = CCT_r$  con el vector  $S_r$ .
- Paso 3 Obtener los valores Triestimulos para el espectro de la muestra de color  $i = 1$ ; debe ser realizado con el espectro de la Luminaria Test  $S_t$  y la Iluminante de Referencia  $S_r$  con las *Funciones Armónicas de Color* con Observador de 10 Grados ( $\text{CMF}_{10}$ )

$$
X_{t01} = L_{01} \cdot S \cdot \bar{X}_{10}
$$

$$
Y_{t01} = L_{01} \cdot S \cdot \bar{Y}_{10}
$$

$$
Z_{t01} = L_{01} \cdot S \cdot \bar{Z}_{10}
$$

 $L_{01}$ : es el espectro reflejante en la tabla CES01.

Paso 4 Repetir los pasos Paso4, Paso5 para obtener las Coordenadas Cromáticas con la muestra de color  $L_{01}$ 

```
(u_{01}, v_{01})
```
Paso 5 Para calculo de los siguiente pasos, se debe disponer las siguientes constantes, sabiendo que la función de la luminaria debe estar normalizada.

$$
Y_b = 20 \frac{cd}{m^2}
$$

$$
F = 1
$$

$$
N_c = 1
$$

$$
c = 0,69
$$

$$
L_A = 100 \frac{cd}{m^2}
$$

$$
D = 1
$$

$$
k = 0,0020
$$
  
\n
$$
F_L = \frac{1}{5}k^4(5L_A) + \frac{1}{10}(1 - k^4)^2(5L_A)^{\frac{1}{3}} = 0,7937
$$
  
\n
$$
n = \frac{Y_b}{Y_w} = 0,2000
$$
  
\n
$$
N_{bb} = N_{cb} = 0,725n^{-0,2} = 1,0003
$$
  
\n
$$
z = 1,48 + \sqrt{n} = 1,9272
$$

Paso 6 Se transforma los valores XYZ en los conos fundamentales RGB

$$
M_{CAT02} = \begin{bmatrix} 0,7328 & 0,4269 & -0,1624 \\ -0,7036 & 1,6975 & 0,0061 \\ 0,0030 & 0,0136 & 0,9834 \end{bmatrix}
$$

Para la función CES

$$
\begin{bmatrix} R \\ G \\ B \end{bmatrix} = M_{CAT02} \begin{bmatrix} X_{10} \\ Y_{10} \\ Z_{10} \end{bmatrix}
$$

Para la función del Iluminante

$$
\begin{bmatrix} R_w \\ G_W \\ B_W \end{bmatrix} = M_{CAT02} \begin{bmatrix} X_{10} \\ Y_{10} \\ Z_{10} \end{bmatrix}
$$

Paso 7 A este resultado se aplica la adaptación de transformación

$$
R_c = \left(\frac{100}{R_w}\right)R
$$
  

$$
G_c = \left(\frac{100}{G_w}\right)G
$$
  

$$
B_c = \left(\frac{100}{B_w}\right)B
$$

Paso 8 Se realiza una segunda transformación

$$
M_{HPE} = \begin{bmatrix} 0,38971 & 0,68898 & -0,07868 \\ -0,22981 & 1,18340 & 0,04641 \\ 0,00000 & 0,00000 & 1,00000 \end{bmatrix}
$$

Para la función CES

$$
\begin{bmatrix} R' \\ G' \\ B' \end{bmatrix} = M_{HPE} \begin{bmatrix} X_c \\ Y_c \\ Z_c \end{bmatrix} = M_{HPE} M_{CAT02}^{-1} \begin{bmatrix} R_c \\ G_c \\ B_c \end{bmatrix}
$$

Para la función del Iluminante

$$
\begin{bmatrix} R'_w \\ G'_w \\ B'_w \end{bmatrix} = M_{HPE} \begin{bmatrix} X_c \\ Y_c \\ Z_c \end{bmatrix} = M_{HPE} M_{CAT02}^{-1} \begin{bmatrix} 100 \\ 100 \\ 100 \end{bmatrix}
$$

Paso 9 Finalmente se aplica el factor de nivel adaptación de luminancia Para la función CES

$$
R_a' = \frac{400 \left(\frac{F_L R'}{100}\right)^{0,42}}{27,13 + \left(\frac{F_L R'}{100}\right)^{0,42}} + 0,1
$$

$$
G_a' = \frac{400 \left(\frac{F_L G'}{100}\right)^{0,42}}{27,13 + \left(\frac{F_L G'}{100}\right)^{0,42}} + 0,1
$$

$$
B'_a = \frac{400 \left(\frac{F_L B'}{100}\right)^{0,42}}{27,13 + \left(\frac{F_L B'}{100}\right)^{0,42}} + 0,1
$$

Para la función del Iluminante

$$
R'_{aw} = \frac{400 \left(\frac{F_L R'}{100}\right)^{0,42}}{27,13 + \left(\frac{F_L R'_w}{100}\right)^{0,42}} + 0,1
$$

$$
G'_{aw} = \frac{400 \left(\frac{F_L G'}{100}\right)^{0,42}}{27,13 + \left(\frac{F_L G'_w}{100}\right)^{0,42}} + 0,1
$$

$$
B'_{aw} = \frac{400 \left(\frac{F_L B'}{100}\right)^{0,42}}{27,13 + \left(\frac{F_L B'_w}{100}\right)^{0,42}} + 0,1
$$

Paso 10 Se calcular las siguientes variable

$$
a = R'_a - \frac{12}{11}G'_a + \frac{1}{11}B'_a
$$

$$
b = \frac{1}{9}(R'_a + G'_a - 2B'_a)
$$

Paso 11 Se calcula la luminosidad (J), croma (C) y colorido (M), con la respuesta  $acromática (A)$ 

Para la función $\rm CES$ 

$$
A = \left(2R'_a + G'_a + \frac{1}{20}B'_a - 0.305\right) \times N_{bb}
$$

Para la función del Iluminante

$$
A_w = \left(2R'_{aw} + G'_{aw} + \frac{1}{20}B'_{aw} - 0.305\right) \times N_{bb}
$$
  

$$
J = 100 \left(\frac{A}{A_w}\right)^{cz}
$$

$$
C = t^{0.9} \times \sqrt{\frac{1}{100} J} \times (1.64 - 0.29^n)^{0.73}
$$

$$
MC \times F_L^{0.25}
$$

**Paso 12** Se calcula de grado  $(h)$  y los valores  $t$  y  $e_t$ 

$$
h = \angle(a, b)
$$

$$
e_t = \frac{1}{4} \left( \cos \left( \frac{\pi}{180} h + 2 \right) + 3,8 \right)
$$

$$
t = \frac{\frac{50000}{13} \times N_{cb} \times N_c \times e_t \sqrt{a^2 + b^2}}{R'_a + G'_a - \frac{21}{20} B'_a}
$$

Paso 13 Con los valores obtenidos se transforma en el espacio de color CAM02-UCS, con las siguientes ecuaciones

$$
M' = \left(\frac{1}{0.0228}\right) \ln\left(1 + 0.0228M\right)
$$

$$
J' = \frac{\left(1 + 100 \times 0.007\right) \times J}{1 + 0.007J}
$$

$$
a' = M' \times \cos\left(\frac{h\pi}{180}\right)
$$

$$
b' = M' \times \sin\left(\frac{h\pi}{180}\right)
$$

 $\bf{Paso}$  14 Calcular la diferencia de color para la muestra de color $L_{01}$ 

$$
\Delta E_{01} = \sqrt{\left(J'_{k01} - J'_{r01}\right)^2 + \left(a'_{k01} - a'_{r01}\right)^2 + \left(b'_{k01} + b'_{r01}\right)^2}
$$

**Paso 15** Calcular el Índice de Fidelidad del TM30 para las muestra de color  $L_{01}$ 

$$
R'_{f,01} = 100 - 6,7\Delta E_{01}
$$

$$
R_{f,01} = 10 \ln \left( e \left( \frac{R'_{f,01}}{10} \right) + 1 \right)
$$

Paso 16 Repetir los pasos Paso 3 al Paso 15 para cada una de la muestras de color  $L_{02},..., L_{99}$  $\operatorname{Calculando}$ cada una de las diferencias se obtendrá el TM30

**Paso 17 (Opcional)** Calcular el Índice de Fidelidad  $(R_f)$ 

$$
R'_{f} = \frac{1}{99} \sum_{i=1}^{99} \Delta E_{i}
$$

$$
R_{f} = 10 \ln \left(e \left(\frac{R'_{f}}{10}\right) + 1\right)
$$

**Paso 18 (Opcional)** Calcular el indice de Gamut  $(R_g)$ 

$$
R_g = 100 \frac{A_t}{A_r}
$$

## A. Métodos para el cálculo del CCT

## A.1. Método de NIST (Yoshi Ohno)

**Paso 1** Con los datos de la Tabla de Planck P, se calcula la mínima distancia entre los puntos  $u_P$ ,  $v_P$  del Planckian Locus y los puntos de las Coordenadas Cromáticas de la Luminaria Test  $(u_t, v_t)$ 

$$
d_1 = \sqrt{(u_{P1} - u_t)^2 + (v_{P1} - v_t)^2}
$$

Paso 2 Se repite el calculo para cada punto de la tabla del Planckian Locus, hasta encontrar la m´ınima distancia con respecto a las Coordenadas Cromáticas de la Luminaria Test

$$
min = \{d_1, d_2, ..., d_m\}
$$

Paso 3 Con la mínima distancia, se toma el valor de Temperatura de la tabla de Planck  $P$  y se calcula el CCt con la siguiente ecuación:

$$
T_x = T_{m-1} + (T_{m+1} - T_{m-1}) \cdot \frac{x}{l}
$$
 (1)

donde:

$$
x = \frac{d_{m-1}^2 - d_{m+1}^2 + l^2}{2 \cdot l}
$$
  
\n
$$
l = \sqrt{(u_{m+1} - u_{m-1})^2 + (v_{m+1} - v_{m-1})^2}
$$
\n(2)

**Paso 4** El cálculo de la distancias  $Duv$  desde las coordenadas  $(u, v)$  y el Locus  $Planckiano$  se hace por la Ecuación  $(3)$ , complementando el resultado del CCT.

$$
Duv = (u_{m+1} - u_{m-1})^2 \cdot \text{sgn}(v - v_{Tx})
$$
\n(3)

donde:

$$
v_{Tx} = v_{m-1} + (v_{m+1} - v_{m-1}) \cdot \frac{x}{l}
$$
 (4)

## A.2. Método de Robertson

Es un proceso de iteración con las lineas isotérmicas definidas en el documento donde se busca un punto común donde conmutan los puntos del Planckian Locus<sup>[1]</sup>, Para el proceso se busca las lineas isotérmicas que se aproxime más con las Coordenadas Cromáticas  $(u_t, v_t)$ 

Paso 1 Con la tabla de Robertson R de busca la menor distancia entre el punto  $(u_R, v_R)$  y las Coordenadas Cromáticas de la luminaria  $(u_t, v_t)$ , repitiendo el calculo hasta encontrar el valor de  $d_i$  que sea negativo o finalizar los valores de la tabla.

$$
d_i = \frac{[(v - v_i) - m_i(u - u_i)]}{\sqrt{1 + m_i}}
$$

**Paso 2** Con el valor de la Tabla R se utiliza la siguiente ecuación para calcular el CCT <sup>−</sup><sup>1</sup>

$$
T_c = \left[\frac{1}{T_i} + \frac{d_1}{d_1 + d_{i+1}} \left(\frac{1}{T_{i+1}} - \frac{1}{T_1}\right)\right]^{-1}
$$

# B. Incertidumbre (Complementario)

El objetivo del procedimiento es buscar la tendencia y la incertidumbre en el valor del cálculo.

Esto se realiza registrando varias muestras en el valor de entrada, definiendo un rango donde la combinación aleatoria de datos por el método Montecarlo arroja un resultado estadístico.

Paso 1 Definir el número de iteraciones que se va a realizar el proceso

 $m:$  Número de Iteraciones

**Paso 2** Definir los límites de variación de intensidad y longitud de onda para el espectro, donde se toma un valor cualquiera para el cálculo

$$
LimSup > I_1 > LimInf
$$

$$
LimSup > Hz_1 > LimInf
$$

Paso 3 Con los valores seleccionados se realiza el cálculo del CCT mediante el m´etodo Robertson y se almacena el valor obtenido en memoria

# **4. Resultados y Análisis**

Con las simulaciones realizadas se obtiene varios escenarios de resultados. Estos resultados dependen de la entrada de parámetros de entrada en el software. Para el resultado se obtienen valores e incertidumbre del CCT, Duv, para los índices de color. En el caso de CRI se obtienen el CRI especial, el *R<sup>a</sup>* y en el TM30 los valores de color CES y *R<sup>f</sup>* . También el promedio de tiempos de máquina al calcular el CCT, CRI o TM30.

<span id="page-57-0"></span>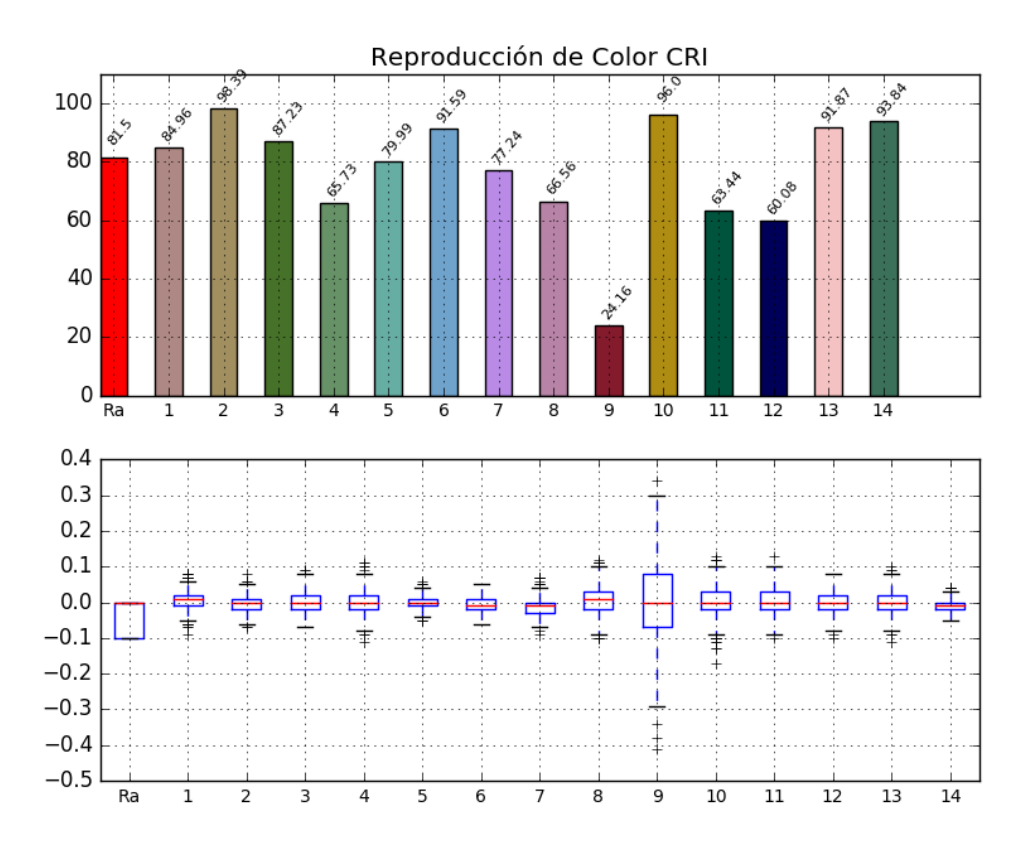

<span id="page-57-1"></span>**Figura 4-1**: Resultado del Ph-LED YAG para el CIE CRI especial y barra de errores

## **4.1. Error de salida en las mediciones Colorimetricas**

Para el error de salida para el cálculo se utilizan las listas de luminarias del CIE CRI y TM30[[7,](#page-179-0)[11](#page-179-1)]. Con los parámetros de ERROR DE INTENSIDAD de *±*0*,*7 % y un valor de ERROR DE LONGITUD DE ONDA de *±*0*,*2*nm* para cada punto del vector para 1000 iteraciones.

La [Figura](#page-57-0) **4-1** muestra el resultado gráfico del CRI especial para una luminaria Ph-LED YAG con su barra de errores. La [Figura](#page-58-0) **4-2** muestra el resultado gráfico para el TM30 de una luminaria CDM 830 (2) Metal Halide y respectiva gráfica de barra de errores. Estas luminarias se eligieron debido a que cuentan con sensibilidad en algunos de sus resultados de muestra de color y presentan una diferencia de error significativa.

<span id="page-58-0"></span>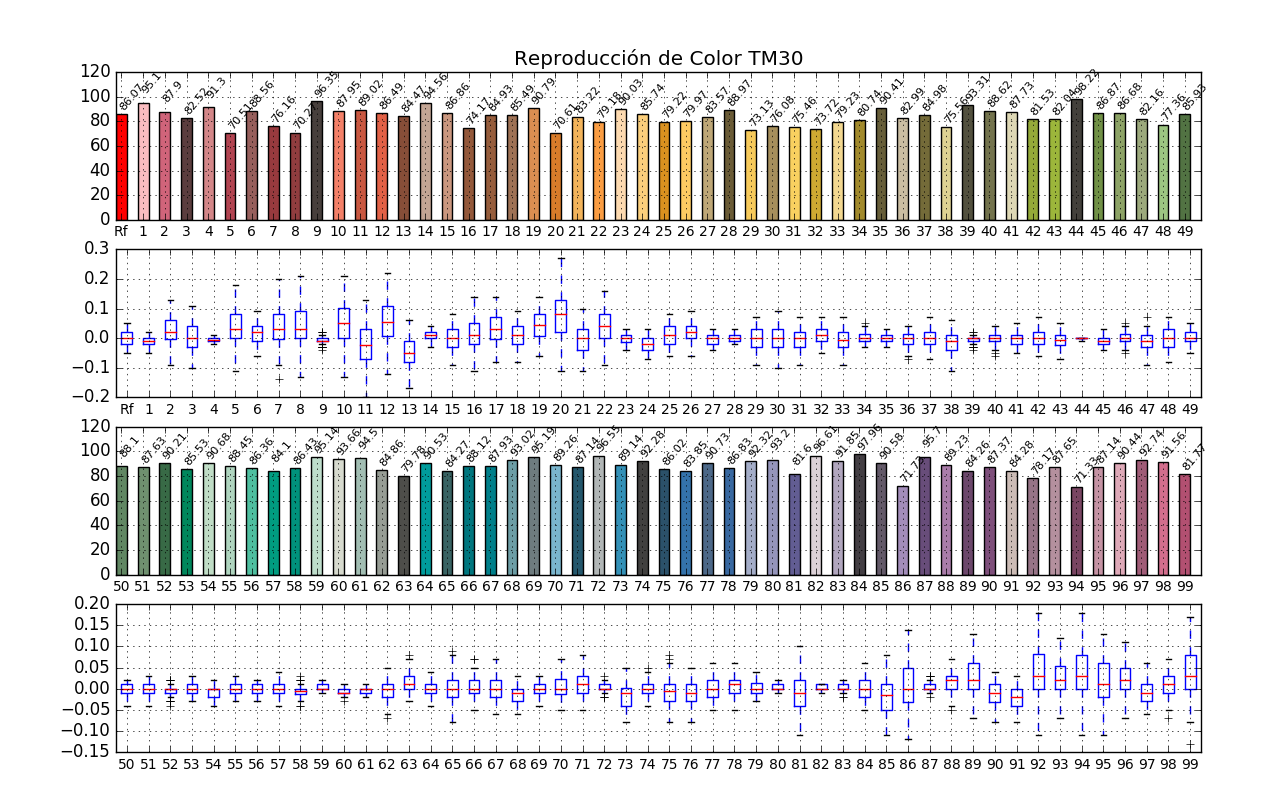

**Figura 4-2**: Resultado del CDM 830 (2) Metal Halide para el TM30 y barra de errores

Al graficar la distribución de los resultados, se observa como toman forma de distribución normal como se ven en la [Figura](#page-61-0) **4-6** y la [Figura](#page-60-0) **4-4** (para el resultado de CIE CRI y TM30, respectivamente). Exceptuando el resultado del R<sub>9</sub> del Ph-LED YAG, ya que el resultado para esta muestra de color es menos consistente y el error tienen a incrementar con valores polo, que son los valores extremos dentro de una distribución normal.

En la [Figura](#page-61-1) **4-5** es un ejemplo de lo ocurrido con la distribución de resultados y error de CCT para la luminaria Ph-LED YAG, cuando se aumenta para 10000 las iteraciones de cálculo. La [Figura](#page-61-0) **4-6** comparada con la [Figura](#page-57-0) **4-1** muestra que el error aumenta sus limites y aparecen más valores polo, que aunque descartados, afectan el resultado de error y producen mayor incertidumbre.

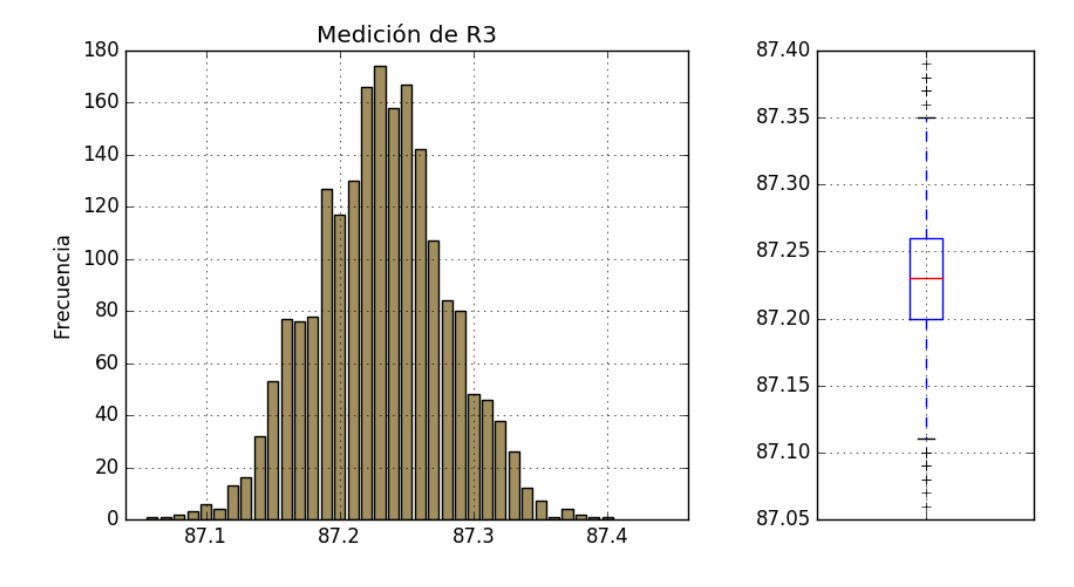

**4-3.1**

**4-3.2**

Resultado de tendencia del Ph-LED YAG para el CRI R<sup>3</sup>

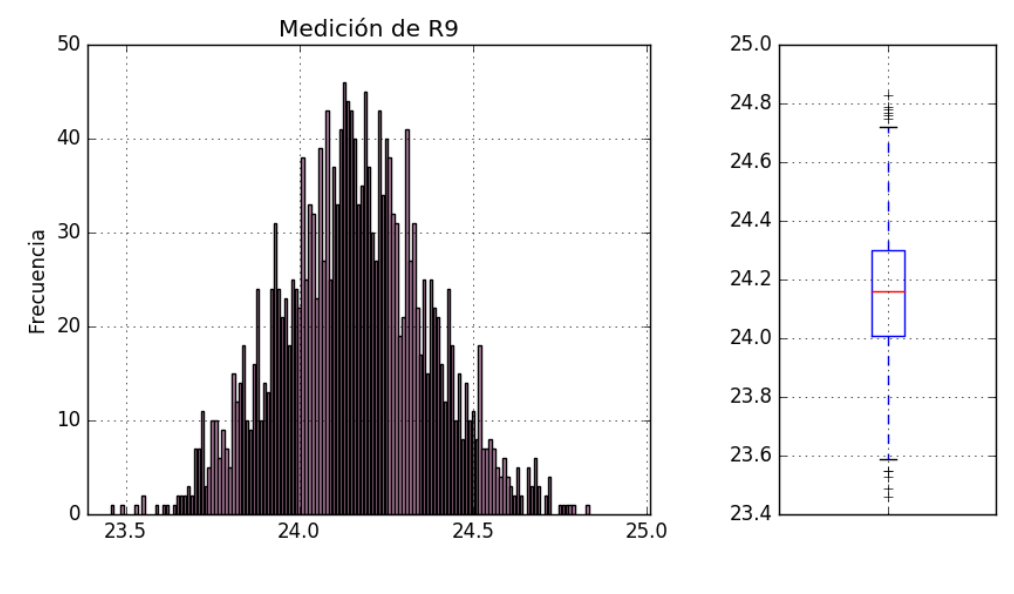

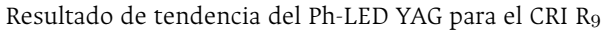

**Figura 4-3**: Resultados de distribución para la luminaria Ph-LED YAG

<span id="page-60-0"></span>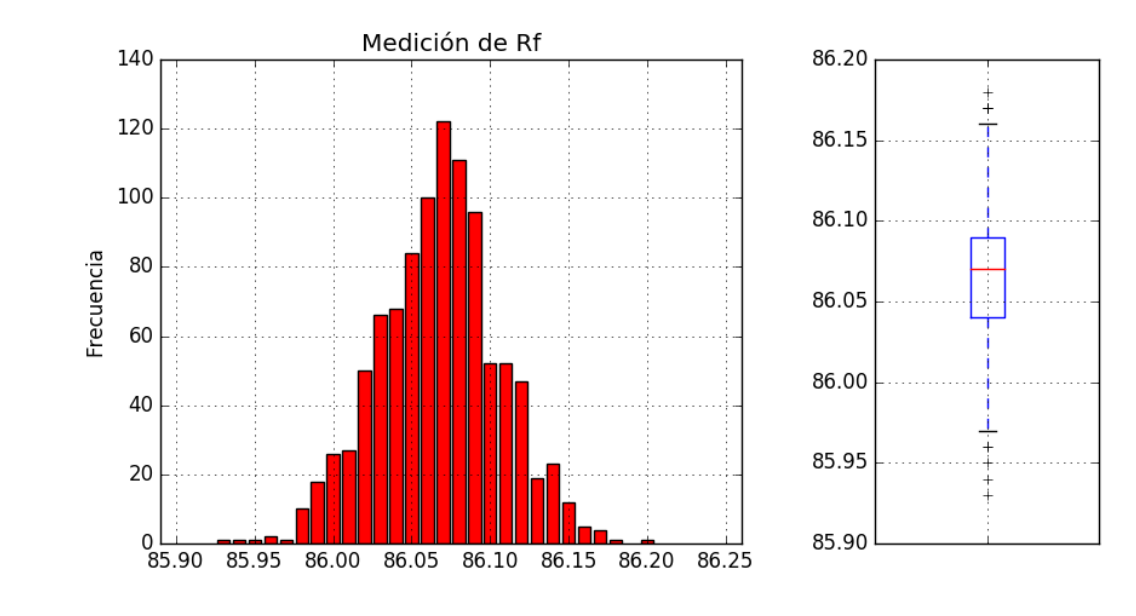

**4-4.1**

**4-4.2**

Resultado de tendencia del CDM 830 (2) Metal Halide para el TM30 R*<sup>f</sup>*

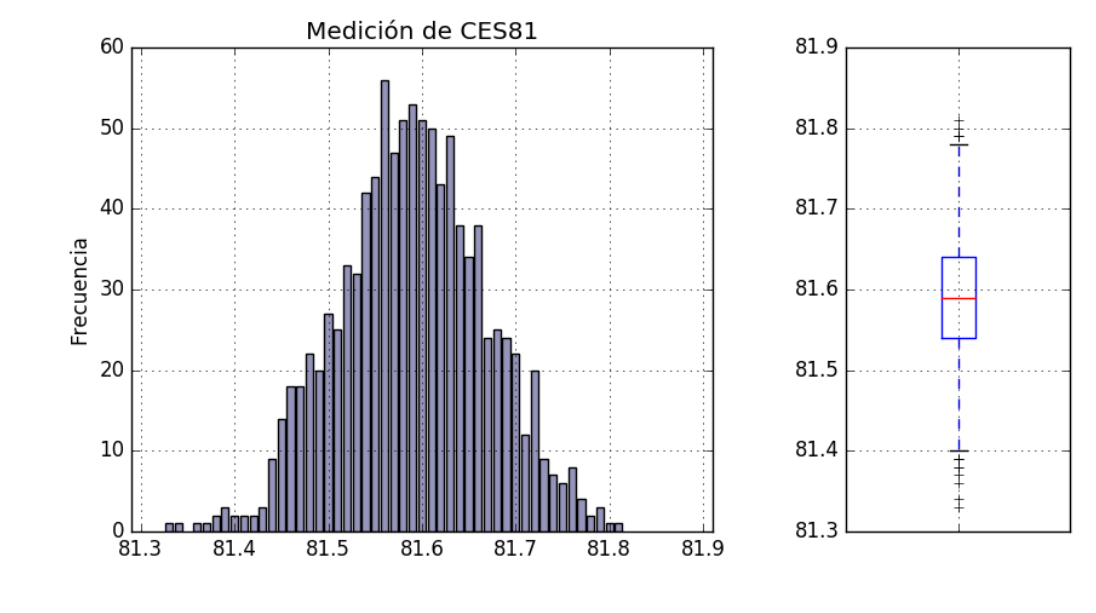

Resultado de tendencia del CDM 830 (2) Metal Halide para el TM30  $CES_{81}$ 

**Figura 4-4**: Resultados de distribución para la luminaria CDM 830 (2) Metal Halide

<span id="page-61-1"></span>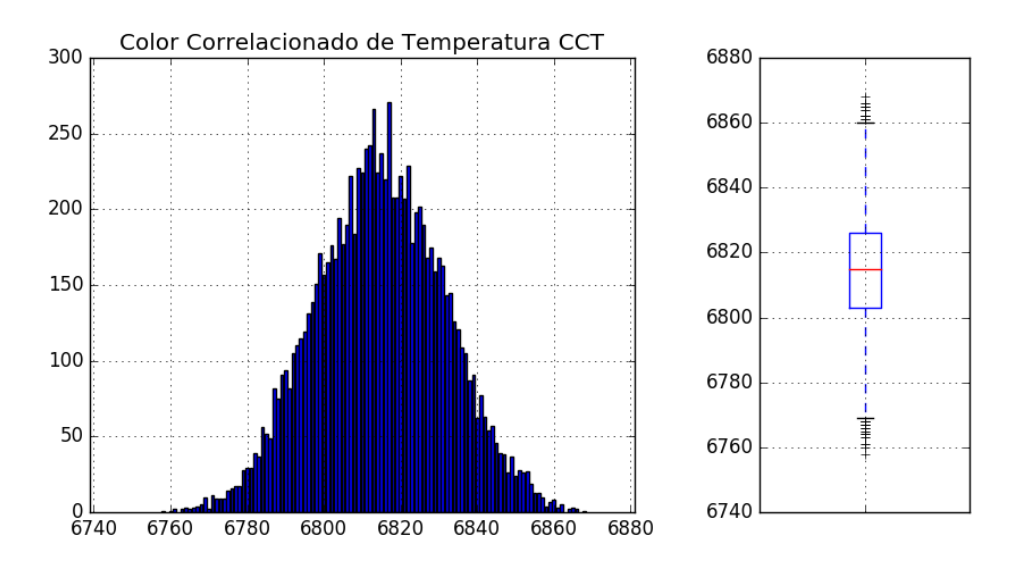

<span id="page-61-0"></span>**Figura 4-5**: Distribución del CCT para la luminaria Ph-LED YAG con 10000 iteraciones

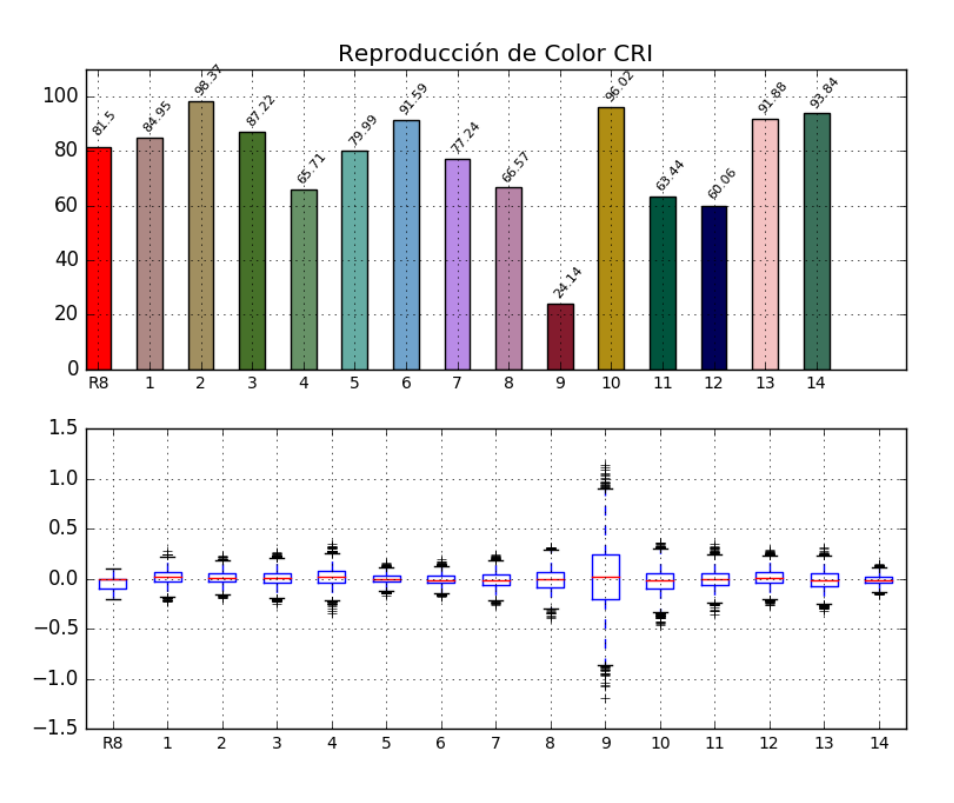

**Figura 4-6**: CIE CRI especial y barra de errores para la luminaria Ph-LED YAG con 10000 iteraciones

# **4.2. Comparación de tiempo de máquina e iteraciones**

Utilizando la lista de luminarias típicas del CIE CRI y TM30, el software compara el tiempo de máquina para las luminarias seleccionadas en paralelo a la ejecución del calculo de Error de salida de la [Sección 4.1](#page-57-1) [[7,](#page-179-0) [11](#page-179-1)].

Agrupan las luminarias de acuerdo a valores cercanos del CCT y Duv para realizar la comparación de tiempo, con los parámetros de ERROR DE INTENSIDAD de *±*0*,*7 % y un valor de ERROR DE LONGITUD DE ONDA de *±*0*,*2*nm* para cada punto del vector para 10000 iteraciones.

En el primer grupo de comparación se utilizan luminarias comerciales que en una comparación inicial de haluro metálico, una incandescente y una led YAG. La [Figura](#page-64-0) **4-8** muestra el resultado de estas luminaria que no cuentan con relación en su CCT o Duv.

Sin embargo, se observa la diferencia de tiempo de máquina e iteraciones en el cálculo del CCT con el método NIST convencional y las optimizaciones *Random* y *Sección dorada*. Además, se observa una similitud de tiempo de máquina e iteraciones entre el método estándar Robertson y el método NIST *Sección dorada*.

El segundo grupo es seleccionado con un valor de CCT entre los 3000*K* y 3500*K*, la [Figura](#page-65-0) **4-9** muestra los resultados del cálculo con la comparativa general entre las luminarias. El tercer grupo tienen valores de CCT entre los 4000*K* y 5000*K*, la [Figura](#page-66-0) **4-10** muestra los resultados.

Para ambas figuras no hay una relación directa entre el resultado del CCT o del Duv con respecto al tiempo de máquina. No obstante, al comparar los métodos de cálculo se observa la diferencia entre los métodos NIST, pero la proximidad de los resultados para el método Robertson y el NIST *Sección dorada* puede plantear una mejora computacional para el cálculo del CCT.

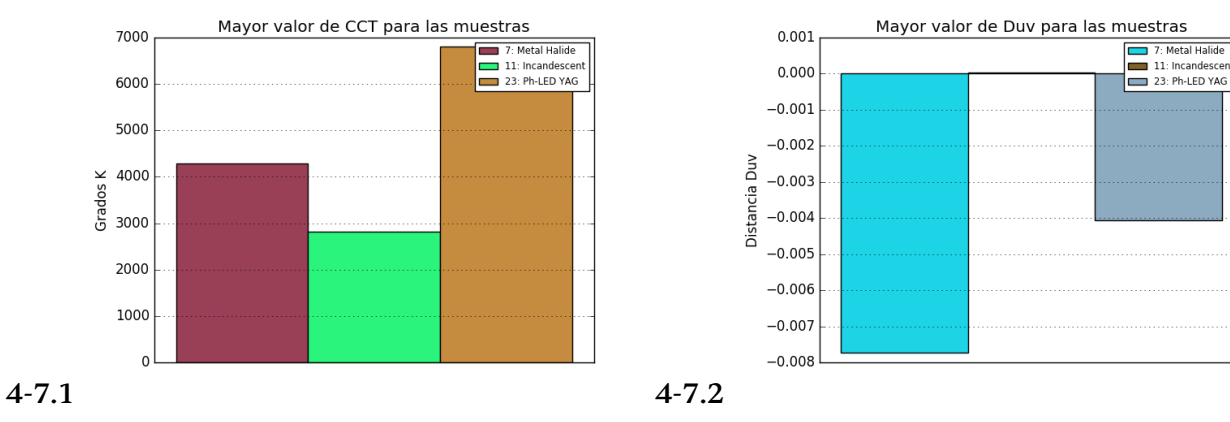

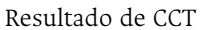

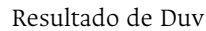

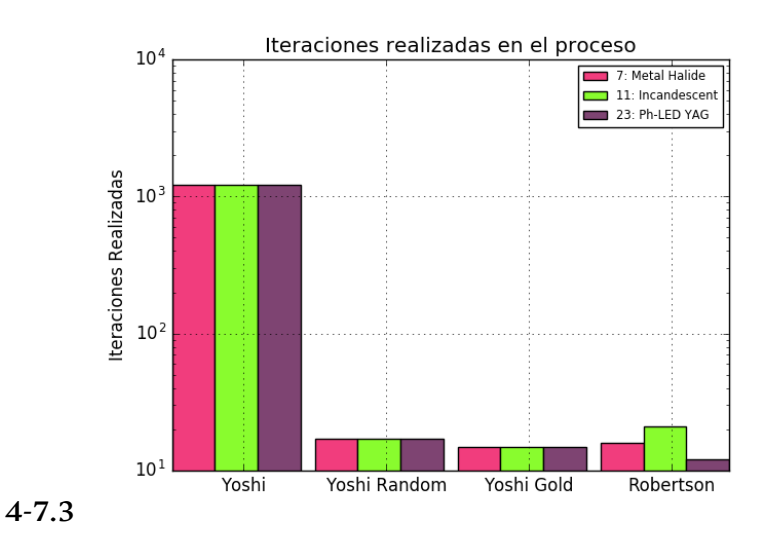

Resultado de iteraciones

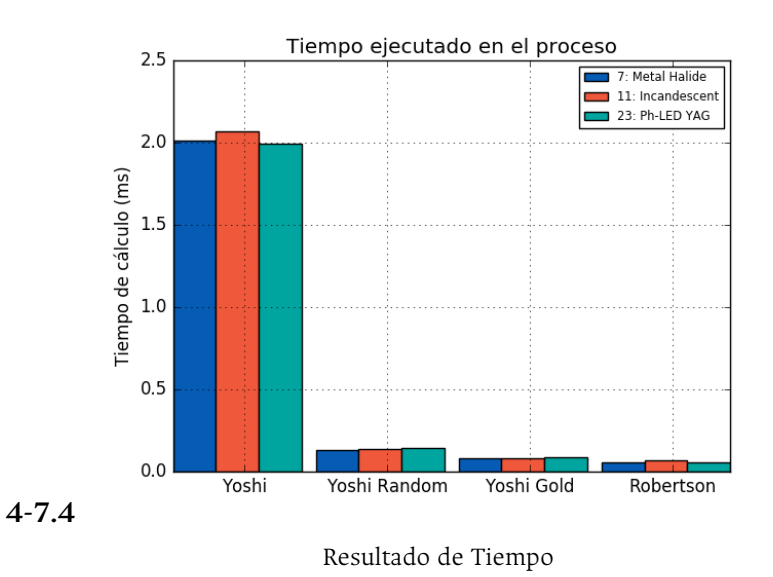

**Figura 4-7**: Comparación de resultados en el primer grupo de luminarias comerciales

<span id="page-64-0"></span>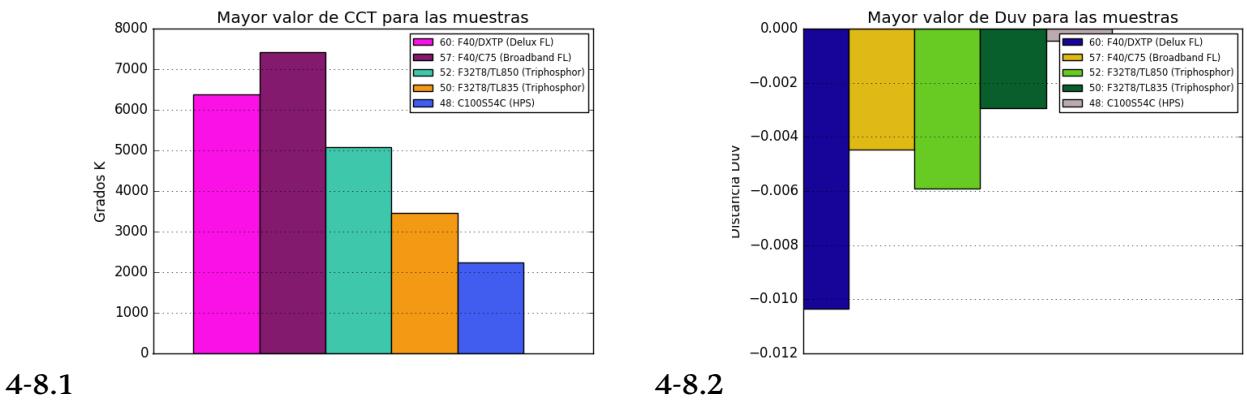

Resultado de CCT

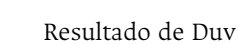

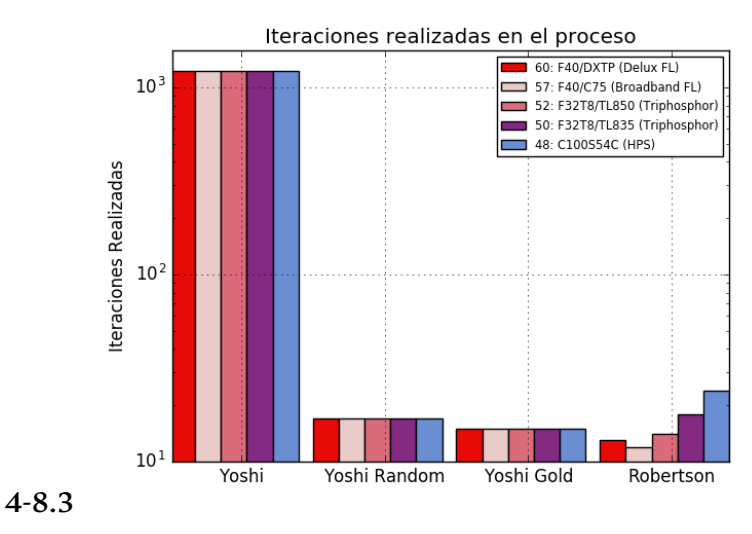

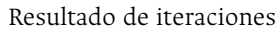

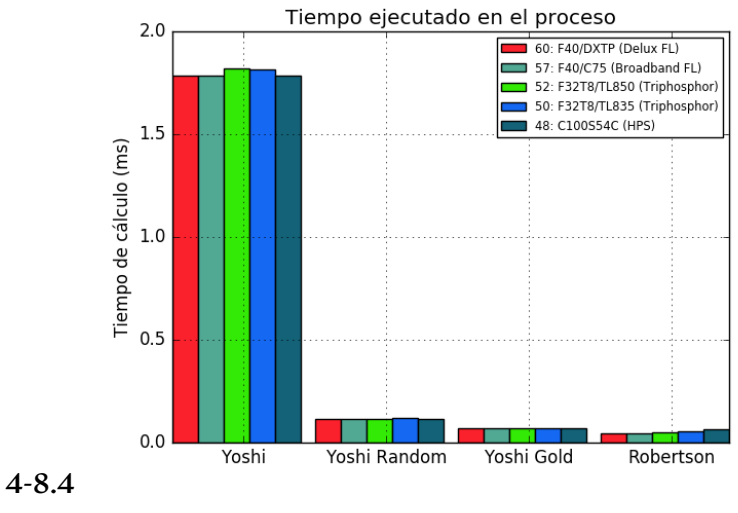

Resultado de Tiempo

<span id="page-65-0"></span>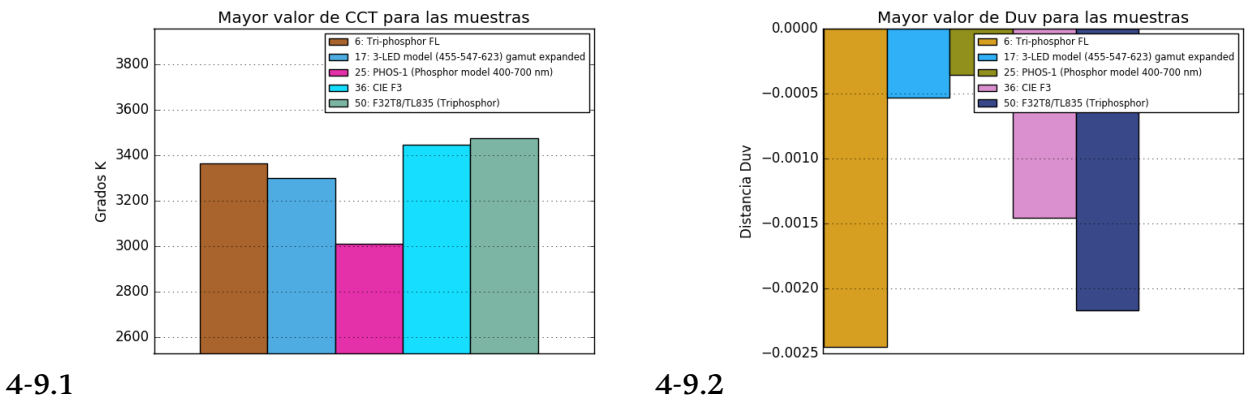

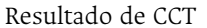

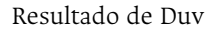

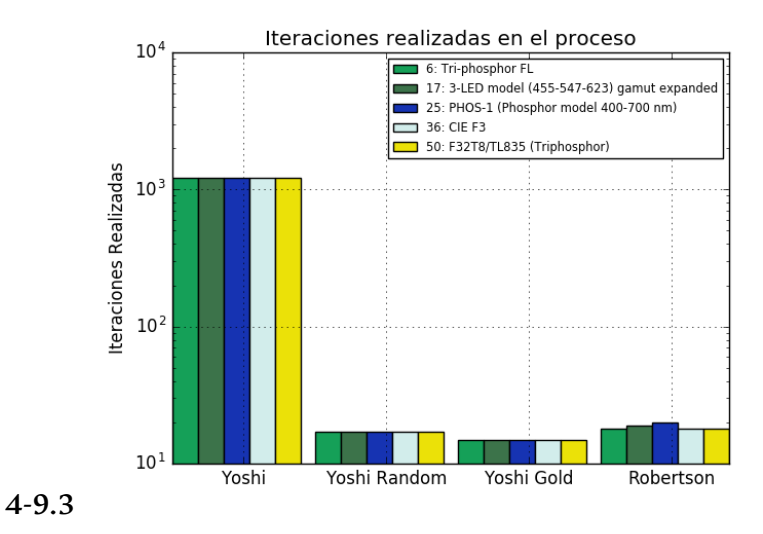

Resultado de iteraciones

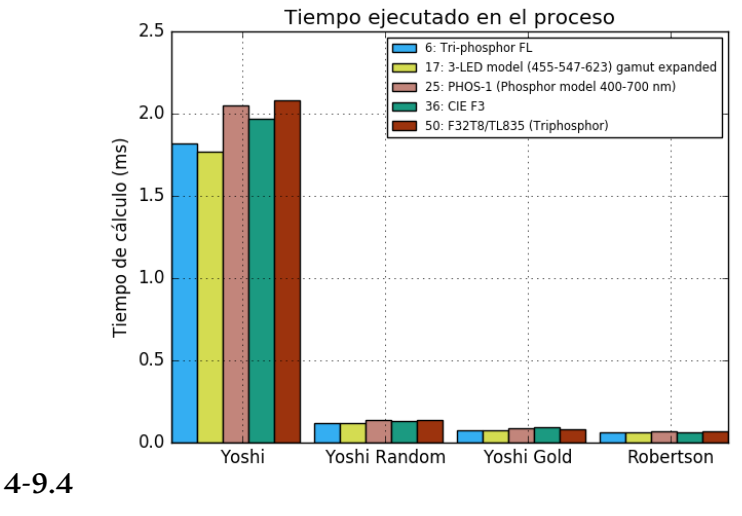

Resultado de Tiempo

<span id="page-66-0"></span>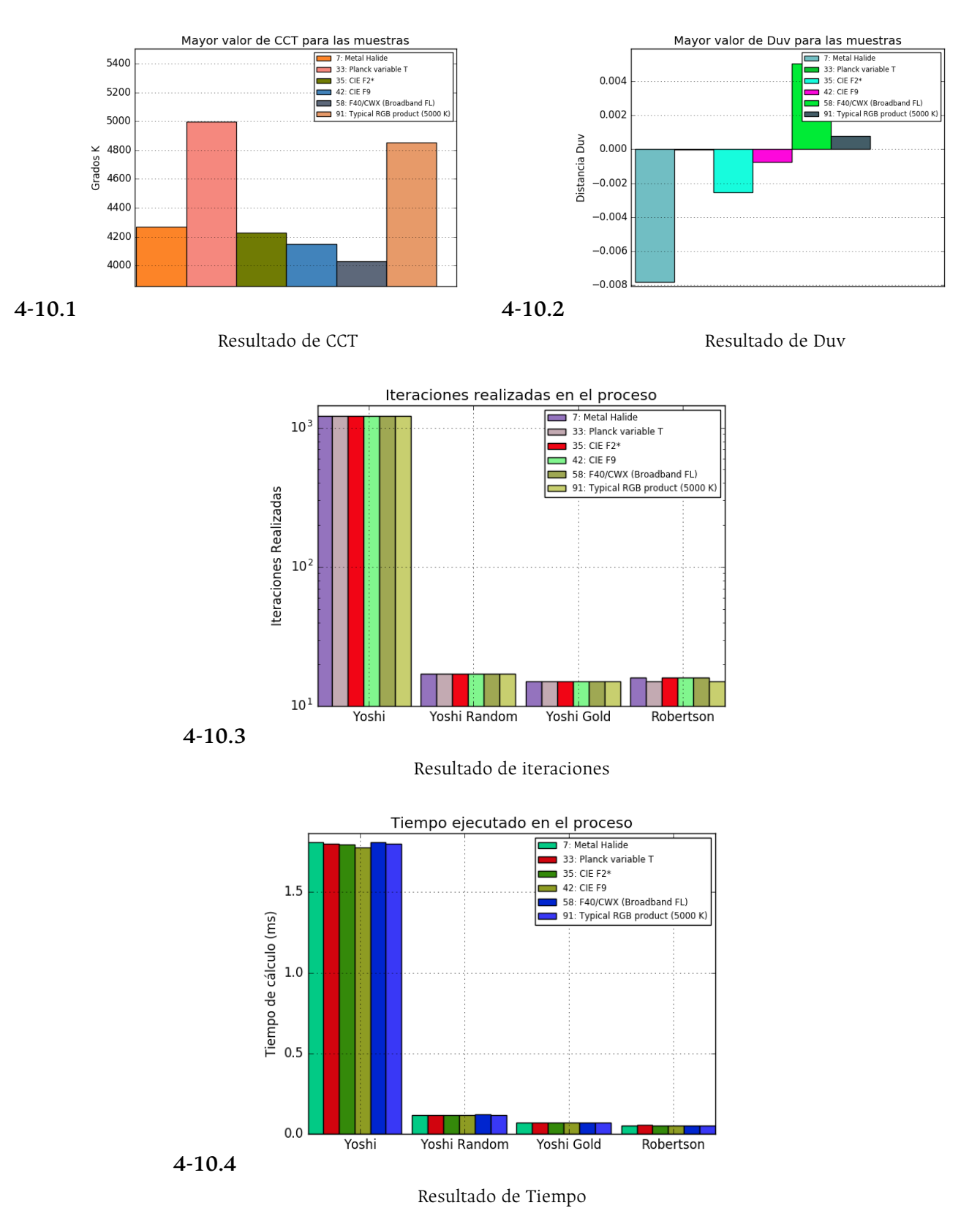

Para realizar la comparación de tiempo de máquina con las iteraciones, se toma un grupo que con valores de CCT desde los 2000K hasta los 8000K como se muestra en la [Figura](#page-67-0) **4-11**. Con los resultados se realiza la evaluación principalmente entre los métodos Robertson y NIST *Sección dorada*, la [Figura](#page-69-0) **4-13** y la [Figura](#page-70-0) **4-14** muestran los resultados agrandando las gráficas en los métodos.

Del análisis de los resultados gráficos se puede observar lo siguiente:

- El tiempo de cálculo no está directamente relacionado ni con el CCT, ni con el Duv.
- Entre los métodos propuestos (NIST *Random* y *Sección dorada*) se observa que el método de *Sección dorada* tiene un mejor desempeño en el número de iteraciones realizadas (valores de 17 y 15 iteraciones respectivamente).
- Que el método estándar de la CIE propuesto por Robertson tiene mejor rendimiento en tiempo de máquina respecto al método *Sección dorada* aunque su diferencia de tiempo promedio no difiera mucho.

<span id="page-67-0"></span>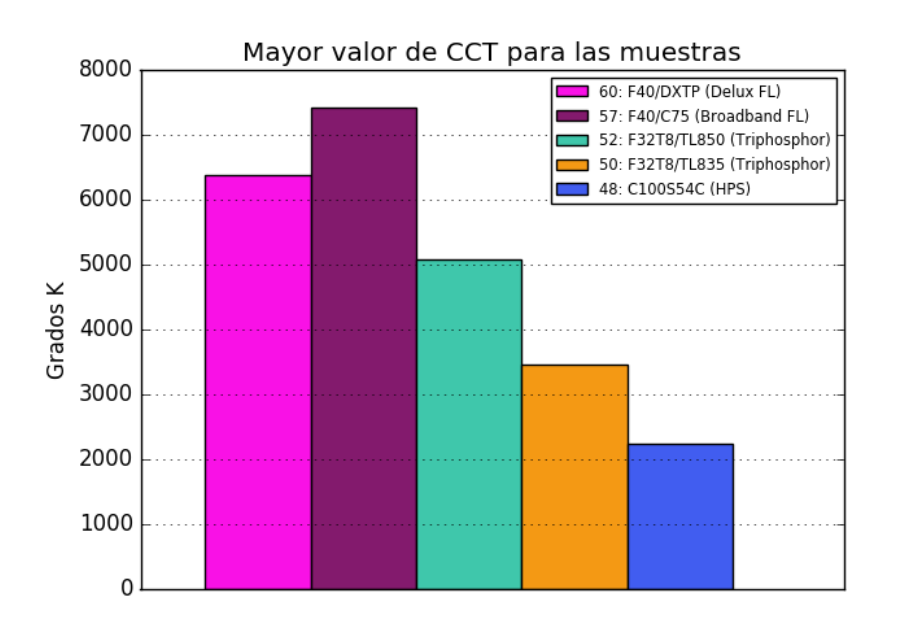

**Figura 4-11**: Resultado CCT para luminarias entre 2000K y 8000K

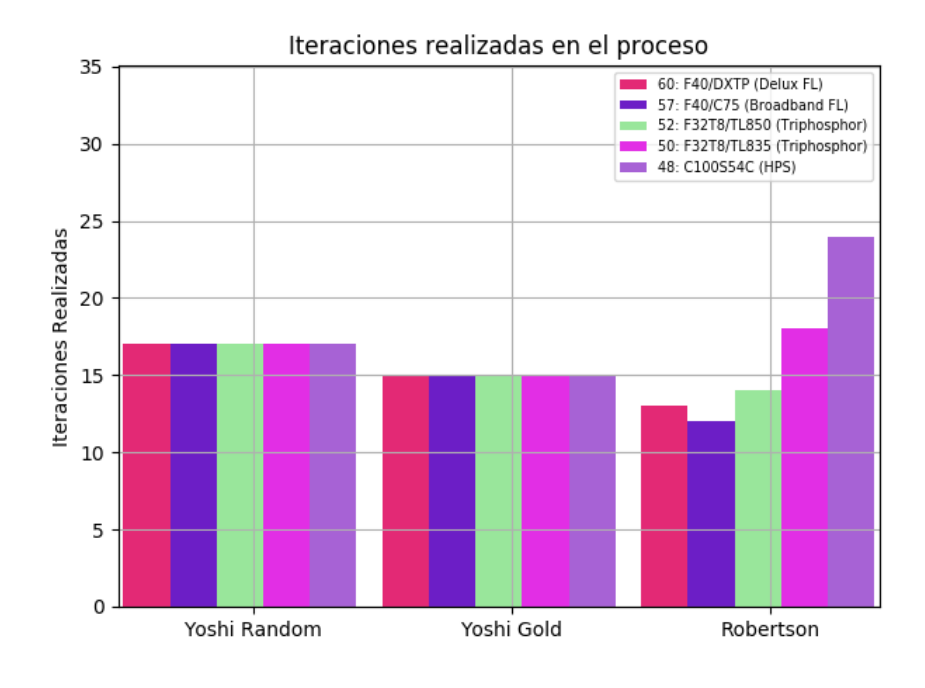

**4-12.1**

Iteraciones

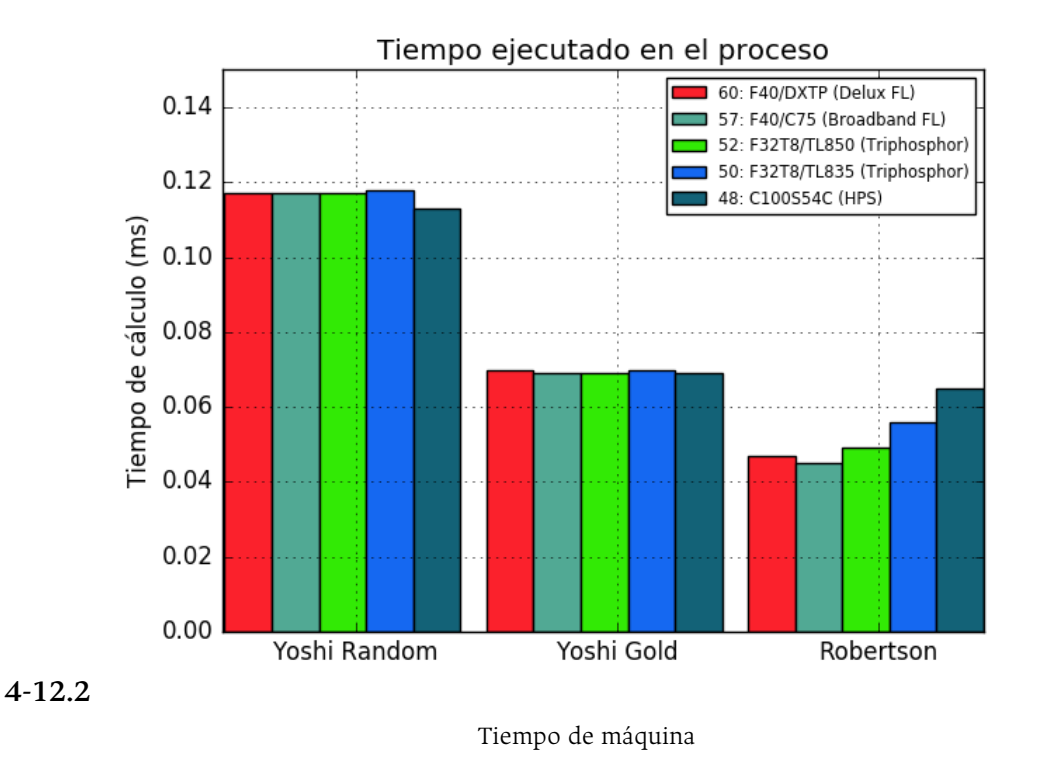

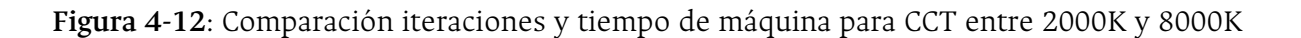

<span id="page-69-0"></span>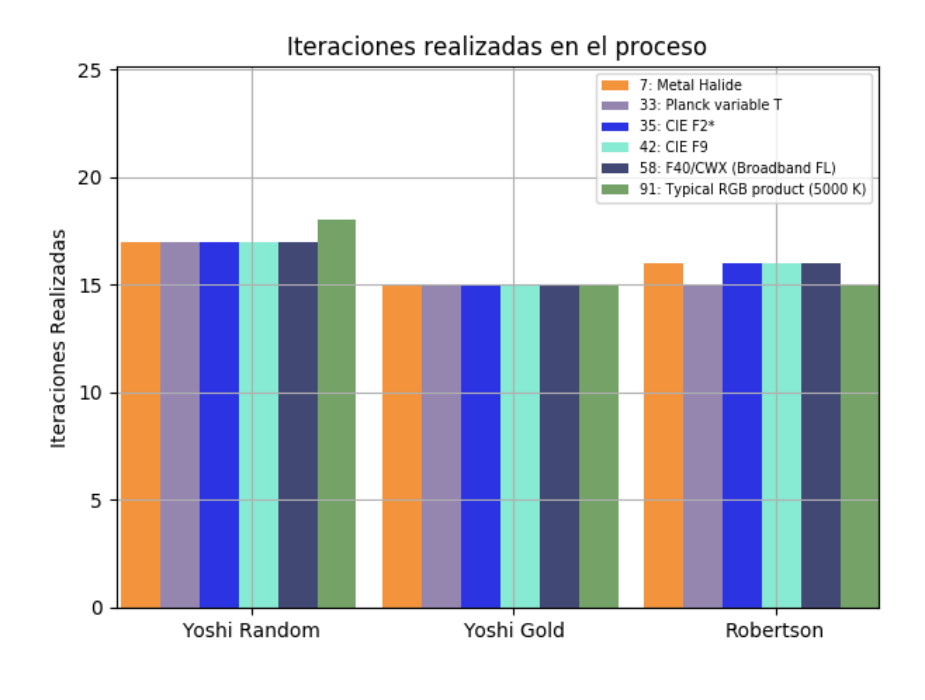

**4-13.1**

Iteraciones

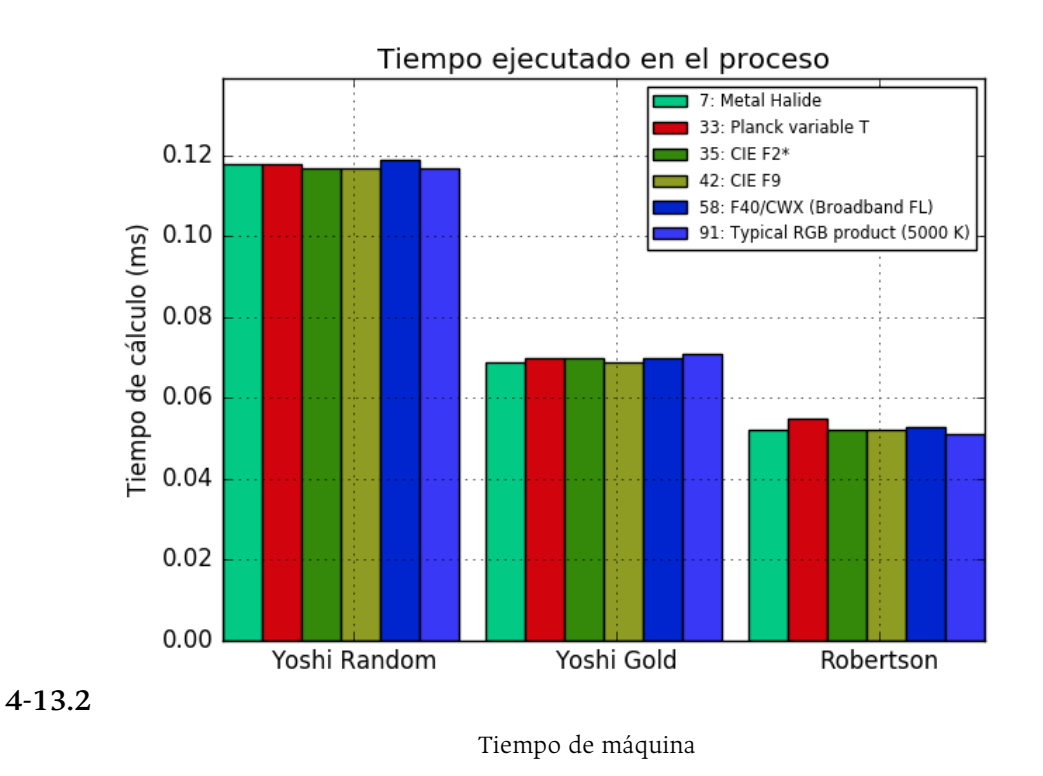

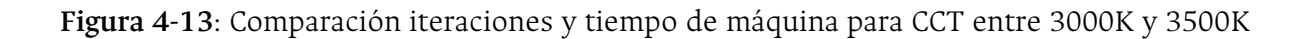

<span id="page-70-0"></span>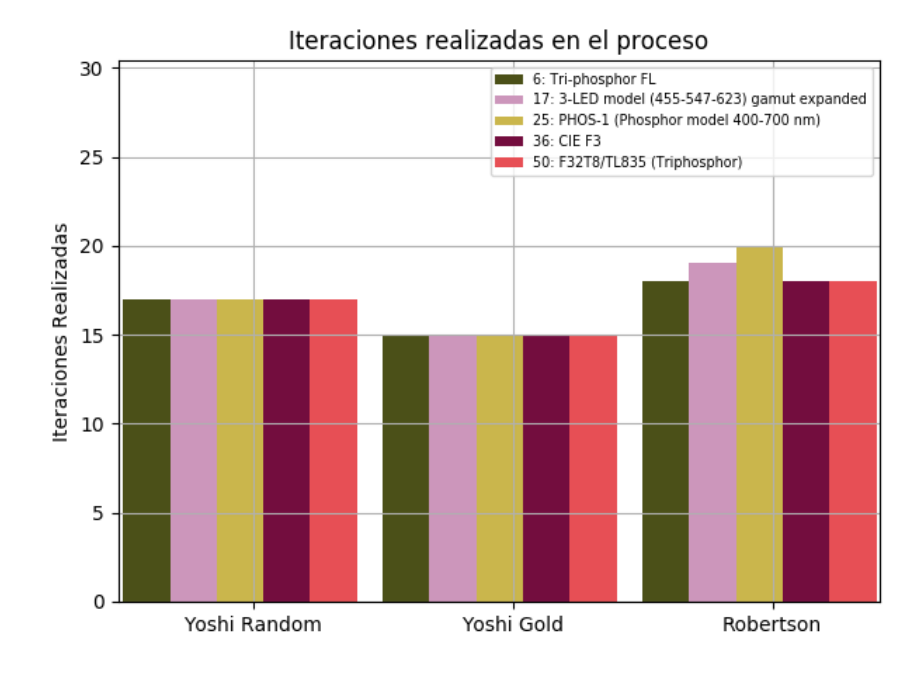

**4-14.1**

Iteraciones

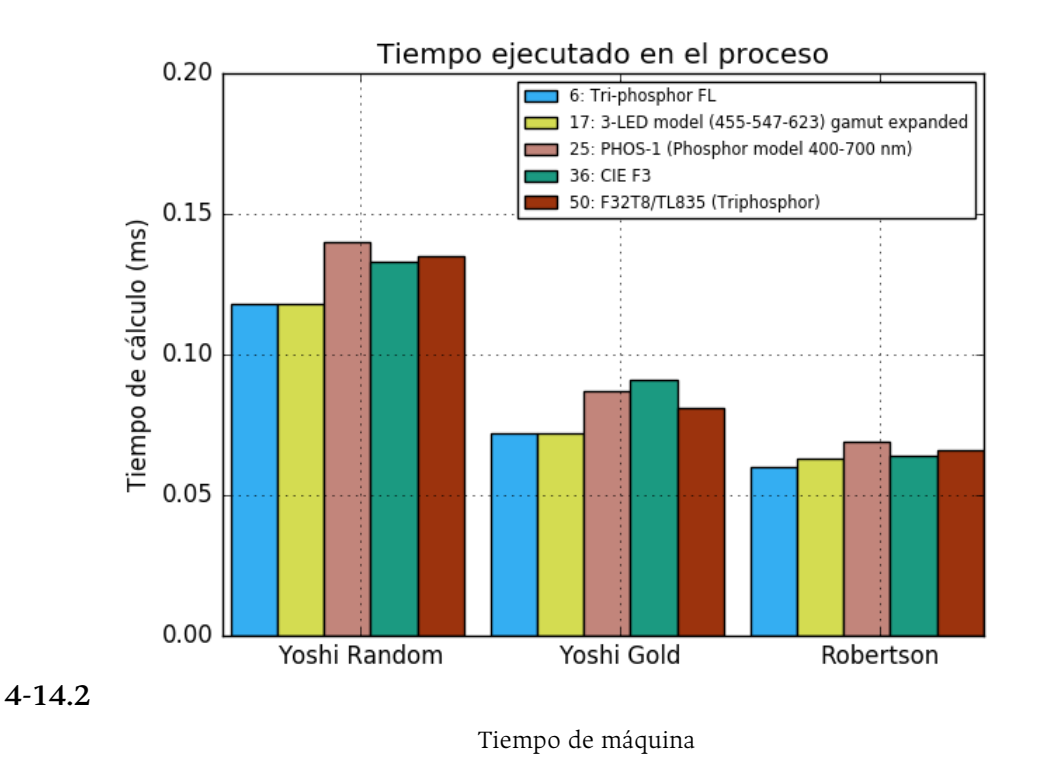

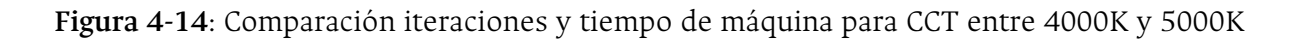

# **4.3. Mapas de calor del CRI entre el CMF**<sup>2</sup> **y el CMF**<sup>10</sup>

## **4.3.1. Comparanción simple con una Luminaria**

El Error Logaritmo porcentual (ELP) solo es calculado para el CRI, en el software calcula el ELP para cada valor del CRI especial de una luminaria. La [Figura](#page-71-0) **4-15** muestra el resultado de este error en una segunda gráfica para una luminaria ph-LED YAG.

Esta gráfica tiene valores positivos que donde refiere que el valor del CRI CMF<sub>10</sub> resultado mayor que el CRI CMF<sub>2</sub>, también valores negativos donde el resultado del CRI CMF<sub>10</sub> es menor que el CRI CMF2. En valores numéricos el resultado que es mayor al 1 %, significa que el resultado tiene una diferencia mayor a dos puntos porcentuales del CRI CMF $_{10}$  respecto al CRI CMF $_2$ .

<span id="page-71-0"></span>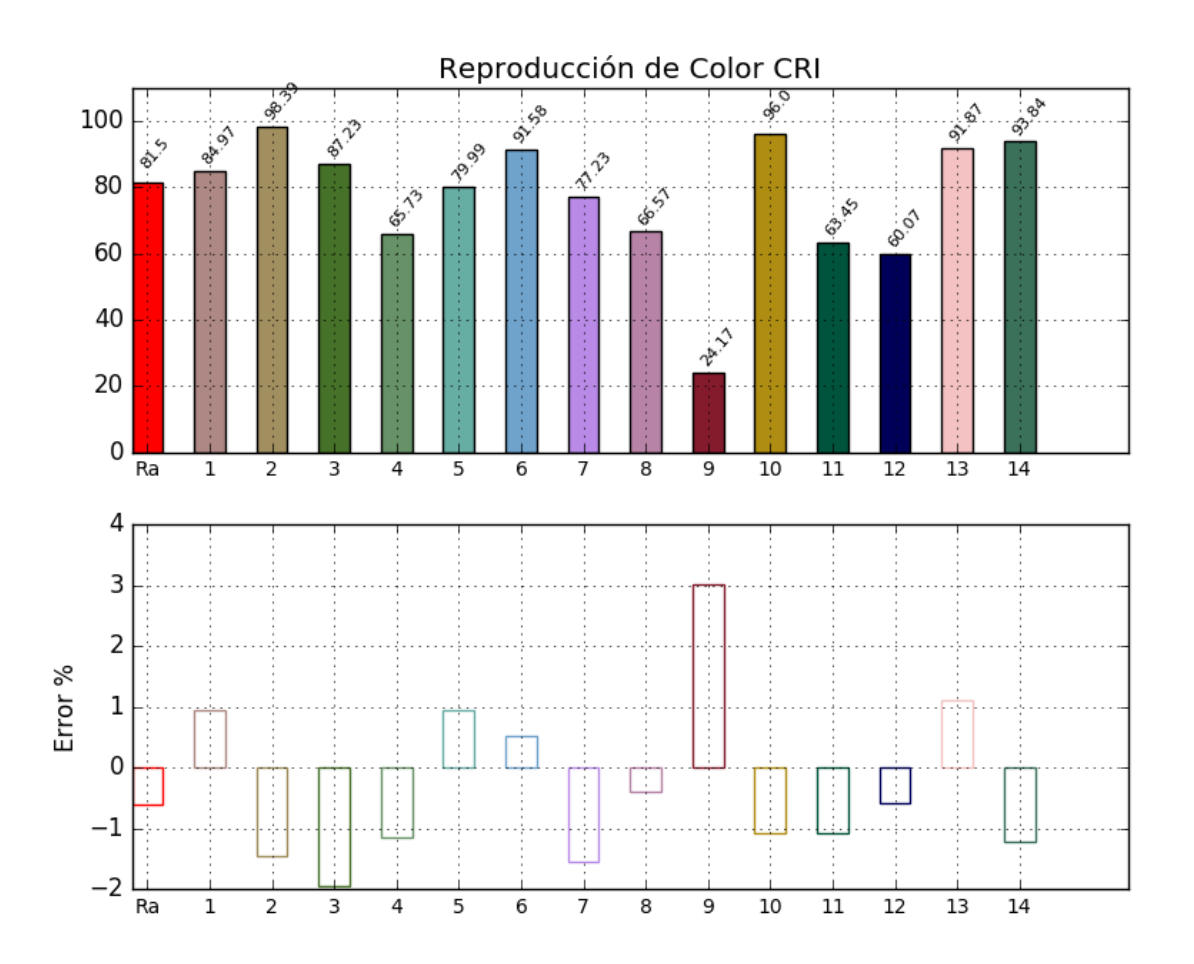

**Figura 4-15**: Resultado del ELP en el CRI especial para la luminaria ph-LED YAG
## <span id="page-72-1"></span>**4.3.2. Mapas de Calor comparando varias Luminarias**

Para la comparación se utiliza la lista de luminarias típicas del CIE CRI, para cada luminaria todo resultado de error ELP del CRI es salvado en un vector y representado en un mapa de calor. En el mapa de calor el color azul hace referencia a los resultados de ELP negativos y el color rojo es utilizado para los resultados positivos.

La [Figura](#page-72-0) **4-16** muestra el mapa de calor para luminarias convencionales del mercado, dentro de la gráfica es apreciable que la tendencia de desviación tiende a ser positiva (color rojo). Para la [Figura](#page-73-0) **4-17** el mapa de calor para espectros representativos de luminarias. Aquí se observa que la desviación positiva (color rojo) predomina particularmente en el valor R<sub>9</sub> del CRI. Esto demuestra que el resultado de CRI CMF<sub>10</sub> es mayor al resultado del CRI CMF2, en la mayoría de casos.

La [Figura](#page-73-1) **4-18** compara las luminarias que presentaron resultados con tonalidades más oscuras (rojo oscuro y azul oscuro) en el resultado de error ELP del CRI. Es observable que el R*<sup>a</sup>* tiene más valores positivos por lo que tiene un mejor desempeño en el resultado del CRI CMF $_{10}$ . Así como en el resultado del R<sub>9</sub> donde tiene los valores positivos crean una mayor diferencia al resto de las muestras de color.

<span id="page-72-0"></span>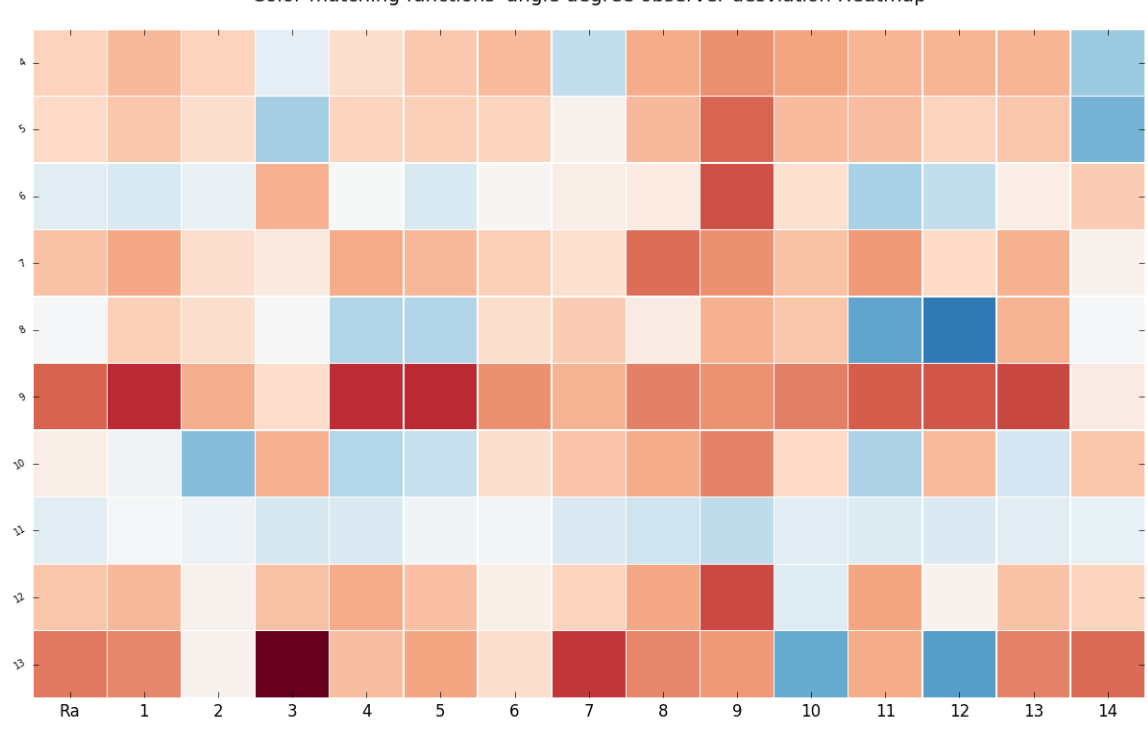

Color-matching functions' angle degree observer desviation Heatmap

**Figura 4-16**: Mapa de calor para listado de luminarias tradicionales

<span id="page-73-0"></span>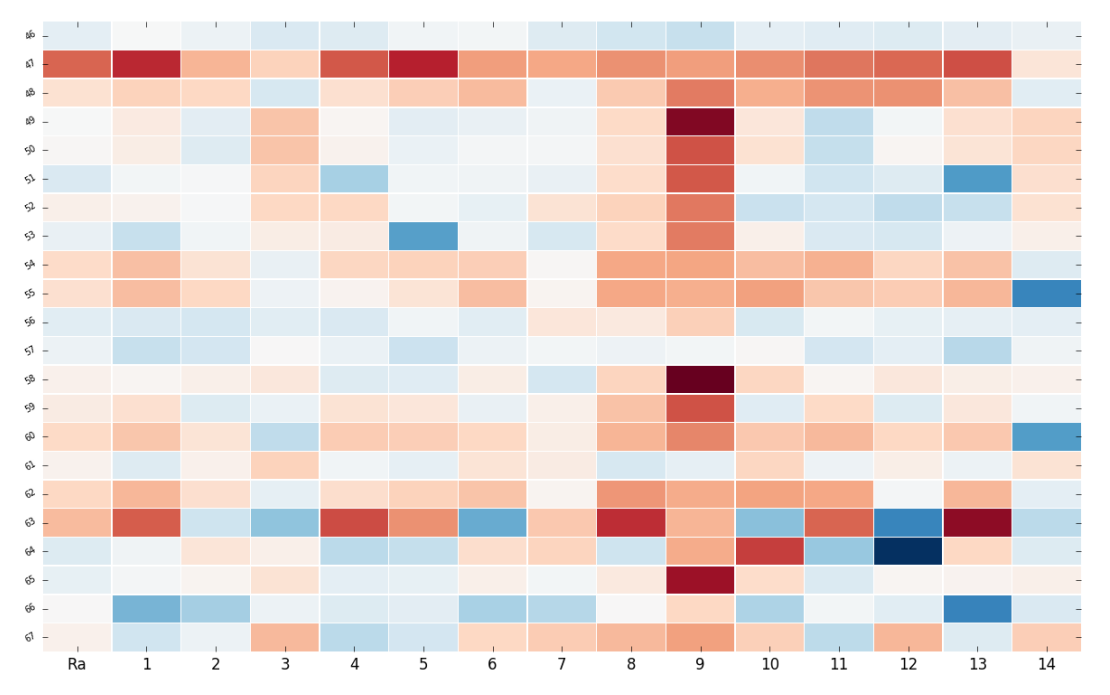

Color-matching functions' angle degree observer desviation Heatmap

**Figura 4-17**: Mapa de calor para listado de luminarias: espectros representativos

<span id="page-73-1"></span>

| $1:3$ -LED model $-$                             | $\overline{2}$ | 2.9     | 2.1            | $-1.6$         | 3.3            | 2.8            | 2.8      | $-1$           | $-0.99$ | $-2.1$  | 2.7            | 4.2                | $-2.7$               | $\overline{3}$       | $-0.58$  |
|--------------------------------------------------|----------------|---------|----------------|----------------|----------------|----------------|----------|----------------|---------|---------|----------------|--------------------|----------------------|----------------------|----------|
| $2:4$ -LED model $-$                             | $-0.84$        | 0.73    | $-0.54$        | 0.78           | $-1.4$         | $-1.3$         | $-1.4$   | $-0.1$         | $-0.49$ | 0.81    | $-0.67$        | 0.53               | $-3$                 | $-1$                 | $-0.24$  |
| 3: Phosphor model -                              | 1.7            | 2.1     | 0.99           | 1.3            | 2.2            | $\overline{2}$ | 1.5      | 0.69           | 2.2     | 3.7     | 1.2            | 2.6                | 1.8                  | 2.1                  | 0.93     |
| 8: Mercury -                                     | $-0.07$        | 1.5     | 1.1            | 0.046          | $-1.9$         | $-1.9$         | 1.1      | 1.6            | 0.54    | 2.2     | 1.7            | $-3.3$             | $-4.5$               | 2.2                  | $-0.037$ |
| $9:HP5$ -                                        | 3.7            | 4.7     | 2.3            | 1.2            | 4.6            | 4.7            | 2.9      | 2.2            | 3.2     | 2.8     | 3.1            | 3.8                | 3.9                  | 4.2                  | 0.54     |
| $13:LPS -$                                       | 3.3            | 3       | 0.23           | 6.3            | 1.9            | 2.5            | 1.1      | 4.5            | 3.1     | 2.7     | $-3.1$         | 2.3                | $-3.5$               | 3.1                  | 3.5      |
| 26: PHOS-2 (Phosphor model 450 - 650 nm) - 0.041 |                | $-0.4$  | $-4.5$         | $-0.05$        | 0.94           | $-0.44$        | $-1.1$   | 0.77           | 1.1     | 3       | $-0.24$        | 1.1                | $-0.86$              | $-1.1$               | $-0.89$  |
| 32: Ideal Prime Color -                          | 0.9            | 2.2     | $-1.6$         | $-3.4$         | 3.1            | 1.6            | $-2.3$   | 0.23           | 1.4     | 4.4     | $-3.7$         | 2.7                | $-5.2$               | 2.4                  | $-0.99$  |
| 45: CIE F12 -                                    | $-1.4$         | $-0.27$ | $-1.1$         | 2.1            | 0.05           | $-0.93$        | $-0.12$  | $-0.17$        | 0.98    | 7.2     | 1.3            | $-2$               | $-0.53$              | 0.6                  | 1.6      |
| 47: C100S54 (HPS) -                              | $\overline{4}$ | 5.2     | 2.3            | 1.6            | 4.2            | 5.3            | 2.9      | 2.6            | 3.1     | 2.9     | 3.2            | 3.6                | 3.9                  | 4.4                  | 0.88     |
| 49: F32T8/TL830 (Triphosphor) - - 0.062          |                | 0.6     | $-0.75$        | $\overline{2}$ | 0.14           | $-0.73$        | $-0.51$  | $-0.29$        | 1.3     | 6.3     | 0.84           | $-1.8$             | $-0.21$              | 1.1                  | 1.5      |
| 51: F32T8/TL841 (Triphosphor) -                  | $-1$           | $-0.19$ | $-0.094$       | 1.5            | $-2.3$         | $-0.27$        | $-0.28$  | $-0.51$        | 1.2     | 4.2     | $-0.25$        | $-1.4$             | $-0.91$              | $-3.9$               | 1.1      |
| 55: F34T12WW/RS /EW (Warm White FL) -            | 1.1            | 2.1     | 1.4            | $-0.38$        | 0.25           | 0.95           | 2.1      | 0.15           | 2.7     | 2.5     | 2.8            | 1.9                | 1.7                  | 2.3                  | $-4.5$   |
| 58: F40/CWX (Broadband FL) -                     | 0.32           | 0.13    | 0.39           | 0.78           | $-0.89$        | $-0.85$        | 0.52     | $-1.2$         | 1.5     | 6.8     | 1.5            | 0.1                | 0.75                 | 0.43                 | 0.33     |
| 63: H38HT-100 (Mercury) -                        | 2.2            | 4.1     | $-1.4$         | $-2.8$         | 4.5            | 3.1            | $-3.5$   | 1.8            | 5.1     | 2.3     | $-2.9$         | $\overline{4}$     | $-4.5$               | 6.1                  | $-1.8$   |
| 64: H38JA-100/DX (Mercury DX) -                  | $-0.97$        | $-0.32$ | 0.9            | 0.41           | $-1.8$         | $-1.6$         | 1.2      | 1.5            | $-1.4$  | 2.5     | 4.7            | $-2.6$             | $-6.9$               | 1.4                  | $-0.94$  |
| 83: SSL-1 -                                      | 4.5            | 4.9     | 3.5            | 0.79           | 4.3            | 4.7            | 5.3      | $-2.4$         | $-2.6$  | $-0.76$ | 3.7            | 3.9                | 4.4                  | 5.6                  | $-0.18$  |
| 90: Typical RGB product (3000 K) -               | 3.4            | 4.8     | 2.6            | $-0.25$        | 5.4            | 4.4            | 3.7      | $-0.73$        | 3.7     | 2.3     | $\overline{4}$ | 5.2                | 4.3                  | 4.4                  | 0.6      |
| 95: 4 peak 3022 K, Ra 83 desat 2 -               | $-2.1$         | 1.1     | 0.36           | $-0.71$        | $-0.74$        | $-1.8$         | $-0.095$ | $-0.57$        | 0.12    | 3.8     | $-0.27$        | $-4.5$             | $-0.38$              | 1.1                  | $-0.28$  |
| 103: 4 peak 4050 K, Ra 70, desat 4 -             | 1.1            | 2.1     | 1.2            | 0.082          | $-4.3$         | 1.3            | 1.1      | $-0.23$        | 2.9     | 2.8     | 1.5            | $-0.4$             | 0.74                 | 1.9                  | 0.35     |
| 108: 4 peak 4045 K, Ra 89, Satu 1 -              | 1.2            | 1.3     | 0.62           | $-0.83$        | 2.2            | 1.6            | 0.45     | 0.81           | 1.8     | 2.8     | $-1.6$         | 2.7                | $-2.3$               | 1.3                  | $-4.5$   |
| 115: B-Y 6000 K -                                | 0.58           | 1.2     | $\mathbf{1}$   | 0.32           | $-0.11$        | 0.67           | 1.4      | $-0.59$        | 0.98    | 5       | 1.8            | $-2.9$             | $-1.6$               | 1.4                  | $-1.1$   |
| 116: B-Y 6200 K -                                | 0.57           | 1.2     | 1.1            | 0.55           | $-0.29$        | 0.71           | 1.5      | $-0.15$        | 0.79    | 6.4     | 1.9            | $-1.1$             | $-1.5$               | 1.4                  | $-0.48$  |
|                                                  | ٠<br>Ra        | 1       | $\overline{2}$ | ٠<br>3         | $\overline{4}$ | 5              | ٠<br>6   | $\overline{7}$ | 8       | ٠<br>9  | 10             | $\mathbf{I}$<br>11 | $\overline{1}$<br>12 | $\overline{1}$<br>13 | 14       |

Color-matching functions' angle degree observer desviation Heatmap

**Figura 4-18**: Mapa de calor de los resultado con mayor diferencia porcentual

#### **4.3.3. Histogramas de Error Logaritmo Porcentual**

De acuerdo a los resultados de los mapas de calor de la [sección anterior,](#page-72-1) se generan gráficas de histogramas donde se refleja la frecuencia de salida del ELP para cada uno de las muestras de color para todos los datos de luminarias almacenados [\[1](#page-179-0)].

La [Figura](#page-74-0) **4-19** muestra el histograma resultante para el valor Ra donde se observa que la tendencia esta centralizada entre [*−*1*,* 1], algo esperado en la respuesta de más de cien (100) datos.

<span id="page-74-0"></span>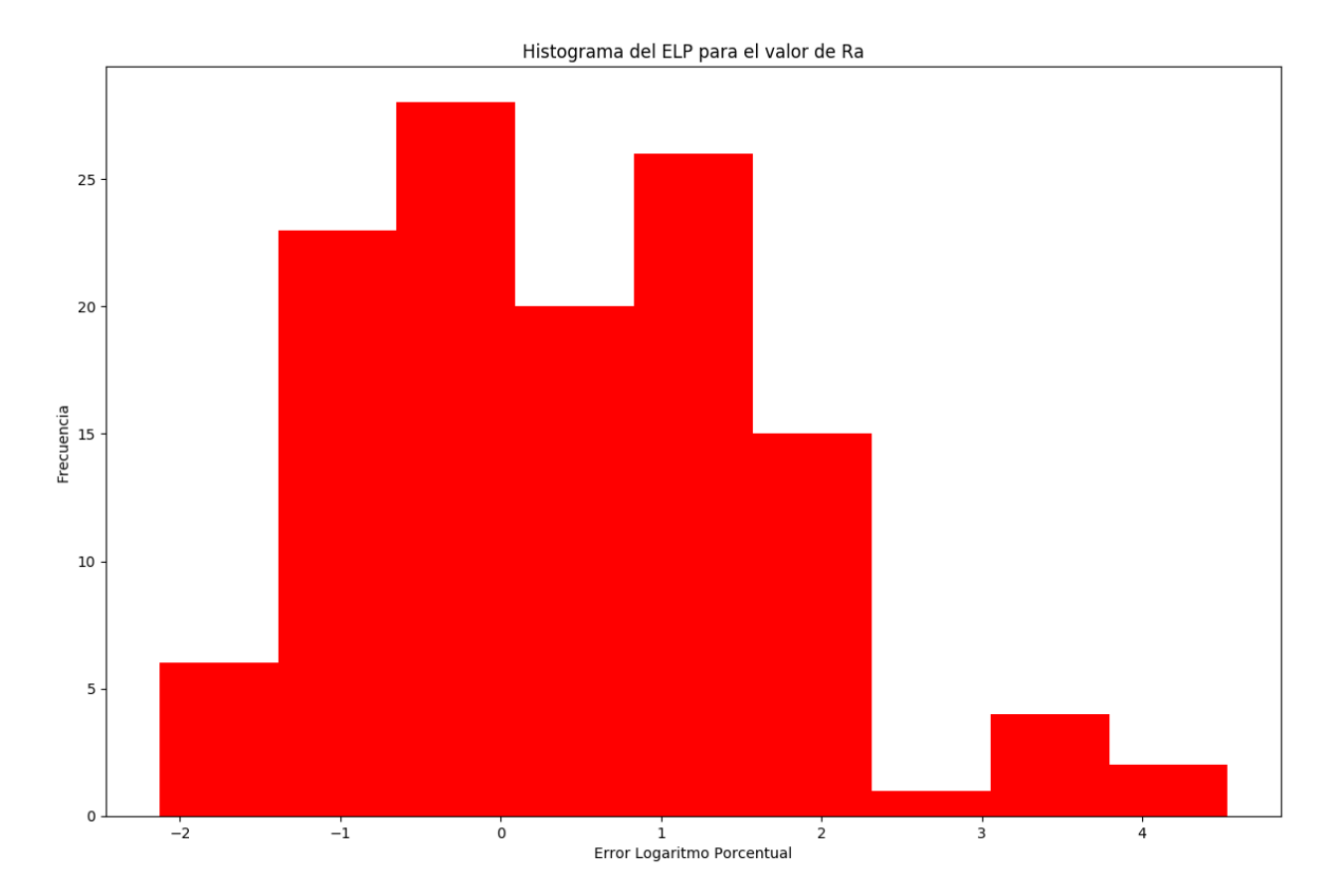

**Figura 4-19**: Histograma del Error Logaritmo Porcentual para las Luminaria en el valor Ra

Sin embargo, para la [Figura](#page-75-0) 4-20 muestra el histograma para el valor R<sub>9</sub> donde es apreciable que la tendencia de los datos esta entre los valores [2*,* 4] esto significa que para la mayoría de resultados el valor de R<sub>9</sub> tiende a una mejor respuesta con el CRI CMF<sub>10</sub>, lo que se puede corroborar en el [Anexo A](#page-110-0) en los diferentes histogramas con la excepción del  $R_{12}$ .

La [Figura](#page-76-0) 4-21 muestra el histograma para el valor R<sub>12</sub>. A diferencia de la respuesta de histograma de R<sup>9</sup> la tendencia de los datos, esta en valores negativos entre [*−*2*,* 0] esto significa que para la mayoría de resultados el valor de R<sub>12</sub> tiende a mostrar valores de menor desempeño con el CRI CMF<sub>10</sub>.

<span id="page-75-0"></span>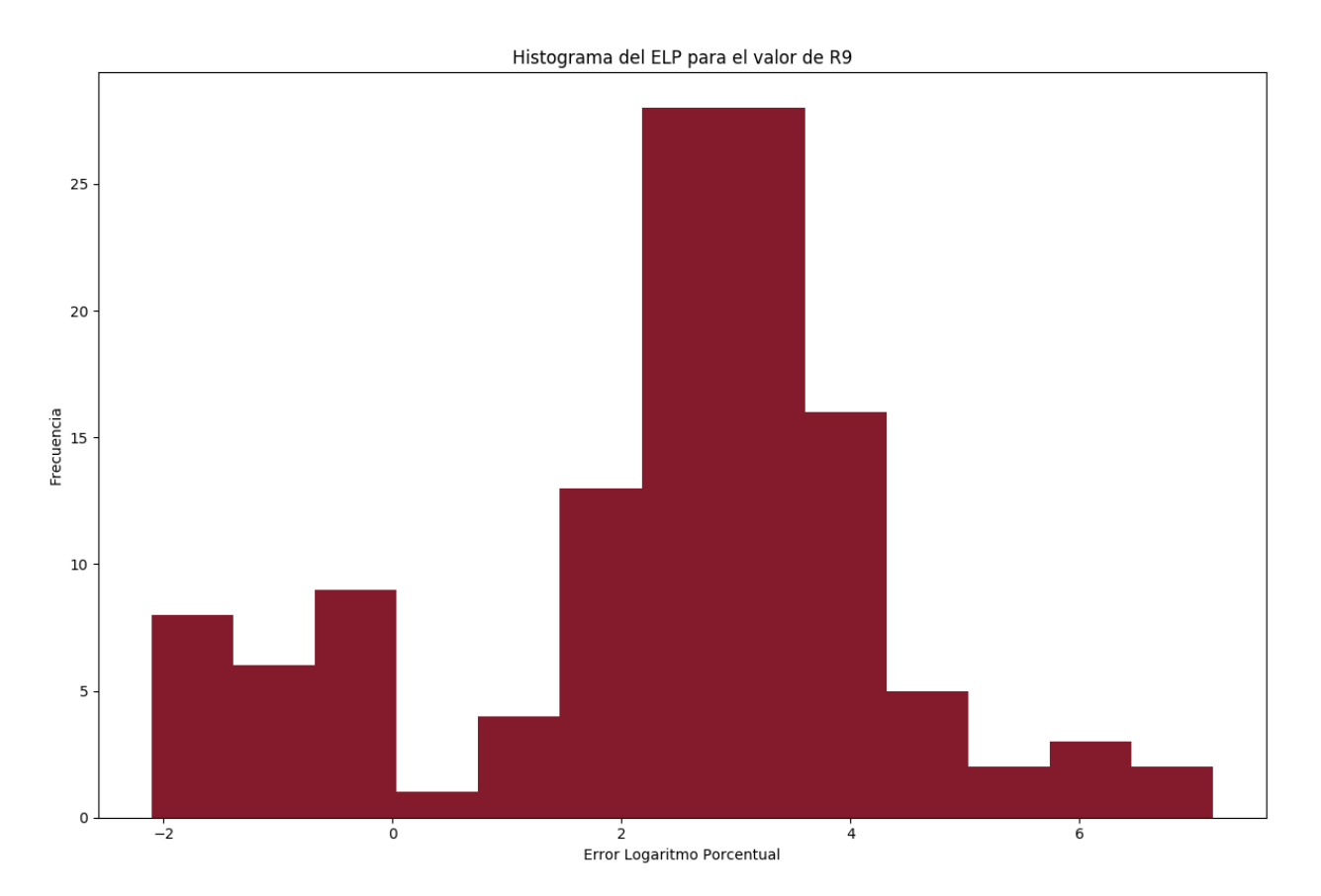

**Figura 4-20**: Histograma del Error Logaritmo Porcentual para las Luminaria en el valor R9

<span id="page-76-0"></span>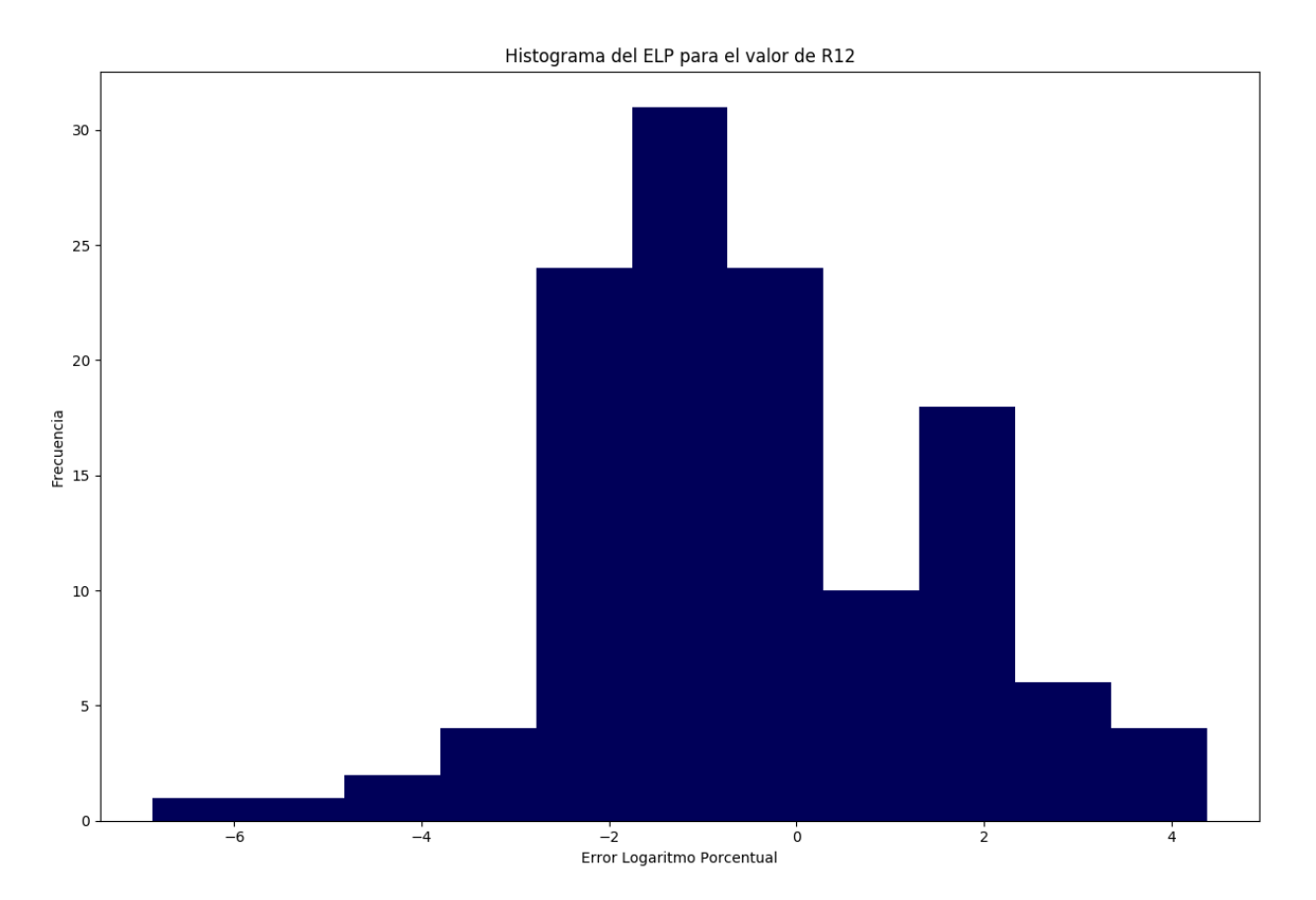

Figura 4-21: Histograma del Error Logaritmo Porcentual para las Luminaria en el valor R<sub>12</sub>

Con los diferentes resultados gráficos permite visibilizar varios comportamientos en el cálculo del CCT y el desempeño computacional en la ejecución del proceso. Con este resultado y los procesos optimizando recursos es posible generar una respuesta más "rápida" al ejecutar el proceso respecto al proceso original.

Las gráficas también permite ver que el cambio propuesto en el cálculo de CRI con diferente grado de observador CIE, muestra un mejor desempeño con el observador de 10 Grados. Que debería ser este, el Observador de 10 Grados el estándar en el cálculo al tratarse de la percepción de color en una luminaria.

# **5. Desarrollo software con Python**

En el siguiente capitulo describe el detalle de funcionalidad del programa desarrollado, describiendo el flujo, formato de programación, librerías utilizada y las configuraciones con opciones de gráficas.

<span id="page-77-0"></span>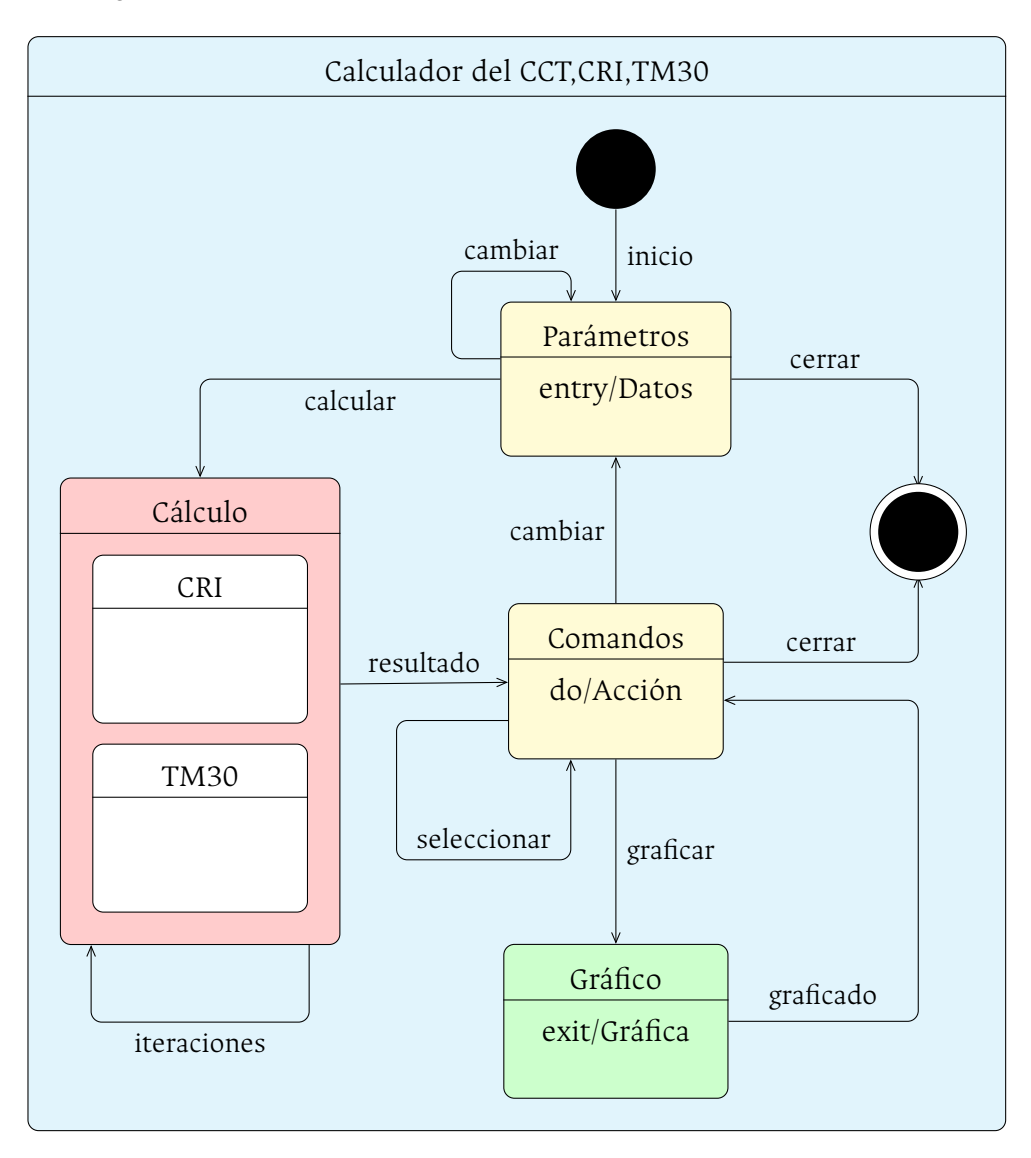

**Figura 5-1**: Diagrama de Estados del software

<span id="page-78-0"></span>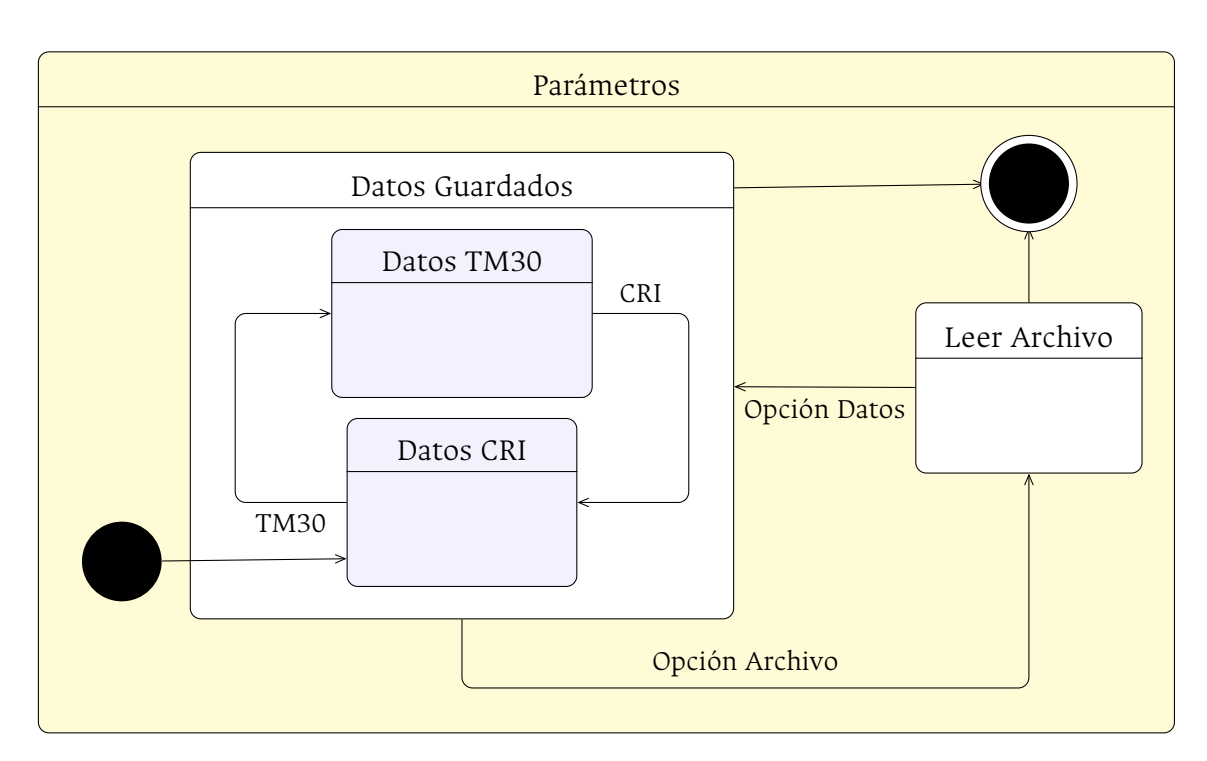

**Figura 5-2**: Diagrama de Estados (Estado Parámetros)

<span id="page-78-1"></span>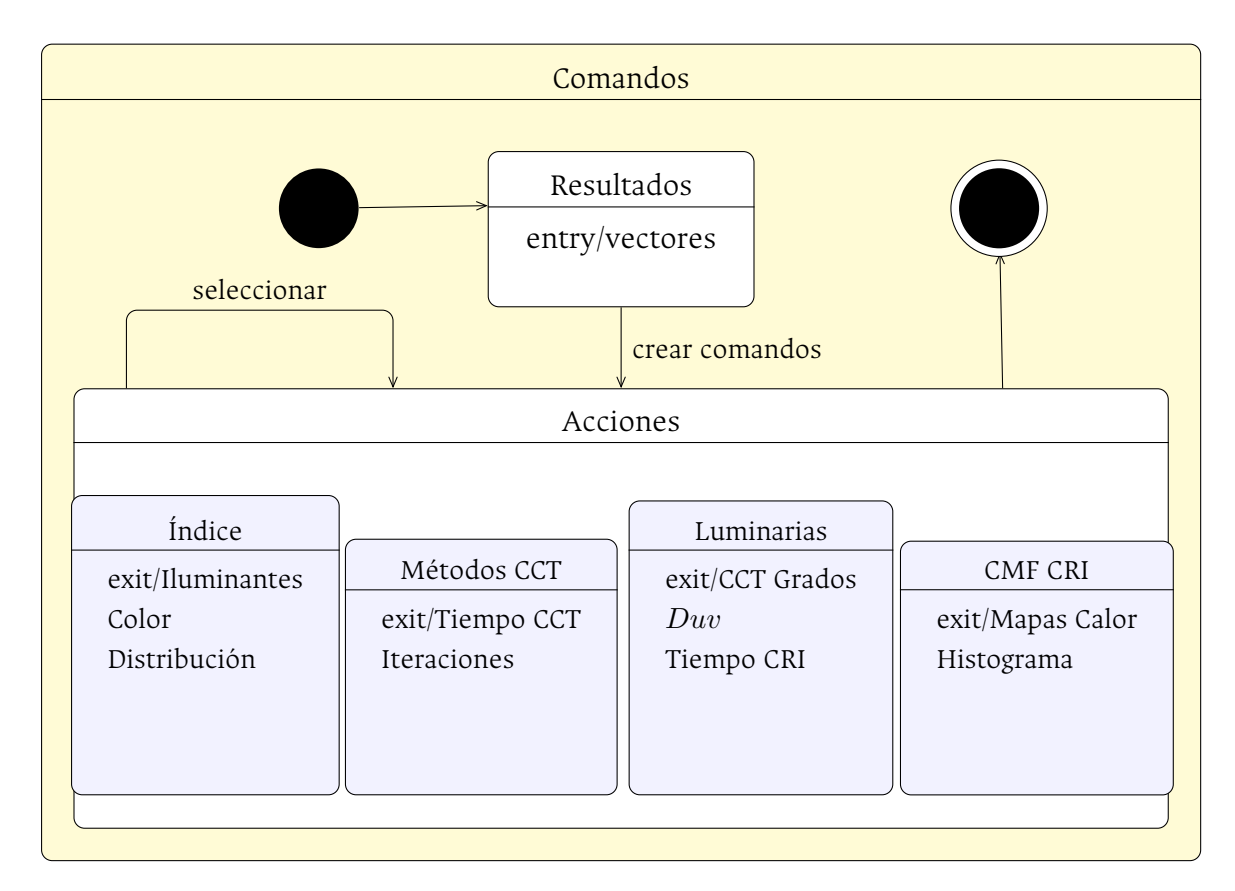

**Figura 5-3**: Diagrama de Estados (Estado Comandos)

<span id="page-79-0"></span>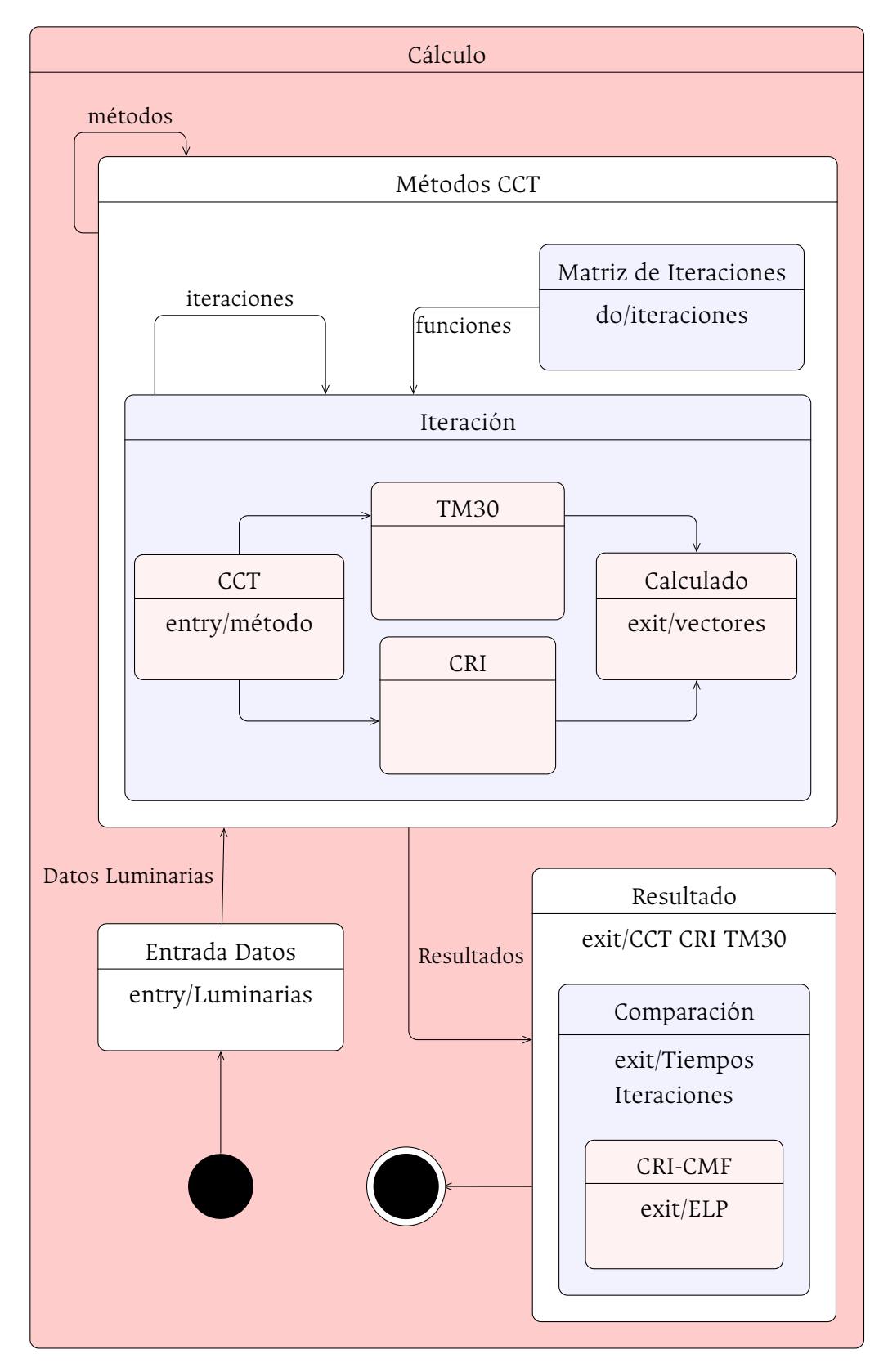

**Figura 5-4**: Diagrama de Estados (Estado Cálculo)

La [Figura](#page-77-0) **5-1** muestra el diagrama de estados generado para el programa, mostrado en flujo de inicio a fin. Dentro del diagrama la [Figura](#page-78-0) **5-2** muestra a detalle los sub-estados del estado Parámetro. De la misma manera la [Figura](#page-78-1) **5-3** muestra los sub-estados y botones de gráficos habilitados según el proceso calculado. Finalmente, la [Figura](#page-79-0) **5-4** muestra el proceso de los sub-estados del estado Cálculo (donde cálcula: índices de colorimetría, tiempos de máquina, iteraciones y error del CRI, según sea el caso).

Para el desarrollo del software se utiliza Python. Para la elaboración del cálculo de índices de color, se usa la guía del proceso elaborado con el paso a paso de la [Sección 3.5.](#page-37-0) En el programa se puede obtener el CRI de una fuente de luz de entrada o de las fuentes de referencia de Yoshi Onho [\[1](#page-179-0)] o las fuentes de referencia del IES TM30[[7\]](#page-179-1).

Para el desarrollo se utiliza una programación por capas que permite ir accediendo por niveles a los módulos y archivos que realizan los procesos requeridos. El módulo es llamado, ejecutado y acabando una vez termina su lógica. Mediante esta programación permite distribuir el trabajo, debido a que cada grupo de trabajo está abstraído del resto de niveles y a cada nivel se le confía una misión simple. Otra ventaja de esta programación al momento de realizar algún cambio, solo afectará al nivel requerido sin tener que revisar entre el código fuente de otros módulos.

## **5.1. Capas de Programación**

## **5.1.1. Interfaz gráfica de usuario (GUI)**

La capa Interfaz de usuario (*GUI* por sus siglas en ingles) es la encargada de gestionar lo relacionado con interfaz con el usuario. Es la capa más sensible a sufrir ingresos de valores errados o archivos no ejecutables por el programa. Sin embargo, mediante filtros y excepciones es posible obviar esos errores.

Para el caso del desarrollo por contar con una ventana de procesos simples, se crea la interfaz en un archivo que contiene el proceso de selección de variable, entrada de datos o selección de datos guardados en memoria. En la [Tabla](#page-123-0) **D.1** del [Anexo D](#page-122-0) cuenta con la descripción de los módulos de la capa.

## **5.1.2. Capa lógica de negocio (BLL)**

La capa lógica de negocio (*BLL* por sus siglas en ingles) se encarga de llevar el flujo de control del programa. Esta capa llama a otros módulos de su nivel que involucran las validación de estados o condiciones, que permita encaminar la ruta de programa para dar la solución a los requerimientos.

El programa tiene diseñado varios módulos para dar solución a los índices de colorimetría, gráficos y manejo de variables para almacenar los tiempos de máquina en varios puntos del proceso. También actualiza los vectores que gráfican sus resultados. En la [Tabla](#page-123-1) **D.2** del [Anexo D](#page-122-0) puede ser detallado los módulos de la capa y su descripción.

## **5.1.3. Capa de acceso de datos (DAL)**

La capa de acceso de datos (*DAL* por sus siglas en ingles) debe administrar la entrada y salida de los datos, y mantiene la información actualizada del programa. En esta capa no se debe llevar a cabo ninguna lógica de negocio (solo procesos simples), ayudando a seguir fácilmente el flujo del programa.

En el desarrollo del software, esta capa está encargada de realizar las funciones más especificas del programa que involucran el acceso a los datos y la actualización de los mismo. Cada uno de sus módulos es llamado únicamente por módulos de la capa *BLL*. En la [Tabla](#page-124-0) **D.3** del [Anexo D](#page-122-0) se puede ver el contenido de la capa y sus funciones.

## **5.1.4. Capa de entidades de datos (DEL)**

La capa de entidades (*DEL* por sus siglas en ingles) contiene los módulos que administrar variables y valores guardados para el programa. El modelo de programación con esta capa se popularizo en los últimos años, la ventaja con el modelo es que flexibiliza la programación y el acceso entre capas. Para el software esta capa contiene los módulos con la información y las estructuras de ejecución del programa como se describe en la [Tabla](#page-125-0) **D.4** del [Anexo D](#page-122-0).

## **5.2. Librerías**

En la [Tabla](#page-82-0) **5-1** describe las librerías utilizadas para el desarrollo del software. Estas librerías son utilizadas tanto para la interfaz como para el proceso interno del cálculo. Dentro del listado de librerías se resaltan *NumPy, SciPy, Tkinter, Matplotlib, Seaborn* y su función dentro del software.

<span id="page-82-0"></span>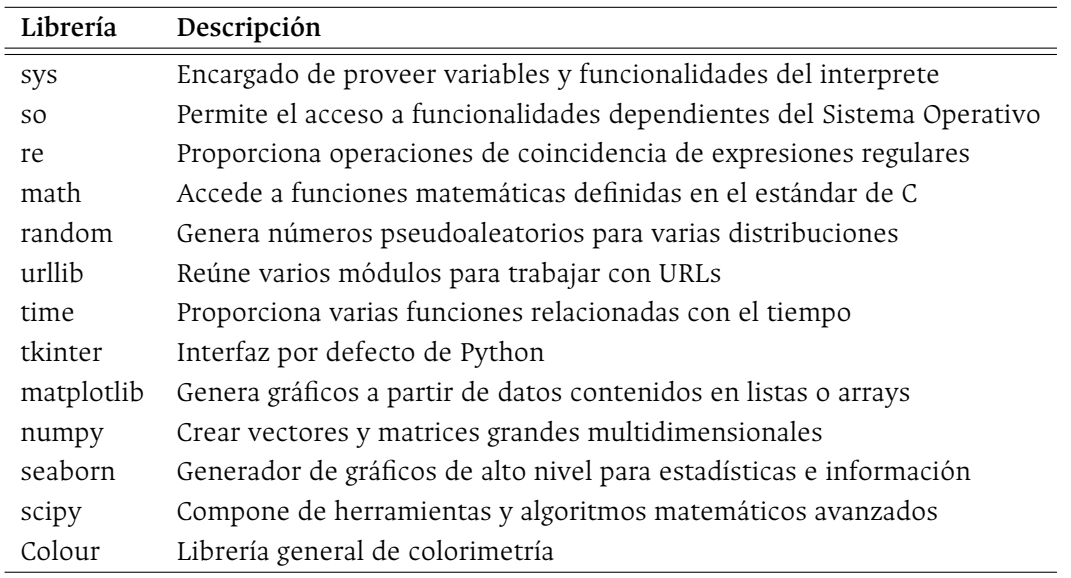

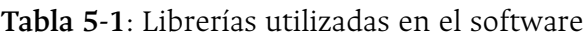

#### **5.2.1. [NumPy](https://numpy.org/doc/stable/)**

*[Numpy](https://numpy.org/doc/stable/)* es un paquete elaborado para el desarrollo de programación científica en Python. Es una librería donde se puede utilizar arreglos de objetos multidimensionales, con derivaciones de objetos y complementado con varias rutinas para realizar operaciones más rápidas en los arreglos. Estos arreglos están diseñados en objetos del tipo n-dimensiones (*ndarray*), este permite el manejo de arreglos en varias dimensiones de tipos homogéneos[[29\]](#page-181-0).

La diferencia entre los arreglos por defecto de Python y de la librería *NumPy* es su velocidad en operaciones. Esto se debe a que este tipo de arreglo no necesita de un bucle en la búsqueda dentro del arreglo, debido a que la librería cuenta con un código precompilado donde la vectorización le da ventaja [\[29](#page-181-0)].

Para mayor información acceder por el titulo de la Subsección o [aquí.](https://numpy.org/doc/stable/)

## **5.2.2. [SciPy](https://numpy.org/doc/stable/)**

*[SciPy](https://numpy.org/doc/stable/)* es una colección matemática de algoritmos y funciones elaboradas en base y como extensión de la librería *NumPy*. La aplicación le da mayor interactividad en las estructuras de Python, dándole al programador un nivel alto de comandos y clases para interactuar con los datos de visualización. Contiene rutinas numéricas eficientes tales como integración numérica, interpolación, optimización, álgebra lineal y estadística [\[30\]](#page-181-1). Para mayor información acceder por el titulo de la Subsección o [aquí](https://numpy.org/doc/stable/).

## **5.2.3. [Tkinter](https://docs.python.org/es/3/library/tkinter.html##module-tkinter)**

*[Tkinter](https://docs.python.org/es/3/library/tkinter.html#module-tkinter)* es una librería que proporciona un conjunto de herramientas robusto para administrar ventanas y todo el conjunto de elementos básicos necesarios para la interacción con el usuario. Además, el módulo tiene un conjunto de funciones que envuelven las implementaciones widgets como clases de Python. Dentro de las ventajas de la librería es su velocidad y su forma nativa con Python en la mayoría de casos. Lastimosamente, *Tkinter* también es famoso por su aspecto desactualizado [\[31\]](#page-181-2).

Para mayor información acceder por el titulo de la Subsección o [aquí](https://docs.python.org/es/3/library/tkinter.html#module-tkinter).

## **5.2.4. [Matplotlib](https://matplotlib.org/stable/index.html)**

*[Matplotlib](https://matplotlib.org/stable/index.html)* es una de las librerías más famosas de visualización, en su código permite gran nivel de personalización en diferentes tipos de gráficos. Esta librería puede generar gran variedad de figuras con soporte en diferentes plataformas. Con *Matplotlib* es posible crear gráficos, histogramas, gráfico de barras, gráfico de errores, entre otros, y cuenta con soporte en la web con gran cantidad de tutoriales[[32\]](#page-181-3).

Para mayor información acceder por el titulo de la Subsección o [aquí](https://matplotlib.org/stable/index.html).

## **5.2.5. [Seaborn](https://seaborn.pydata.org/)**

*[Seaborn](https://seaborn.pydata.org/)* es una librería de visualización de datos en Python basado en *Matplotlib*. Se puede generar una interfaz de nivel alto para crear gráficos estadísticos e informativos. Sus funciones operan en dataframes y arreglos que contienen conjuntos de datos y realizan internamente el mapeo semántico y agregan la estadística necesarias para producir gráficos informativos[[33](#page-181-4)]. Para mayor información acceder por el titulo de la Subsección o [aquí](https://seaborn.pydata.org/).

### **5.2.6. [Colour](https://colour.readthedocs.io/en/develop/index.html)**

*[Colour](https://colour.readthedocs.io/en/develop/index.html)* es la librería principal para colorimetría. Comprende varios dominios de colorimetría, desde modelos de color hasta fenómenos ópticos y es una buena introducción a los conceptos del color. Entre sus atributos están transformaciones de módulos y gráficos de resultados (como la [Figura](#page-20-0) **2-1** o la [Figura](#page-23-0) **2-4** generadas en el [Capitulo 2\)](#page-19-0)[[34\]](#page-181-5). Para mayor información acceder por el titulo de la Subsección o [aquí.](https://colour.readthedocs.io/en/develop/index.html)

## <span id="page-84-1"></span>**5.3. Interfaz**

## **5.3.1. Descripción General**

La ventana de interfaz del usuario esta dividida en dos partes. Por un lado, el ingreso de datos y selección de comandos de gráficos por parte del usuario. El espacio restante es para publicar las gráficas resultantes según el comando de gráfico. La [Figura](#page-84-0) **5-5** muestra la interfaz general de usuario, los comandos de gráficos generado con el cálculo y un ejemplo de gráfica resultante del proceso (también configurable).

<span id="page-84-0"></span>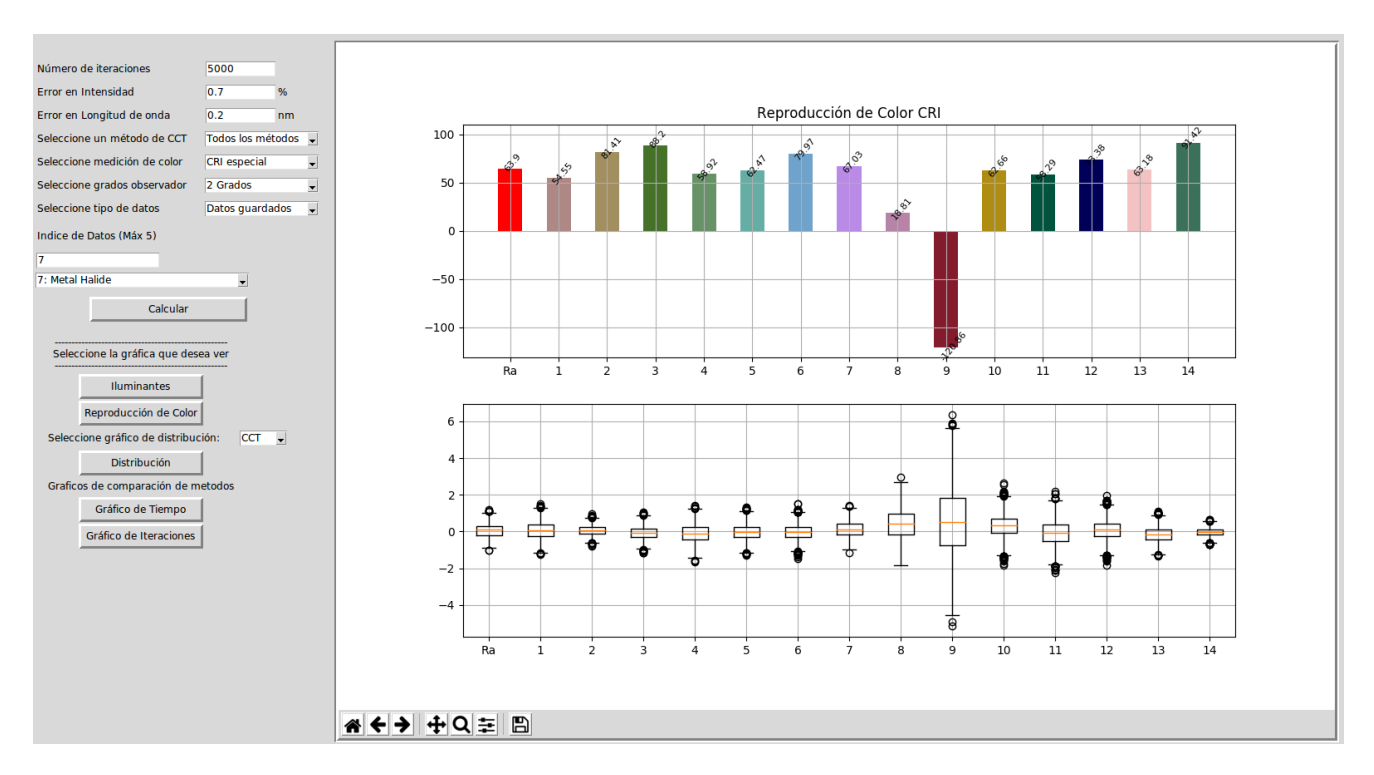

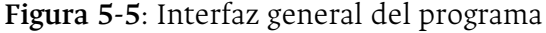

<span id="page-85-0"></span>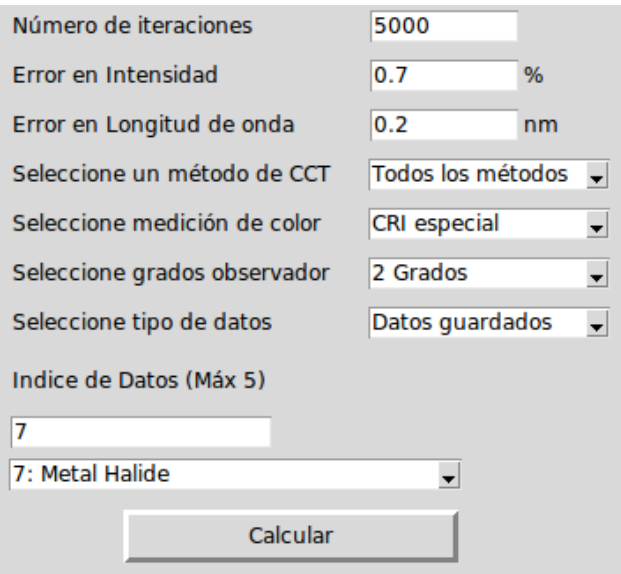

**Figura 5-6**: Visualización de parámetros de ingreso del programa

<span id="page-85-1"></span>

| Nombre                    | <b>Valores</b>    | Descripción                            |
|---------------------------|-------------------|----------------------------------------|
| Número de iteraciones     | Dato de ingreso   | Campo para el ingreso iteraciones      |
|                           |                   | en el cálculo del índice de            |
|                           |                   | colorimetría                           |
| Error en intensidad       | Dato de ingreso   | Campo de ingreso para el error en      |
|                           |                   | intensidad de la función               |
| Error en longitud de onda | Dato de ingreso   | Campo de ingreso para el error en      |
|                           |                   | longitud de onda de la función         |
| Seleccione un método      | Robertson         | Lista desplegable para seleccionar     |
| de CCT                    | Yoshi             | el método de cálculo del CCT           |
|                           | Yoshi Random      |                                        |
|                           | Yoshi Gold        |                                        |
|                           | Todos los métodos |                                        |
| Seleccione medición       | CRI especial      | Lista desplegable para seleccionar el  |
| de color                  | TM30              | índice de colorimetría en el resultado |
| Seleccione grados         | 2 Grados          | Lista desplegable para seleccionar el  |
| de observador             | 10 Grados         | grado de observador a utilizar         |
| Seleccione tipo de datos  | Datos guardados   | Listado para seleccionar el tipo       |
|                           | Leer archivo      | de datos a utilizar en el cálculo      |

**Tabla 5-2**: Descripción Valores de Ingreso de la Interfaz de usuario

La [Figura](#page-85-0) **5-6** es la visualización para ingreso de parámetros para ejecutar el cálculo. Seguido en la [Tabla](#page-85-1) **5-2** donde comenta el tipo y descripción de cada uno de los parámetros. Así, unas vez realizado el cálculo, define los comandos (botones) que permite activar las diferentes gráficas.

La [Figura](#page-84-0) **5-5** muestra la visualización para todos los comandos de gráficas posibles generadas por el programa. De la misma manera, la [Tabla](#page-87-0) **5-3** describe la gráfica generada con cada uno de los comandos.

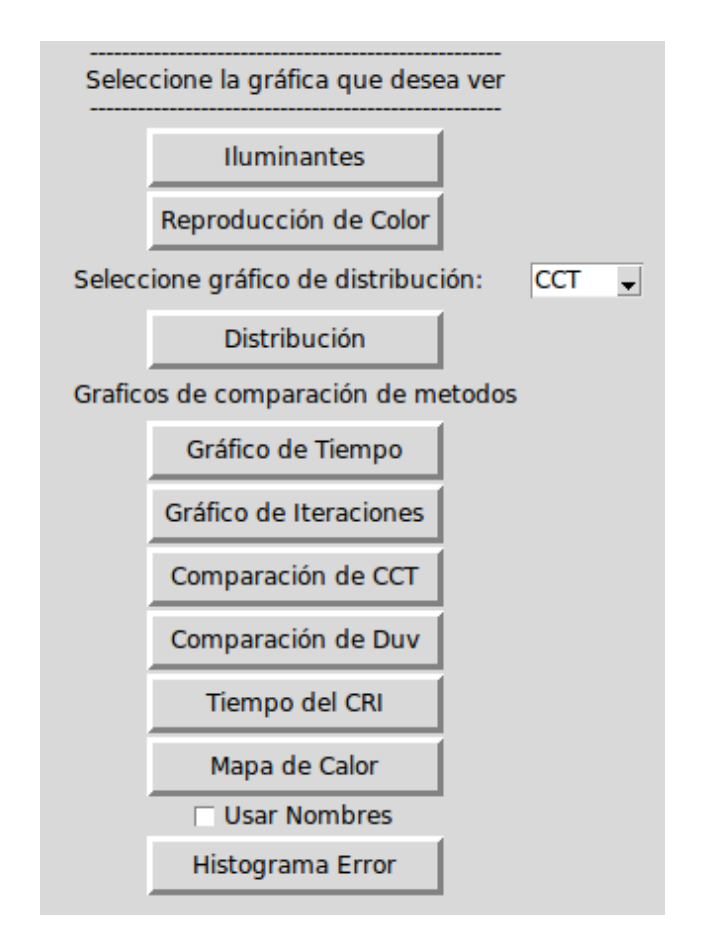

**Figura 5-7**: Visualización de comandos de gráficos del programa

<span id="page-87-0"></span>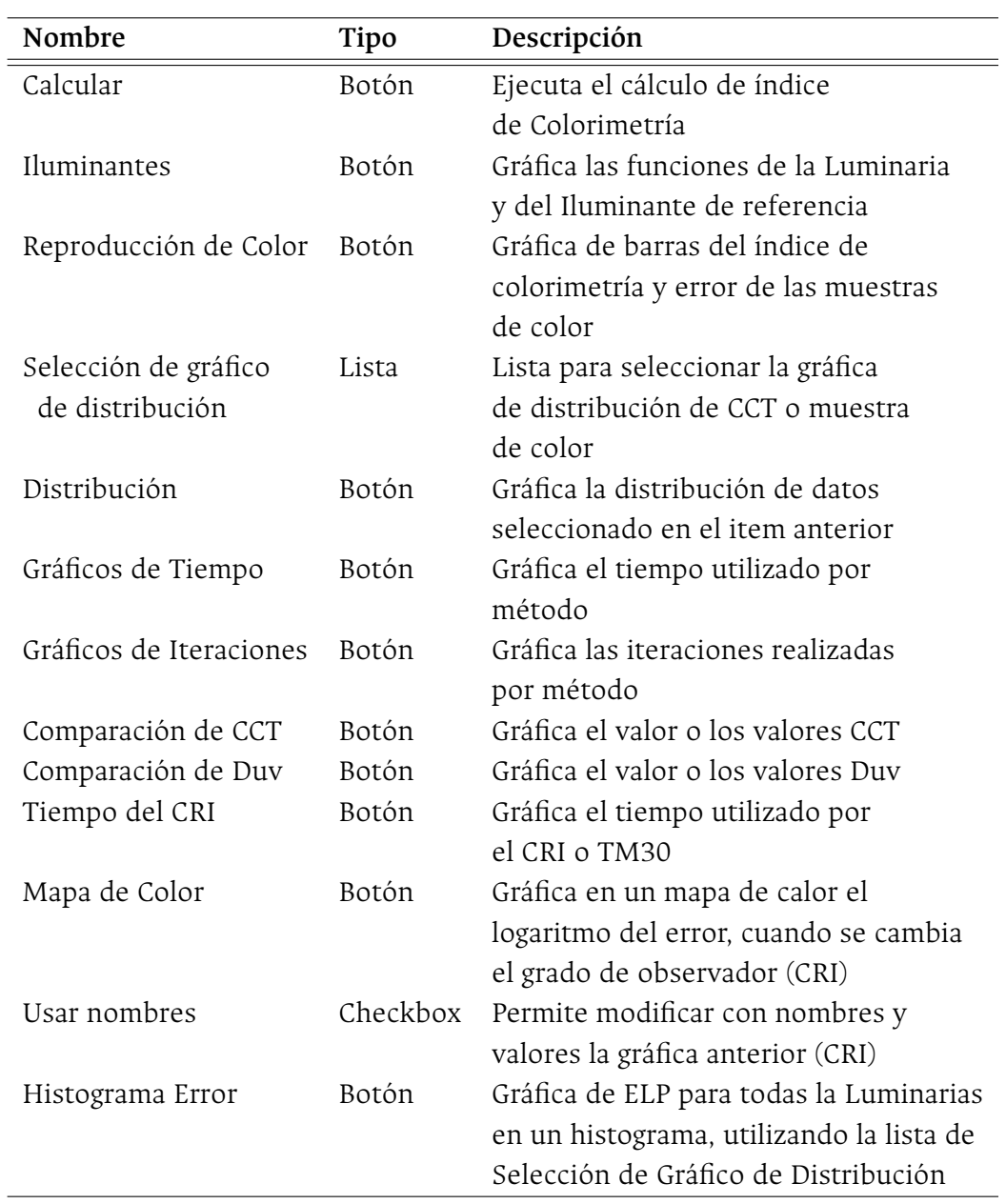

**Tabla 5-3**: Descripción Botones de Acción de la Interfaz de usuario

## **5.4. Tipos de Configuración y Resultados**

El programa tiene diferentes gráficos de resultado dependiendo de la configuración de los parámetros de ingreso, como se describe en la [sección anterior.](#page-84-1)

## **5.4.1. Resultados Gráficos**

Esta sección describe los gráficos generados por cada uno de los comandos de salida de la [Tabla](#page-87-0) **5-3**

#### **Iluminantes**

La [Figura](#page-88-0) **5-8** muestra las funciones de la *luminaria* y del *iluminante de referencia* con el cual se realiza todo el proceso de cálculo.

<span id="page-88-0"></span>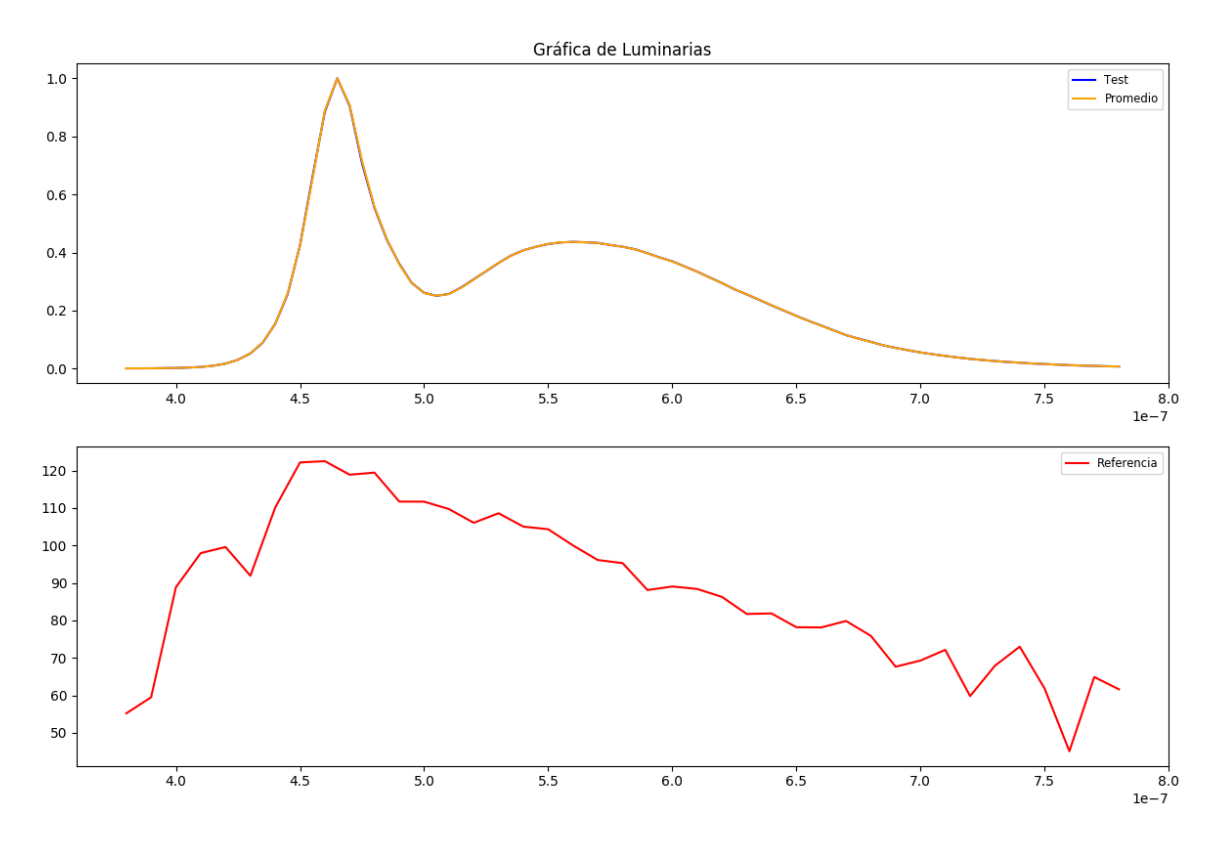

**Figura 5-8**: Ejemplo de gráfica de Iluminates

#### **Reproducción de Color**

Para esta gráfica se pueden obtener varios resultados dependiendo del tipo de índice de color que se este calculando.

### **1 CRI para una iteración**

La [Figura](#page-89-0) **5-9** muestra la gráfica de resultado del CRI para una iteración para el *R<sup>a</sup>* y sus catorce (14) muestras de color, junto con el ELP al variar el observador CIE en el resultado.

<span id="page-89-0"></span>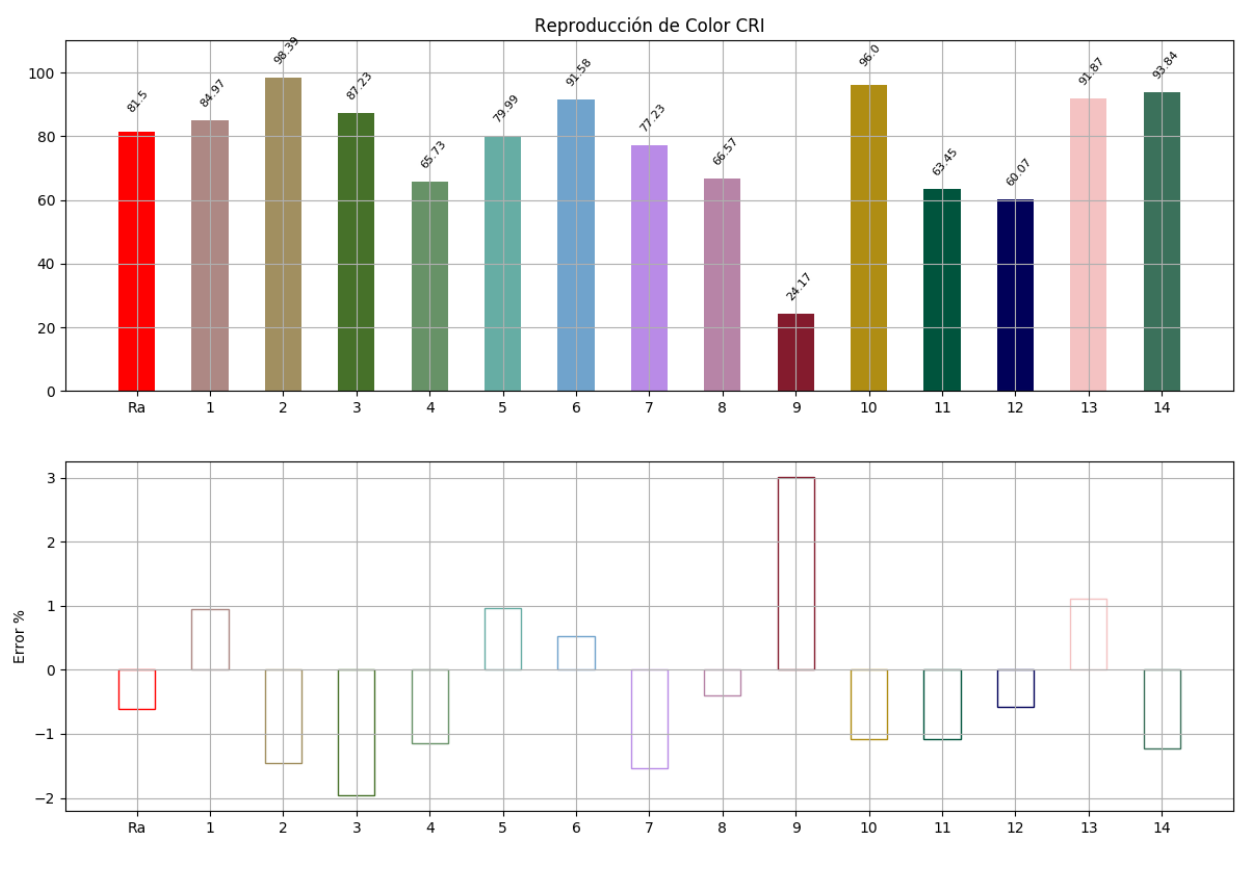

**Figura 5-9**: Ejemplo CRI para una iteración

#### **2 CRI para varias iteraciones**

La [Figura](#page-90-0) **5-10** muestra la gráfica de resultado del CRI para varias iteraciones con el promedio del resultado para para el *R<sup>a</sup>* y sus catorce (14) muestras de color. En la parte inferior de la [gráfica](#page-90-0) se observa la barra de error en el cálculo, para todos sus resultados.

<span id="page-90-0"></span>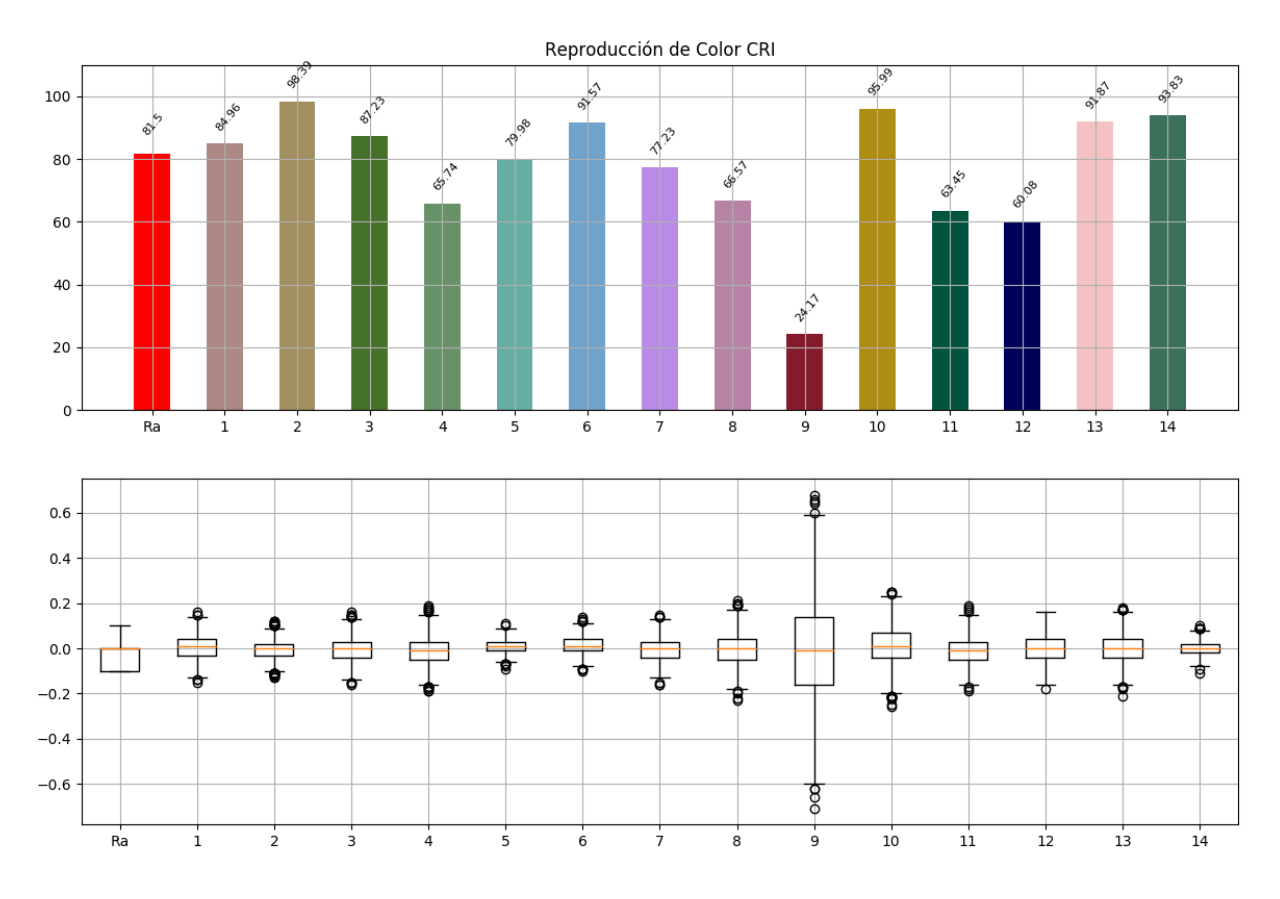

**Figura 5-10**: Ejemplo CRI para varias iteraciones

#### **3 TM30 para una iteración**

La [Figura](#page-91-0) **5-11** muestra la gráfica de resultado del TM30 para una iteración para el *R<sup>f</sup>* y sus noventa y nueve (99) muestras de color.

<span id="page-91-0"></span>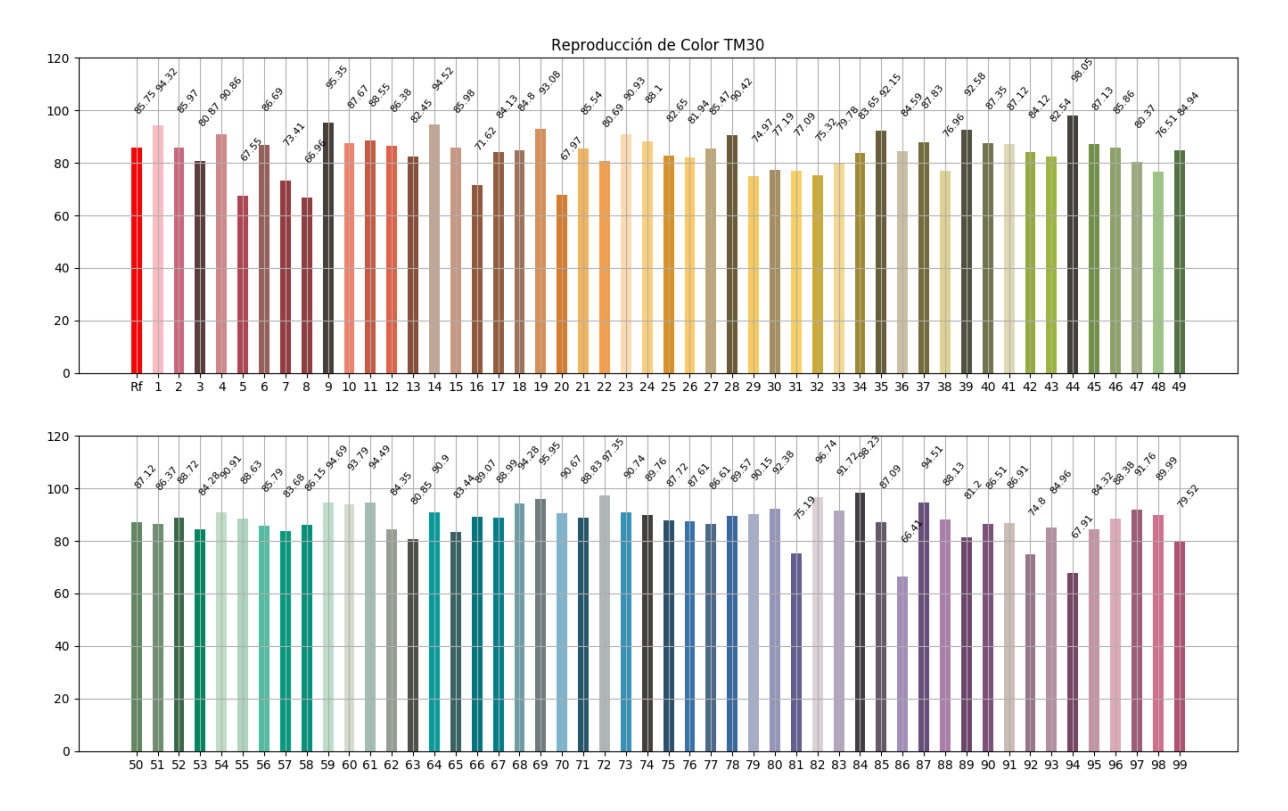

**Figura 5-11**: Ejemplo TM30 una iteración

#### **4 TM30 para varias iteraciones**

La [Figura](#page-92-0) **5-12** muestra la gráfica de resultado del TM30 para una iteración para el *R<sup>f</sup>* y sus noventa y nueve (99) muestras de color. En la parte inferior de la [gráfica](#page-92-0) se observa la barra de error en el cálculo, para todos sus resultados.

<span id="page-92-0"></span>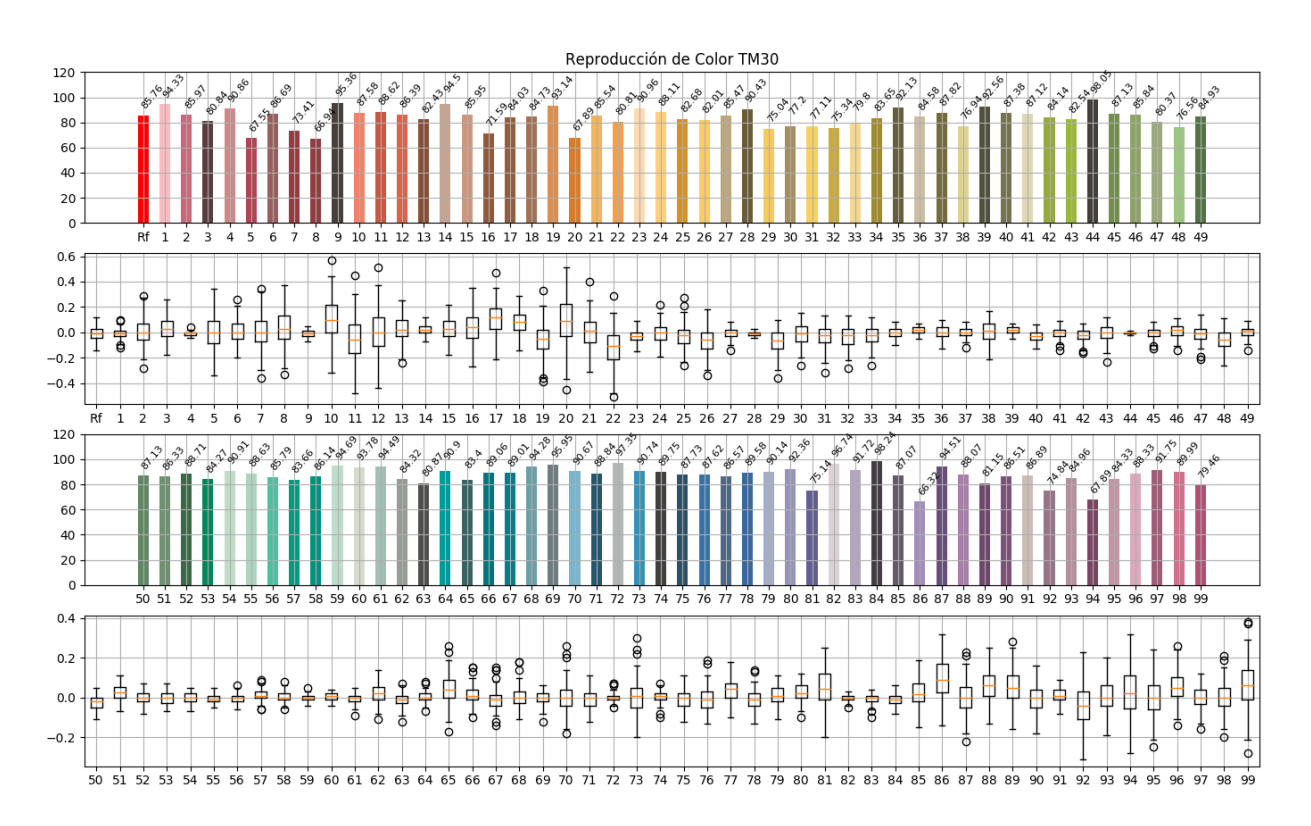

**Figura 5-12**: Ejemplo TM30 para varias iteraciones

#### **Selección de gráfico de distribución**

<span id="page-93-0"></span>La [Figura](#page-93-0) **5-13** se compone de dos figuras, donde la [primera figura](#page-93-1) muestra el listado de resultados para cada índice de color. Y la [segunda figura](#page-93-1) muestra la gráfica resultante, al elegir uno de los resultados de la lista. En la gráfica se observa la distribución del resultado y la barra de error de dicho resultado.

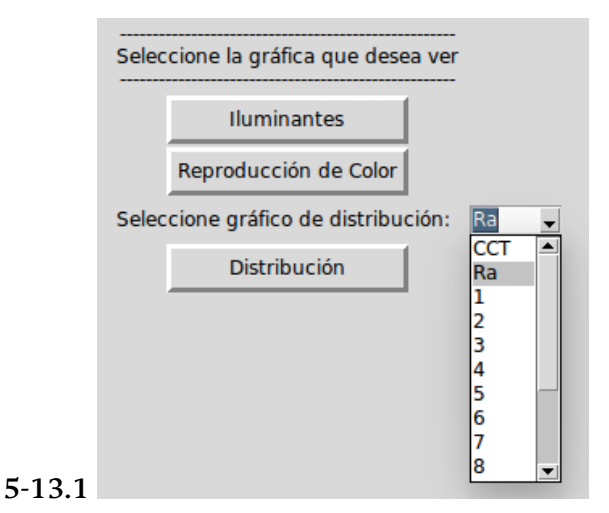

<span id="page-93-1"></span>Visualización de lista para elegir resultado o muestra de color

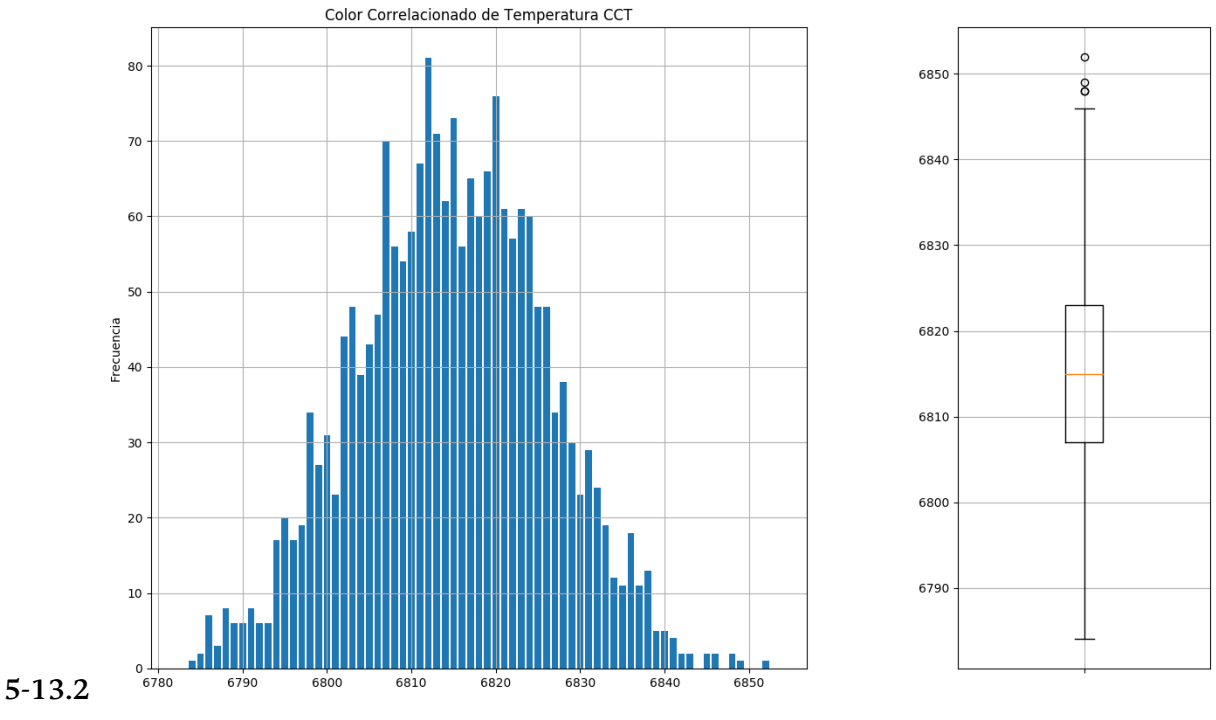

Ejemplo de Gráfica de distribución

**Figura 5-13**: Ejemplo de gráfica de distribución de resultado

#### **Gráfico de Tiempo**

La [Figura](#page-94-0) **5-14** muestra el resultado de comparación de tiempo de máquina utilizado para diferentes luminarias con un solo método de cálculo del CCT. Es posible generar esta gráfica comparando todos los métodos de cálculo del CCT.

<span id="page-94-0"></span>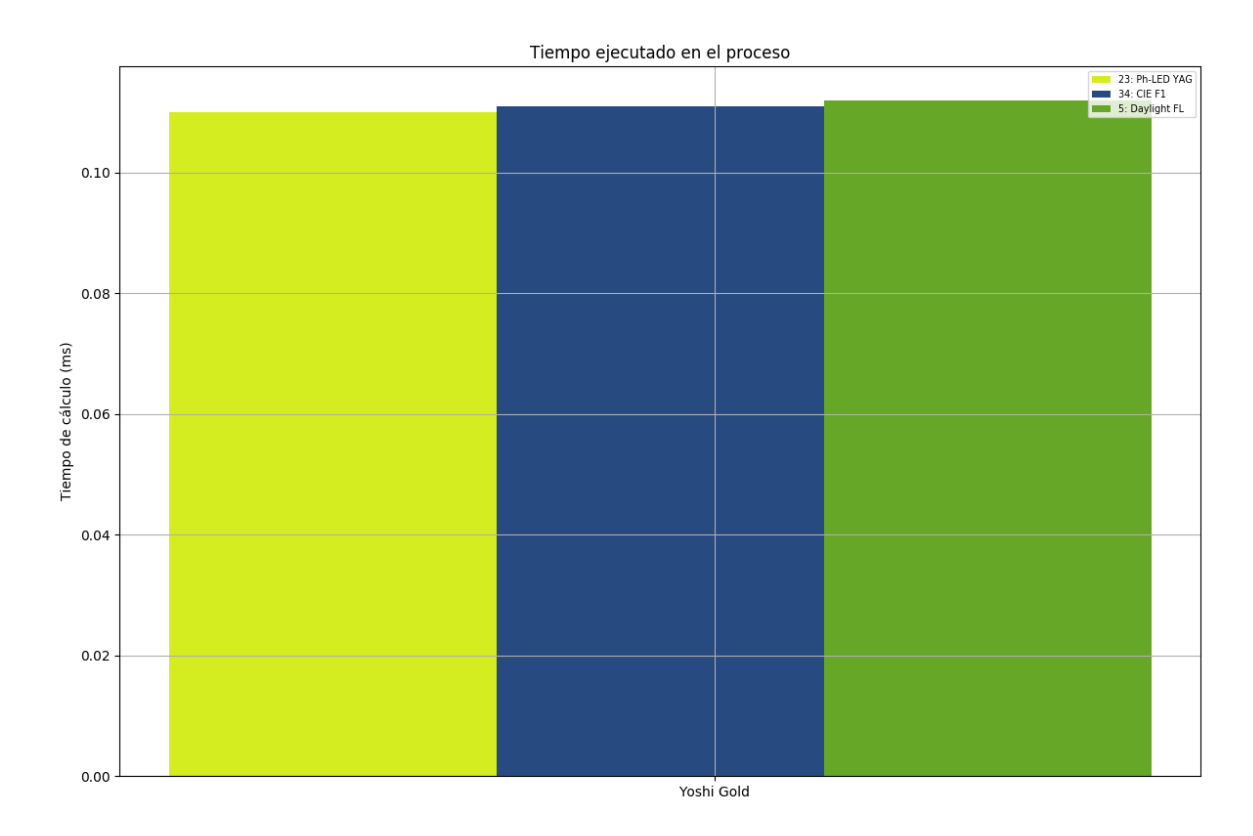

**Figura 5-14**: Ejemplo de comparación de tiempo para el CCT

#### **Gráfico de Iteraciones**

La [Figura](#page-95-0) **5-15** muestra el resultado de comparación del número de iteraciones para varias luminarias o comparando varias luminarias.

<span id="page-95-0"></span>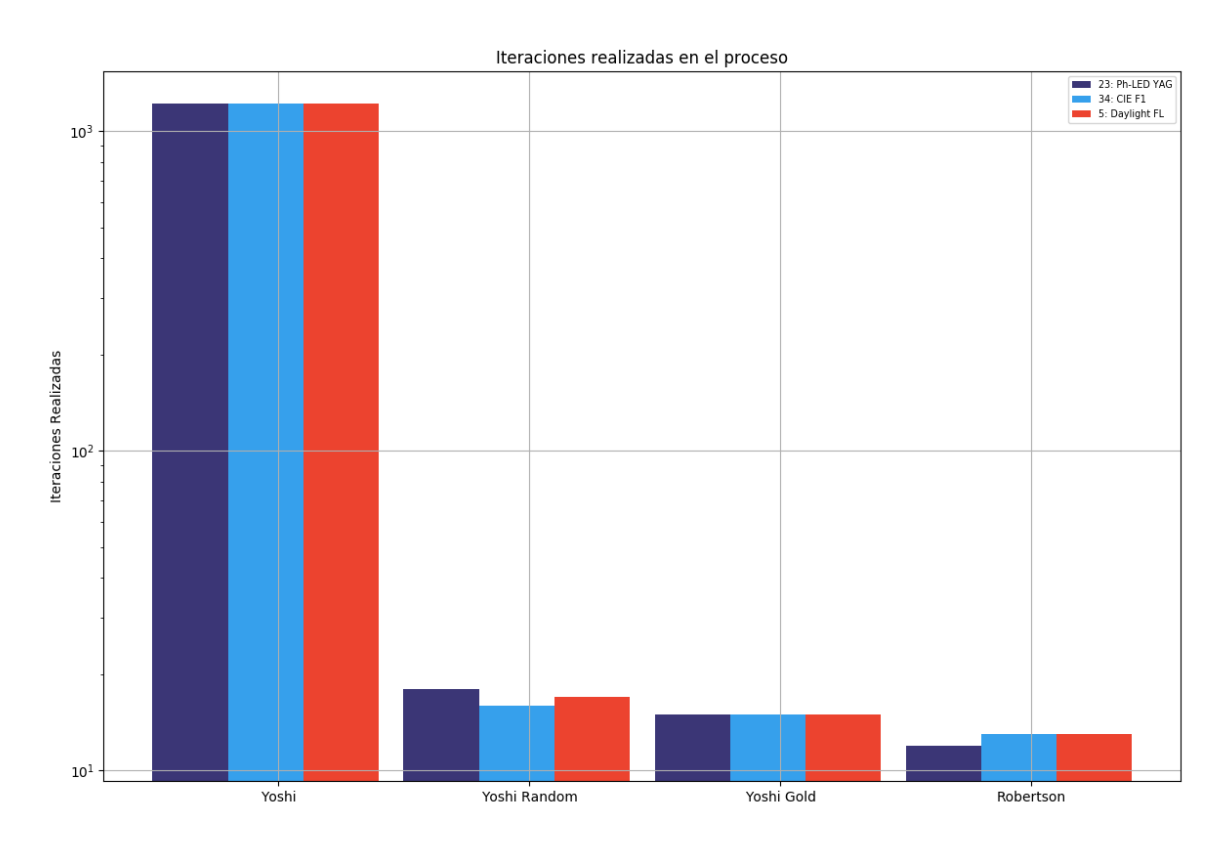

**Figura 5-15**: Ejemplo de comparación de iteraciones utilizadas para el CCT

#### **Comparación de CCT**

La [Figura](#page-96-0) **5-16** muestra la comparación del resultado en grados Kelvin del CCT, para varias luminarias.

<span id="page-96-0"></span>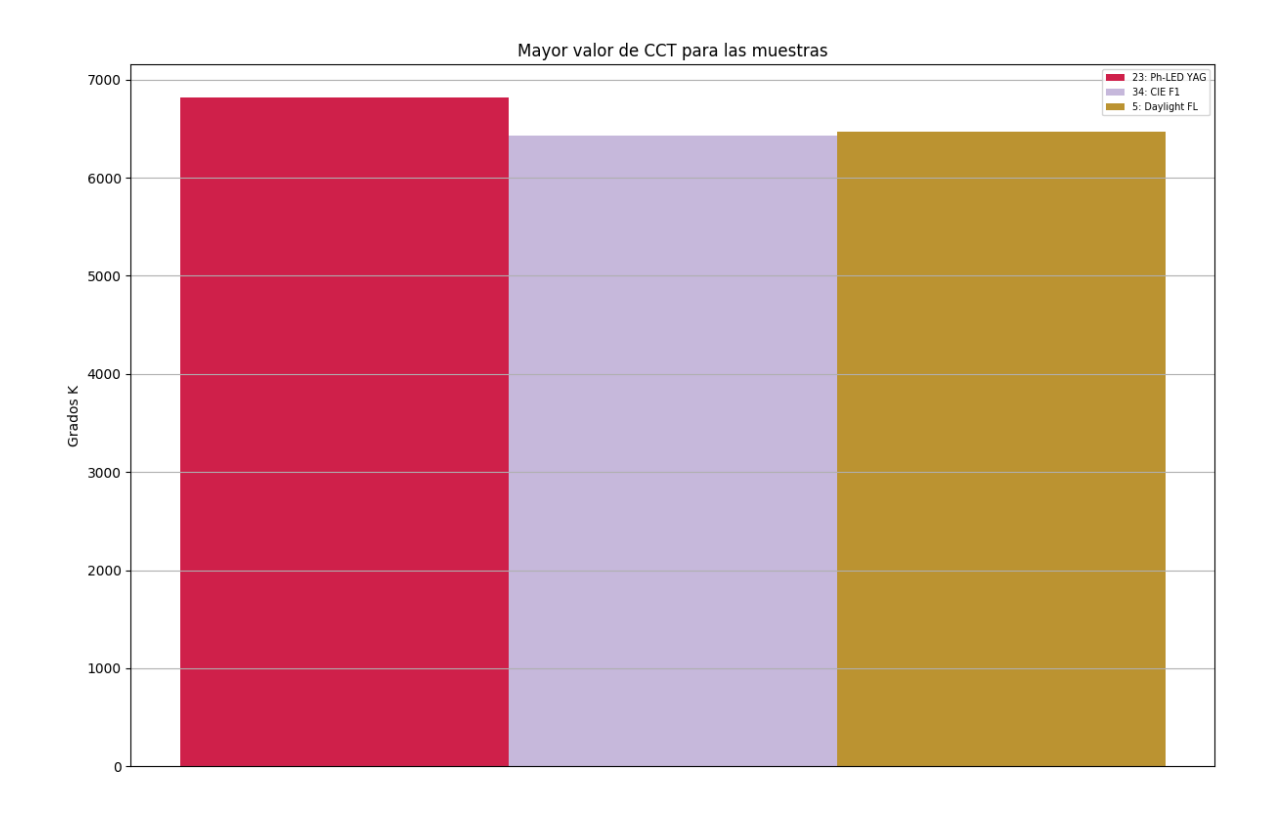

**Figura 5-16**: Ejemplo de comparación de CCT

### **Comparación de Duv**

La [Figura](#page-97-0) **5-17** muestra la comparación del resultado de la distancia Duv, entre el *Planckian Locus* y la coordenada (*u, v*) de las luminarias.

<span id="page-97-0"></span>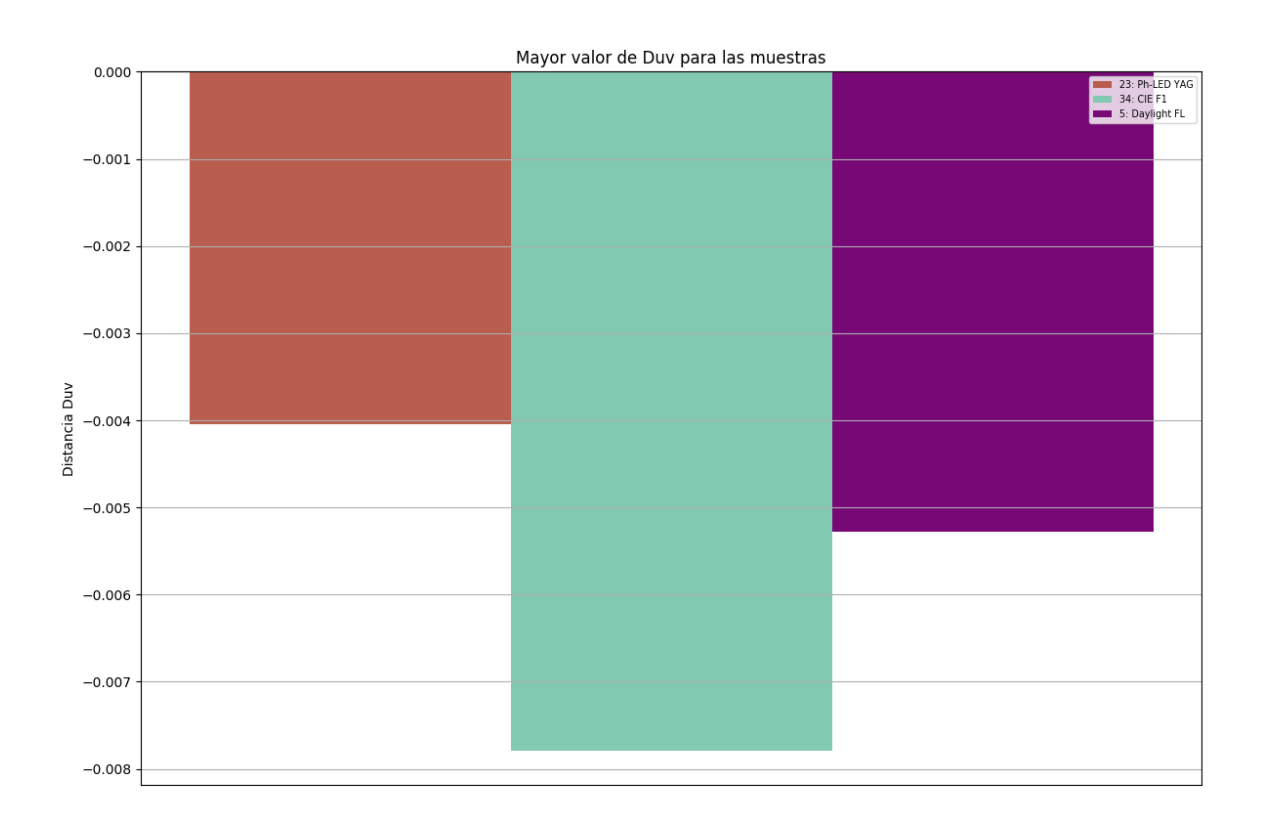

**Figura 5-17**: Ejemplo de comparación de distancia *Duv*

#### **Tiempo del CRI**

La [Figura](#page-98-0) **5-18** muestra la comparación de tiempo de máquina utilizado para calcular el CRI.

<span id="page-98-0"></span>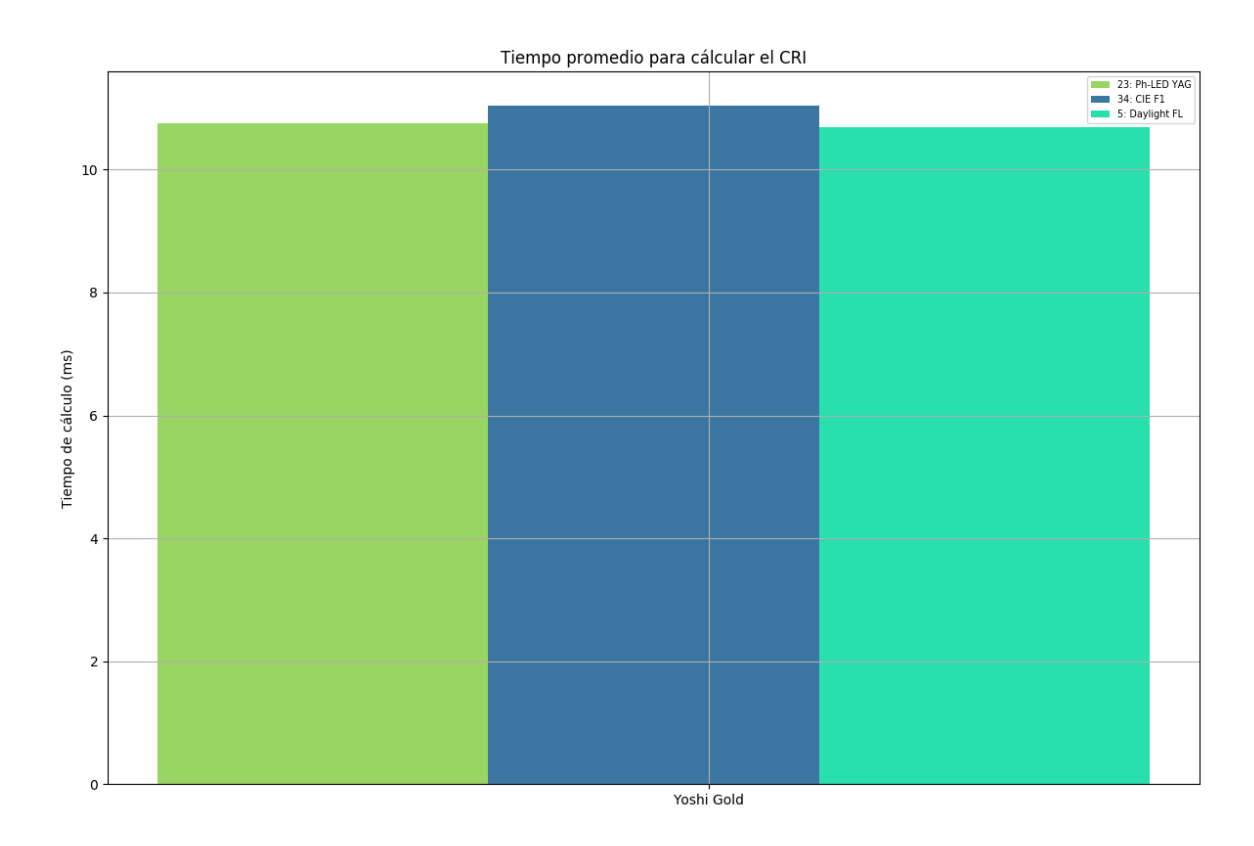

**Figura 5-18**: Ejemplo de comparación de tiempo para el CRI

#### **Mapa de Calor**

El comando para graficar este tipo de resultado solo es posible al comparar varias luminarias mediante el índice del CRI. Además, este resultado sale al realizar la comparación del calculo mediante el cambio de observador CIE como se describe en la [sección 3.4.](#page-37-1)

La [Figura](#page-99-0) **5-19** muestra los ejemplos de resultado al comparar diferentes tipos de luminarias y calcular su ELP. El resultado del ELP es representado mediante una franca de color entre azul a rojo (siendo la diferencia negativa a positiva, respectivamente).

También es posible generar dos tipos de resultados gráficos al modificar el parámetro USAR NOMBRE para visualizar el valor numérico correspondiente al color proyectado.

<span id="page-99-0"></span>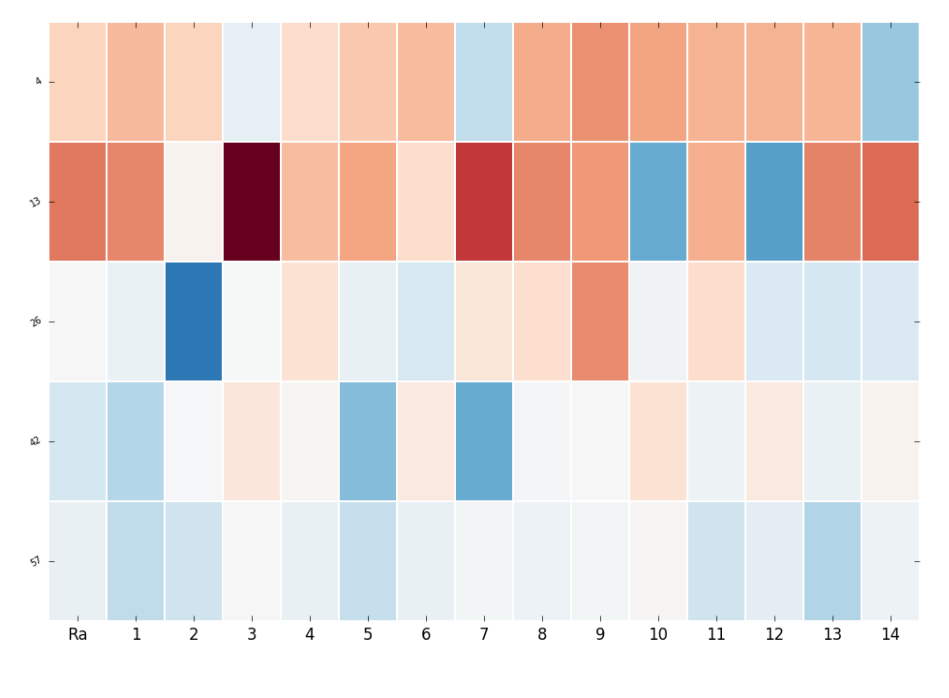

Color-matching functions' angle degree observer desviation Heatmap

**5-19.1**

Ejemplo sin USAR NOMBRES

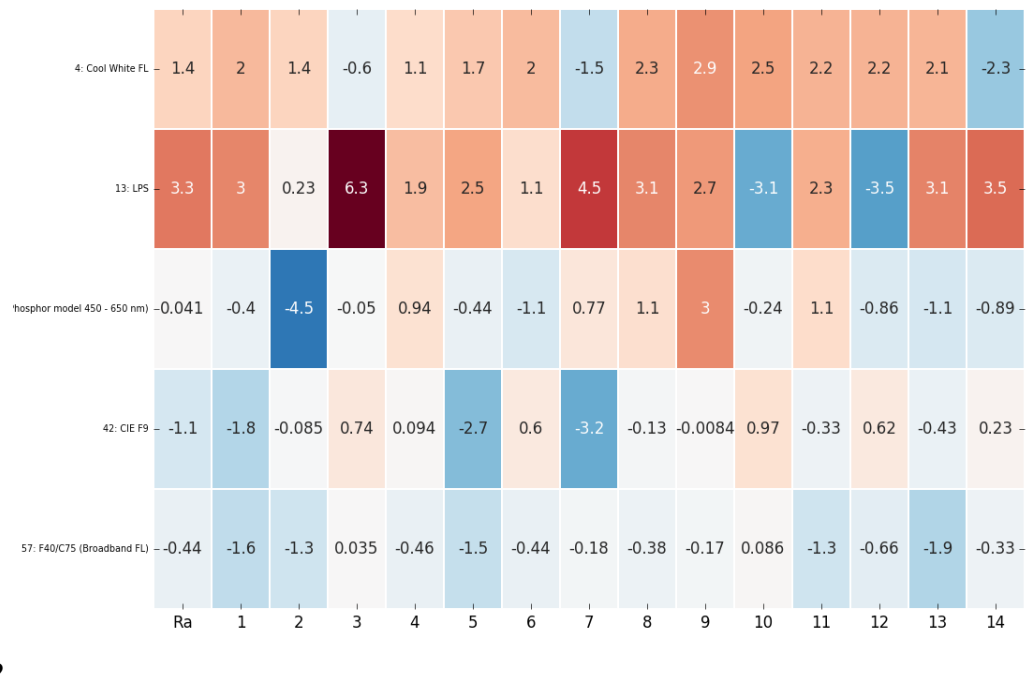

Color-matching functions' angle degree observer desviation Heatmap

**5-19.2**

Ejemplo con USAR NOMBRES

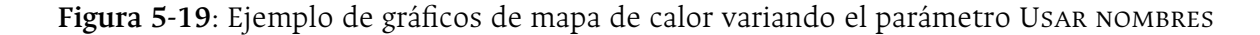

#### **Histograma Error**

La [Figura](#page-100-0) **5-20** muestra el resultado de ELP para varias luminarias en un histograma para cada una de las muestras del CRI, se puede seleccionar cada histograma, con la lista de distribución de la [Figura 5.13.1](#page-93-1).

<span id="page-100-0"></span>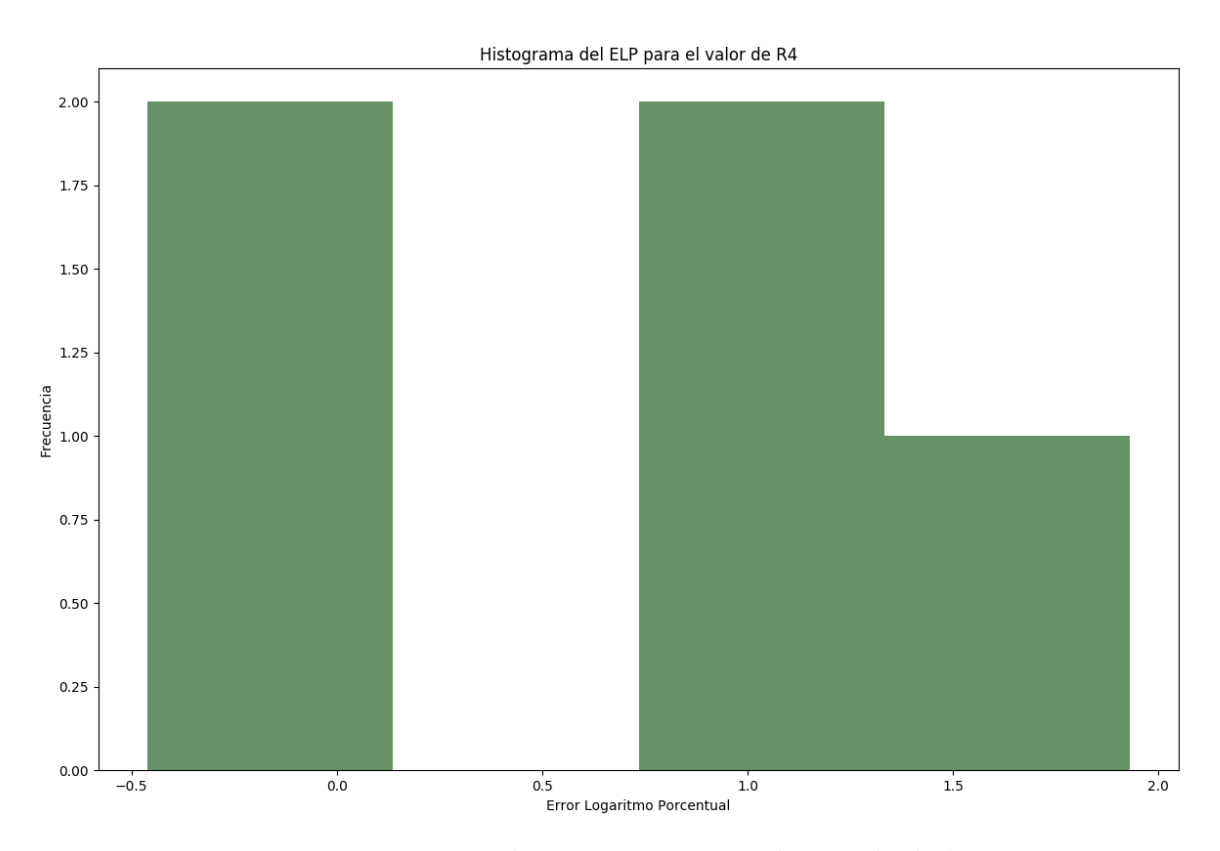

**Figura 5-20**: Ejemplo Histograma para datos calculados

## <span id="page-101-1"></span>**5.4.2. Resultados seleccionado índice CRI**

Cuando se selecciona el índice de colorimetría por **CRI**, es posible obtener varios resultados: cálculo del CRI, comparación entre luminarias, error de cambio de observador CIE (CMF) o comparación de tiempos de maquina.

#### **Una iteración**

<span id="page-101-0"></span>Es posible obtener el resultado de una luminaria cuando se deja solo una iteración y graficar el CRI especial. En la Figura **[5-21](#page-101-0)** muestra la configuración de los parámetros para una sola iteración. Para obtener el resultado de una sola iteración debe utilizar los parámetros MEDICIÓN DE COLOR y GRADO DE OBSERVADOR.

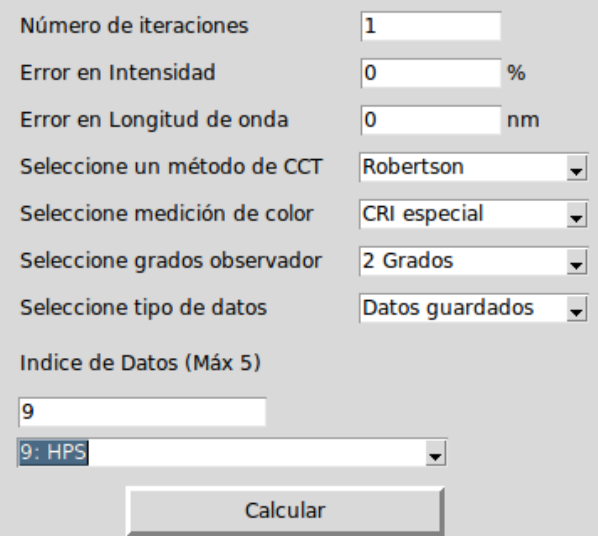

**Figura 5-21**: Parámetros CRI una iteración

#### **Error de observador**

Un gráfico particular del índice del CRI es el ELP explicado en la [Sección 3.4.](#page-37-1) El gráfico comparativo entre luminarias es generado al tener el GRADO DE OBSERVADO: 2 GRADOS, adicionalmente comparar varias luminarias como se muestra en la [Figura](#page-102-0) **5-22**. Con esto se podrá generar los gráficos explicados en la [sección anterior.](#page-98-0)

<span id="page-102-0"></span>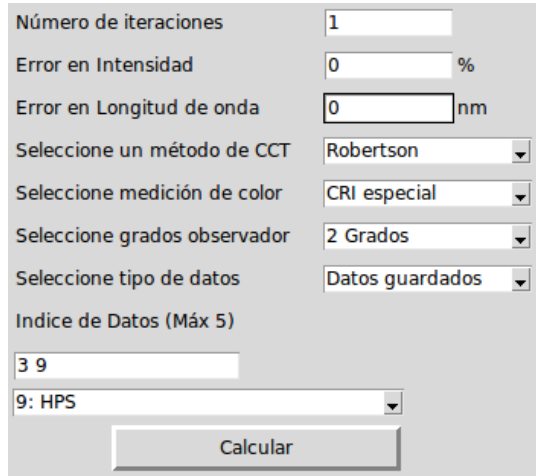

**Figura 5-22**: Parámetros CRI para gráficos ELP

#### **Lectura de archivo**

El programa también permite obtener gráficos del CRI cuando se ingresa un archivo de texto (.txt) generado por el espectrómetro. En la [Figura](#page-102-1) **5-23** es un ejemplo para el ingreso del archivo, donde deben estar seleccionado el parámetro TIPO DE DATOS: LEER ARCHIVO.

<span id="page-102-1"></span>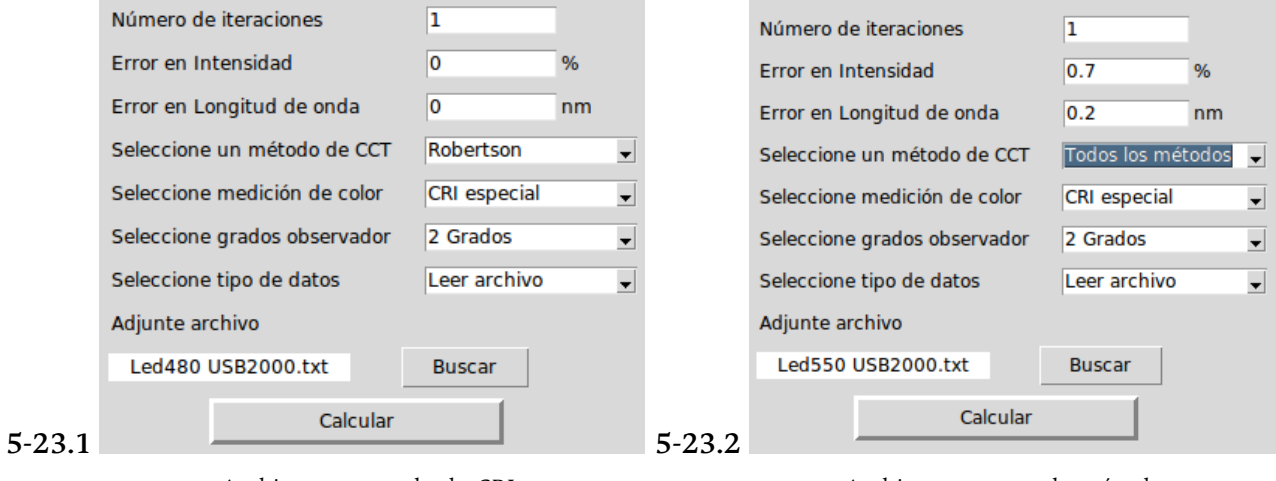

Archivo para resultado CRI

Archivo comparando métodos

**Figura 5-23**: Parámetros CRI para ingresar un archivo

#### **Comparación de luminarias**

Cuando se desea hacer la comparación de entre luminarias o métodos, se puede realizar mediante alguna de las configuraciones de parámetros que se muestra en la [Figura](#page-103-0) **5-24** cuando se ingresan más de dos luminarias y/o se ingresa varias iteraciones (el valor en los parámetros de error debe ser diferente a cero (0)).

Los gráficos que puede generar son: (1) la comparación de tiempo de ejecución, (2) comparación de iteraciones, (3) distancia Duv, (4) comparación de tiempo de máquina para el CRI.

<span id="page-103-0"></span>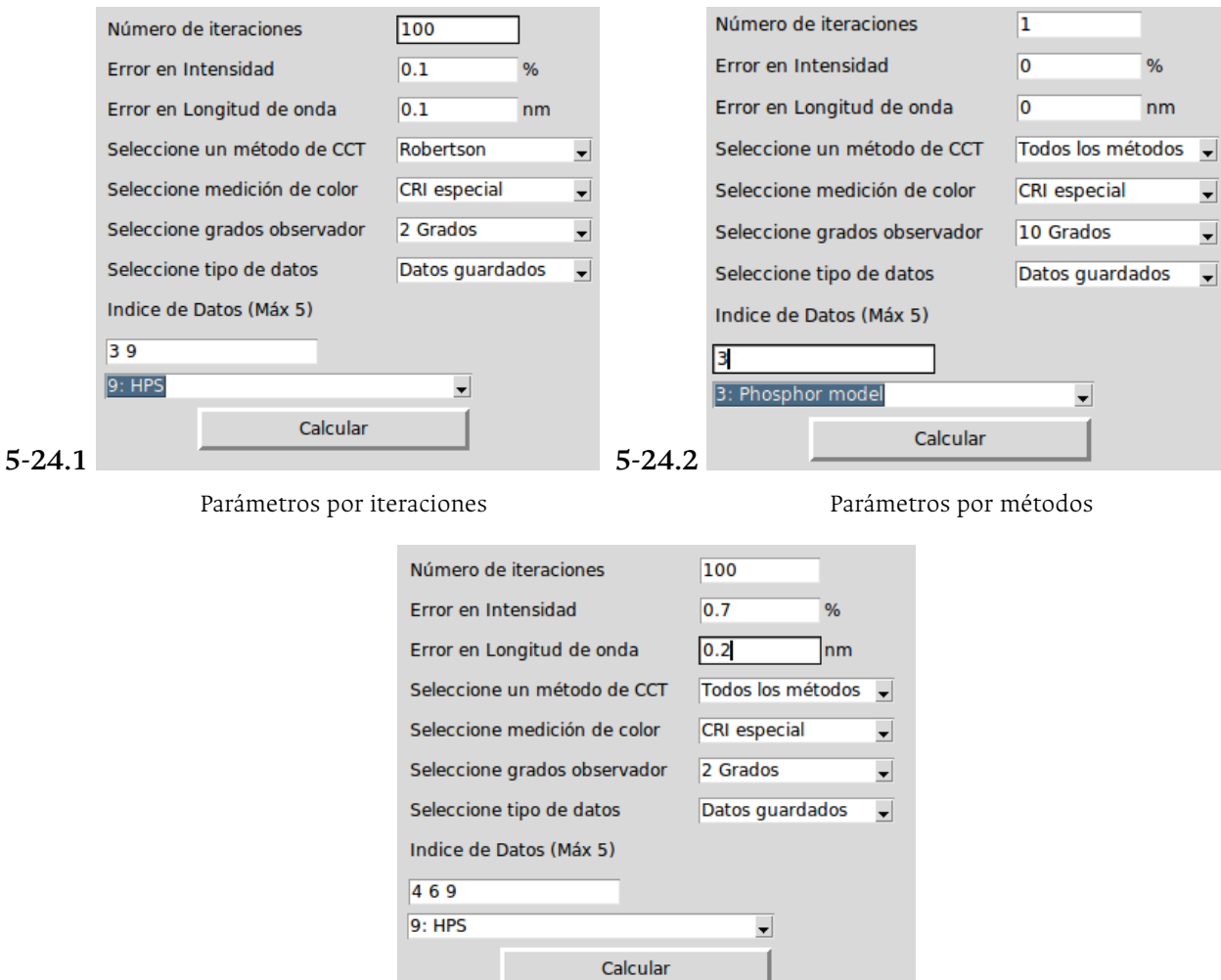

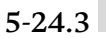

Parámetros por métodos e iteraciones

**Figura 5-24**: Parámetros CRI para comparación de datos de luminarias

## **5.4.3. Resultados seleccionado índice TM30**

Así como en la [sección anterior,](#page-101-1) para el TM30 también permite varias configuraciones de salidas dependiendo de los parámetros.

#### **Una iteración**

<span id="page-104-0"></span>Para el TM30 también es posible generar el resultado gráfico para las muestras de color CES. En la [Figura](#page-104-0) **5-25** muestra los parámetros de configuración para una sola luminaria.

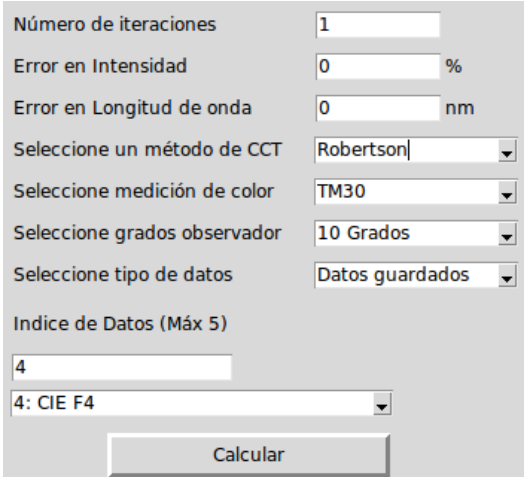

**Figura 5-25**: Parámetros TM30 para una iteración

#### **Lectura de archivo**

<span id="page-105-0"></span>Para caso del TM30 el programa permite ingresar un archivo de texto *(.txt)* generado por el espectrómetro y obtener un gráfico de barras de las muestras de color CES. En la [Figura](#page-105-0) **5-26** es un ejemplo para el ingreso del archivo, donde deben estar seleccionado el parámetro TIPO DE DATOS: LEER ARCHIVO.

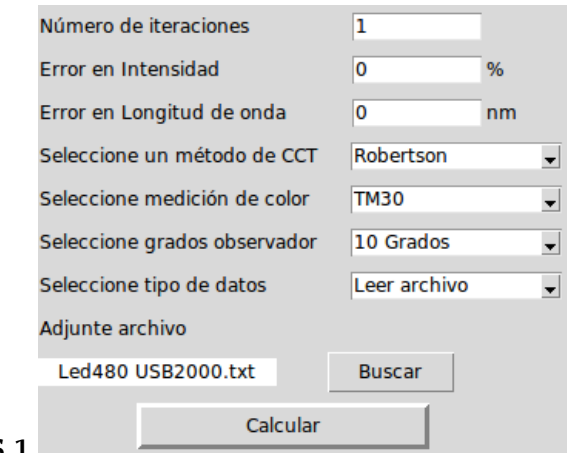

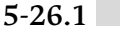

Archivo para resultado TM30

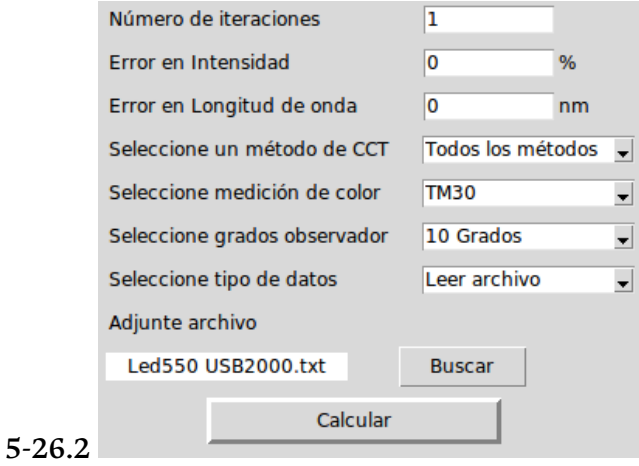

Archivo comparando métodos

**Figura 5-26**: Parámetros TM30 para ingresar un archivo

#### **Comparación de luminarias**

Para el TM30 es posible generar la comparación de entre luminarias o métodos, se puede realizar mediante alguna de las configuraciones de parámetros que se muestra en la [Figura](#page-106-0) **5-27** cuando se ingresan más de dos luminarias y/o se ingresa varias iteraciones (el valor en los parámetros de error debe ser diferente a cero (0)).

Los gráficos que puede generar son: (1) la comparación de tiempo de ejecución, (2) comparación de iteraciones, (3) distancia Duv.

<span id="page-106-0"></span>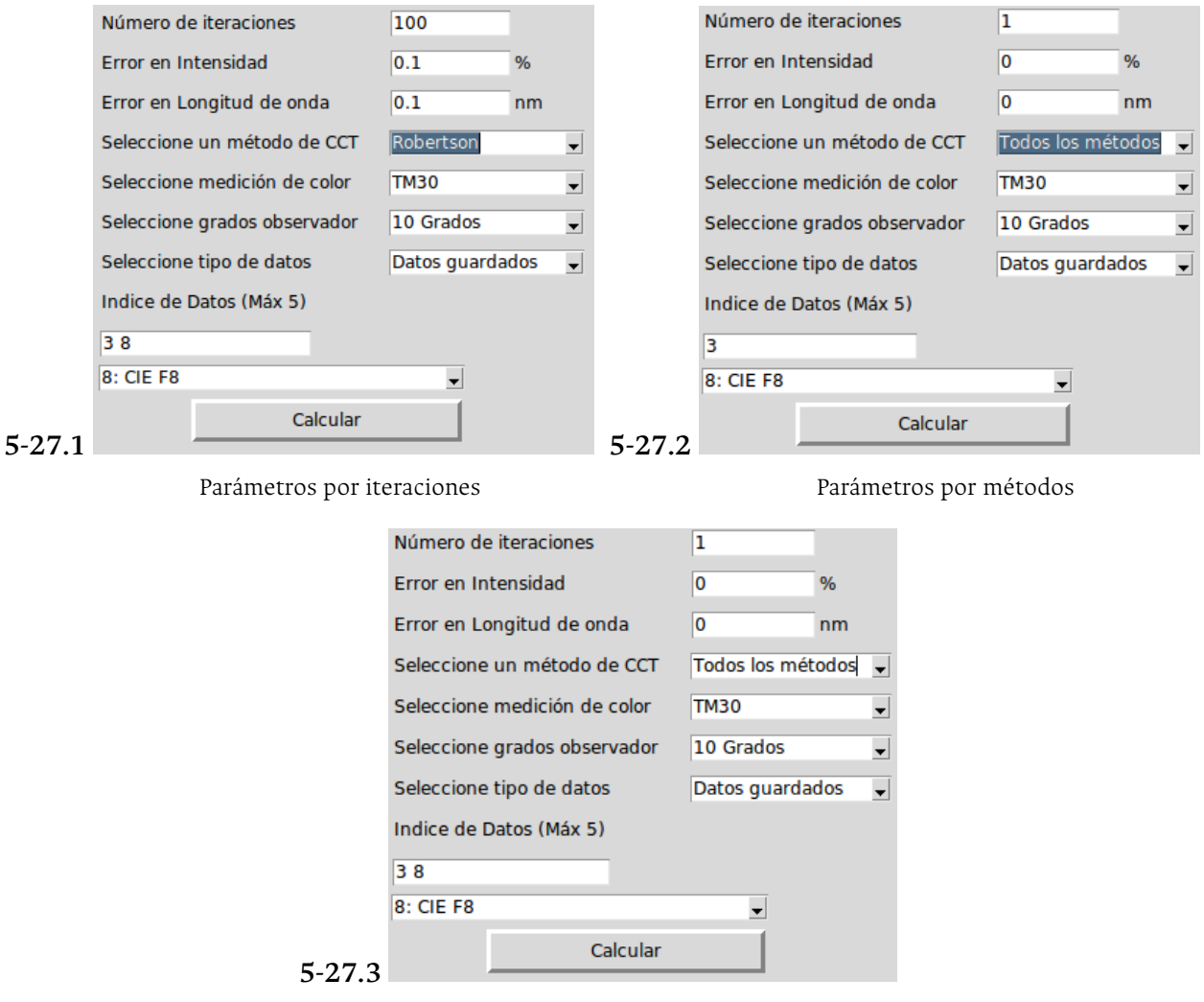

Parámetros por métodos e iteraciones

**Figura 5-27**: Parámetros TM30 para comparación de datos de luminarias

Con las diferentes configuraciones y tipos de gráficas que genera el programa, permite realizar diferentes análisis sobre el procedimiento de cálculo para cada uno de los índices de colorimetría. Así mismo, revisar el consumo computacional para el cálculo.

# **6. Conclusiones y Trabajo Futuro**

## **6.1. Conclusiones**

Al introducir variables de error en el cálculo de los índices de colorimetría mediante el método de Montecarlo como se describe en la [Sección 2.3](#page-29-0). Permite generar y visualizar las variaciones en la salida para los resultados del CCT, CRI y TM30.

Adicionalmente, para el desarrollo del programa realizado, permite visualizar el comportamiento de otros resultados en el cálculo como es el tiempo computacional. Lo que permite concluir de este apartado con la implementación de las optimizaciones propuestas para el método NIST (Yoshi Onho) en la [Sección 3.1.1](#page-32-0) para el método *Random* y en la [Sección 3.1.2](#page-33-0) para el método *Sección dorada* lo siguiente:

- La reducción considerable en el número de iteraciones para ambos métodos propuestos al método original NIST. Y particularmente una mejora del número de iteraciones del método *Sección dorada* sobre el método estándar CRI-CIE (Robertson '68).
- Al Comparar el tiempo ejecutado por los métodos propuestos, se destaca en el resultado de una función de búsqueda organizada (sección dorada) es más eficiente que la función de aleatoriedad, que tiende a un valor promedio constante al incrementar el número de iteraciones.
- Finalmente, al comparar el tiempo de máquina promedio para cada método entre *sección dorada* y el CRI-CIE Robertson '68, tiene mejor resultado para el método estándar CIE. Esto se debe a que el método estándar fue planeado para utilizar poco consumo computacional por el limitado avance tecnológico de la época, por lo que resulta más sencillo recorrer un vector de 32 datos, a un vector que contiene más de mil datos.
Por otro lado, gran parte de la literatura hace énfasis que para el calculo de índices de color de *fuentes de luz*, debe realizarse con el *Observador de 10 Grados*, que es un cambio sobre las *Funciones Armónicas de Color*.

Debido que con estas CMF cuantifica la calidad de proyección del color de una fuente de luz a un objeto. Sin embargo, en el estándar de la CIE para el cálculo del CRI todo el procedimiento se realiza con el *Observador de 2 Grados*.

Al momento de realizar la comparación de resultados entre ambos observadores, se puede concluir:

Que el efecto al realizar el calculo del CRI con un *Observador de 10 Grados*, es que tiende a mostrar un mejor resultado en varias de las muestras de color del CRI, en la mayoría de las luminarias, lo que es notorio en los histogramas con datos de 125 funciones de luminarias que se muestra en el [Anexo A](#page-110-0).

#### **6.2. Cumplimiento de Objetivos**

- Mediante la revisión de literatura del proceso utilizado para el cálculo de CCT propuesto por el NIST (Yoshi Onho). Se realizó dos optimizaciones en la búsqueda de resultado en el listado de punto, el cual reduce de más de mil (1000) iteraciones, a un promedio de diecisiete (17) para el *método Random* y a un promedio de quince (15) para el *método Sección Dorada*. Y reduciendo el número de iteraciones el tiempo de máquina también se redujo respecto al método original.
- Se desarrollo un pseudocódigo como guía para implementar el cálculo del CCT, CRI y TM30. Con el documento referenciado en la [Sección 3.5](#page-37-0) permite ser implementado en diversas plataformas a gusto del programador. En base a este documento se realizó el código del cálculo en un software libre Python, siguiendo el procedimiento establecido del CRI-CIE e IES TM30.
- Al implementar el cálculo con las funciones CMF del *Observador de 10 Grados* y calcular el Error Logaritmo Porcentual con respecto al métdod CRI-CIE, es visible en las graficas de mapa de calor, que para varios casos el cálculo muestra una mejora en los valores del CRI y las muestras de calor.

#### **6.3. Trabajo Futuro**

- Realizar una modificación y comparativa del método Random (propuesto en la [Sección 3.1.1\)](#page-32-0). Debido que la librería *Python.Random.py* escoge un valor entre [0*,*0*,* 1*,*0] dentro una distribución uniforme. Se puede realizar un estudio de mejora al elegir un método que genere los números aleatorios dentro de una distribución normal como el *numpy.random.normal()*.
- El método de sección dorada (propuesto en la [Sección 3.1.2\)](#page-33-0) puede mejorar el tiempo de máquina para el cálculo del CCT respecto al método Robertson. Proponiendo un una segunda base de datos que contenga menor cantidad de datos y permita la ubicación del rango de búsqueda dentro de la base de datos mayor en menos iteraciones.

Así al buscar el valor mínimo de distancia en la base de datos mayor, podría estudiarse el tiempo de máquina utilizado entre el método de sección dorada planteado, el método de sección dorada mejorado y el método Robertson.

Con la comparación de cálculo del CRI modificando la CMF, puede realizarse un experimento en campo para comparar el valor R*<sup>a</sup>* descrito en una luminaria comercial y el valor R<sub>a</sub> obtenido mediante el cálculo del CRI con CMF<sub>10</sub>.

# <span id="page-110-0"></span>**A. Gráficas de Histograma del ELP para el CRI**

En el siguiente anexo se disponen las figuras de los histogramas para todas las muestras de color.

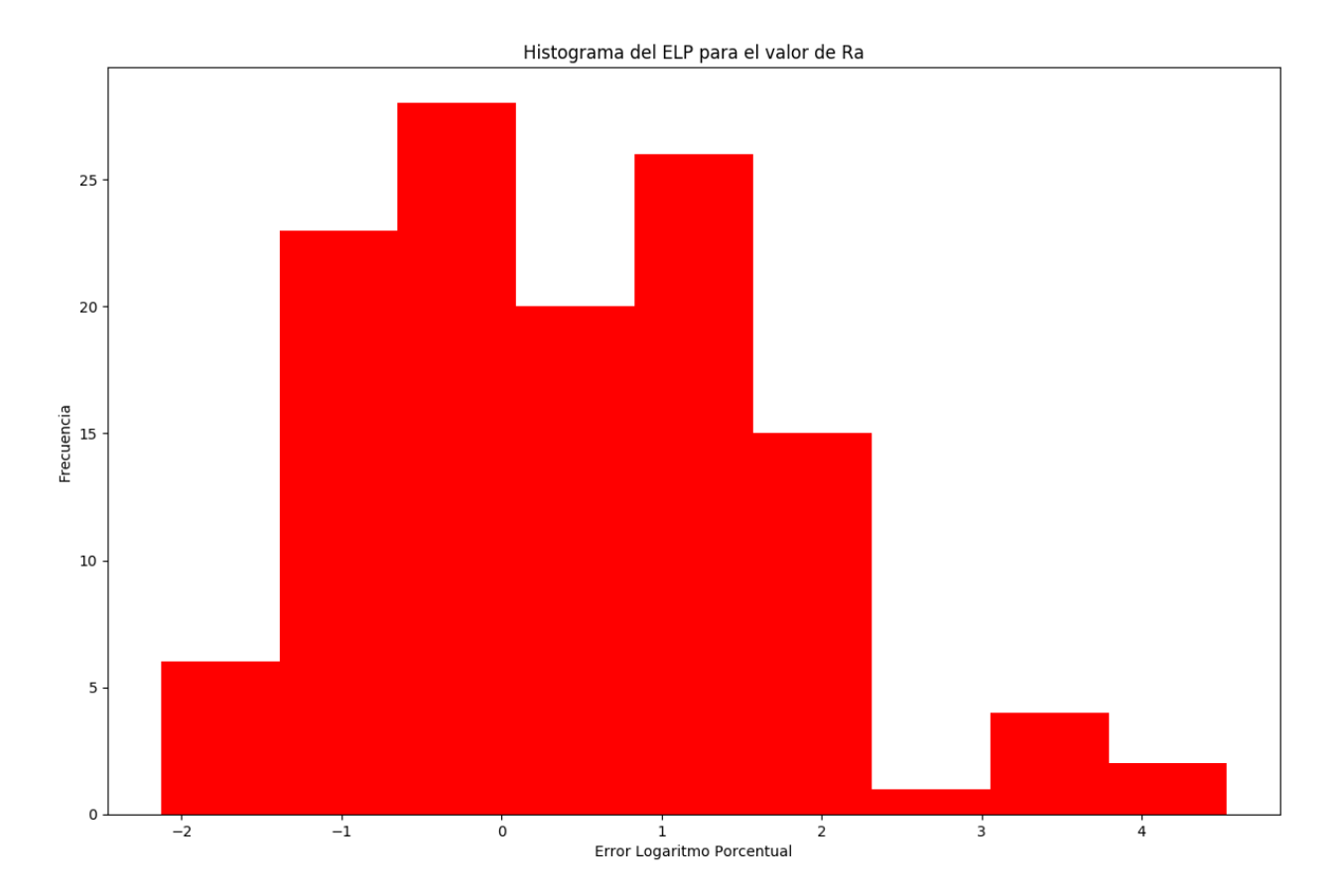

**Figura A.1**: Histograma del Error Logaritmo Porcentual para las Luminaria en el valor Ra

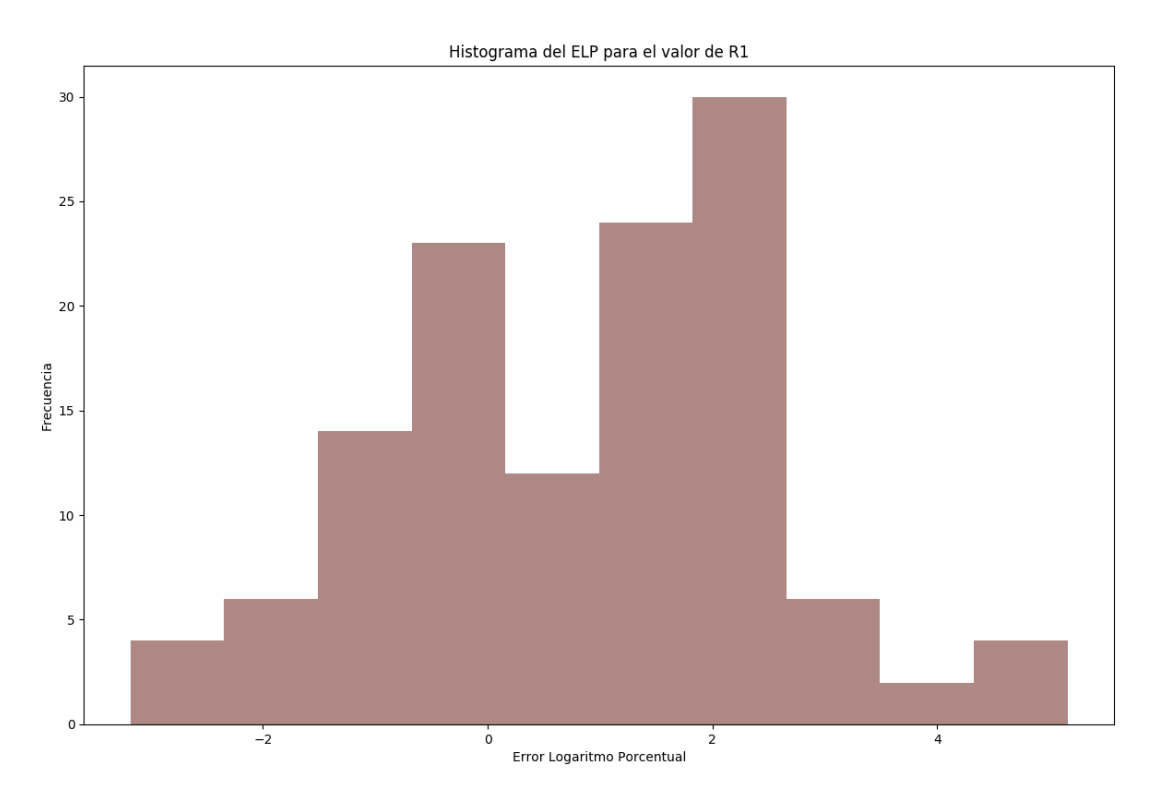

Figura A.2: Histograma del Error Logaritmo Porcentual para las Luminaria en el valor R<sub>1</sub>

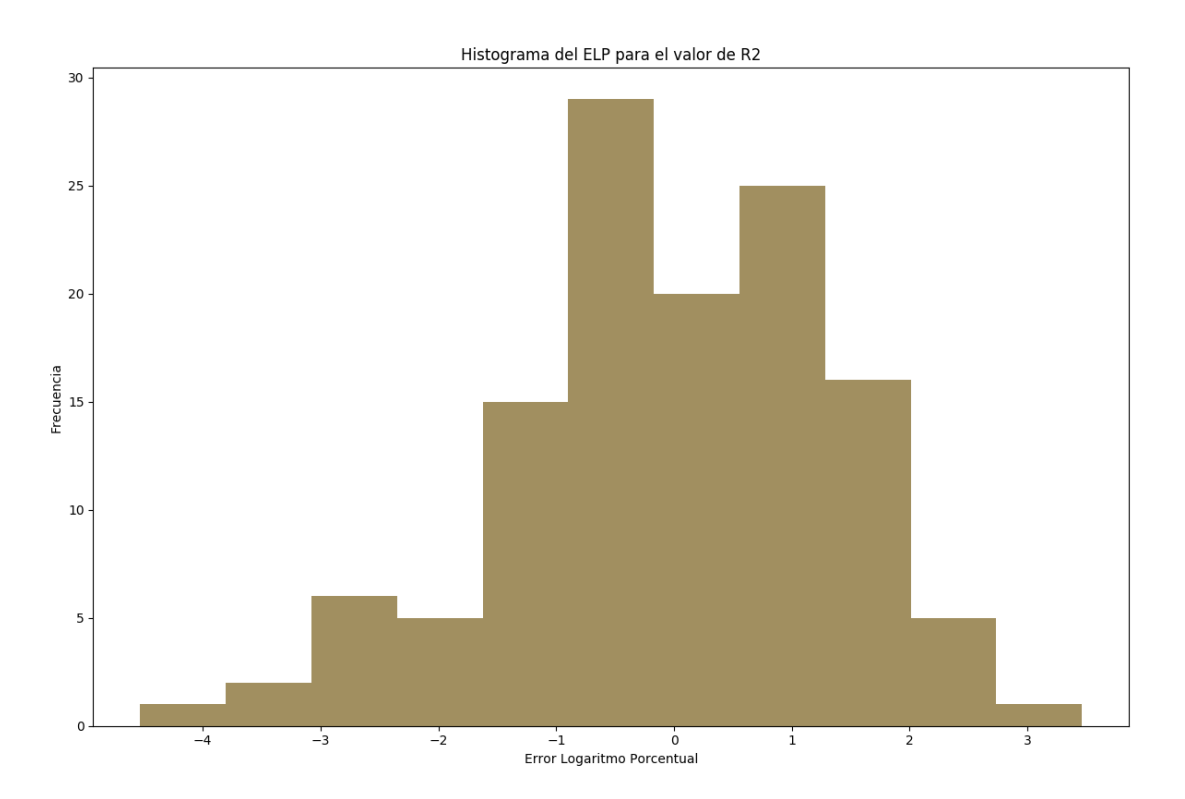

**Figura A.3**: Histograma del Error Logaritmo Porcentual para las Luminaria en el valor  $\mathrm{R}_2$ 

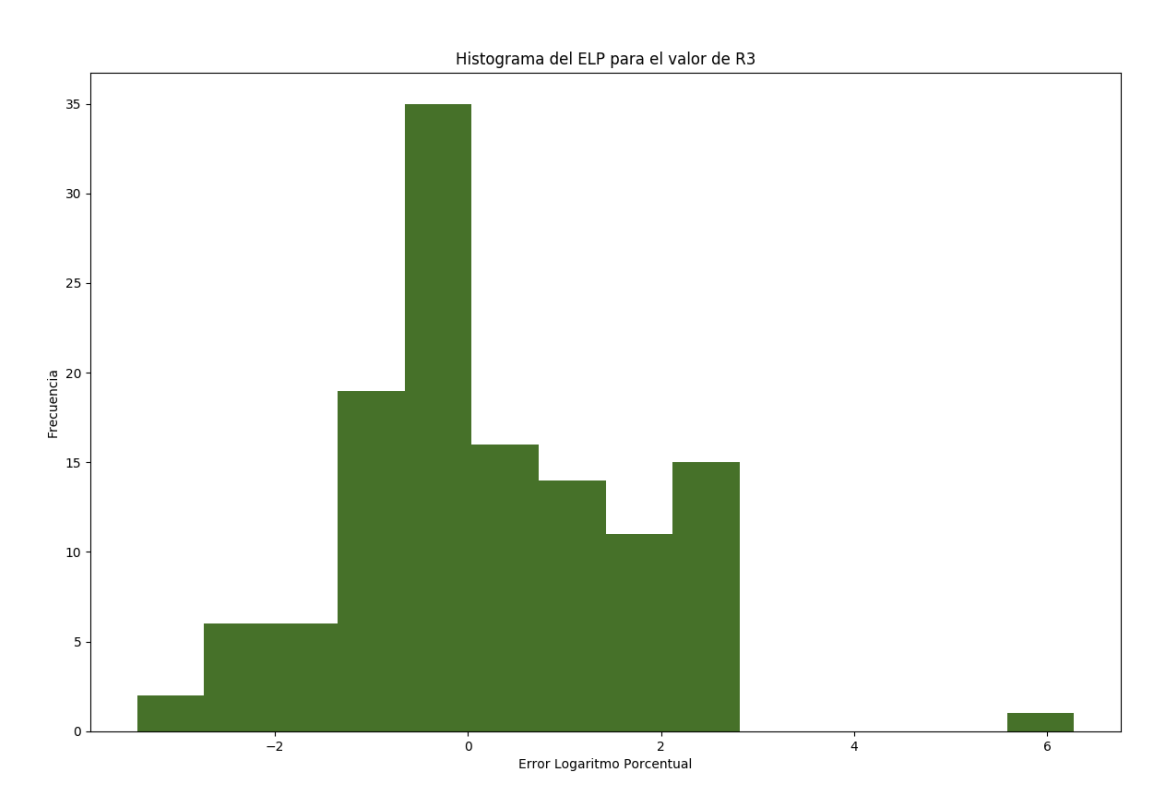

**Figura A.4**: Histograma del Error Logaritmo Porcentual para las Luminaria en el valor R<sup>3</sup>

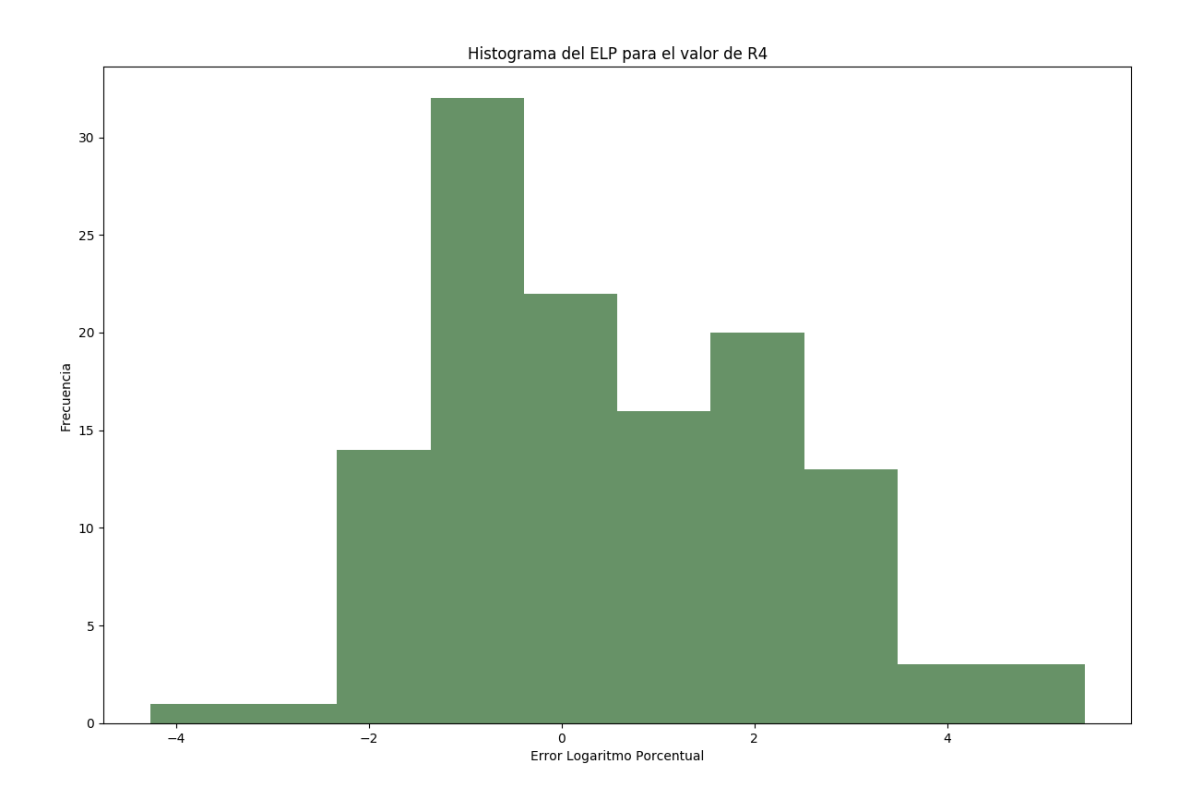

**Figura A.5**: Histograma del Error Logaritmo Porcentual para las Luminaria en el valor R4

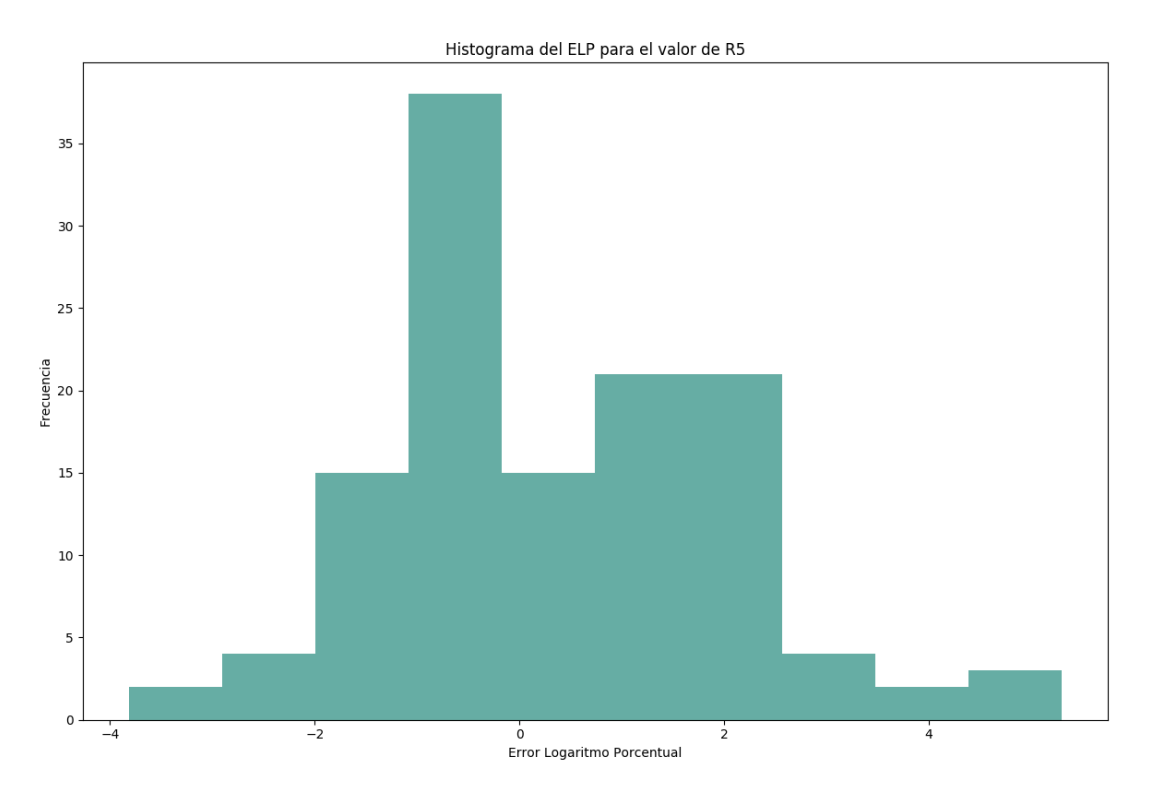

Figura A.6: Histograma del Error Logaritmo Porcentual para las Luminaria en el valor R<sub>5</sub>

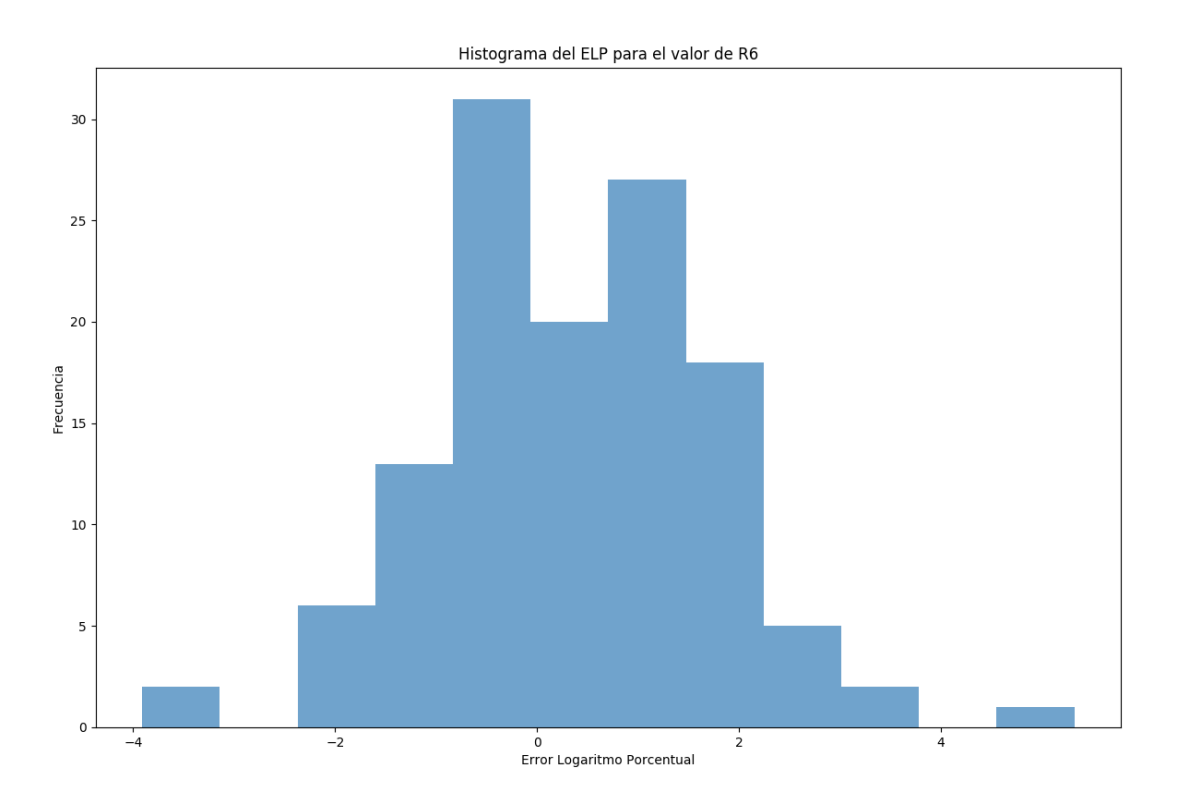

**Figura A.7**: Histograma del Error Logaritmo Porcentual para las Luminaria en el valor R6

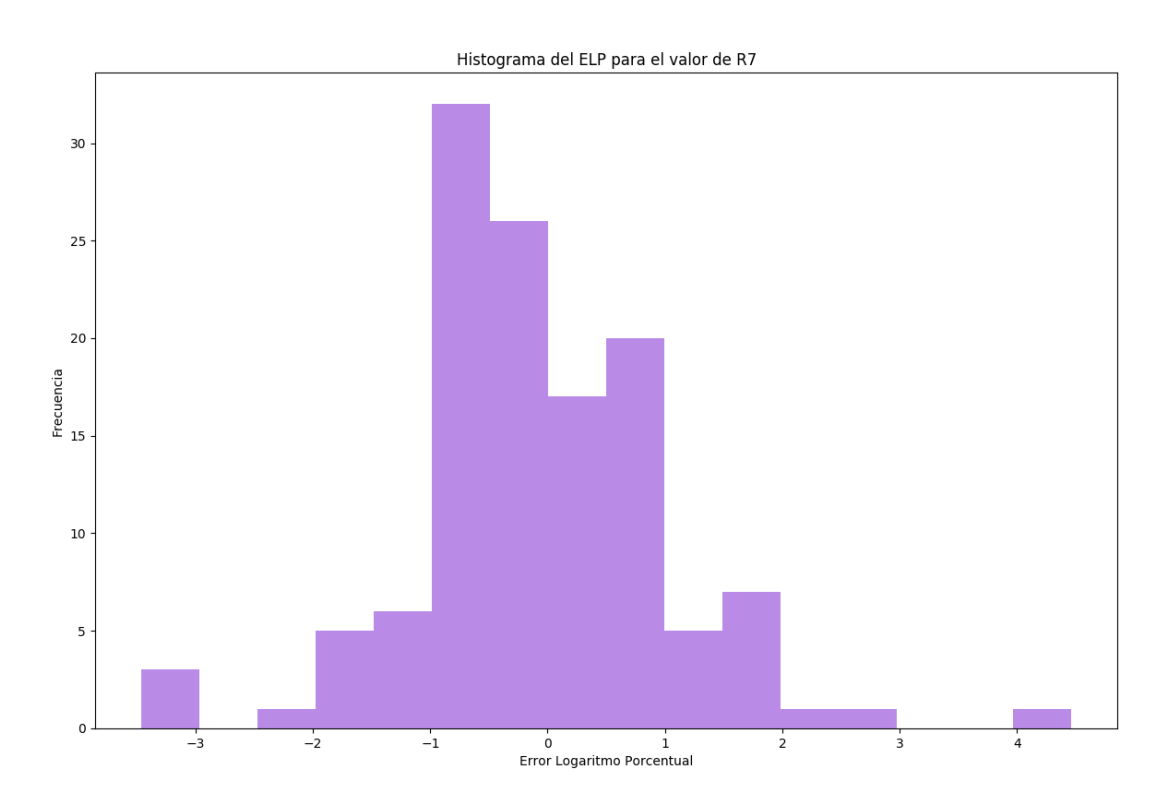

Figura A.8: Histograma del Error Logaritmo Porcentual para las Luminaria en el valor R<sub>7</sub>

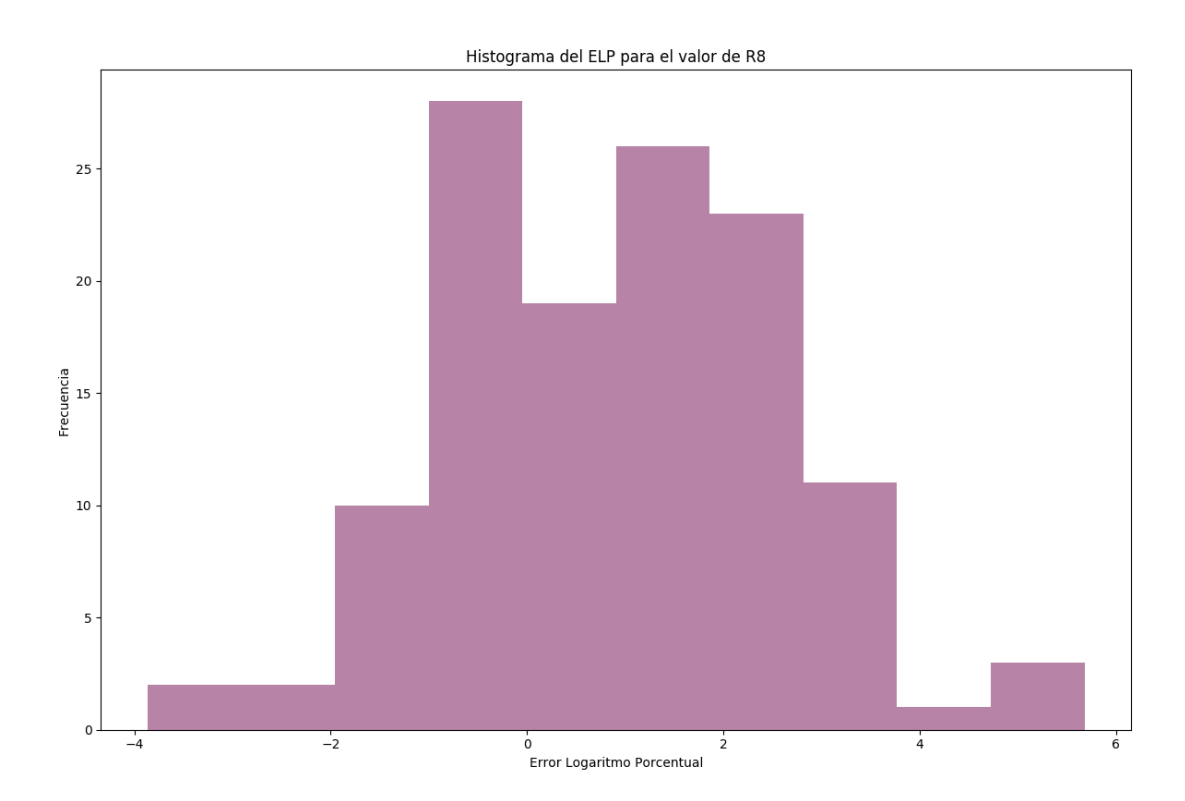

Figura A.9: Histograma del Error Logaritmo Porcentual para las Luminaria en el valor R<sub>8</sub>

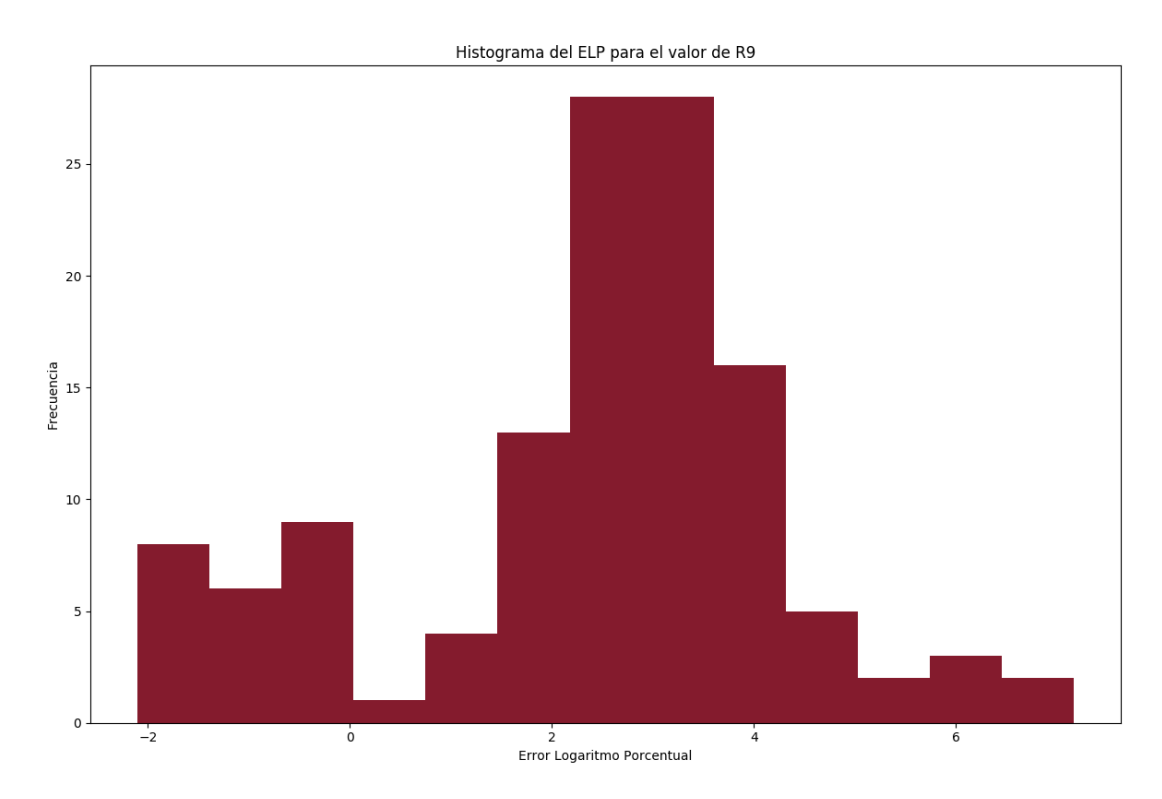

**Figura A.10**: Histograma del Error Logaritmo Porcentual para las Luminaria en el valor R<sup>9</sup>

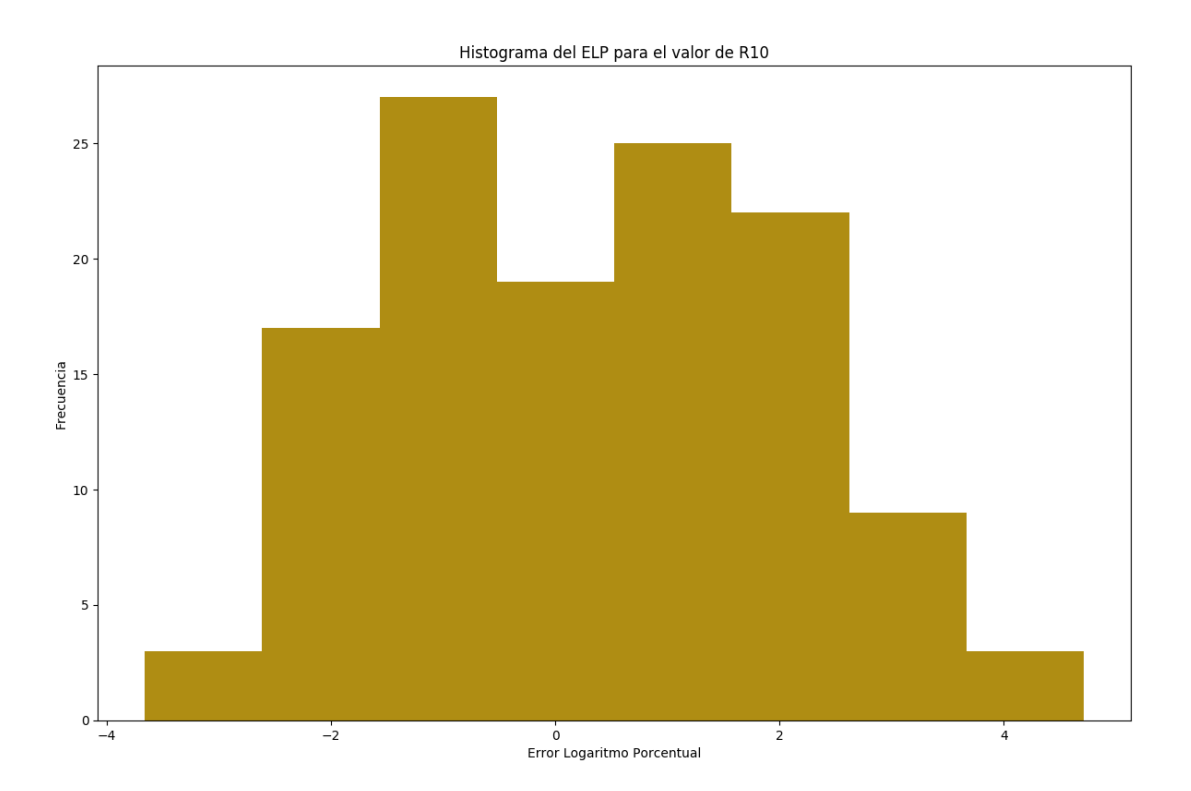

**Figura A.11**: Histograma del Error Logaritmo Porcentual para las Luminaria en el valor  $R_{10}$ 

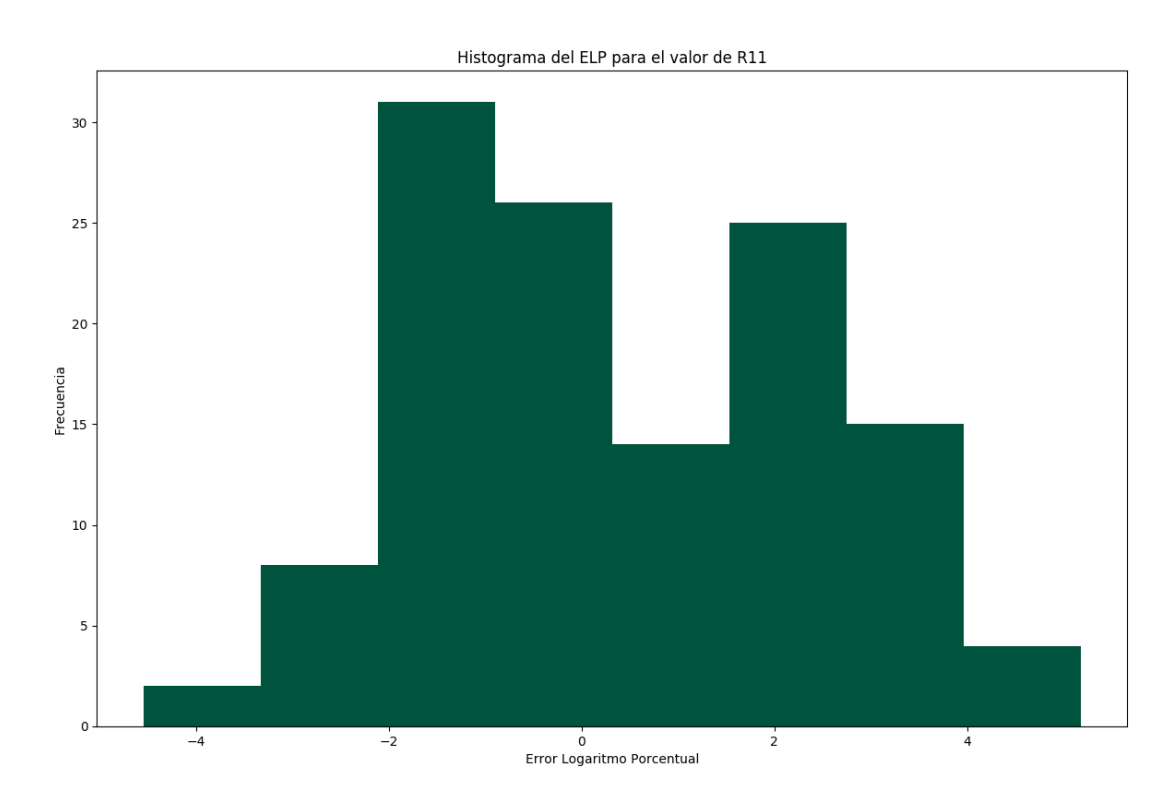

Figura A.12: Histograma del Error Logaritmo Porcentual para las Luminaria en el valor R<sub>11</sub>

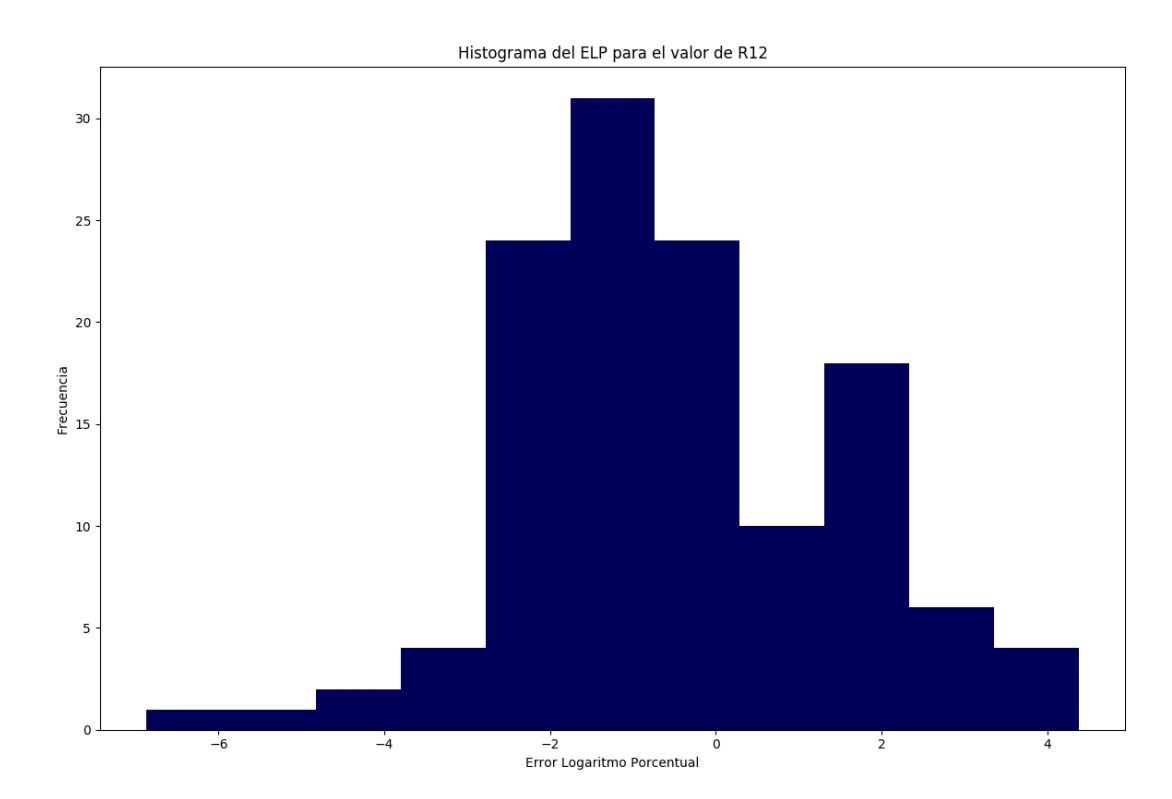

Figura A.13: Histograma del Error Logaritmo Porcentual para las Luminaria en el valor R<sub>12</sub>

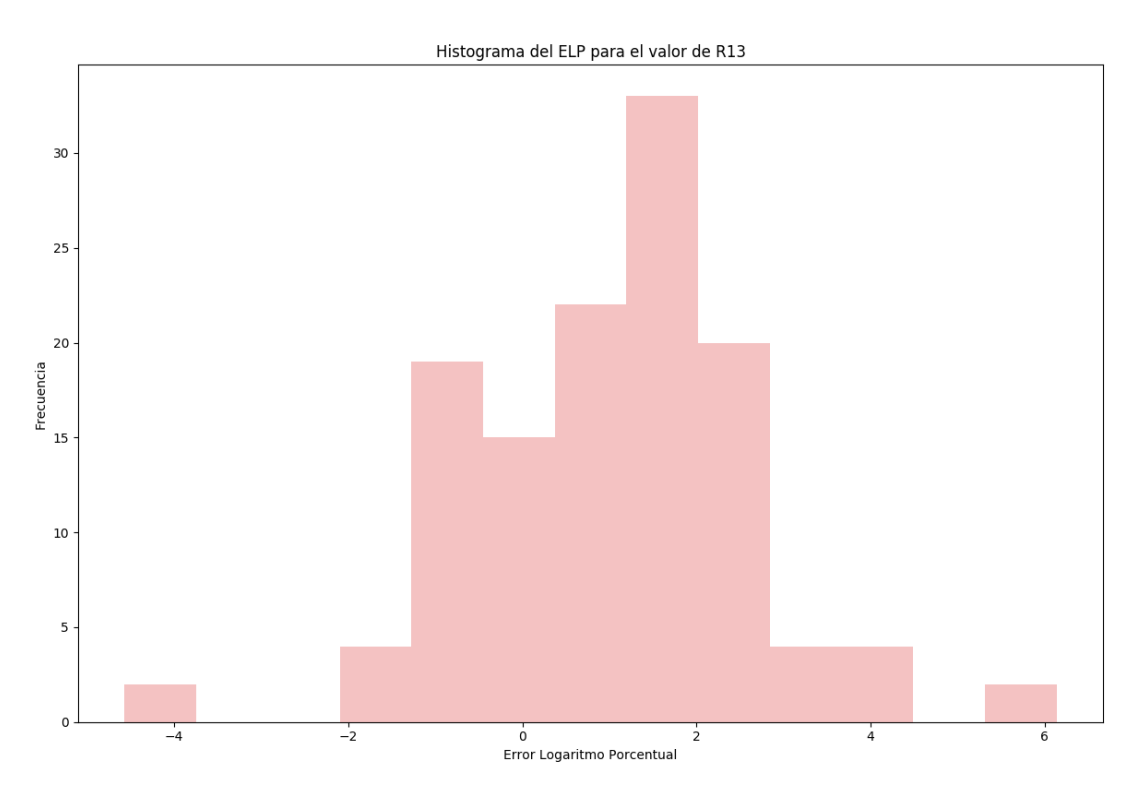

Figura A.14: Histograma del Error Logaritmo Porcentual para las Luminaria en el valor R<sub>13</sub>

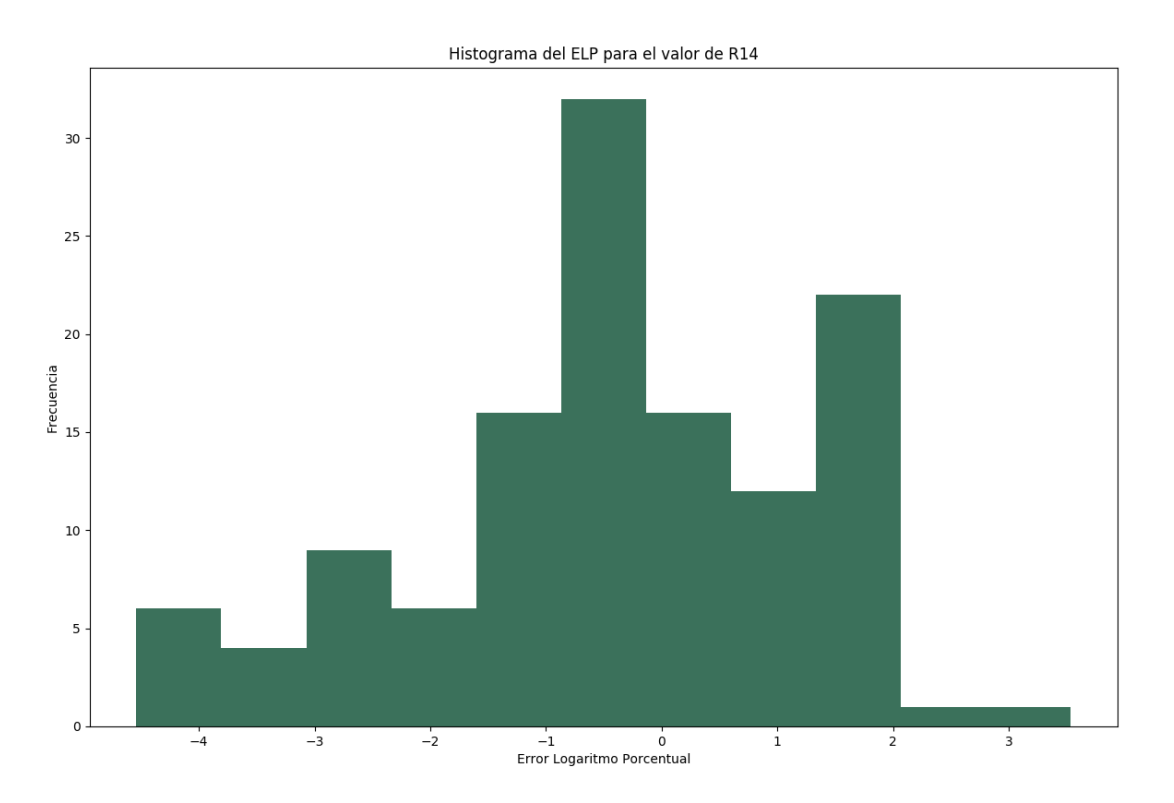

Figura A.15: Histograma del Error Logaritmo Porcentual para las Luminaria en el valor R<sub>14</sub>

# **B. Tablas de isotermas de Robertson**

|                  | $\boldsymbol{\mathit{u}}$ | $\overline{v}$ | $\,m$      |
|------------------|---------------------------|----------------|------------|
| 0                | 0.18006                   | 0.26352        | $-0.24341$ |
| 1.0e             | 0.18066                   | 0.26589        | $-0.25479$ |
| 2.0 <sub>e</sub> | 0.18133                   | 0.26846        | $-0.26876$ |
| 3.0 <sub>e</sub> | 0.18208                   | 0.27119        | $-0.28539$ |
| 4.0e             | 0.18293                   | 0.27407        | $-0.30470$ |
| 5.0 <sub>e</sub> | 0.18388                   | 0.27709        | $-0.32675$ |
| 6.0e             | 0.18494                   | 0.28021        | $-0.35156$ |
| 7.0e             | 0.18611                   | 0.28342        | $-0.37915$ |
| 5<br>8.0e        | 0.18740                   | 0.28668        | $-0.40955$ |
| 9.0e             | 0.18880                   | 0.28997        | $-0.44278$ |
| 1.00e            | 0.19032                   | 0.29326        | $-0.47888$ |
| 1.25e            | 0.19462                   | 0.30141        | $-0.58204$ |
| 1.50e            | 0.19962                   | 0.30921        | $-0.70471$ |
| 1.75e            | 0.20525                   | 0.31647        | $-0.84901$ |
| 2.00e            | 0.21142                   | 0.32312        | -1.0182    |
| 2.25e            | 0.21807                   | 0.32909        | $-1.2168$  |
| 2.50e            | 0.22511                   | 0.33439        | $-1.4512$  |
| 2.75e            | 0.23247                   | 0.33904        | $-1.7298$  |
| 3.00e            | 0.24010                   | 0.34308        | $-2.0637$  |
| 3.25e            | 0.24792                   | 0.34655        | $-2.4681$  |
| 3.50e            | 0.25591                   | 0.34951        | $-2.9641$  |
| 3.75e            | 0.26400                   | 0.35200        | $-3.5814$  |
| 4.00e            | 0.27218                   | 0.35407        | $-4.3633$  |
| 4.25e            | 0.28039                   | 0.35577        | $-5.3762$  |
| 4.50e            | 0.28863                   | 0.35714        | $-6.7262$  |
| 4.75e            | 0.29685                   | 0.35823        | $-8.5955$  |
| 5.00e            | 0.30505                   | 0.35907        | $-11.324$  |
| 5.25e            | 0.31320                   | 0.35968        | $-15.628$  |
| 4<br>5.50e       | 0.32129                   | 0.36011        | $-23.325$  |
| 5.75e            | 0.32931                   | 0.36038        | $-40.770$  |
| -4<br>6.00e      | 0.33724                   | 0.36051        | $-116.45$  |

**Tabla B.1**: Tabla de lineas isotermas de Robertson

# **C. Tablas de las funciones de las CMF**

### **C.1. Funciones CMF**<sup>2</sup>

| nm      | $x(\lambda)$ | $y(\lambda)$ | $z(\lambda)$ | nm      | $x(\lambda)$ | $y(\lambda)$ | $z(\lambda)$ |
|---------|--------------|--------------|--------------|---------|--------------|--------------|--------------|
| 360     | 0.000130     | 0.000004     | 0.000606     | 600     | 1.062200     | 0.631000     | 0.000800     |
| 365     | 0.000232     | 0.000007     | 0.001086     | $605\,$ | 1.045600     | 0.566800     | 0.000600     |
| $370\,$ | 0.000415     | 0.000012     | 0.001946     | 610     | 1.002600     | 0.503000     | 0.000340     |
| 375     | 0.000742     | 0.000022     | 0.003486     | 615     | 0.938400     | 0.441200     | 0.000240     |
| $380\,$ | 0.001368     | 0.000039     | 0.006450     | 620     | 0.854450     | 0.381000     | 0.000190     |
| $385\,$ | 0.002236     | 0.000064     | 0.010550     | $625\,$ | 0.751400     | 0.321000     | 0.000100     |
| $390\,$ | 0.004243     | 0.000120     | 0.020050     | 630     | 0.642400     | 0.265000     | 0.000050     |
| $395\,$ | 0.007650     | 0.000217     | 0.036210     | 635     | 0.541900     | 0.217000     | 0.000030     |
| 400     | 0.014310     | 0.000396     | 0.067850     | 640     | 0.447900     | 0.175000     | 0.000020     |
| 405     | 0.023190     | 0.000640     | 0.110200     | 645     | 0.360800     | 0.138200     | 0.000010     |
| 410     | 0.043510     | 0.001210     | 0.207400     | 650     | 0.283500     | 0.107000     | 0.000000     |
| 415     | 0.077630     | 0.002180     | 0.371300     | 655     | 0.218700     | 0.081600     | 0.000000     |
| 420     | 0.134380     | 0.004000     | 0.645600     | 660     | 0.164900     | 0.061000     | 0.000000     |
| 425     | 0.214770     | 0.007300     | 1.039050     | 665     | 0.121200     | 0.044580     | 0.000000     |
| 430     | 0.283900     | 0.011600     | 1.385600     | 670     | 0.087400     | 0.032000     | 0.000000     |
| 435     | 0.328500     | 0.016840     | 1.622960     | 675     | 0.063600     | 0.023200     | 0.000000     |
| 440     | 0.348280     | 0.023000     | 1.747060     | 680     | 0.046770     | 0.017000     | 0.000000     |
| 445     | 0.348060     | 0.029800     | 1.782600     | 685     | 0.032900     | 0.011920     | 0.000000     |
| $450\,$ | 0.336200     | 0.038000     | 1.772110     | 690     | 0.022700     | 0.008210     | 0.000000     |
| 455     | 0.318700     | 0.048000     | 1.744100     | 695     | 0.015840     | 0.005723     | 0.000000     |
| 460     | 0.290800     | 0.060000     | 1.669200     | 700     | 0.011359     | 0.004102     | 0.000000     |
| 465     | 0.251100     | 0.073900     | 1.528100     | 705     | 0.008111     | 0.002929     | 0.000000     |
| 470     | 0.195360     | 0.090980     | 1.287640     | 710     | 0.005790     | 0.002091     | 0.000000     |
| 475     | 0.142100     | 0.112600     | 1.041900     | $715\,$ | 0.004106     | 0.001484     | 0.000000     |
| 480     | 0.095640     | 0.139020     | 0.812950     | $720\,$ | 0.002899     | 0.001047     | 0.000000     |
| 485     | 0.057950     | 0.169300     | 0.616200     | $725\,$ | 0.002049     | 0.000740     | 0.000000     |
| 490     | 0.032010     | 0.208020     | 0.465180     | 730     | 0.001440     | 0.000520     | 0.000000     |
| 495     | 0.014700     | 0.258600     | 0.353300     | $735\,$ | 0.001000     | 0.000361     | 0.000000     |
| $500\,$ | 0.004900     | 0.323000     | 0.272000     | 740     | 0.000690     | 0.000249     | 0.000000     |
| $505\,$ | 0.002400     | 0.407300     | 0.212300     | 745     | 0.000476     | 0.000172     | 0.000000     |
| 510     | 0.009300     | 0.503000     | 0.158200     | 750     | 0.000332     | 0.000120     | 0.000000     |
| 515     | 0.029100     | 0.608200     | 0.111700     | 755     | 0.000235     | 0.000085     | 0.000000     |
| $520\,$ | 0.063270     | 0.710000     | 0.078250     | 760     | 0.000166     | 0.000060     | 0.000000     |
| $525\,$ | 0.109600     | 0.793200     | 0.057250     | 765     | 0.000117     | 0.000042     | 0.000000     |
| 530     | 0.165500     | 0.862000     | 0.042160     | 770     | 0.000083     | 0.000030     | 0.000000     |
| $535\,$ | 0.225750     | 0.914850     | 0.029840     | 775     | 0.000059     | 0.000021     | 0.000000     |
| 540     | 0.290400     | 0.954000     | 0.020300     | 780     | 0.000041     | 0.000015     | 0.000000     |
| $545\,$ | 0.359700     | 0.980300     | 0.013400     | 785     | 0.000029     | 0.000011     | 0.000000     |
| 550     | 0.433450     | 0.994950     | 0.008750     | 790     | 0.000021     | 0.000007     | 0.000000     |
| 555     | 0.512050     | 1.000000     | 0.005750     | 795     | 0.000015     | 0.000005     | 0.000000     |
| 560     | 0.594500     | 0.995000     | 0.003900     | 800     | 0.000010     | 0.000004     | 0.000000     |
| 565     | 0.678400     | 0.978600     | 0.002750     | 805     | 0.000007     | 0.000003     | 0.000000     |
| 570     | 0.762100     | 0.952000     | 0.002100     | 810     | 0.000005     | 0.000002     | 0.000000     |
| 575     | 0.842500     | 0.915400     | 0.001800     | 815     | 0.000004     | 0.000001     | 0.000000     |
| 580     | 0.916300     | 0.870000     | 0.001650     | 820     | 0.000002     | 0.000001     | 0.000000     |
| 585     | 0.978600     | 0.816300     | 0.001400     | $825\,$ | 0.000002     | 0.000001     | 0.000000     |
| $590\,$ | 1.026300     | 0.757000     | 0.001100     | 830     | 0.000001     | 0.000000     | 0.000000     |
| 595     | 1.056700     | 0.694900     | 0.001000     |         |              |              |              |

**Tabla C.1**: Tabla de funciones del CMF<sup>2</sup>

## **C.2. Funciones CMF**<sup>10</sup>

| nm        | $x_{10}(\lambda)$ | $y_{10}(\lambda)$ | $z_{10}$ ( $\lambda$ ) | nm      | $x_{10}(\lambda)$ | $y_{10}(\lambda)$ | $z_{10}(\lambda)$ |
|-----------|-------------------|-------------------|------------------------|---------|-------------------|-------------------|-------------------|
| $360\,$   | 0.000000          | 0.000000          | 0.000001               | $600\,$ | 1.123990          | 0.658341          | 0.000000          |
| $365\,$   | 0.000001          | 0.000000          | 0.000004               | $605\,$ | 1.089100          | 0.593878          | 0.000000          |
| $370\,$   | 0.000006          | 0.000001          | 0.000026               | $610\,$ | 1.030480          | 0.527963          | 0.000000          |
| $375\,$   | 0.000033          | 0.000004          | 0.000146               | $615\,$ | 0.950740          | 0.461834          | 0.000000          |
| 380       | 0.000160          | 0.000017          | 0.000705               | $620\,$ | 0.856297          | 0.398057          | 0.000000          |
| $385\,$   | 0.000662          | 0.000072          | 0.002928               | $625\,$ | 0.754930          | 0.339554          | 0.000000          |
| $390\,$   | 0.002362          | 0.000253          | 0.010482               | 630     | 0.647467          | 0.283493          | 0.000000          |
| 395       | 0.007242          | 0.000768          | 0.032344               | $635\,$ | 0.535110          | 0.228254          | 0.000000          |
| $400\,$   | 0.019110          | 0.002004          | 0.086011               | 640     | 0.431567          | 0.179828          | 0.000000          |
| 405       | 0.043400          | 0.004509          | 0.197120               | 645     | 0.343690          | 0.140211          | 0.000000          |
| 410       | 0.084736          | 0.008756          | 0.389366               | $650\,$ | 0.268329          | 0.107633          | 0.000000          |
| 415       | 0.140638          | 0.014456          | 0.656760               | 655     | 0.204300          | 0.081187          | 0.000000          |
| 420       | 0.204492          | 0.021391          | 0.972542               | 660     | 0.152568          | 0.060281          | 0.000000          |
| 425       | 0.264737          | 0.029497          | 1.282500               | 665     | 0.112210          | 0.044096          | 0.000000          |
| 430       | 0.314679          | 0.038676          | 1.553480               | 670     | 0.081261          | 0.031800          | 0.000000          |
| $435\,$   | 0.357719          | 0.049602          | 1.798500               | $675\,$ | 0.057930          | 0.022602          | 0.000000          |
| 440       | 0.383734          | 0.062077          | 1.967280               | 680     | 0.040851          | 0.015905          | 0.000000          |
| 445       | 0.386726          | 0.074704          | 2.027300               | 685     | 0.028623          | 0.011130          | 0.000000          |
| 450       | 0.370702          | 0.089456          | 1.994800               | 690     | 0.019941          | 0.007749          | 0.000000          |
| $455\,$   | 0.342957          | 0.106256          | 1.900700               | 695     | 0.013842          | 0.005375          | 0.000000          |
| 460       | 0.302273          | 0.128201          | 1.745370               | 700     | 0.009577          | 0.003718          | 0.000000          |
| 465       | 0.254085          | 0.152761          | 1.554900               | $705\,$ | $\, 0.006605\,$   | 0.002564          | 0.000000          |
| 470       | 0.195618          | 0.185190          | 1.317560               | $710\,$ | 0.004553          | 0.001768          | 0.000000          |
| 475       | 0.132349          | 0.219940          | 1.030200               | $715\,$ | 0.003145          | 0.001222          | 0.000000          |
| 480       | 0.080507          | 0.253589          | 0.772125               | 720     | 0.002175          | 0.000846          | 0.000000          |
| 485       | 0.041072          | 0.297665          | 0.570600               | 725     | 0.001506          | 0.000586          | 0.000000          |
| 490       | 0.016172          | 0.339133          | 0.415254               | 730     | 0.001045          | 0.000407          | 0.000000          |
| $\!495\!$ | 0.005132          | 0.395379          | 0.302356               | $735\,$ | 0.000727          | 0.000284          | 0.000000          |
| $500\,$   | 0.003816          | 0.460777          | 0.218502               | 740     | 0.000508          | 0.000199          | 0.000000          |
| $505\,$   | 0.015444          | 0.531360          | 0.159249               | 745     | 0.000356          | 0.000139          | 0.000000          |
| $510\,$   | 0.037465          | 0.606741          | 0.112044               | $750\,$ | 0.000251          | 0.000098          | 0.000000          |
| $515\,$   | 0.071358          | 0.685660          | 0.082248               | $755\,$ | 0.000178          | 0.000070          | 0.000000          |
| $520\,$   | 0.117749          | 0.761757          | 0.060709               | 760     | 0.000126          | 0.000050          | 0.000000          |
| $525\,$   | 0.172953          | 0.823330          | 0.043050               | $765\,$ | 0.000090          | 0.000035          | 0.000000          |
| $530\,$   | 0.236491          | 0.875211          | 0.030451               | $770\,$ | 0.000065          | 0.000025          | 0.000000          |
| $535\,$   | 0.304213          | 0.923810          | 0.020584               | $775\,$ | 0.000046          | 0.000018          | 0.000000          |
| $540\,$   | 0.376772          | 0.961988          | 0.013676               | 780     | 0.000033          | 0.000013          | 0.000000          |
| 545       | 0.451584          | 0.982200          | 0.007918               | $785\,$ | 0.000024          | 0.000010          | 0.000000          |
| $550\,$   | 0.529826          | 0.991761          | 0.003988               | $790\,$ | 0.000018          | 0.000007          | 0.000000          |
| 555       | 0.616053          | 0.999110          | 0.001091               | $795\,$ | 0.000013          | 0.000005          | 0.000000          |
| 560       | 0.705224          | 0.997340          | 0.000000               | 800     | 0.000009          | 0.000004          | 0.000000          |
| 565       | 0.793832          | 0.982380          | 0.000000               | 805     | 0.000007          | 0.000003          | 0.000000          |
| 570       | 0.878655          | 0.955552          | 0.000000               | 810     | 0.000005          | 0.000002          | 0.000000          |
| 575       | 0.951162          | 0.915175          | 0.000000               | 815     | 0.000004          | 0.000001          | 0.000000          |
| 580       | 1.014160          | 0.868934          | 0.000000               | $820\,$ | 0.000003          | 0.000001          | 0.000000          |
| 585       | 1.074300          | 0.825623          | 0.000000               | $825\,$ | 0.000002          | 0.000001          | 0.000000          |
| 590       | 1.118520          | 0.777405          | 0.000000               | 830     | 0.000002          | 0.000001          | 0.000000          |
| 595       | 1.134300          | 0.720353          | 0.000000               |         |                   |                   |                   |

Tabla C.2: Tabla de funciones del CMF<sub>10</sub>

# **D. Tablas de descripción de módulos del programa**

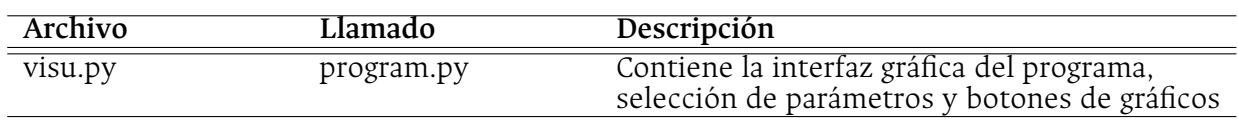

**Tabla D.1**: Archivos y descripción del modulo dentro del programa para la capa GUI

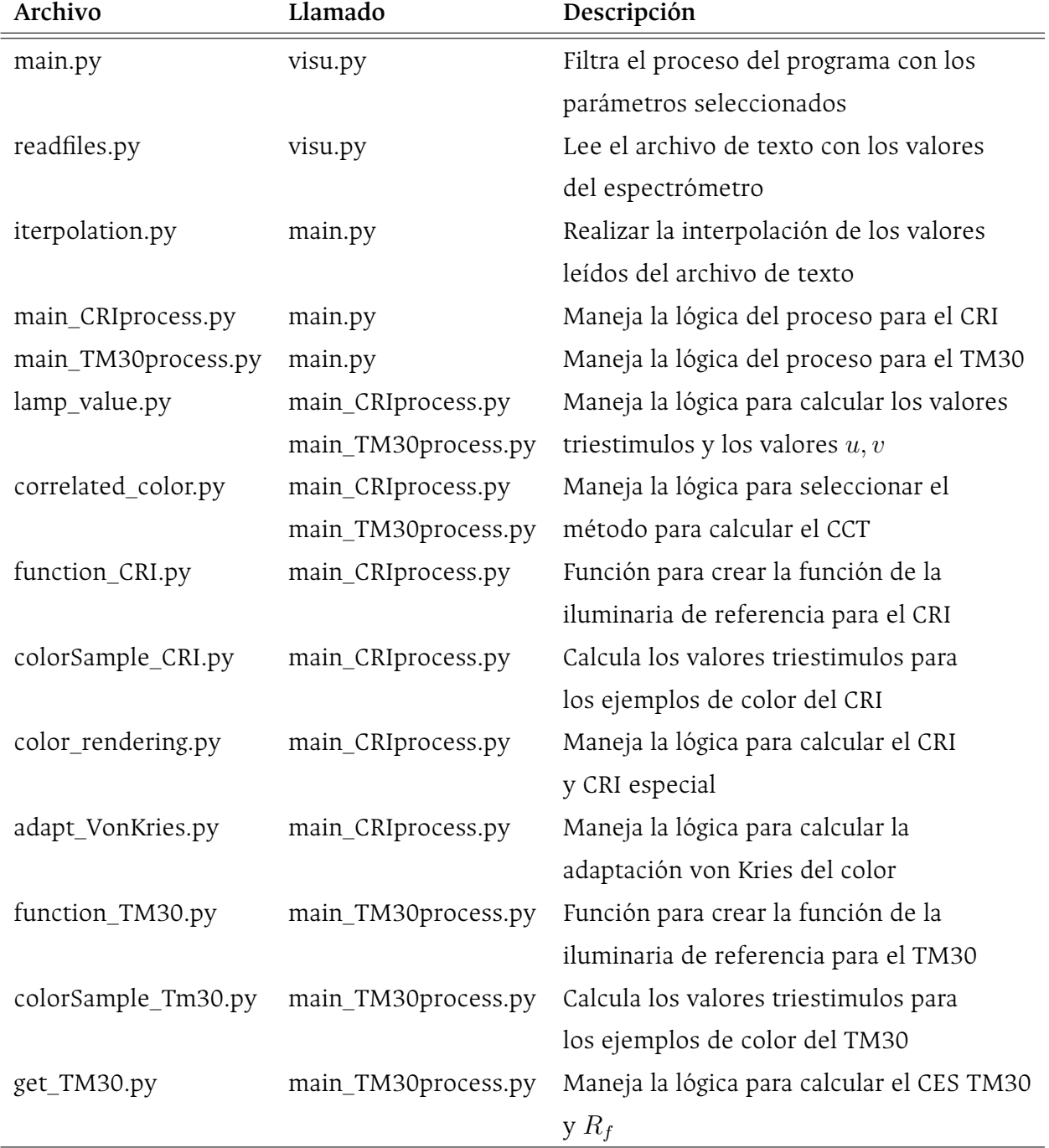

**Tabla D.2**: Archivos y descripción del modulo dentro del programa para la capa BLL

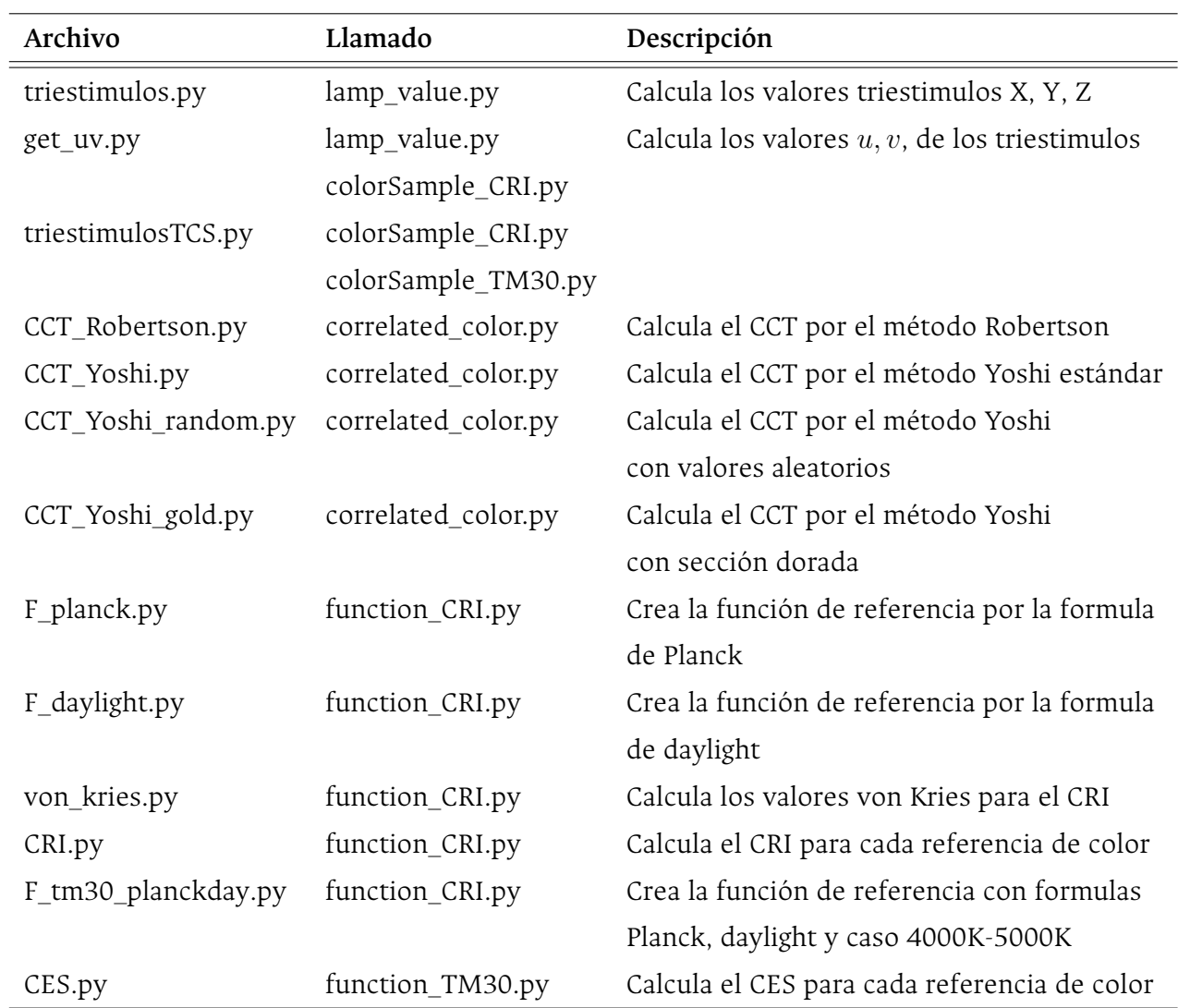

**Tabla D.3**: Archivos y descripción del modulo dentro del programa para la capa DAL

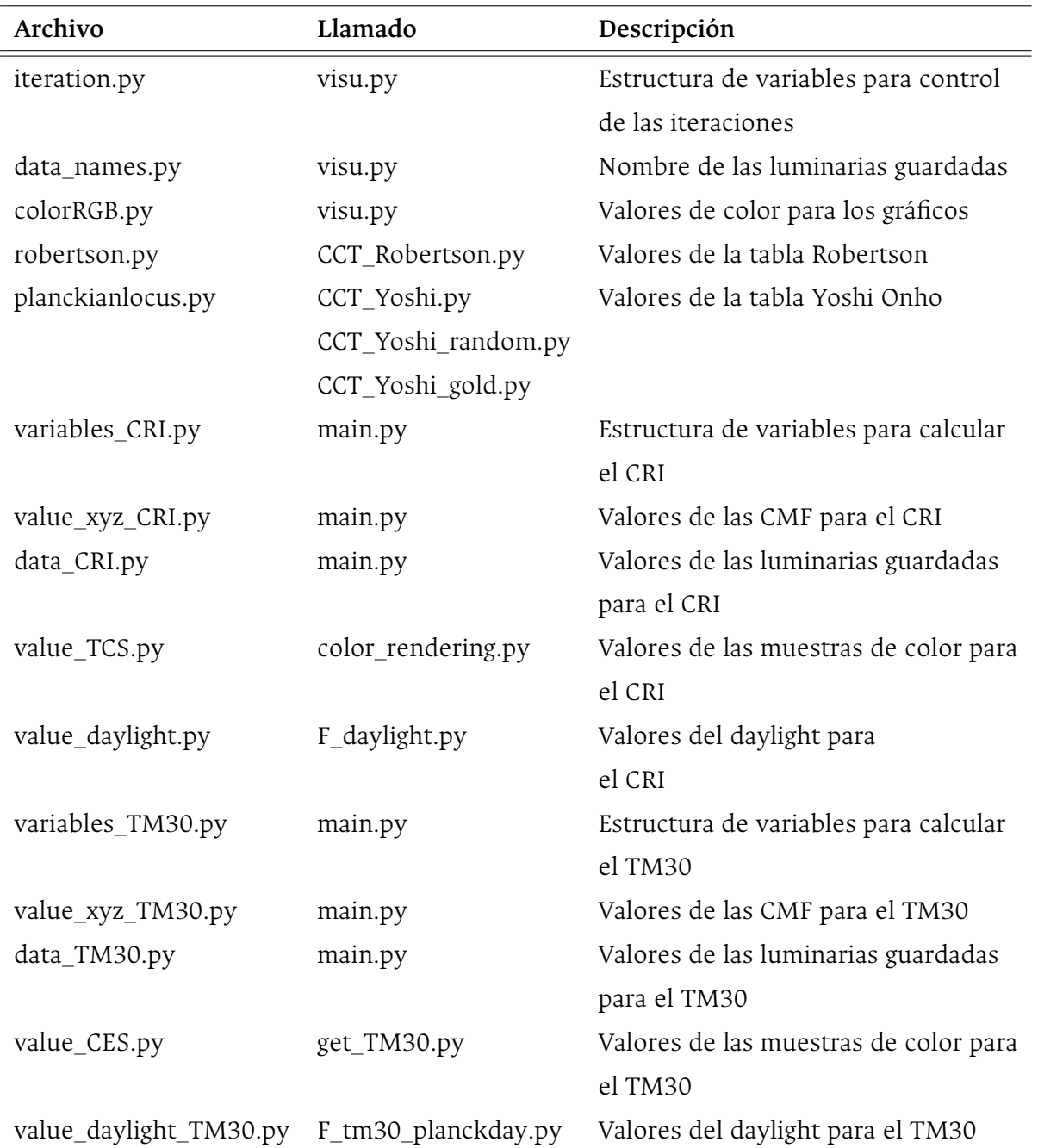

**Tabla D.4**: Archivos y descripción del modulo dentro del programa para la capa DEL

# **E. Proceso para el cálculo de CCT, CRI Y TM30**

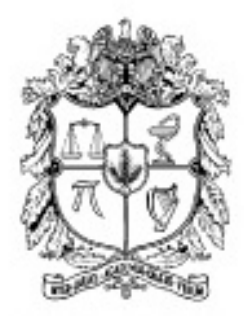

### UNIVERSIDAD NACIONAL DE COLOMBIA

#### FACULTAD DE INGENIERÍA

DEPARTAMENTO DE INGENIERÍA ELÉCTRICA Y ELECTRÓNICA

### PROCESO PARA CALCULAR LA TEMPERATURA DE COLOR CORRELACIONADA (CCT), ÍNDICE DE REPRODUCCIÓN DE COLOR (CRI) y TM30

Proyecto presentado por: Diego Alejandro Beltrán Ortiz

Dirigido por: Ph.D. Jesús Quintero Ph.D. Leonardo Bermeo

# $\operatorname{\^}I{\mathbf{ndice}}$

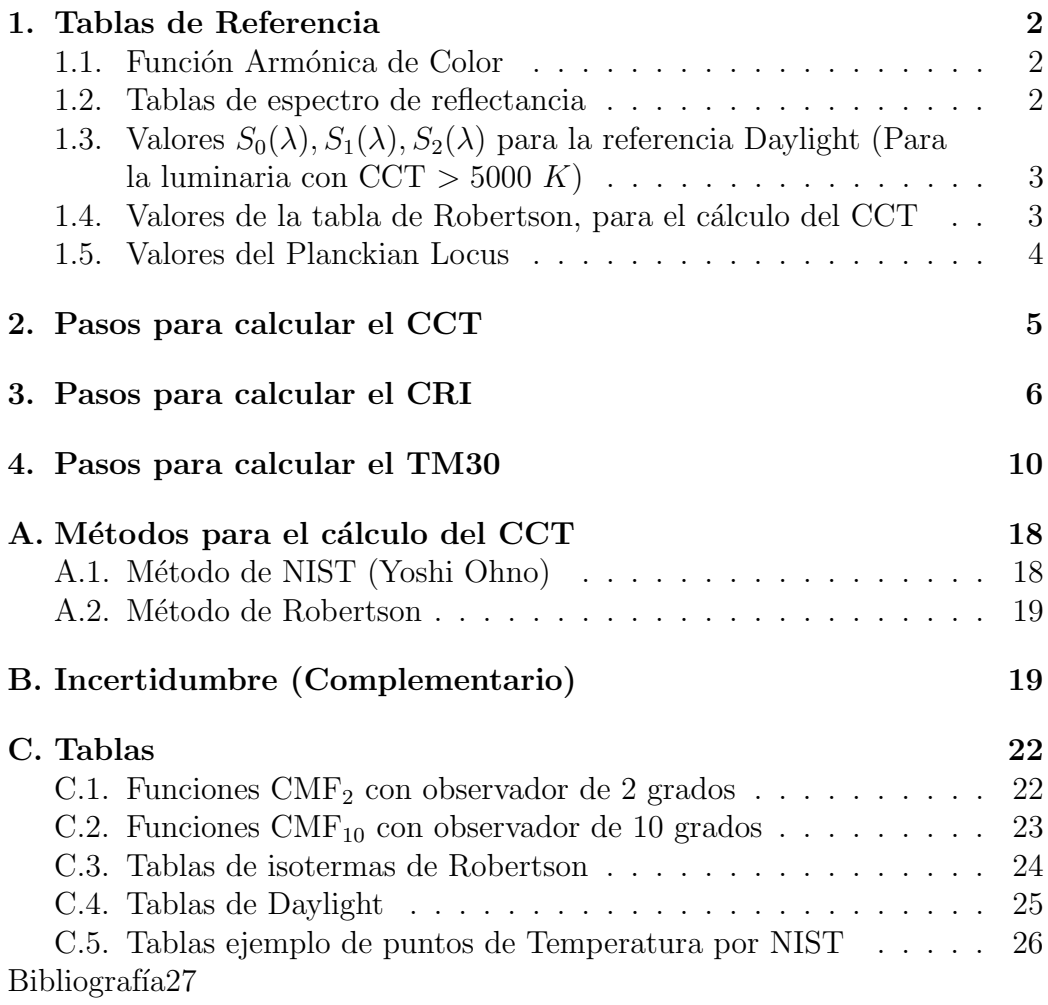

#### 1. Tablas de Referencia

#### 1.1. Función Armónica de Color

Esta tabla contiene los valores ideales que representan el color en un objeto o de una luminaria para los espectros  $\bar{x}, \bar{y}, \bar{z}$ , en un rango entre los 360 nm y los 780 nm

$$
\bar{X} = \{\lambda \bar{x}_1, \lambda \bar{x}_2, \lambda \bar{x}_3, ..., \lambda \bar{x}_n\}
$$

$$
\bar{Y} = \{\lambda \bar{y}_1, \lambda \bar{y}_2, \lambda \bar{y}_3, ..., \lambda \bar{y}_n\}
$$

$$
\bar{Z} = \{\lambda \bar{z}_1, \lambda \bar{z}_2, \lambda \bar{z}_3, ..., \lambda \bar{z}_n\}
$$

Existen dos tablas de Funciones Armónicas de Color definidos por el observador que utilizado en la representación del color:

El Observado de 2 grados:

Esta tabla es utilizada para medir la representación del color de una Luminaria sobre un objeto.

$$
\bar{X}_2, \bar{Y}_2, \bar{Z}_2
$$

El Observador de 10 grados: Esta tabla es utilizada para medir la representación del color de una Luminaria.

$$
\bar{X}_{10}, \bar{Y}_{10}, \bar{Z}_{10}
$$

#### 1.2. Tablas de espectro de reflectancia

Se forma de varias tablas donde cada tabla TSC (Para el CRI con 14 tablas de color) o CES (Para el TM30 con 99 tablas de color) tiene los valores de representación de un color para un ideal en el ancho de banda. Se representa con la siguiente nomenclatura:

$$
L_{01} = \{\lambda L_{01\_1}, \lambda L_{01\_2}, ..., \lambda L_{01\_n}\}
$$
  
\n
$$
L_{02} = \{\lambda L_{02\_1}, \lambda L_{02\_2}, ..., \lambda L_{02\_n}\}
$$
  
\n
$$
L_{03} = \{\lambda L_{03\_1}, \lambda L_{03\_2}, ..., \lambda L_{03\_n}\}
$$
  
\n
$$
\vdots
$$
  
\n
$$
L_m = \{\lambda L_{m\_1}, \lambda L_{m\_2}, ..., \lambda L_{m\_n}\}
$$

donde:

 $m = 14$  ó 99 según sea el caso

#### 1.3. Valores  $S_0(\lambda)$ ,  $S_1(\lambda)$ ,  $S_2(\lambda)$  para la referencia Daylight (Para la luminaria con  $CCT > 5000 K$ )

La tabla tiene los valores de  $S_0(\lambda), S_1(\lambda), S_2(\lambda)$  para el intervalo de la muestra y sirve para el cálculo de la función Daylight para determinar la Iluminante Ideal, cuando la Temperatura de Color Correlacionada de la Luminaria está por encima de los  $5000 K$ . Representación de las tablas:

$$
S_0 = \{\lambda S0_1, \lambda S0_2, \lambda S0_3, ..., \lambda S0_n\}
$$
  

$$
S_1 = \{\lambda S1_1, \lambda S1_2, \lambda S1_3, ..., \lambda S1_n\}
$$
  

$$
S_2 = \{\lambda S2_1, \lambda S2_2, \lambda S2_3, ..., \lambda S2_n\}
$$

Descrito como:

 $S_D = [S_0, S_1, S_2]$ 

#### 1.4. Valores de la tabla de Robertson, para el cálculo del CCT

La tabla que se utiliza en el método de Robertson, fue presentada en el articulo del autor, donde explica el método para obtener los valores de la tabla. La Tabla C.3 muestra los valores utilizados para calcular la Temperatura de Color Correlacionada, por el método Robertson.

La representación esta dada en el plano  $u - v$  para el rango en  $\delta nm$ :

$$
u_R = \{u_1, u_2, u_3, ..., u_n\}
$$

$$
v_R = \{v_1, v_2, v_3, ..., v_n\}
$$

$$
(u - v)_R = \{m_1, m_2, m_3, ..., m_n\}
$$

Definiendo la tabla de la siguiente manera:

$$
R = [u_r, v_r, m_r]
$$

#### 1.5. Valores del Planckian Locus

Esta tabla esta conformada por los valores que forman la función de Planck para cada temperatura entre los 1000 K, hasta los 20000 K. Esta tabla puede generarse con la cantidad de puntos que la iluminante lo requiera. Sin embargo, se utiliza una tabla definida con aproximadamente 1000 datos. Esta tabla se utiliza para calcular la Temperatura de Color Correlacionada por el método de NIST (Yoshi Ohno).

Su representación esta dada por el valor de la Temperatura T en los puntos  $(u, v)$ :

$$
T_p = \{T_1, T_2, T_3, ..., T_n\}
$$

$$
u_p = \{u_1, u_2, u_3, ..., u_n\}
$$

$$
v_p = \{v_1, v_2, v_3, ..., v_n\}
$$

La tabla general esta representada con la siguiente nomenclatura:

$$
P = [T_p, u_p, v_p]
$$

### 2. Pasos para calcular el CCT

- Paso 1 Ingresar el espectro de la Luminaria, con los datos adquiridos por el espectrómetro.
- Paso 2 Filtrar los datos ingresados en el punto anterior (Paso 1), dentro del rango y el intervalo de las muestras  $(\lambda nm)$

 $S_t$ : Tabla de datos de la Iluminante

Se compone de dos columnas de datos:

$$
\Lambda_t = \{\lambda_1, \lambda_2, \lambda_3, ..., \lambda_n\}
$$

$$
I_t = \{i_1, i_2, i_3, ..., i_n\}
$$

Definiéndola como:

$$
S_t = [\Lambda_t, I_t]
$$

Nota 1: Para realizar la filtración de datos se utiliza un método de extrapolación.

Para el caso del desarrollo del proyecto se utiliza la librería predefinida en Python (scipy.interpolate.interp1d) que aproxima los valores de interpolación mediante una función cúbica.

Nota 2: Para el caso del desarrollo del proyecto el  $\lambda$  de diferencia esta a cada 5nm.

Si 
$$
\forall \lambda
$$
 en  $S_t(\Lambda_t)$  entre  $\lambda_{k+1} - \lambda_k \neq 5nm$ : Interpolar

Paso 3 Obtener los valores Triestimulos para la Luminaria Test con las Funciones Estándar Colorimetricas, reemplazando las Funciones Estándar en las siguientes formulas:

$$
X_t = k\Delta_T S \cdot \bar{X}
$$

$$
Y_t = k\Delta_T S \cdot \bar{Y}
$$

$$
Z_t = k\Delta_T S \cdot \bar{Z}
$$

Donde:

$$
k = \frac{100}{\Delta_T S \cdot \bar{Y}}
$$

Nota: Para el cálculo estándar del procedimiento, se define que el proceso debe ser realizado con la Función Armónica de Color con Observador de 2 Grados.

Sin embargo, el Grado de Observador 2 debe ser utilizado solo en el primer cálculo de los valores Triestimulos para encontrar la Iluminante de Referencia.

Posteriormente, para el cálculo del CRI debe ser utilizado y calculado nuevamente los valores triestimulos con un Observador de 10 Grados, para medir la representación de color en la Luminaria.

**Paso 4** Se calculan las Coordenadas en el plano  $(u, v)$  de la Luminaria Test

$$
u_t = \frac{4X_t}{X_t + 15Y_t + 3Z_t}
$$

$$
v_t = \frac{6Y_t}{X_t + 15Y_t + 3Z_t}
$$

Paso 5 Calcular la Temperatura de Color Correlacionada CCT con uno de los métodos seleccionados (Anexos).

#### 3. Pasos para calcular el CRI

Paso 1 Con el resultado del CCT, calcular el espectro de la Iluminante de Referencia, según corresponda dentro de los siguientes casos:

#### 1)  $T < 5000$ , Función de Planck

El vector del espectro en la función de Planck, se obtiene con la siguiente formula  $\forall \lambda$  en  $S_R$ :

$$
I_r 1(\lambda, T) = \frac{c_1}{\lambda_1^5 \left[ e \left( \frac{c_2}{\lambda_1 T} \right) - 1 \right]}
$$

Donde:

λ: Es el conjunto de datos de la Luminaria Test  $T$ : Es el $CCT$ de la Luminaria Test  $C_1$ : Es una constante de valor  $3,7418\cdot 10^{-16}$  $C_2$ : Es una constante de valor  $1,4388\cdot 10^{-2}$ 

Así se obtiene el vector

$$
I_r = I_1, I_2, I_3, \ldots, I_n
$$

Finalmente se tiene el vector  $S_r$ 

$$
S_r = [\Lambda_r, I_r]
$$

#### 2)  $T > 5000$ , Función de Daylight

Según el valor de  $T$  que corresponde al  $CCT$  se usa una se las siguientes formulas:

I)  $T < 7000$ 

$$
x_D = \frac{-4,607 \cdot 10^9}{T^3} + \frac{2,9678 \cdot 10^6}{T^2} + \frac{0,09911 \cdot 10^3}{T} + 0,244063
$$

II)  $T > 7000$ 

$$
x_D = \frac{-2,0064 \cdot 10^9}{T^3} + \frac{1,9018 \cdot 10^6}{T^2} + \frac{0,24748 \cdot 10^3}{T} + 0,23704
$$

Una vez se obtiene  $x_D$  se continua el proceso para hallar el espectro mediante Daylight

$$
y_D = -3x_D^2 + 2,87x_D - 0,275
$$

$$
M_1 = \frac{-1,3515 - 1,7703x_D + 5,9114y_D}{0,0241 + 0,2562x_D - 0,7341y_D}
$$

$$
M_2 = \frac{0,03 - 3,14424x_D + 30,0717y_D}{0,0241 + 0,2562x_D - 0,7341y_D}
$$

El valor de intensidad se haya con la siguiente formula, para cada  $S_0, S_1, S_2$  y  $\lambda$ .

$$
I_1(\lambda) = S_0(\lambda) + M_1 S_1(\lambda) + M_2 S_2(\lambda)
$$

Así se obtiene el vector

$$
I_r = I_1, I_2, I_3, \ldots, I_n
$$

Finalmente se tiene el vector  $S_r$  mediante Daylight.

$$
S_r = [\Lambda_r, I_r]
$$

- Paso 2 Repetir el Paso Paso3, Paso4 para obtener los valores triestimulos y Coordenadas  $(u, v)$  del Iluminante de Referencia  $T_r = CCT_r$  con el vector  $S_r$ .
- Paso 3 Obtener los valores Triestimulos para el espectro de la muestra de color  $i$  = 1; debe ser realizado con el espectro de la Luminaria Test $S_t$ y la Iluminante de Referencia  $S_r$

$$
X_{t01} = L_{01} \cdot S \cdot \bar{X}
$$

$$
Y_{t01} = L_{01} \cdot S \cdot \bar{Y}
$$

$$
Z_{t01} = L_{01} \cdot S \cdot \bar{Z}
$$

 $L_{01}$ : es el espectro reflejante en la tabla TSC01.

Paso 4 Repetir los pasos Paso4 para obtener las Coordenadas Cromáticas con la muestra de color $L_{01}$ 

$$
(u_{01},v_{01})
$$

Paso 5 Calcular la adaptación de las Coordenadas Cromáticas Von Kries. Este valor debe ser calculado para espectros  $S_t$  y  $S_r$  y las Coordenadas Cromáticas de la muestra  $L_{01}$ .

$$
c = \frac{(4 - u - 10v)}{v}
$$

$$
d = \frac{(1, 708v + 0, 404 - 1, 481u)}{v}
$$

Este proceso debe ser realizado al espectro de la Luminaria Test  $S_t$ 

$$
u'_{k01} = \frac{10,872 + \frac{0,404c_r c_{01}}{c_t} - \frac{4d_r d_{01}}{d_t}}{16,518 + \frac{1,481c_r c_{01}}{c_t} - \frac{d_r d_{01}}{d_t}}
$$

$$
v'_{k01} = \frac{5,52}{16,518 + \frac{1,481c_r c_{01}}{c_t} - \frac{d_r d_{01}}{d_t}}
$$

La adaptación de la Coordenadas Cromáticas Von Kries para la Iluminante de Referencia, será el mismo valor  $u, v$ 

$$
u_k' = u_r
$$

$$
v_k' = v_r
$$

- Paso 6 Obtener el espacio de Color Uniformes para la Luminaria Test t y la Iluminante de Referencia r.
	- 1) Iluminante de Referencia

$$
W_{r01}^{*} = 25 (Y_{r01})^{\frac{1}{3}} - 17
$$
  

$$
U_{r01}^{*} = 13W_{r01}^{*}(u_{r01} - u_r)
$$
  

$$
U_{r01}^{*} = 13W_{r01}^{*}(v_{r01} - v_r)
$$

2) Luminaria Test con adaptación

$$
W_{k01}^{*} = 25 (Y_{k01})^{\frac{1}{3}} - 17
$$
  

$$
U_{k01}^{*} = 13W_{k01}^{*}(u_{k01} - u_k)
$$
  

$$
U_{k01}^{*} = 13W_{k01}^{*}(v_{k01} - v_k)
$$

**Paso 7** Calcular la diferencia de color para la muestra de color  $L_{01}$ 

$$
\Delta E_{01} = \sqrt{\left(U_{r01} - U_{k01}\right)^2 + \left(V_{r01} - V_{k01}\right)^2 + \left(W_{r01} + W_{k01}\right)^2}
$$

Paso 8 Calcular el Índice de Reproducción de Color para las muestra de color  $L_{01}$ 

$$
R_{01} = 100 - 4, 6\Delta E_{01}
$$

- Paso 9 Repetir los desde el Paso5 al Paso8 para cada una de la muestras de color  $L_{02},..., L_{14}$ Calculando cada una de las diferencias se obtendrá el CRI Especial
- **Paso 10 (Opcional)** Calcular el CRI estándar  $(R_a)$

$$
R_a = \sum_{i=1}^8 R_i
$$

#### 4. Pasos para calcular el TM30

Paso 1 Con el resultado del CCT, calcular el espectro de la Iluminante de Referencia, según corresponda dentro de los siguientes casos:

#### 1)  $T < 4000$ , Función de Planck

El vector del espectro en la función de Planck, se obtiene con la siguiente formula  $\forall \lambda$  en  $S_R$ :

$$
I_r(\lambda, T) = \frac{c_1}{\lambda_1^5 \left[ exp\left(\frac{c_2}{\lambda_1 T}\right) - 1\right]}
$$

Donde:

λ: Es el conjunto de datos de la Luminaria Test  $T$ : Es el  $CCT$  de la Luminaria Test  $C_1$ : Es una constante de valor  $3,7418\cdot 10^{-16}$ 

 $C_2$ : Es una constante de valor  $1,4388\cdot 10^{-2}$ 

Así se obtiene el vector

$$
I_r = I_1, I_2, I_3, \ldots, I_n
$$

Finalmente se tiene el vector  $S_r$ 

$$
S_r = [\Lambda_r, I_r]
$$

#### 2)  $T > 5000$ , Función de Daylight

Según el valor de  $T$  que corresponde al  $CCT$  se usa una se las siguientes formulas:

I)  $T < 7000$ 

$$
x_D = \frac{-4,607 \cdot 10^9}{T^3} + \frac{2,9678 \cdot 10^6}{T^2} + \frac{0,09911 \cdot 10^3}{T} + 0,244063
$$

II)  $T > 7000$ 

$$
x_D = \frac{-2,0064 \cdot 10^9}{T^3} + \frac{1,9018 \cdot 10^6}{T^2} + \frac{0,24748 \cdot 10^3}{T} + 0,23704
$$

Una vez se obtiene  $x_D$  se continua el proceso para hallar el espectro mediante Daylight

$$
y_D = -3x_D^2 + 2,87x_D - 0,275
$$

$$
M_1 = \frac{-1,3515 - 1,7703x_D + 5,9114y_D}{0,0241 + 0,2562x_D - 0,7341y_D}
$$

$$
M_2 = \frac{0,03 - 3,14424x_D + 30,0717y_D}{0,0241 + 0,2562x_D - 0,7341y_D}
$$

El valor de intensidad se haya con la siguiente formula, para cada  $S_0, S_1, S_2$  y  $\lambda$ .

$$
I_1(\lambda) = S_0(\lambda) + M_1 S_1(\lambda) + M_2 S_2(\lambda)
$$

Así se obtiene el vector

$$
I_r = I_1, I_2, I_3, \ldots, I_n
$$

Finalmente se tiene el vector  $S_r$  mediante Daylight.

$$
S_r = [\Lambda_r, I_r]
$$

\n3) 
$$
4000 < T < 5000
$$
, **Función de Referencia mezclada**  
\nPara encontrar la iluminaria de referencia se debe hacer una mezcla\n

de los procesos anteriores (Plank y Daylight), y utilizando la siguiente ecuación:

$$
I_r 1(\lambda, T) = \frac{5000 - T}{1000} I_P + \left(1 - \frac{5000 - T}{1000}\right) I_D
$$

Donde:

λ: Es el conjunto de datos de la Luminaria Test  $T:$  Es el  $CCT$  de la Luminaria Test  $I_P$ : El valor en el punto  $\lambda$  mediante la función de Planck  $I_D$ : El valor en el punto  $\lambda$  mediante la función de Daylight

Así se obtiene el vector

$$
I_r = I_1, I_2, I_3, ..., I_n
$$

Finalmente se tiene el vector  $S_r$  mediante la referencia mezclada.

$$
S_r = [\Lambda_r, I_r]
$$

- Paso 2 Repetir Paso3, Paso4, Paso5 para obtener el CCT de la Iluminante de Referencia  $T_r = CCT_r$  con el vector  $S_r$ .
- Paso 3 Obtener los valores Triestimulos para el espectro de la muestra de color  $i = 1$ ; debe ser realizado con el espectro de la Luminaria Test  $S_t$  y la Iluminante de Referencia  $S_r$  con las *Funciones Armónicas de Color* con Observador de 10 Grados ( $\text{CMF}_{10}$ )

$$
X_{t01} = L_{01} \cdot S \cdot \bar{X}_{10}
$$

$$
Y_{t01} = L_{01} \cdot S \cdot \bar{Y}_{10}
$$

$$
Z_{t01} = L_{01} \cdot S \cdot \bar{Z}_{10}
$$

 $L_{01}$ : es el espectro reflejante en la tabla CES01.

Paso 4 Repetir los pasos Paso4, Paso5 para obtener las Coordenadas Cromáticas con la muestra de color  $L_{01}$ 

```
(u_{01}, v_{01})
```
Paso 5 Para calculo de los siguiente pasos, se debe disponer las siguientes constantes, sabiendo que la función de la luminaria debe estar normalizada.

$$
Y_b = 20 \frac{cd}{m^2}
$$

$$
F = 1
$$

$$
N_c = 1
$$

$$
c = 0.69
$$

$$
L_A = 100 \frac{cd}{m^2}
$$

$$
D = 1
$$

$$
k = 0,0020
$$
  
\n
$$
F_L = \frac{1}{5}k^4(5L_A) + \frac{1}{10}(1 - k^4)^2(5L_A)^{\frac{1}{3}} = 0,7937
$$
  
\n
$$
n = \frac{Y_b}{Y_w} = 0,2000
$$
  
\n
$$
N_{bb} = N_{cb} = 0,725n^{-0,2} = 1,0003
$$
  
\n
$$
z = 1,48 + \sqrt{n} = 1,9272
$$

Paso 6 Se transforma los valores XYZ en los conos fundamentales RGB

$$
M_{CAT02} = \begin{bmatrix} 0,7328 & 0,4269 & -0,1624 \\ -0,7036 & 1,6975 & 0,0061 \\ 0,0030 & 0,0136 & 0,9834 \end{bmatrix}
$$

Para la función CES

$$
\begin{bmatrix} R \\ G \\ B \end{bmatrix} = M_{CAT02} \begin{bmatrix} X_{10} \\ Y_{10} \\ Z_{10} \end{bmatrix}
$$

Para la función del Iluminante

$$
\begin{bmatrix} R_w \\ G_W \\ B_W \end{bmatrix} = M_{CAT02} \begin{bmatrix} X_{10} \\ Y_{10} \\ Z_{10} \end{bmatrix}
$$

 $\boldsymbol{\mathrm{P}}$ aso 7 $\boldsymbol{\mathrm{A}}$ este resultado se aplica la adaptación de transformación

$$
R_c = \left(\frac{100}{R_w}\right)R
$$

$$
G_c = \left(\frac{100}{G_w}\right)G
$$

$$
B_c = \left(\frac{100}{B_w}\right)B
$$

Paso 8 Se realiza una segunda transformación

$$
M_{HPE} = \begin{bmatrix} 0,38971 & 0,68898 & -0,07868 \\ -0,22981 & 1,18340 & 0,04641 \\ 0,00000 & 0,00000 & 1,00000 \end{bmatrix}
$$

Para la función CES

$$
\begin{bmatrix} R' \\ G' \\ B' \end{bmatrix} = M_{HPE} \begin{bmatrix} X_c \\ Y_c \\ Z_c \end{bmatrix} = M_{HPE} M_{CAT02}^{-1} \begin{bmatrix} R_c \\ G_c \\ B_c \end{bmatrix}
$$

Para la función del Iluminante

$$
\begin{bmatrix} R'_w \\ G'_w \\ B'_w \end{bmatrix} = M_{HPE} \begin{bmatrix} X_c \\ Y_c \\ Z_c \end{bmatrix} = M_{HPE} M_{CAT02}^{-1} \begin{bmatrix} 100 \\ 100 \\ 100 \end{bmatrix}
$$

Paso 9 Finalmente se aplica el factor de nivel adaptación de luminancia Para la función CES

$$
R_a' = \frac{400 \left(\frac{F_L R'}{100}\right)^{0,42}}{27,13 + \left(\frac{F_L R'}{100}\right)^{0,42}} + 0,1
$$

$$
G_a' = \frac{400 \left(\frac{F_L G'}{100}\right)^{0,42}}{27,13 + \left(\frac{F_L G'}{100}\right)^{0,42}} + 0,1
$$

$$
B'_a = \frac{400 \left(\frac{F_L B'}{100}\right)^{0,42}}{27,13 + \left(\frac{F_L B'}{100}\right)^{0,42}} + 0,1
$$

Para la función del Iluminante

$$
R'_{aw} = \frac{400 \left(\frac{F_L R'}{100}\right)^{0,42}}{27,13 + \left(\frac{F_L R'_w}{100}\right)^{0,42}} + 0,1
$$

$$
G'_{aw} = \frac{400 \left(\frac{F_L G'}{100}\right)^{0,42}}{27,13 + \left(\frac{F_L G'_w}{100}\right)^{0,42}} + 0,1
$$

$$
B'_{aw} = \frac{400 \left(\frac{F_L B'}{100}\right)^{0,42}}{27,13 + \left(\frac{F_L B'_w}{100}\right)^{0,42}} + 0,1
$$

Paso 10 Se calcular las siguientes variable

$$
a = R'_a - \frac{12}{11}G'_a + \frac{1}{11}B'_a
$$

$$
b = \frac{1}{9}(R'_a + G'_a - 2B'_a)
$$

Paso 11 Se calcula la luminosidad (J), croma (C) y colorido (M), con la respuesta acromática $(\mathbf{A})$ 

Para la función CES

$$
A = \left(2R'_a + G'_a + \frac{1}{20}B'_a - 0.305\right) \times N_{bb}
$$

Para la función del Iluminante

$$
A_w = \left(2R'_{aw} + G'_{aw} + \frac{1}{20}B'_{aw} - 0,305\right) \times N_{bb}
$$

$$
J = 100 \left(\frac{A}{A_w}\right)^{cz}
$$

$$
C = t^{0.9} \times \sqrt{\frac{1}{100} J} \times (1.64 - 0.29^n)^{0.73}
$$

$$
MC \times F_L^{0.25}
$$

**Paso 12** Se calcula de grado  $(h)$  y los valores  $t$  y  $e_t$ 

$$
h = \angle(a, b)
$$

$$
e_t = \frac{1}{4} \left( \cos \left( \frac{\pi}{180} h + 2 \right) + 3,8 \right)
$$

$$
t = \frac{\frac{50000}{13} \times N_{cb} \times N_c \times e_t \sqrt{a^2 + b^2}}{R'_a + G'_a - \frac{21}{20} B'_a}
$$

Paso 13 Con los valores obtenidos se transforma en el espacio de color CAM02-UCS, con las siguientes ecuaciones

$$
M' = \left(\frac{1}{0.0228}\right) \ln\left(1 + 0.0228M\right)
$$

$$
J' = \frac{\left(1 + 100 \times 0.007\right) \times J}{1 + 0.007J}
$$

$$
a' = M' \times \cos\left(\frac{h\pi}{180}\right)
$$

$$
b' = M' \times \sin\left(\frac{h\pi}{180}\right)
$$

 $\bf{Paso}$  14 Calcular la diferencia de color para la muestra de color $L_{01}$ 

$$
\Delta E_{01} = \sqrt{\left(J'_{k01} - J'_{r01}\right)^2 + \left(a'_{k01} - a'_{r01}\right)^2 + \left(b'_{k01} + b'_{r01}\right)^2}
$$

**Paso 15** Calcular el Índice de Fidelidad del TM30 para las muestra de color  $L_{01}$ 

$$
R'_{f,01} = 100 - 6,7\Delta E_{01}
$$

$$
R_{f,01} = 10 \ln \left( e \left( \frac{R'_{f,01}}{10} \right) + 1 \right)
$$
- Paso 16 Repetir los pasos Paso 3 al Paso 15 para cada una de la muestras de color  $L_{02},..., L_{99}$  $\operatorname{Calculando}$ cada una de las diferencias se obtendrá el TM30
- **Paso 17 (Opcional)** Calcular el Índice de Fidelidad  $(R_f)$

$$
R'_{f} = \frac{1}{99} \sum_{i=1}^{99} \Delta E_{i}
$$

$$
R_{f} = 10 \ln \left( e \left( \frac{R'_{f}}{10} \right) + 1 \right)
$$

**Paso 18 (Opcional)** Calcular el indice de Gamut  $(R_g)$ 

$$
R_g = 100 \frac{A_t}{A_r}
$$

## A. Métodos para el cálculo del CCT

### A.1. Método de NIST (Yoshi Ohno)

**Paso 1** Con los datos de la Tabla de Planck  $P$ , se calcula la mínima distancia entre los puntos  $u_P$ ,  $v_P$  del Planckian Locus y los puntos de las Coordenadas Cromáticas de la Luminaria Test  $(u_t, v_t)$ 

$$
d_1 = \sqrt{(u_{P1} - u_t)^2 + (v_{P1} - v_t)^2}
$$

Paso 2 Se repite el calculo para cada punto de la tabla del Planckian Locus, hasta encontrar la m´ınima distancia con respecto a las Coordenadas Cromáticas de la Luminaria Test

$$
min = \{d_1, d_2, ..., d_m\}
$$

Paso 3 Con la mínima distancia, se toma el valor de Temperatura de la tabla de Planck  $P$  y se calcula el CCt con la siguiente ecuación:

$$
T_x = T_{m-1} + (T_{m+1} - T_{m-1}) \cdot \frac{x}{l}
$$
 (1)

donde:

$$
x = \frac{d_{m-1}^2 - d_{m+1}^2 + l^2}{2 \cdot l}
$$
  
\n
$$
l = \sqrt{(u_{m+1} - u_{m-1})^2 + (v_{m+1} - v_{m-1})^2}
$$
\n(2)

**Paso 4** El cálculo de la distancias  $Duv$  desde las coordenadas  $(u, v)$  y el Locus  $Planckiano$  se hace por la Ecuación  $(3)$ , complementando el resultado del CCT.

$$
Duv = (u_{m+1} - u_{m-1})^2 \cdot \text{sgn}(v - v_{Tx})
$$
\n(3)

donde:

$$
v_{Tx} = v_{m-1} + (v_{m+1} - v_{m-1}) \cdot \frac{x}{l}
$$
 (4)

#### A.2. Método de Robertson

Es un proceso de iteración con las lineas isotérmicas definidas en el documento donde se busca un punto común donde conmutan los puntos del Planckian Locus $[1]$ , Para el proceso se busca las lineas isotérmicas que se aproxime más con las Coordenadas Cromáticas  $(u_t, v_t)$ 

Paso 1 Con la tabla de Robertson R de busca la menor distancia entre el punto  $(u_R, v_R)$  y las Coordenadas Cromáticas de la luminaria  $(u_t, v_t)$ , repitiendo el calculo hasta encontrar el valor de  $d_i$  que sea negativo o finalizar los valores de la tabla.

$$
d_i = \frac{[(v - v_i) - m_i(u - u_i)]}{\sqrt{1 + m_i}}
$$

**Paso 2** Con el valor de la Tabla R se utiliza la siguiente ecuación para calcular el CCT <sup>−</sup><sup>1</sup>

$$
T_c = \left[\frac{1}{T_i} + \frac{d_1}{d_1 + d_{i+1}} \left(\frac{1}{T_{i+1}} - \frac{1}{T_1}\right)\right]^{-1}
$$

## B. Incertidumbre (Complementario)

El objetivo del procedimiento es buscar la tendencia y la incertidumbre en el valor del cálculo.

Esto se realiza registrando varias muestras en el valor de entrada, definiendo un rango donde la combinación aleatoria de datos por el método Montecarlo arroja un resultado estadístico.

Paso 1 Definir el número de iteraciones que se va a realizar el proceso

 $m:$  Número de Iteraciones

**Paso 2** Definir los límites de variación de intensidad y longitud de onda para el espectro, donde se toma un valor cualquiera para el cálculo

$$
LimSup > I_1 > LimInf
$$
  

$$
LimSup > Hz_1 > LimInf
$$

**Paso 3** Con los valores seleccionados se realiza el cálculo del CCT mediante el m´etodo Robertson y se almacena el valor obtenido en memoria

 $CCT_1$ : Valor resultante de los valores  $I_i$  y  $Hz_i$   $CCT_1 = +1$ 

**Paso 4** Repetir el cálculo para el número de iteraciones definido  $m$ , almacenando los resultados

$$
CCT_1 = A_1
$$

$$
CCT_2 = A_2
$$

$$
\vdots
$$

$$
CCT_z = A_z
$$

Donde  $A_1, A_2, ..., A_m$ son el número de veces que se obtuvo ese resultado

Paso 5 De los valores seleccionar el valor CCT que tenga mayor número de repeticiones.

También, puede escoger el grado de incertidumbre que contenga la mayoría de los resultados obtenidos $(\sigma_1, \sigma_2, \sigma_3)$ 

# C. Tablas

# C.1. Funciones  $\mathrm{CMF}_2$  con observador de  $2$  grados

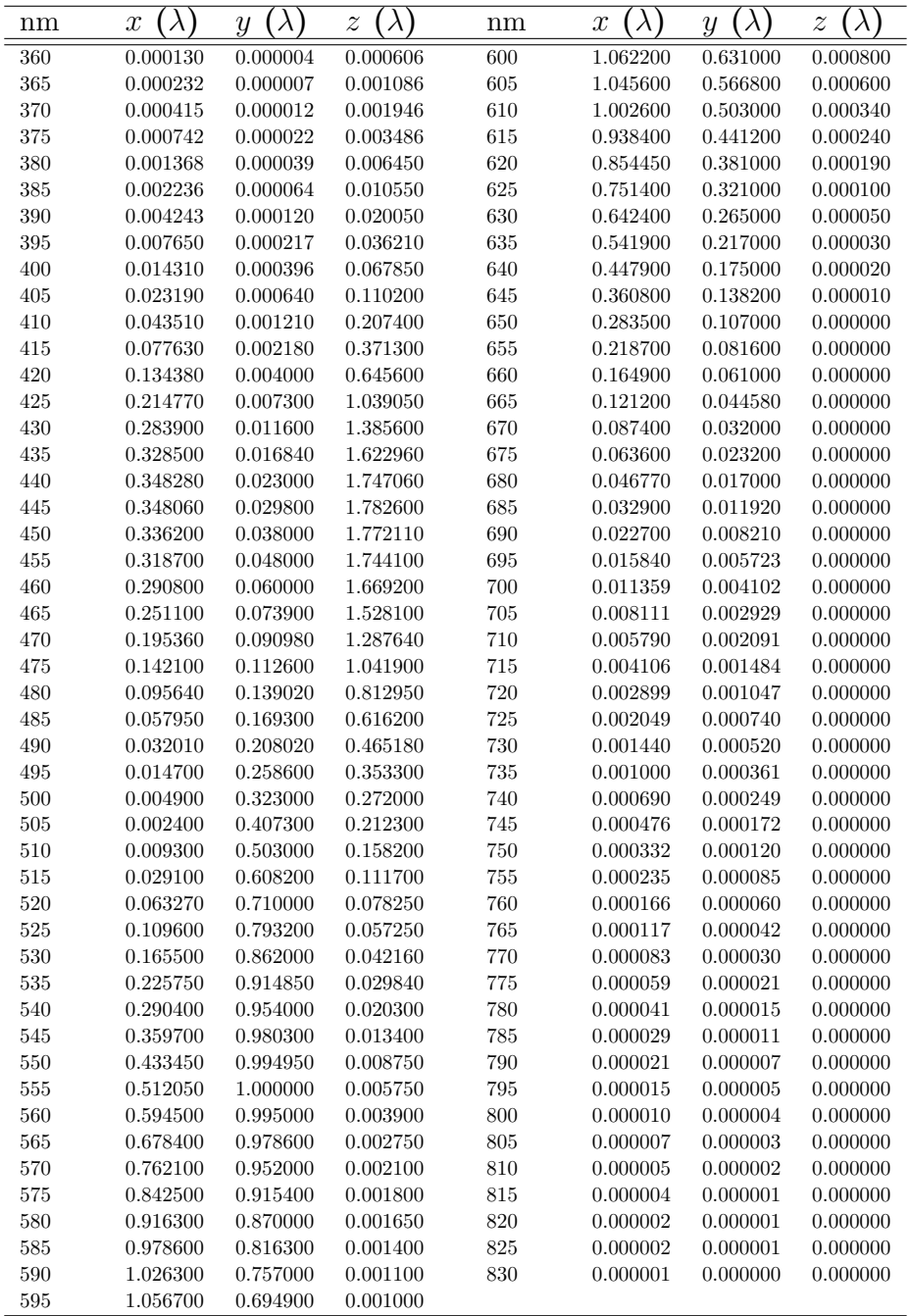

| nm  | $\lambda$<br>$x_{10}$ | $ \lambda $<br>$y_{10}$ | $[\lambda]$<br>$z_{10}$ | nm  | $\lambda$<br>$x_{10}$ | $ \lambda $<br>$y_{10}$ | $[\lambda]$<br>$z_{10}$ |
|-----|-----------------------|-------------------------|-------------------------|-----|-----------------------|-------------------------|-------------------------|
| 360 | 0.000000              | 0.000000                | 0.000001                | 600 | 1.123990              | 0.658341                | 0.000000                |
| 365 | 0.000001              | 0.000000                | 0.000004                | 605 | 1.089100              | 0.593878                | 0.000000                |
| 370 | 0.000006              | 0.000001                | 0.000026                | 610 | 1.030480              | 0.527963                | 0.000000                |
| 375 | 0.000033              | 0.000004                | 0.000146                | 615 | 0.950740              | 0.461834                | 0.000000                |
| 380 | 0.000160              | 0.000017                | 0.000705                | 620 | 0.856297              | 0.398057                | 0.000000                |
| 385 | 0.000662              | 0.000072                | 0.002928                | 625 | 0.754930              | 0.339554                | 0.000000                |
| 390 | 0.002362              | 0.000253                | 0.010482                | 630 | 0.647467              | 0.283493                | 0.000000                |
| 395 | 0.007242              | 0.000768                | 0.032344                | 635 | 0.535110              | 0.228254                | 0.000000                |
| 400 | 0.019110              | 0.002004                | 0.086011                | 640 | 0.431567              | 0.179828                | 0.000000                |
| 405 | 0.043400              | 0.004509                | 0.197120                | 645 | 0.343690              | 0.140211                | 0.000000                |
| 410 | 0.084736              | 0.008756                | 0.389366                | 650 | 0.268329              | 0.107633                | 0.000000                |
| 415 | 0.140638              | 0.014456                | 0.656760                | 655 | 0.204300              | 0.081187                | 0.000000                |
| 420 | 0.204492              | 0.021391                | 0.972542                | 660 | 0.152568              | 0.060281                | 0.000000                |
| 425 | 0.264737              | 0.029497                | 1.282500                | 665 | 0.112210              | 0.044096                | 0.000000                |
| 430 | 0.314679              | 0.038676                | 1.553480                | 670 | 0.081261              | 0.031800                | 0.000000                |
| 435 | 0.357719              | 0.049602                | 1.798500                | 675 | 0.057930              | 0.022602                | 0.000000                |
| 440 | 0.383734              | 0.062077                | 1.967280                | 680 | 0.040851              | 0.015905                | 0.000000                |
| 445 | 0.386726              | 0.074704                | 2.027300                | 685 | 0.028623              | 0.011130                | 0.000000                |
| 450 | 0.370702              | 0.089456                | 1.994800                | 690 | 0.019941              | 0.007749                | 0.000000                |
| 455 | 0.342957              | 0.106256                | $1.900700\,$            | 695 | 0.013842              | 0.005375                | 0.000000                |
| 460 | 0.302273              | 0.128201                | 1.745370                | 700 | 0.009577              | 0.003718                | 0.000000                |
| 465 | 0.254085              | 0.152761                | 1.554900                | 705 | 0.006605              | 0.002564                | 0.000000                |
| 470 | 0.195618              | 0.185190                | 1.317560                | 710 | 0.004553              | 0.001768                | 0.000000                |
| 475 | 0.132349              | 0.219940                | 1.030200                | 715 | 0.003145              | 0.001222                | 0.000000                |
| 480 | 0.080507              | 0.253589                | 0.772125                | 720 | 0.002175              | 0.000846                | 0.000000                |
| 485 | 0.041072              | 0.297665                | 0.570600                | 725 | 0.001506              | 0.000586                | 0.000000                |
| 490 | 0.016172              | 0.339133                | 0.415254                | 730 | 0.001045              | 0.000407                | 0.000000                |
| 495 | 0.005132              | 0.395379                | 0.302356                | 735 | 0.000727              | 0.000284                | 0.000000                |
| 500 | 0.003816              | 0.460777                | 0.218502                | 740 | 0.000508              | 0.000199                | 0.000000                |
| 505 | 0.015444              | 0.531360                | 0.159249                | 745 | 0.000356              | 0.000139                | 0.000000                |
| 510 | 0.037465              | 0.606741                | 0.112044                | 750 | 0.000251              | 0.000098                | 0.000000                |
| 515 | 0.071358              | 0.685660                | 0.082248                | 755 | 0.000178              | 0.000070                | 0.000000                |
| 520 | 0.117749              | 0.761757                | 0.060709                | 760 | 0.000126              | 0.000050                | 0.000000                |
| 525 | 0.172953              | 0.823330                | 0.043050                | 765 | 0.000090              | 0.000035                | 0.000000                |
| 530 | 0.236491              | 0.875211                | $\, 0.030451\,$         | 770 | 0.000065              | 0.000025                | 0.000000                |
| 535 | 0.304213              | 0.923810                | 0.020584                | 775 | 0.000046              | 0.000018                | 0.000000                |
| 540 | 0.376772              | 0.961988                | 0.013676                | 780 | 0.000033              | 0.000013                | 0.000000                |
| 545 | 0.451584              | 0.982200                | 0.007918                | 785 | 0.000024              | 0.000010                | 0.000000                |
| 550 | 0.529826              | 0.991761                | 0.003988                | 790 | 0.000018              | 0.000007                | 0.000000                |
| 555 | 0.616053              | 0.999110                | 0.001091                | 795 | 0.000013              | 0.000005                | 0.000000                |
| 560 | 0.705224              | 0.997340                | 0.000000                | 800 | 0.000009              | 0.000004                | 0.000000                |
| 565 | 0.793832              | 0.982380                | 0.000000                | 805 | 0.000007              | 0.000003                | 0.000000                |
| 570 | 0.878655              | 0.955552                | 0.000000                | 810 | 0.000005              | 0.000002                | 0.000000                |
| 575 | 0.951162              | 0.915175                | 0.000000                | 815 | 0.000004              | 0.000001                | 0.000000                |
| 580 | 1.014160              | 0.868934                | 0.000000                | 820 | 0.000003              | 0.000001                | 0.000000                |
| 585 | 1.074300              | 0.825623                | 0.000000                | 825 | 0.000002              | 0.000001                | 0.000000                |
| 590 | 1.118520              | 0.777405                | 0.000000                | 830 | 0.000002              | 0.000001                | 0.000000                |
| 595 | 1.134300              | 0.720353                | 0.000000                |     |                       |                         |                         |

C.2. Funciones  $\text{CMF}_{10}$  con observador de 10 grados

## C.3. Tablas de isotermas de Robertson

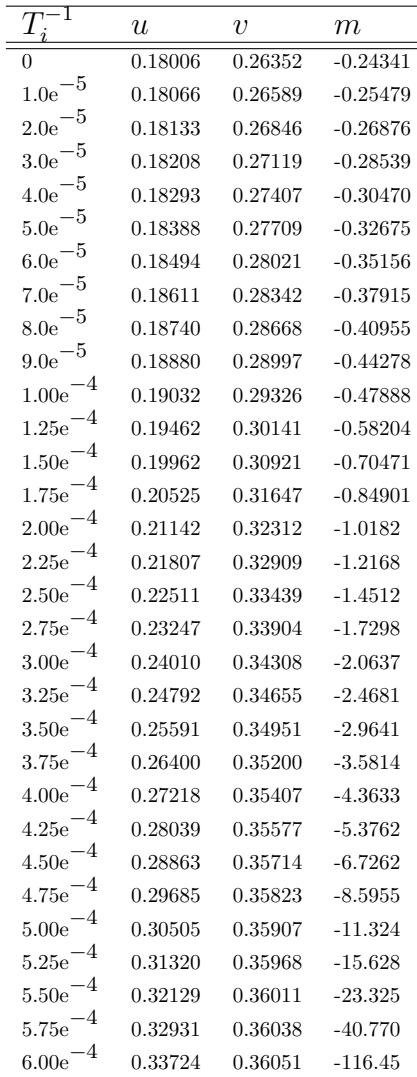

## C.4. Tablas de Daylight

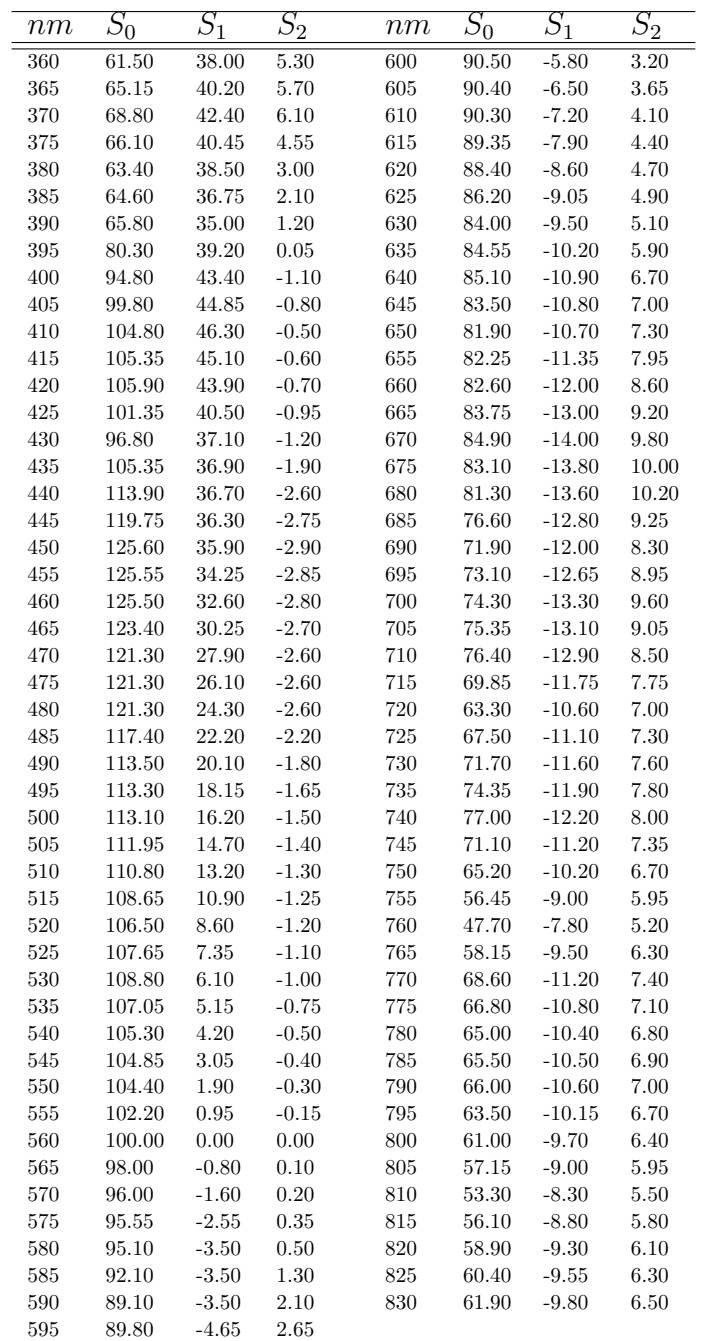

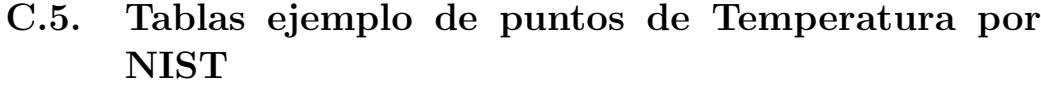

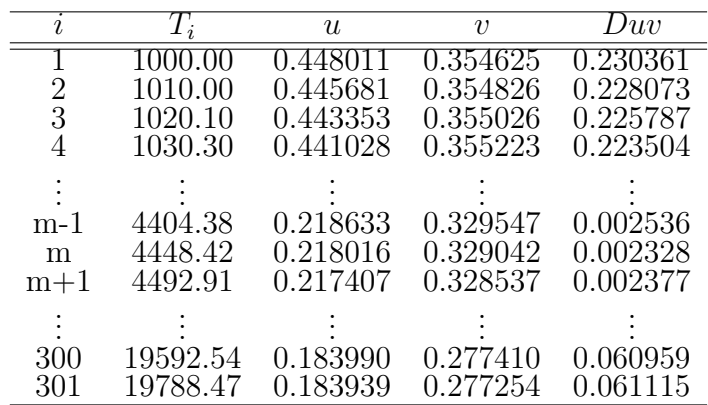

## Referencias

- [1] A. R. Robertson, "Computation of Correlated Color Temperature and Distribution Temperature," J. Opt. Soc. Am., vol. 58, no. 11, pp. 1528–1535, 1968.
- [2] IES, Technical Memorandum : Ies Method for Evaluating Light Source Color Rendition. 2020.
- [3] D. Alejandro and O. Rangel, "Procedimiento para la comparacion inter-laboratorios como herramienta para la comprobacion de la competencia tecnica de los laboratorios de fotometrıas," 2017, [Online]. Available: http://bdigital.unal.edu.co/61999/1/comparacion.pdf.
- [4] D. Malacara, Color Vision and Colorimetry: Theory and Applications, Second Edition. 2011.
- [5] N. Ohta, Colorimetry: Fundamentals and Applications.
- [6] J. S. B. Valencia, F. E. L. Giraldo, and J. F. V. Bonilla, "Calibration method for Correlated Color Temperature (CCT) measurement using RGB color sensors," Symp. Signals, Images Artif. Vis. - 2013, STSIVA 2013, pp. 3–8, 2013, doi: 10.1109/STSIVA.2013.6644921.
- [7] J. Hernández-Andrés, R. L. Lee, and J. Romero, "Calculating correlated color temperatures across the entire gamut of daylight and skylight chromaticities," Appl. Opt., vol. 38, no. 27, p. 5703, 1999, doi: 10.1364/ao.38.005703.
- [8] K. L. Kelly, "Lines of Constant Correlated Color Temperature Based on MacAdam's (u,) Uniform Chromaticity Transformation of the CIE Diagram," J. Opt. Soc. Am., vol. 53, no. 8, p. 999, 1963, doi: 10.1364/josa.53.000999.
- [9] F. Grum, R. F. Witzel, and P. Stensby, "Evaluation of Whiteness.," J Opt Soc Am, vol. 64, no. 2, pp. 210–215, 1974, doi: 10.1364/JOSA.64.000210.
- [10] P. D. F. Yoshi Ohno, "Practical Use and Calculation of CCT and Duv." 2013.
- [11] A. Zukauskas, M. Shur, and R. Gaska, "Introduction to Solid-State Lighting," 2002.
- [12] A. Mahmoud and I. Alturani, "Review on Sorting Algorithms A Comparative Study," no. January, 2013.
- [13] N. P. Jacobson, M. R. Gupta, and J. B. Cole, "Linear fusion of image sets for display," IEEE Trans. Geosci. Remote Sens., vol. 45, no. 10, pp. 3277–3288, 2007, doi: 10.1109/TGRS.2007.903598.

**F. Correlated Color Method (CCT) system execution time method comparison with multiples iterations and porcentage error in the input vector**

## Correlated Color Method (CCT) system execution time method comparison with multiples iterations and porcentage error in the input vector

Diego A. Beltrán O. dabeltrano@unal.edu.com

Engineering Department National University of Colombia

#### Abstract

This paper describes the system execution time comparison result between the Commission Internationale de l'Eclairage (CIE) protocol used to calculate the Correlated Color Temperature (CCT) and calculate proposal by Yoshi Onho[9] with an algorithm search method variation to decrease the system execution time used.

The algorithm present in the paper shows the golden section method implemented to reduce the iterations number and the system execution time executed. Also, we present the software created and used to research the comparison of the system execution time and the iterations number between methods to get the result.

Although, discuss the efficiencies of each method and the comparison result in system execution time executed.

Keywords: Color-matching functions (CMF), Triestimulus values, Correlated Color Temperature (CCT), Planck's Equation, (uv) diagram, Commission Internationale de l'Eclairage (CIE), Robertson 68', Yoshi Onho, illuminant, luminary, Python, Tkinter library, Scilab library, Golden section method, iteration, system execution time.

#### 1. Introduction

The colorimetry tries to measure the color "quality", this measurement is more complicate that brightness, because the sensation of color had to be translate to a mathematical function which attempts to describe a human observer. In the numerical expression the color is discriminate in three functions that represent the color spectrum (red, blue, green) the main colors when the light go throw a prism, the common equipment that can represent those functions are the spectrophotometer[4].

Besides, the Correlated Temperature describes the color of a light source against to the blackbody color, described in the Planckian locus inside of the Uniform color space  $(u, v)$ ; for this process is necessary understand the following differences: the standard light sources or luminary are the real and physical light and standard illuminants are mathematical descriptions of ideal light, these are calculated from the light source and the Color Matching Functions[3].

The color matching functions are curves proposed by the CIE, that represented numerically the response of an observer, the CMF has different values depending of the angle degree observer. With this functions are used to get the CIE tristimulus values and with those values the light source's illuminant reference can be calculated.

The CIE conventional method to calculate the CCT, is with the Robertson '68 [1] using an exposed list with some  $u, v, Duv$  values, according to the list the nearness point to the luminary  $(u, v)$  is the CCT search. Although, another method proposed in the Yoshi Onho paper[9] the minimum distance have to be searched, according to the values in the planckian locus with Kelvin temperature, and the u, v points.

The uncertainly is the sum of the measurements errors, related with calculation and deviation that a result has; normally, each calculation brings the error of all variables and these errors can define the range and distribution of the solution, even can be set in a statistic distribution defining the  $\sigma_1$ ,  $\sigma_2$ ,  $\sigma_3$ .

#### 2. Method

Using the Robertson [1] and the Yoshi Onho's Planckian Locus list [9], we created a software based in Python to calculated the CCT for some luminaries' spectral information. Also, and additional function block is added, according to the process of uncertainty proposal[18] about uncertainty in the calculation, and modified to read and save the execution time needed on each method for all iterations.

The Robertson method calculate the distance between  $u, v$  points according to the isothermal lines table  $(Eq. 1)$  starting in order and when the value is less than 0, use those  $d_i, d_{i+1}$  values to calculate the CCT (Eq. 2)[1]

$$
d_i = \frac{[(v - v_i) - m_i(u - u_i)]}{\sqrt{1 + m_i}}
$$
\n(1)

 $d$ : distance

 $m_i, v_i, u_i$ : Values from the Robertson's isothermal tables

$$
T_c = \left[\frac{1}{T_i} + \frac{d_1}{d_1 + d_{i+1}} \left(\frac{1}{T_{i+1}} - \frac{1}{T_1}\right)\right]^{-1} \tag{2}
$$

For the Yoshi method, we implemented two additional functions method, the standard search method get the distance for each point in the  $u, v$  vector respect to the  $u_r, v_r$  point and with all results select the minimum distance, to calculate the CCT. (Equation 3)

$$
d_1 = \sqrt{(u_i - u_t)^2 + (v_i - v_t)^2} \quad \forall u, v \quad in \quad P(i)
$$
 (3)

 $d$ : distance

 $P(i)$ : Planckian Locus vector

The variation search method, is using the section gold method. Into the golden section the vector is branching off in two point: minimum point plus  $\varphi$  and maximum point less  $\varphi$ . Belong to the criteria, the new point is selected as the new minimum or maximum point; after, the process can

be repeated and it will be stopped once the minimum or maximum value in this case the minimum distance is found.

$$
\varphi = \frac{1 + \sqrt{5}}{2} \approx 1.618\tag{4}
$$

The criteria to compare the execution time with Robertson method and Yoshi Golden Section Method, is using the current time in the process and using the same luminary with uncertainty matrix and arranging all execution time in a vector time for both methods and calculating the average time in the vector time to graphic the results.

The software developed in Python uses the next libraries: the numpy library to manage easier the vector's values as each new luminary with uncertain; the spicy library to extrapolate the input vector file into a new vector with the values used in the CCT calculation with the difference needed in frequency on each point in the vector. Also for the user interface GUI is using the Tkinter library for the basic commands and user selection; for the comparative graphics is using the matplotlib library.

#### 3. Result and Analysis

Using the Yoshi's luminaries list [9]; the software compares the time execution for the luminaries grouped belong CCT and Duv close values, with a variable input error between  $\pm 0.7\%$  in the stimuli and a variable wavelength error between  $\pm 0.2nm$  for each point vector, for 10000 iterations. (Fig.1)

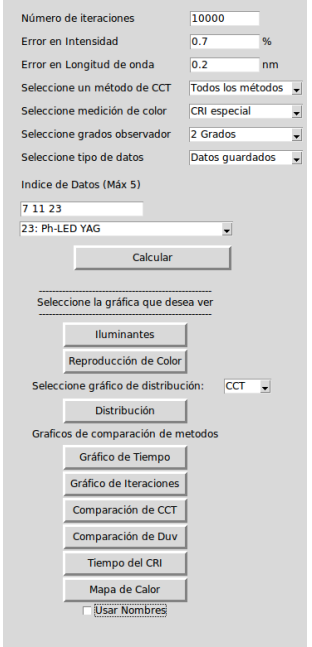

Figure 1: Input parameters added in the software

With this input error we get a normal distribution in the values calculated, selecting the highest repetitive value; considering the value selected will have a percentage error, and it could not be totally representative for the average time execution. (Fig 2)

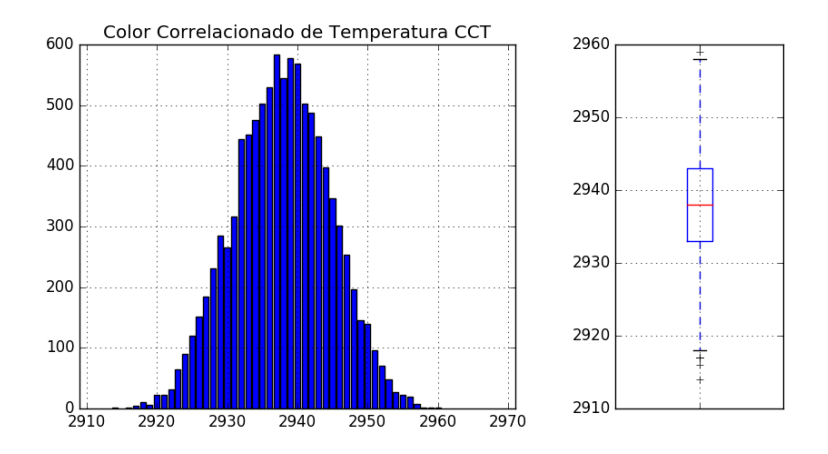

Figure 2: CCT distribution from the input error for the luminary CIE F4

In the first group, we choose the commercially luminaries: a Halide, an incandescent and Led YAG, those luminaries do not have commonly CCT or Duv, and the time execution comparison throw differences with both methods. (Fig. 3)

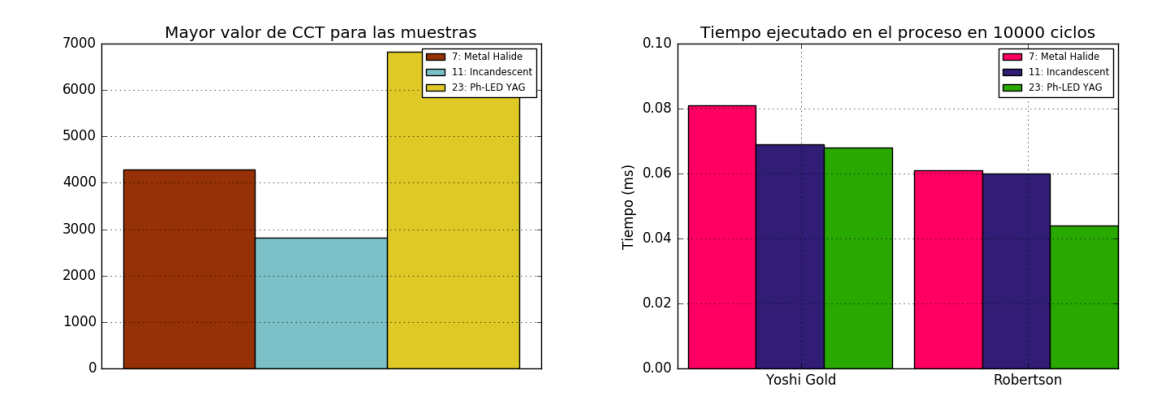

Figure 3: CCT and Time execution comparison for the first group selected

The second luminaries group have CCT around  $3000K$  and  $3500K$  and the third group contains luminaries with CCT with  $4000K$  and  $5000K$ , for this two groups are including the Duv values more repetitive in the same way as the CCT. The CCT and Duv values are not similar and those differences are showed in the figures. Although, the time execution has a significance differences with both CCT methods process in the three luminaries groups.

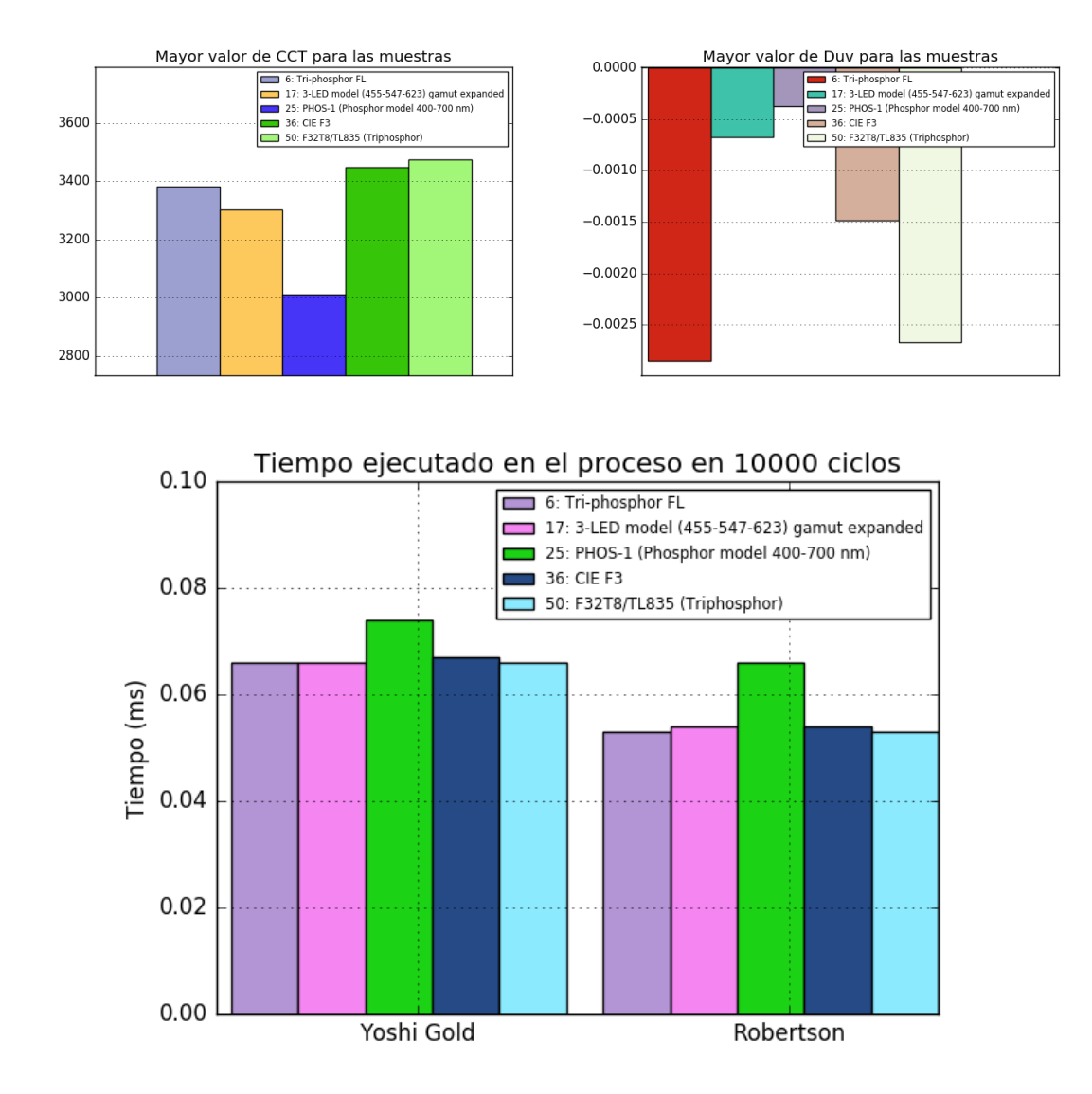

Figure 4: Luminaries' comparison with CCT value between 3000K and 3500K

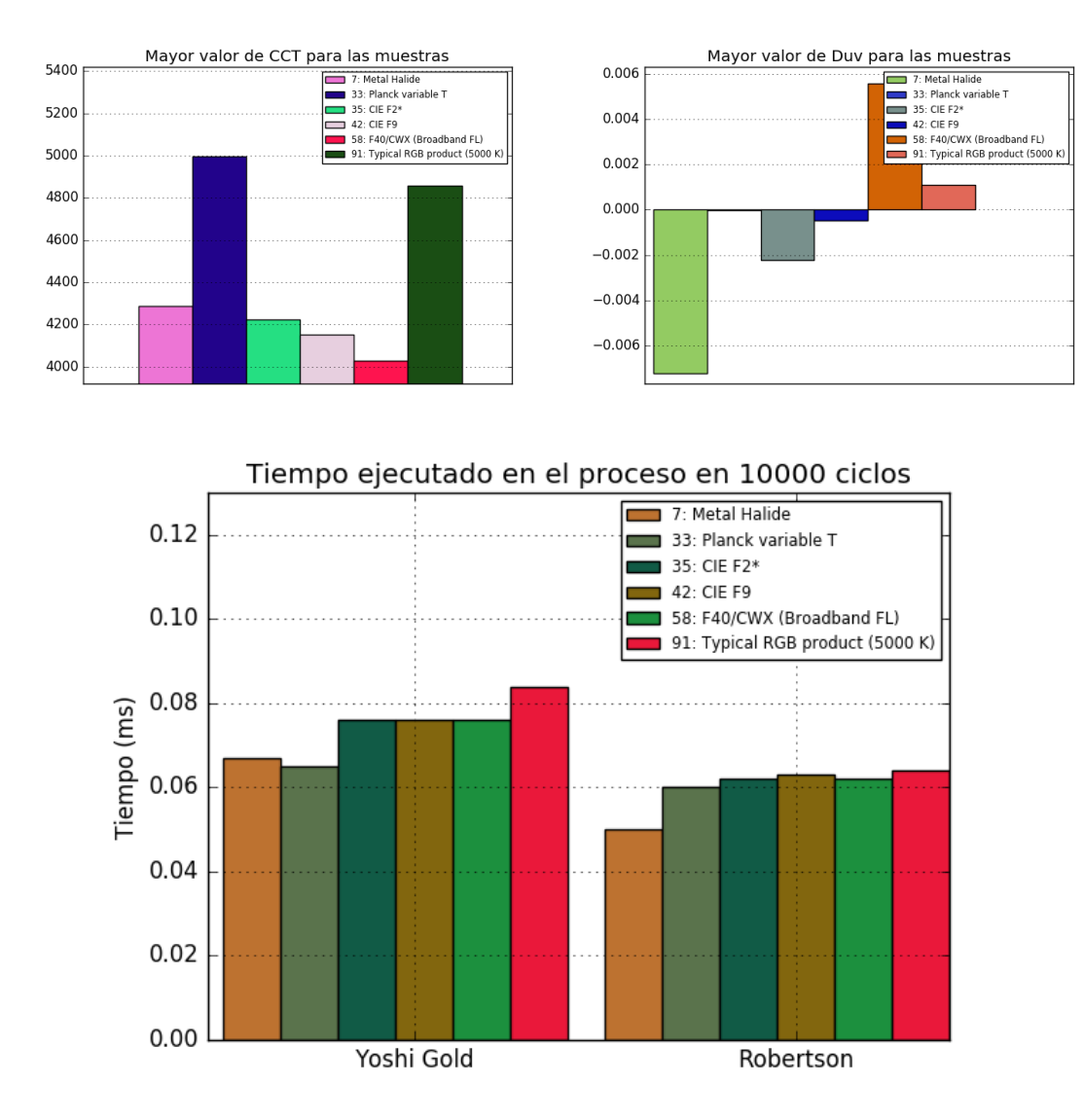

Figure 5: Luminaries' comparison with CCT value between 4000K and 5000K

We see the time execution is not directly related with the CCT value or Duv value, for different CCT values, the time changes, the calculation and the time machine is using more time depending for other variable as the luminary's input irradiance function.

The visible result is that the Robertson method compared with the Yoshi Gold method, has a better performance using less time, even when Yoshi Gold method decreases the time executed used to calculate the CCT in a 90% for the conventional method.

#### 4. Conclusion

The Robertson method that was proposed in the 60's, the method defined 32 point to calculate the CCT, and was thought to be used in the computers of that decade; even with those characteristics, the method has a better performance in a modern computer and have the same CCT result for the standard luminaries case, that the Yoshi's method. Although, for a simple calculate could be an imperceptible the milliseconds differences but for the case to be needed to calculate the uncertainty with more than ten thousand iterations, the time execution difference will be notice.

#### References

- [1] A. R. Robertson, "Computation of Correlated Color Temperature and Distribution Temperature," J. Opt. Soc. Am., vol. 58, no. 11, pp. 1528–1535, 1968.
- [2] D. Alejandro and O. Rangel, "Procedimiento para la comparacion inter-laboratorios como herramienta para la comprobacion de la competencia tecnica de los laboratorios de fotometrıas," 2017, [Online]. Available: http://bdigital.unal.edu.co/61999/1/comparacion.pdf.
- [3] D. Malacara, Color Vision and Colorimetry: Theory and Applications, Second Edition. 2011.
- [4] N. Ohta, Colorimetry: Fundamentals and Applications.
- [5] J. S. B. Valencia, F. E. L. Giraldo, and J. F. V. Bonilla, "Calibration method for Correlated Color Temperature (CCT) measurement using RGB color sensors," Symp. Signals, Images Artif. Vis. - 2013, STSIVA 2013, pp. 3–8, 2013, doi: 10.1109/STSIVA.2013.6644921.
- [6] J. Hernández-Andrés, R. L. Lee, and J. Romero, "Calculating correlated color temperatures across the entire gamut of daylight and skylight chromaticities," Appl. Opt., vol. 38, no. 27, p. 5703, 1999, doi: 10.1364/ao.38.005703.
- [7] K. L. Kelly, "Lines of Constant Correlated Color Temperature Based on MacAdam's (u, v) Uniform Chromaticity Transformation of the CIE Diagram," J. Opt. Soc. Am., vol. 53, no. 8, p. 999, 1963, doi: 10.1364/josa.53.000999.
- [8] F. Grum, R. F. Witzel, and P. Stensby, "Colorimetry" J Opt Soc Am, vol. 64, no. 2, pp. 210–215, 1974, doi: 10.1364/JOSA.64.000210.
- [9] P. D. F. Yoshi Ohno, "Practical Use and Calculation of CCT and Duv." 2013.
- [10] A. Zukauskas, M. Shur, and R. Gaska, "Introduction to Solid-State Lighting," 2002.
- [11] A. Mahmoud and I. Alturani, "Review on Sorting Algorithms A Comparative Study," no. January, 2013.
- $[12]$  ISO, "Evaluation of measurement data  $-$  Guide to the expression of uncertainty in measurement," Int. Organ. Stand. Geneva ISBN, vol. 50, no. September, p. 134, 2008, [Online]. Available: http://www.bipm.org/en/publications/guides/gum.html.
- [13] N. P. Jacobson, M. R. Gupta, and J. B. Cole, "Linear fusion of image sets for display," IEEE Trans. Geosci. Remote Sens., vol. 45, no. 10, pp. 3277–3288, 2007, doi: 10.1109/T-GRS.2007.903598.
- [14] "Python Numpy." https://numpy.org/doc/stable/ (accessed Mar. 21, 2020).
- [15] "Python Scipy." https://docs.scipy.org/doc/scipy/reference/generated/scipy.interpolate. interp1d.html#scipy.interpolate.interp1d (accessed Mar. 21, 2021).
- [16] "Python Tkinter." https://docs.python.org/3/library/tkinter.html (accessed Mar. 21, 2020).
- $[17]$  M. Ochoa, "Implementación de método de medición de flujo luminoso espectral con esfera  $integradora de Ulbricht y espectrómetro, "2014.$
- [18] Luxamerica 2018-Argentina. Expected error in illuminance measurements due to the spectral response of the photometer. ISBN: 978-987-20335-8-3 Available at: https://sistemamid.com/wpcontent/uploads/2019/05/MEMORIAS-LUXAMERICA-2018-Versi%C3%B3n-Digital-ISBN.pdf

**G. Color Rendering Index (CRI) deviation, with two and ten angle degrees colorimetric observer Color-matching functions (CMF)**

## Color Rendering Index (CRI) deviation, with two and ten angle degrees colorimetric observer Color-matching functions (CMF)

Diego A. Beltrán O. dabeltrano@unal.edu.com

Engineering Department National University of Colombia

#### Abstract

The Commission Internationale de l'Eclairage (CIE) has a standard method to find the Color Rendering Index (CRI) using the Color Matching Function (CMF) with an angle observer of two degrees. This paper describes the deviation found between calculations of the Color Rendering Index (CRI) with the CIE standard and the CMF ten degrees angle observer, normally implemented looking for the chromaticity in a luminary.

Also, we present the software created and used to calculate the logarithm normal difference with the luminaries list proposed; the analysis and discuss for each  $R$  color in the CRI and the warm effect along the heat map.

Keywords: Color-matching functions (CMF), Triestimulus values, Correlated Color Temperature (CCT), Standard Colorimetric Observer (SCD), Angle degree, Color Rendering Index (CRI), TM-30-18, Planck's Equation, Commission Internationale de l'Eclairage (CIE), Robertson 68', Yoshi Onho, illuminant, luminary, Python, Tkinter library, Scilab library, Seaborn library.

#### 1. Introduction

The colorimetry tries to measure the color "quality" the sensation of color translate to a mathematical function which attempts to describe a human observer. In the numerical expression the color is discriminate in three functions that represent the color spectrum (red, blue, green) the main colors when the light go throw a prism, the common equipment that can represent those functions are the spectrophotometer. cite[norbour ohta]

The color-matching functions are measured through the macular and lens pigments. For the pigments the effect are different if the 2-deg or the 10-deg color-matching functions. Comparing, from 10 deg to 2 deg it is assumed that the macular pigment optical density changes from a peak of 0.095 to 0.35, and the lens pigments optical density changes from 0.38 to 0.50 for L or M cones or from 0.30 to 0.40 for S cones

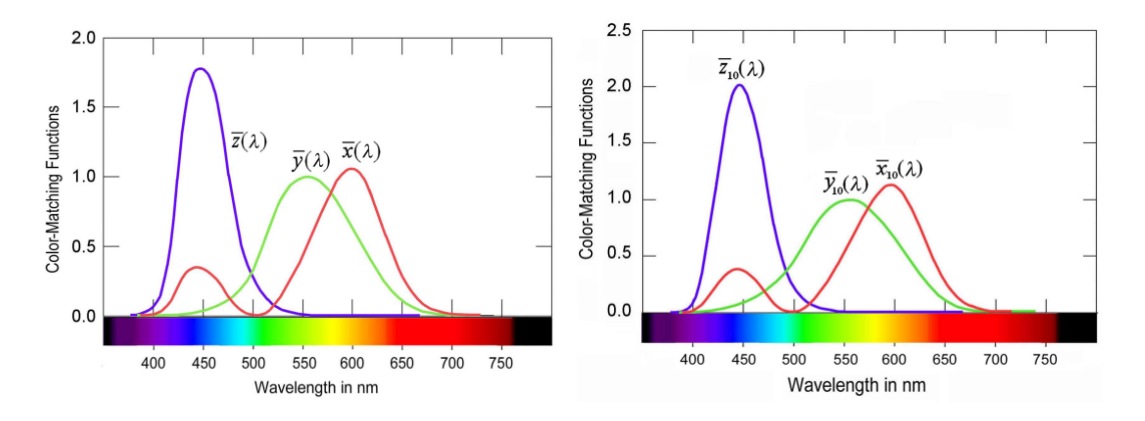

Figure 1: CMF  $x, y, z$  for 2-deg (CIE 1931) and 10-deg field (CIE 1964)

The CMF are used to get the CIE tristimulus values, which are necessary to calculate the Color Correlated Temperature (CCT), and get a illuminant reference from the luminary source light, the CIE process describes the illuminant reference is calculated with the CMF 2 degrees observer[9]; this observer is used in the process when the study describes the color quality on passive objects, instead the 10 degrees observer will be used in active objects as the luminaries when the need is to know how good represent the color on a passive object.

The Color Correlated Temperature describes the color of a light source against to the blackbody color, described in the Planckian locus inside of the Uniform color space  $(u, v)$ ; the CIE conventional method to calculate the CCT is with the Robertson '68 [1] using the CFM 2 degrees observer to calculate the illuminant references.

The Color Rendering Index (CRI) is a measurable value that represents how faithfully the colors can be perceived when an object is illuminated with a luminary source light; the standard process uses fourteen (14) color function values that describes the "ideal" color perception between the luminary sources and the illuminant references light. All color calculation need to get the triestimulus values and the  $u, v$  values for the luminary light as the illuminant light.

Besides, the IES TM-30 is also uses as a measurable colorimetric value, based on the comparison color as rendered, the method utilizes ninety-nine (99) color samples to evaluate the differences in the color rendition between the luminary source light and the illuminant references as the CRI. These colors are selected from a base that has more than 100.000 color samples, and they describe the world possible colors[2].

#### 2. Method

The method proposed by the CIE to calculate the CRI uses the Robertson method to calculate the CCT and the CMF with a 2 degrees observer to calculate the illuminate references and get the triestimulus values for the color functions and the result in the 14 color of the CRI. For this study we change the calculation with the 2 degrees observer for the 10 degrees observer and compare the differences with both process.

The TM-30-18 method uses 2 degrees observer CMF to get the illuminant references and for each color the 10 degrees observer, the reason is the 10 degrees observer is utilized in the CIE when the result is to measure the colors fidelity with the a luminary source light.

Replicating the process in the CRI calculation, the software calculates the CRI result for the color in the CIE standard and repeat the process using this time the 10 degrees observer, the result is kept in a vector memory and calculate the logarithm percentage error (Equation 1) for the 10 degrees observer against the 2 degrees observer, this difference error is compare with a luminary function list based in the Yoshi Ohno paper<sup>[?]</sup> and mapped on a heatmap to see when increase or decrease the differences in the comparison.

$$
er = ln\left(\frac{CRI_2 - CRI_{10}}{CRI_2} * 100\right)
$$
\n
$$
\tag{1}
$$

The software developed in Python uses the next libraries: the numpy library to manage easier the vector's values as each new luminary with uncertain; the spicy library to extrapolate the input vector file into a new vector with the values used in the CCT calculation with the difference needed in frequency on each point in the vector. Also for the user interface GUI is using the Tkinter library for the basic commands and user selection; for the comparative graphics is using the matplotlib library and the heatmap in based in the seaborn library.

#### 3. Result and Analysis

The software calculate the error for each CRI color value in a luminary, the result shows positive and negatives results; the positive value means the  $CRI_{10}$  has a bigger result than the  $CRI_2$ , with the negative value the  $CRI_{10}$  has a smaller result than the  $CRI_2$ ; in the numerical value is mayor than 1.0 means that the differences in both result is bigger that two percentage points, the figure 2 is an example for a commercial luminary ph-LED YAG.

Replying the same process for the Yoshi Onho luminaries list[? ] each luminary result is saved in a vector memory and represented in a heatmap, where the blue color is a negative result and the red color is the positive; the figures ??, ??, ?? are the heatmap graphic result in the comparative in the CRI calculation with both CMF degrees observer.

In those figures notice both color are present for the luminaries, this result could be relate with luminary kind, also the red color has the darkness tone in the figures, commonly in the R9 values, which means that the  $CMF_{10}$  has a better result value in this color function.

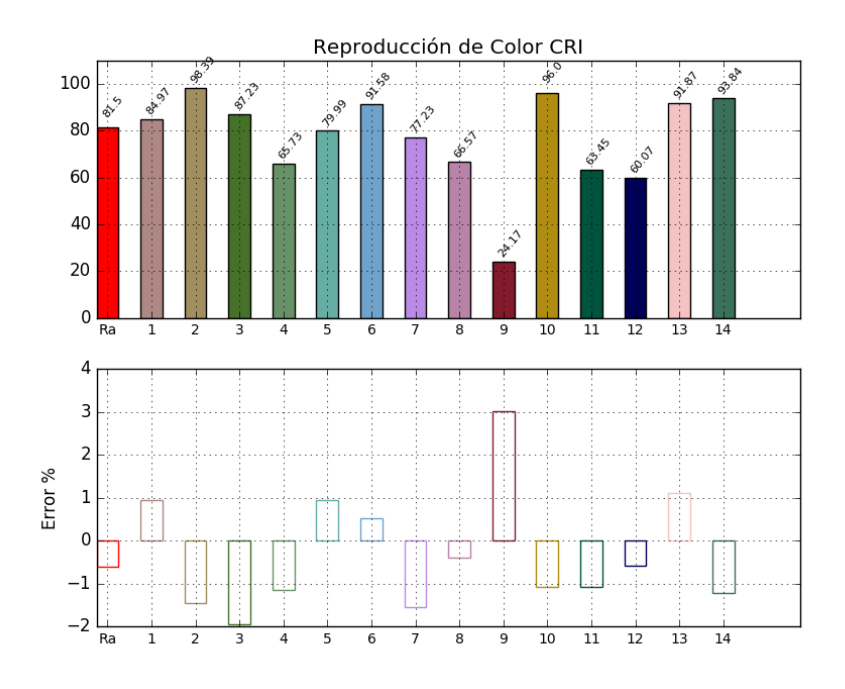

Figure 2: ph-LED YAG luminary CRI result and logarithm error

The figure 6 compares the luminaries with more value differences in the heatmap, it notices the Ra value has positive and negative differences, for the luminary HSP the Ra value as a commercial measure will have a better performance applying the  $CMF_{10}$  and for all R value, will have similar results; even the rest of the luminaries in the R9 value the result is better for the  $CMF_{10}$  for mostly all cases.

#### 4. Conclusion

The CIE in the CRI standard process uses the  $CMF<sub>2</sub>$  for the calculation, and the process never was updated with the  $CMF_{10}$ , even when the study is on the luminaries. In this paper for the predefined Yoshi Onho list describes the result for all luminaries with the  $CMF_{10}$ for the CRI calculus, and differences are noticed in all luminaries, regarding focused on the figures result, in al  $R_i$  and  $R_a$  have differences positive and negative. But the main result it is the the  $R_9$  that normally has a small value, with the  $CMF_{10}$  uses to get a better performance for CRI especial.

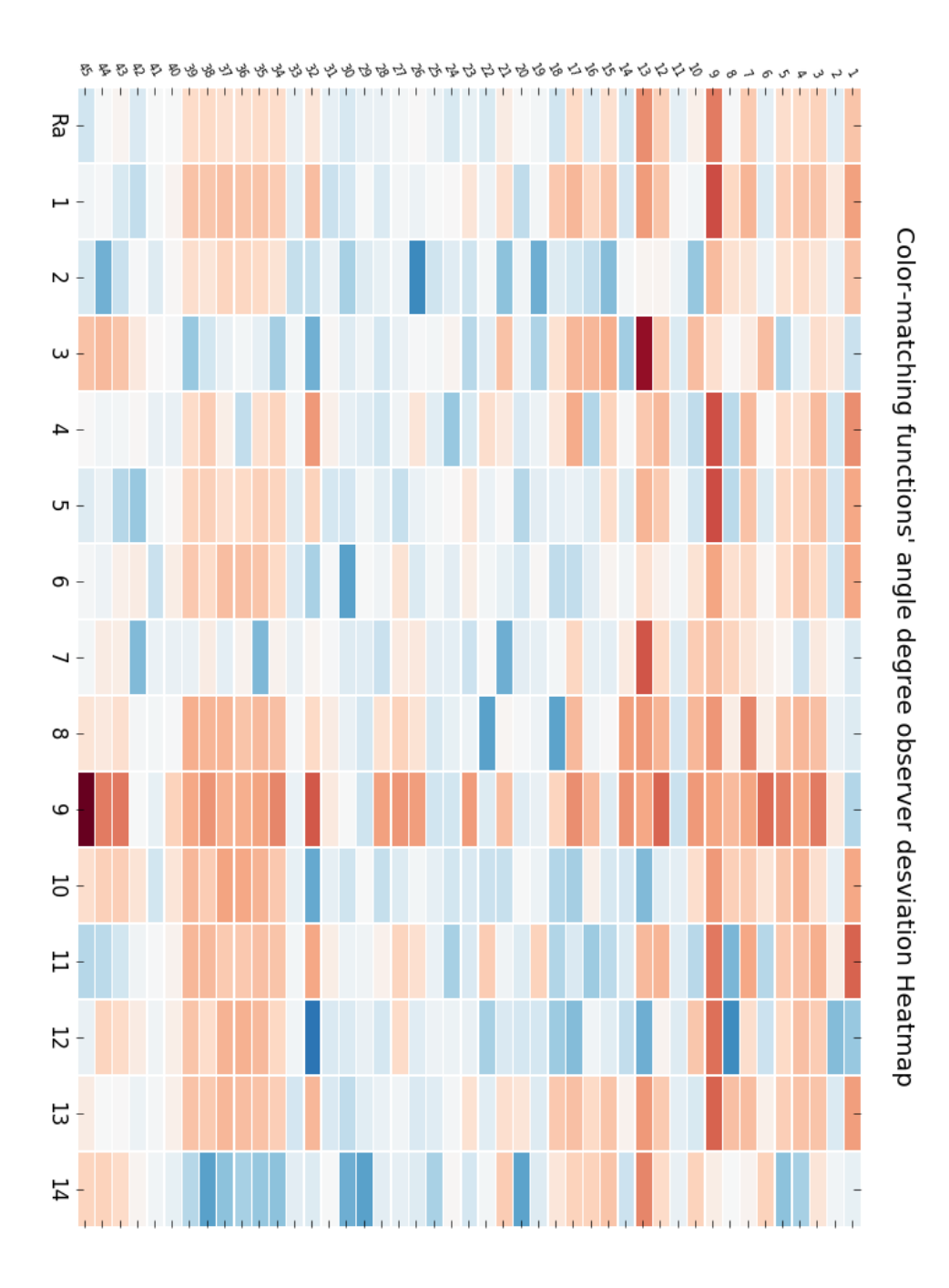

Figure 3: Yoshi Onho luminaries list CRI heatmap comparison from 1 to 45

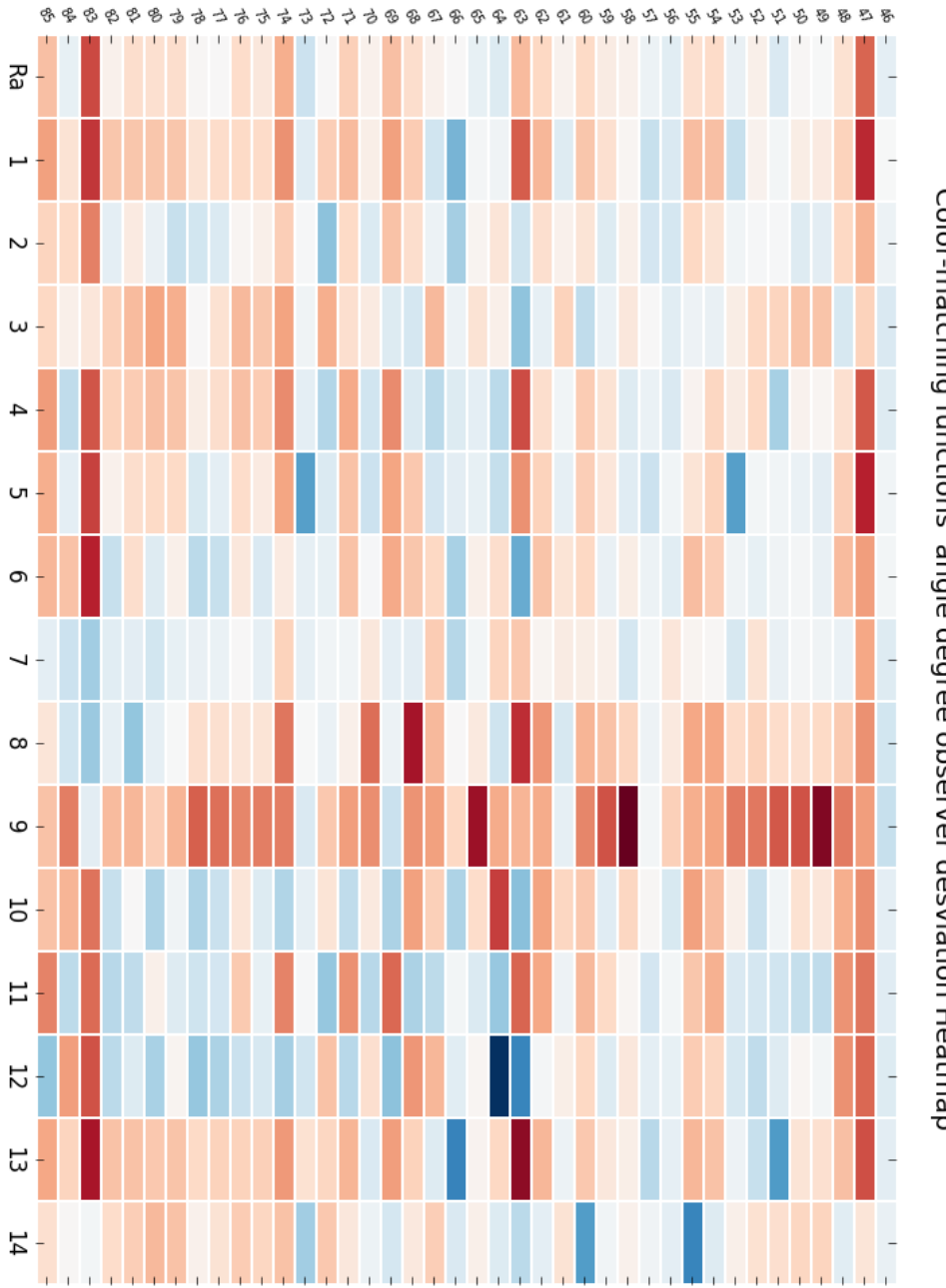

Color-matching functions' angle degree observer desviation Heatmap

Figure 4: Yoshi Onho luminaries list CRI heatmap comparison from 46 to 85

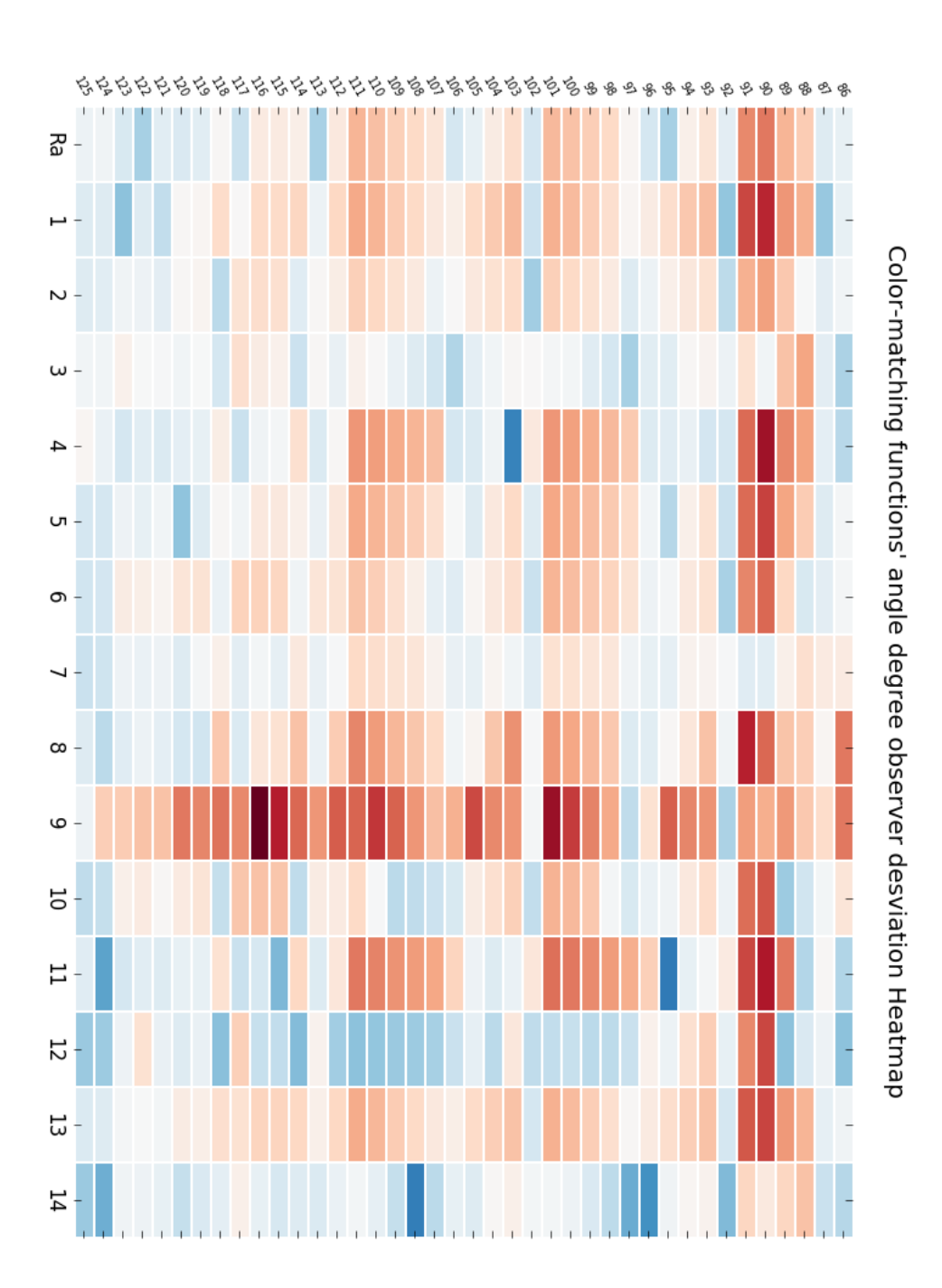

Figure 5: Yoshi Onho luminaries list CRI heatmap comparison from 86 to 125

|    | 116: B-Y 6200 K                                             | 115: B-Y 6000 K | 108: 4 peak 4045 K, Ra 89, Satu 1 | 103: 4 peak 4050 K, Ra 70, desat 4 | Ğ.<br>4 peak 3022 K, Ra 83 desat 2 | 90: Typical RGB product (3000 K) | 83: SSL-1     | 64: H38JA-100/DX (Mercury DX) | 63: H38HT-100 (Mercury) | 58: F40/CWX (Broadband FL) - 0.32 | 55: F34T12WW/RS /EW (Warm White FL)              | 51: F32T8/TL841 (Triphosphor)    | 49: F32T8/TL830 (Triphosphor) -0.062 | 47: C100S54 (HPS)  | 45: CIE F12 | 32: Ideal Prime Color | 26: PHOS-2 (Phosphor model 450 - 650 nm) -0.041 | 13: LPS       | 11: Incandescent | 9: HPS        |                    |  |
|----|-------------------------------------------------------------|-----------------|-----------------------------------|------------------------------------|------------------------------------|----------------------------------|---------------|-------------------------------|-------------------------|-----------------------------------|--------------------------------------------------|----------------------------------|--------------------------------------|--------------------|-------------|-----------------------|-------------------------------------------------|---------------|------------------|---------------|--------------------|--|
| Ρá | $-0.57$                                                     | $-0.58$         | 1.2                               | L.1                                | $1.7 -$                            | ia<br>4                          | 4.5           | $-0.97$                       | $-2.2$                  |                                   | 1.1                                              | t<br>Ļ                           |                                      | 4                  | -1.4        | $-0.9$                |                                                 | ب<br>سا       | $-0.7$           | ŗά            | 8: Mercury -- 0.07 |  |
|    | $\overline{1.2}$                                            | 1.2             | 1.3                               | 2.1                                | Ξ                                  | 4.8                              | 4.9           | -0.32                         | 4.1                     | 0.13                              | 2.1                                              | $-0.19$                          | 0.6                                  | 5.2                | $-0.27$     | 2.2                   | $-0.4$                                          | $\omega$      | $-0.05$          | 4.7           | <u>ն-</u>          |  |
|    | Ξ                                                           |                 | 0.62                              | 1.2                                | 0.36                               | 2.6                              | ن<br>تا       | 0.9                           | $-1.4$                  | 0.39                              | 1.4                                              | -0.094                           | $-0.75$                              | 2:3                | Ė           | $-1.6$                | 4.5                                             | 0.23          | $-0.4$           | ς<br>ω        |                    |  |
| ω  | <b>O.55</b>                                                 | 0.32            | $-0.83$                           | 0.082                              | $-0.71$                            | $-0.25$                          | 0.79          | 0.41                          | $-2.8$                  | 0.78                              | $-0.38$                                          | 1.5                              | N                                    | $\overline{1.6}$   | 2.1         | $-3.4$                | $-0.05$                                         | δ.3           | ∸                | 1.2           | 0.046              |  |
| 4  | $-0.29$                                                     | $-0.11$         | 2.2                               | 4.3                                | $-0.74$                            | 5.4                              | 4.3           | $-1.8$                        | 4.5                     | -0.89                             | 0.25                                             | $-2.3$                           | 0.14                                 | 4.2                | 0.05        | $\frac{3}{1}$         | 0.94                                            | 1.9           | $-0.89$          | 4.6           | $-1.9$             |  |
| G  | 0.71                                                        | 0.67            | $\overline{1.6}$                  | Ξ                                  | $-1.8$                             | 4.4                              | 4.7           | $-1.6$                        | $\frac{2}{1}$           | $-0.85$                           | 0.95                                             | -0.27                            | $-0.73$                              | ς<br>ω             | -0.93       | 1.6                   | -0.44                                           | 2.5           | $-0.23$          | 4.7           | $-1.9$             |  |
| σ  | <u>ت</u>                                                    | 1.4             | 0.45                              | 1.1                                | -0.095                             | 3.7                              | ξ             | 1.2                           | ىن<br>ت                 | 0.52                              | 2.1                                              | $-0.28$                          | -0.51                                | 2.9                | $-0.12$     | $-2.3$                | Ė                                               | 1.1           | $-0.18$          | 2.9           | 1.1                |  |
|    | $-0.15$                                                     | $-0.59$         | 0.81                              | $-0.23$                            | -0.57                              | $-0.73$                          | $-2.4$        | Γ.                            | 1.8                     | $-1.2$                            | 0.15                                             | -0.51                            | -0.29                                | 2.6                | $-0.17$     | 0.23                  | 0.77                                            | 4.5           | -0.92            | 2.2           | 1.6                |  |
| 8  | 67.0                                                        | 0.98            | 1.8                               | 2.9                                | 0.12                               | $\frac{3}{7}$                    | $-2.6$        | $-1.4$                        | E.d                     | 1.5                               | 2.7                                              | 1.2                              | 1.3                                  | $\frac{1}{2}$      | 0.98        | 1.4                   |                                                 | $\frac{3}{2}$ | τ<br>: 3         | $\frac{3}{2}$ | 0.54               |  |
| ဖ  | 6.4                                                         | ŪΠ              | 2.8                               | 2.8                                | ε<br>δ                             | Σ,                               | $-0.76$       | 2.5                           | 2.3                     | 6.8                               | 2.5                                              | 4.2                              | 6.3                                  | 2.9                | 7.2         | 4.4                   | $\omega$                                        | 2.7           | $-1.6$           | 2.8           | $\overline{2.2}$   |  |
| 5  | <u>ت</u>                                                    | 1.8             | $-1.6$                            | 1.5                                | -0.27                              | 4                                | $\frac{3}{7}$ | 4.7                           | $-2.9$                  | 1.5                               | 2.8                                              | $-0.25$                          | 0.84                                 | ε<br>Σ             | Ξ           | ن<br>د                | $-0.24$                                         | ÷<br>1        | -0.68            | ŗΣ            | 1.7                |  |
| Ξ  | L.I.                                                        | $-2.9$          | 2.7                               | $-0.4$                             | $-4.5$                             | Σ.2                              | $\frac{8}{3}$ | $-2.6$                        | 4                       | 0.1                               | 1.9                                              | $-1.4$                           | $-1.8$                               | ε<br>σ             | ή           | 2.7                   | L.1                                             | 2:3           | $-0.86$          | ε<br>δ        | ین<br>نا           |  |
|    | $\frac{3}{12}$ $\frac{1}{12}$ $\frac{1}{12}$ $\frac{1}{12}$ |                 |                                   | 0.74                               | $-0.38$                            | $4.3\,$                          | $4.4$         | 6.9                           | $4.5$                   |                                   | $\frac{1.7}{1.7}$                                |                                  |                                      | $\frac{3.9}{0.21}$ | -0.53       | 5.2                   | $-0.86$                                         | $\frac{3}{2}$ | -0.95            | $\frac{3}{9}$ | $-4.5$             |  |
|    | $\frac{11}{4}$ $\frac{1}{4}$ $\frac{1}{4}$ $\frac{1}{10}$   |                 |                                   | $\overline{6}$                     | $ \mathbb{H} $                     | 4.4                              | 5.6           | 6.1                           |                         | 0.43                              | $\begin{array}{c c} -3 & 0 \\ 2 & 3 \end{array}$ |                                  | $\frac{4.4}{1.1}$                    |                    | 0.6         | 2.4                   | $\left  \frac{1}{1.1} \right $                  | 3.1           | -0.71            | 4.2           | 2.2                |  |
|    | $-0.48$<br>14                                               |                 | $\frac{4.5}{1.1}$                 | 0.35                               | $-0.28$                            | 0.6                              | $-0.18$       | $-0.94$                       | $\mbox{-}1.8$           |                                   |                                                  | $\frac{11}{4.5}$ $\frac{4}{3}$ 3 | $1.5\,$                              | $0.88\,$           | 1.6         | $-0.99$               | $-0.89$                                         | ά,            | -0.53            | 0.54          | -0.037             |  |

Color-matching functions' angle degree observer desviation Heatmap

Figure 6: CRI heatmap comparison critical cases

43: CIE F10

## Appendix A.

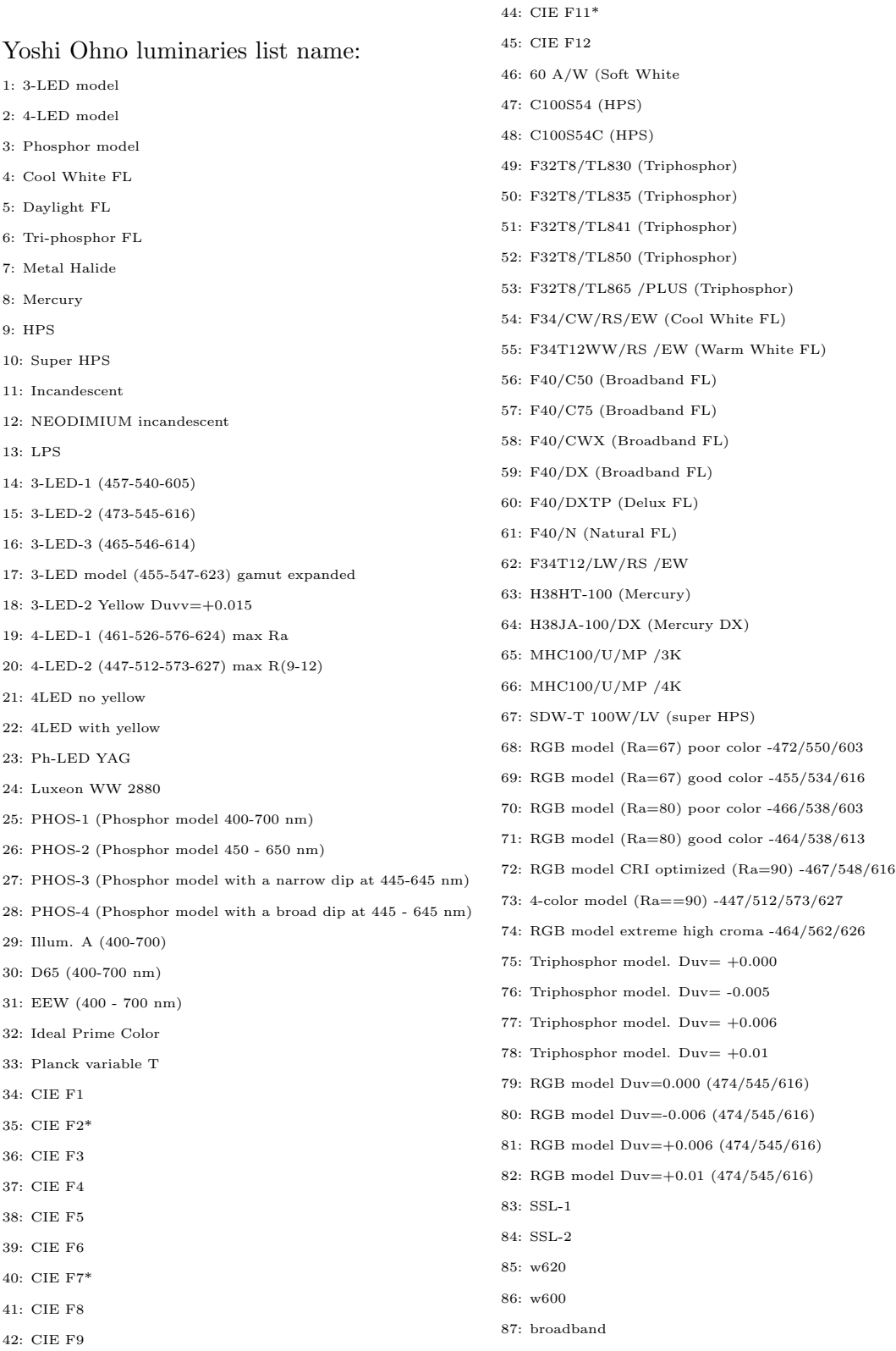

88: RGB model (Ra=80) good color -464/546/620 89: RGB model (Ra=67) enhanced -460/540/620 90: Typical RGB product (3000 K) 91: Typical RGB product (5000 K) 92: Broad 3050 K, Ra 97 93: 4 peak 3012 K, Ra 70 desat 4 94: 4 peak 3020 K, Ra 75, desat 3 95: 4 peak 3022 K, Ra 83 desat 2 96: 4 peak 3000 K, Ra 89, desat 1 97: 4 peak 3000 K, Ra 95, neutral 98: 4 peak 3000 K, Ra 89, Satu 1 99: 4 peak 3010 K, Ra 83, Satu 2 100: 4 peak 3000 K, Ra 75, Satu 3 101: 4 peak 3030 K, Ra 70, Satu 4 102: Broad 4030 K, Ra 98, x ref 103: 4 peak 4050 K, Ra 70, desat 4 104: 4 peak 4045 K, Ra 76, desat 3 105: 4 peak 4030 K, Ra 83, desat 2 106: 4 peak 4020 K, Ra 89, desat 1 107: 4 peak 4070 K, Ra 94, norma 108: 4 peak 4045 K, Ra 89, Satu 1 109: 4 peak 4060 K, Ra 83, Satu 2 110: 4 peak 4080 K, Ra 76, Satu 3 111: 4 peak 4090 K, Ra 70, Satu 4 112: B-Y 6000 K 113: B-Y-R 3800 K 114: B-Y 5700 K 115: B-Y 6000 K 116: B-Y 6200 K 117: B-Y-R 3400 K 118: B-Y 5360 K 119: Cree A 120: Cree B 121: Cree C 122: Cree D 123: Cree E 124: Cree F 125: Cree F2

#### References

- [1] A. R. Robertson, "Computation of Correlated Color Temperature and Distribution Temperature," J. Opt. Soc. Am., vol. 58, no. 11, pp. 1528–1535, 1968.
- [2] IES, Technical Memorandum : Ies Method for Evaluating Light Source Color Rendition. 2020.
- [3] D. Alejandro and O. Rangel, "Procedimiento para la comparacion interlaboratorios como herramienta para la comprobacion de la competencia tecnica de los laboratorios de fotometrıas," 2017, [Online]. Available: http://bdigital.unal.edu.co/61999/1/comparacion.pdf.
- [4] D. Malacara, Color Vision and Colorimetry: Theory and Applications, Second Edition. 2011.
- [5] N. Ohta, Colorimetry: Fundamentals and Applications.
- [6] J. S. B. Valencia, F. E. L. Giraldo, and J. F. V. Bonilla, "Calibration method for Correlated Color Temperature (CCT) measurement using RGB color sensors," Symp. Signals, Images Artif. Vis. - 2013, STSIVA 2013, pp. 3–8, 2013, doi: 10.1109/ST-SIVA.2013.6644921.
- $[7]$  J. Hernández-Andrés, R. L. Lee, and J. Romero, "Calculating correlated color temperatures across the entire gamut of daylight and skylight chromaticities," Appl. Opt., vol. 38, no. 27, p. 5703, 1999, doi: 10.1364/ao.38.005703.
- [8] K. L. Kelly, "Lines of Constant Correlated Color Temperature Based on MacAdam's  $(u, v)$  Uniform Chromaticity Transformation of the CIE Diagram," J. Opt. Soc. Am., vol. 53, no. 8, p. 999, 1963, doi: 10.1364/josa.53.000999.
- [9] F. Grum, R. F. Witzel, and P. Stensby, "Colorimetry" J Opt Soc Am, vol. 64, no. 2, pp. 210–215, 1974, doi: 10.1364/JOSA.64.000210.
- [10] P. D. F. Yoshi Ohno, "Practical Use and Calculation of CCT and Duv." 2013.
- [11] A. Zukauskas, M. Shur, and R. Gaska, "Introduction to Solid-State Lighting," 2002.
- [12] A. Mahmoud and I. Alturani, "Review on Sorting Algorithms A Comparative Study," no. January, 2013.
- [13] N. P. Jacobson, M. R. Gupta, and J. B. Cole, "Linear fusion of image sets for display," IEEE Trans. Geosci. Remote Sens., vol. 45, no. 10, pp. 3277–3288, 2007, doi: 10.1109/TGRS.2007.903598.
- [14] "Python Numpy." https://numpy.org/doc/stable/ (accessed Mar. 21, 2021).
- [15] "Python Scipy." https://docs.scipy.org/doc/scipy/reference/generated/scipy.interpolate. interp1d.html#scipy.interpolate.interp1d (accessed Mar. 21, 2021).
- [16] "Python Tkinter." https://docs.python.org/3/library/tkinter.html (accessed Mar. 21, 2020).
- [17] "Python Seaborn." https://seaborn.pydata.org/ (accessed Mar. 21, 2021).

# **H. Reporte de originalidad de Turnitin**

# **Bibliografía**

- [1] P. D. F. Yoshi Ohno, "Practical Use and Calculation of CCT and Duv," 2013.
- [2] A. R. Robertson, "Computation of Correlated Color Temperature and Distribution Temperature," *Journal of the Optical Society of America*, vol. 58, no. 11, pp. 1528–1535, 1968.
- [3] IES, *Technical Memorandum : Ies Method for Evaluating Light Source Color Rendition*, 2020.
- [4] H. Küppers, "Fundamentos de la teoría del color," no. 1, p. 162, 1979. [Online]. Available: [https://teoriadelaimagenfcps.files.wordpress.com/2015/09/](https://teoriadelaimagenfcps.files.wordpress.com/2015/09/kc3bcppers-fundamentos-de-la-teoria-del-color.pdf) [kc3bcppers-fundamentos-de-la-teoria-del-color.pdf](https://teoriadelaimagenfcps.files.wordpress.com/2015/09/kc3bcppers-fundamentos-de-la-teoria-del-color.pdf)
- [5] C. Teunissen, J. Denneman, K. Mukai, and S. Wang, "Application of Cie 13.3-1995 With Associated Cri-Based Colour Rendition Properties," no. December, pp. 1035–1043, 2019.
- [6] W. Davis and Y. Ohno, "The Color Quality Scale," no. 49, 2010.
- [7] I. TM-30-15, "IES Method for Evaluating Light Source Color Rendition."
- [8] N. Ohta, *Colorimetry: Fundamentals and Applications*.
- [9] D. Malacara, *Color Vision and Colorimetry: Theory and Applications, Second Edition*, 2011.
- [10] J. Schanda, *CIE u, v Uniform Chromaticity Scale Diagram and CIELUV Color Space*. Berlin, Heidelberg: Springer Berlin Heidelberg, 2014, pp. 1–4. [Online]. Available: [https:](https://doi.org/10.1007/978-3-642-27851-8_12-1) [//doi.org/10.1007/978-3-642-27851-8\\_12-1](https://doi.org/10.1007/978-3-642-27851-8_12-1)
- [11] F. Grum, R. F. Witzel, and P. Stensby, "Colorimetry," *J Opt Soc Am*, vol. 64, no. 2, pp. 210–215, 1974.
- [12] M. R. Luo, *CIELAB*. Berlin, Heidelberg: Springer Berlin Heidelberg, 2014, pp. 1–7. [Online]. Available: [https://doi.org/10.1007/978-3-642-27851-8\\_11-1](https://doi.org/10.1007/978-3-642-27851-8_11-1)
- [13] I. Acosta, J. León, and P. Bustamante, "Daylight spectrum index: A new metric to assess the affinity of light sources with daylighting," *Energies*, vol. 11, no. 10, 2018.
- [14] M. Ochoa, "Implementación de método de medición de flujo luminoso espectral con esfera integradora de Ulbricht y espectrómetro," 2014.
- [15] V. F. Gutierrez, Juan, "Puesta en marcha de los espectrofotómetros en aplicaciones de iluminació y ensayos en análisis de materiales."
- [16] D. Alejandro and O. Rangel, "Procedimiento para la comparacion inter-laboratorios como herramienta para la comprobacion de la competencia tecnica de los laboratorios de fotometrıas," 2017. [Online]. Available: [http://bdigital.unal.edu.co/61999/1/comparacion.](http://bdigital.unal.edu.co/61999/1/comparacion.pdf) [pdf](http://bdigital.unal.edu.co/61999/1/comparacion.pdf)
- [17] N. P. Jacobson, M. R. Gupta, and J. B. Cole, "Linear fusion of image sets for display," *IEEE Transactions on Geoscience and Remote Sensing*, vol. 45, no. 10, pp. 3277–3288, 2007.
- [18] J. S. B. Valencia, F. E. L. Giraldo, and J. F. V. Bonilla, "Calibration method for Correlated Color Temperature (CCT) measurement using RGB color sensors," *Symposium of Signals, Images and Artificial Vision - 2013, STSIVA 2013*, pp. 3–8, 2013.
- [19] K. L. Kelly, "Lines of Constant Correlated Color Temperature Based on MacAdam's (u,*υ*) Uniform Chromaticity Transformation of the CIE Diagram," *Journal of the Optical Society of America*, vol. 53, no. 8, p. 999, 1963.
- [20] A. Zukauskas, M. Shur, and R. Gaska, "Introduction to Solid-State Lighting," 2002.
- [21] ISO, "Evaluation of measurement data Guide to the expression of uncertainty in measurement," *International Organization for Standardization Geneva ISBN*, vol. 50, no. September, p. 134, 2008. [Online]. Available: [http://www.bipm.org/en/publications/guides/](http://www.bipm.org/en/publications/guides/gum.html) [gum.html](http://www.bipm.org/en/publications/guides/gum.html)
- [22] "Jesús García Jiménez." [Online]. Available: [https://jesusgarciaj.com/2010/01/22/](https://jesusgarciaj.com/2010/01/22/la-curva-de-distribucion-normal/) [la-curva-de-distribucion-normal/](https://jesusgarciaj.com/2010/01/22/la-curva-de-distribucion-normal/)
- [23] S. Sediva and M. Havlikova, "Comparison of GUM and Monte Carlo method for evaluation measurement uncertainty of indirect measurements," *Proceedings of the 2013 14th International Carpathian Control Conference, ICCC 2013*, no. June, pp. 325–329, 2013.
- [24] Y. Davis, Wendy. Ohno, "Color quality scale," *Optical Engineering*, vol. 49, no. 3, p. 033602, 2010.
- [25] A. Mahmoud and I. Alturani, "Review on Sorting Algorithms A Comparative Study," no. January, 2013.
- [26] "Python Random." [Online]. Available: <https://docs.python.org/3/library/random.html>
- [27] "Estadística Básica Edulcorada." [Online]. Available: [https://bookdown.org/aquintela/EBE/](https://bookdown.org/aquintela/EBE/variables-aleatorias-continuas-notables.html) [variables-aleatorias-continuas-notables.html](https://bookdown.org/aquintela/EBE/variables-aleatorias-continuas-notables.html)
- [28] "Golden Ratio." [Online]. Available: [hhttps://www.mathsisfun.com/numbers/golden-ratio.](hhttps://www.mathsisfun.com/numbers/golden-ratio.html) [html](hhttps://www.mathsisfun.com/numbers/golden-ratio.html)
- 
- [29] "Python NumPy." [Online]. Available: <https://numpy.org/doc/stable/>
- [30] "Python SciPy." [Online]. Available: <https://www.scipy.org/scipylib/index.html>
- [31] "Python Tkinter." [Online]. Available: [https://docs.python.org/es/3/library/tkinter.html#](https://docs.python.org/es/3/library/tkinter.html#module-tkinter) [module-tkinter](https://docs.python.org/es/3/library/tkinter.html#module-tkinter)
- [32] "Python Matplotlib." [Online]. Available: <https://matplotlib.org/stable/index.html>
- [33] "Python Seaborn." [Online]. Available: <https://seaborn.pydata.org/>
- [34] "Python Colour." [Online]. Available: <https://colour.readthedocs.io/en/develop/index.html>